IBM DB2 10.1 voor Linux, UNIX en Windows

# *Nieuwe functies in DB2 Versie 10.1*

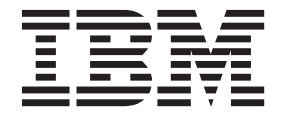

IBM DB2 10.1 voor Linux, UNIX en Windows

# *Nieuwe functies in DB2 Versie 10.1*

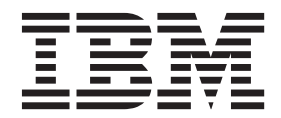

#### **Opmerking** Lees eerst [Bijlage D, "Kennisgevingen", op pagina 221.](#page-234-0)

#### **Bij deze uitgave**

Dit document bevat informatie die eigendom is van IBM. Deze wordt verstrekt op grond van een licentieovereenkomst en auteursrechtelijk beschermd. De informatie in deze publicatie bevat geen enkele productgarantie, en geen enkele verklaring in deze handleiding mag als zodanig worden geïnterpreteerd.

U kunt IBM-publicaties online bestellen of via uw lokale IBM-leverancier.

- v Voor de online bestelling van publicaties gaat u naar het IBM Publications Center op [http://www.ibm.com/](http://www.ibm.com/shop/publications/order) [shop/publications/order](http://www.ibm.com/shop/publications/order)
- v Om te bepalen wie uw lokale IBM-leverancier is, gaat u naar de IBM Directory of Worldwide Contacts op <http://www.ibm.com/planetwide/>

Wanneer u informatie verzendt naar IBM, verleent u IBM het niet-exclusieve recht om deze informatie naar eigen oordeel te gebruiken en te distribueren, zonder dat dit verplichtingen jegens u schept.

**© Copyright IBM Nederland B.V. 2012. © Copyright IBM Corporation 2012.**

## **Inhoudsopgave**

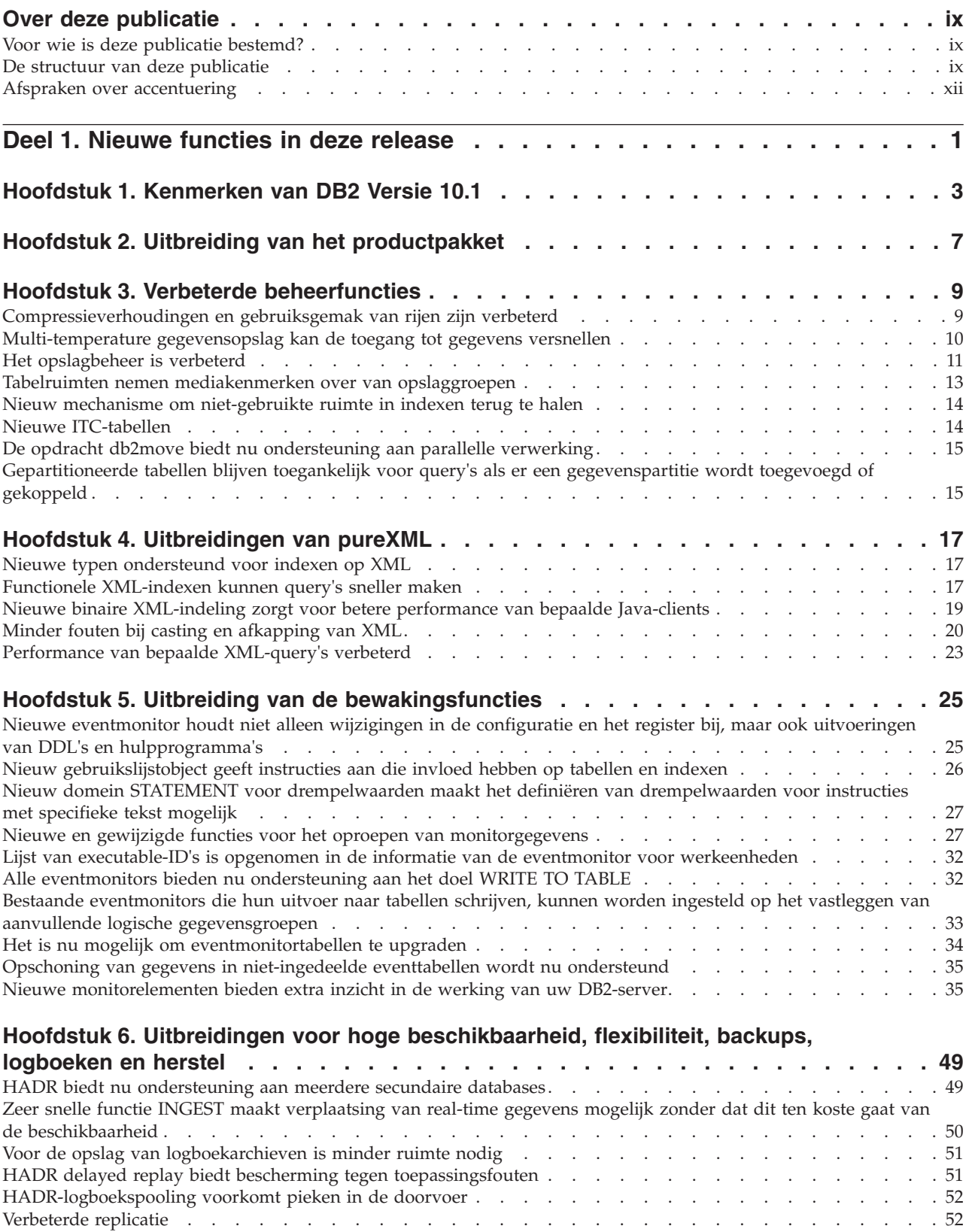

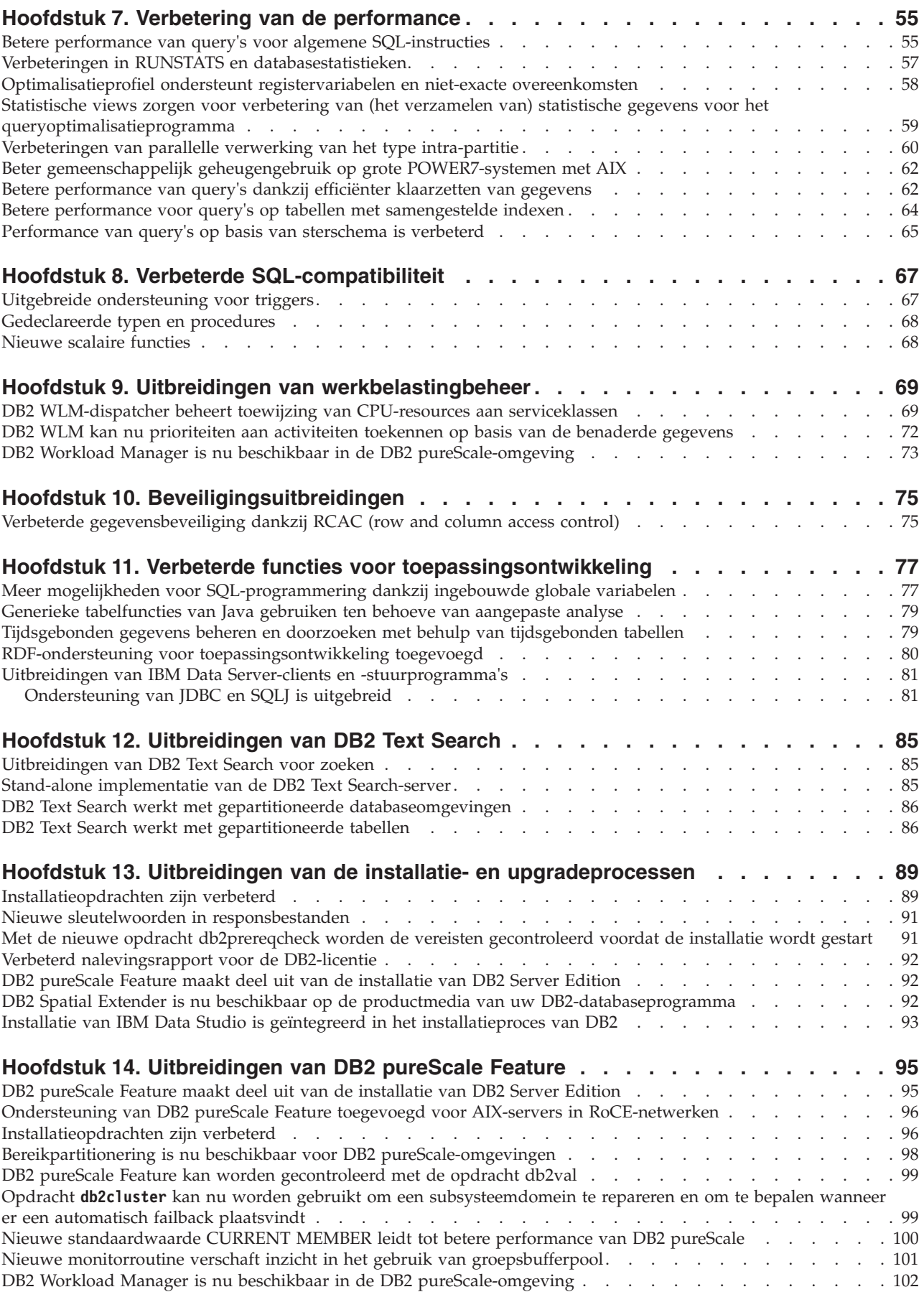

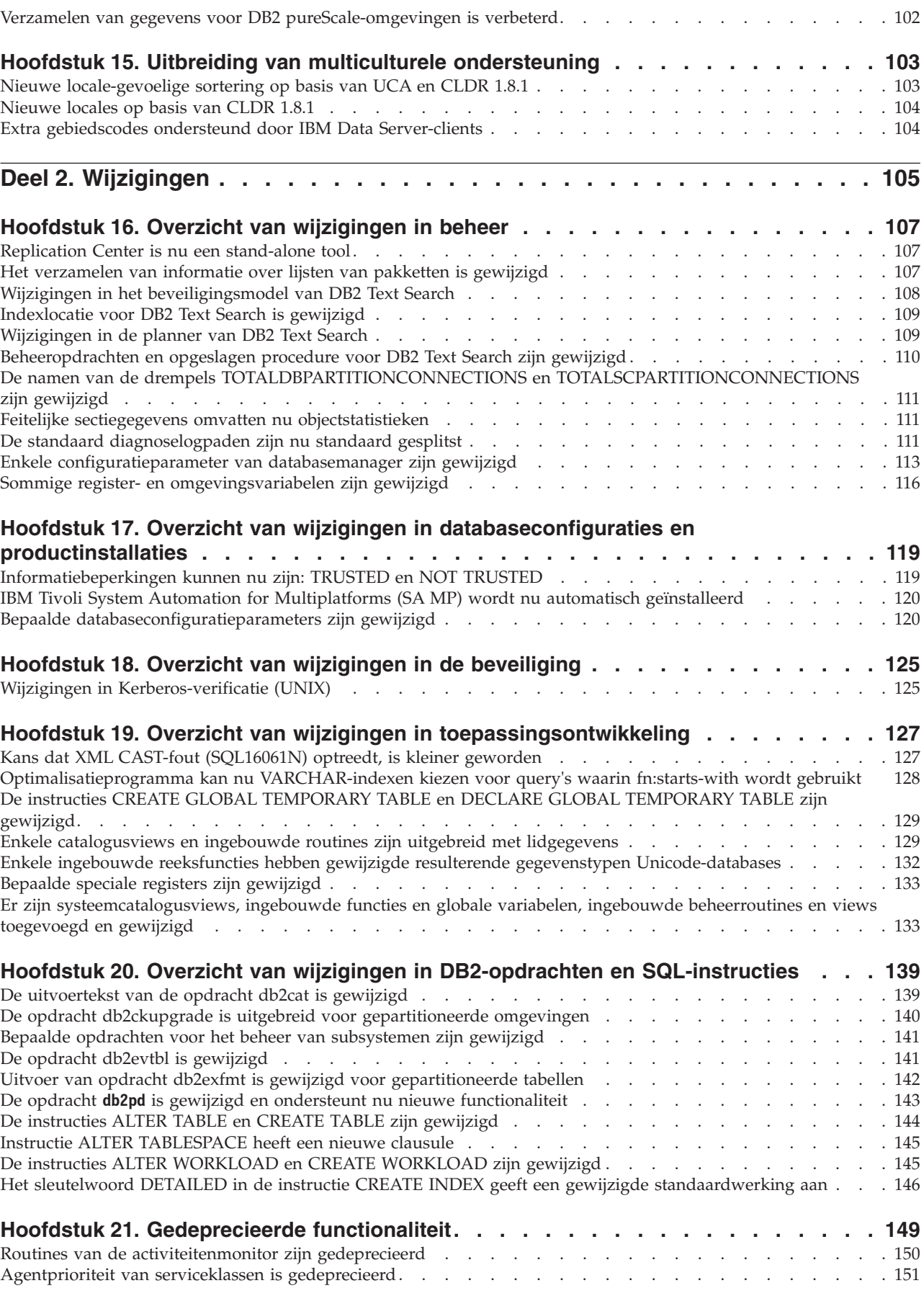

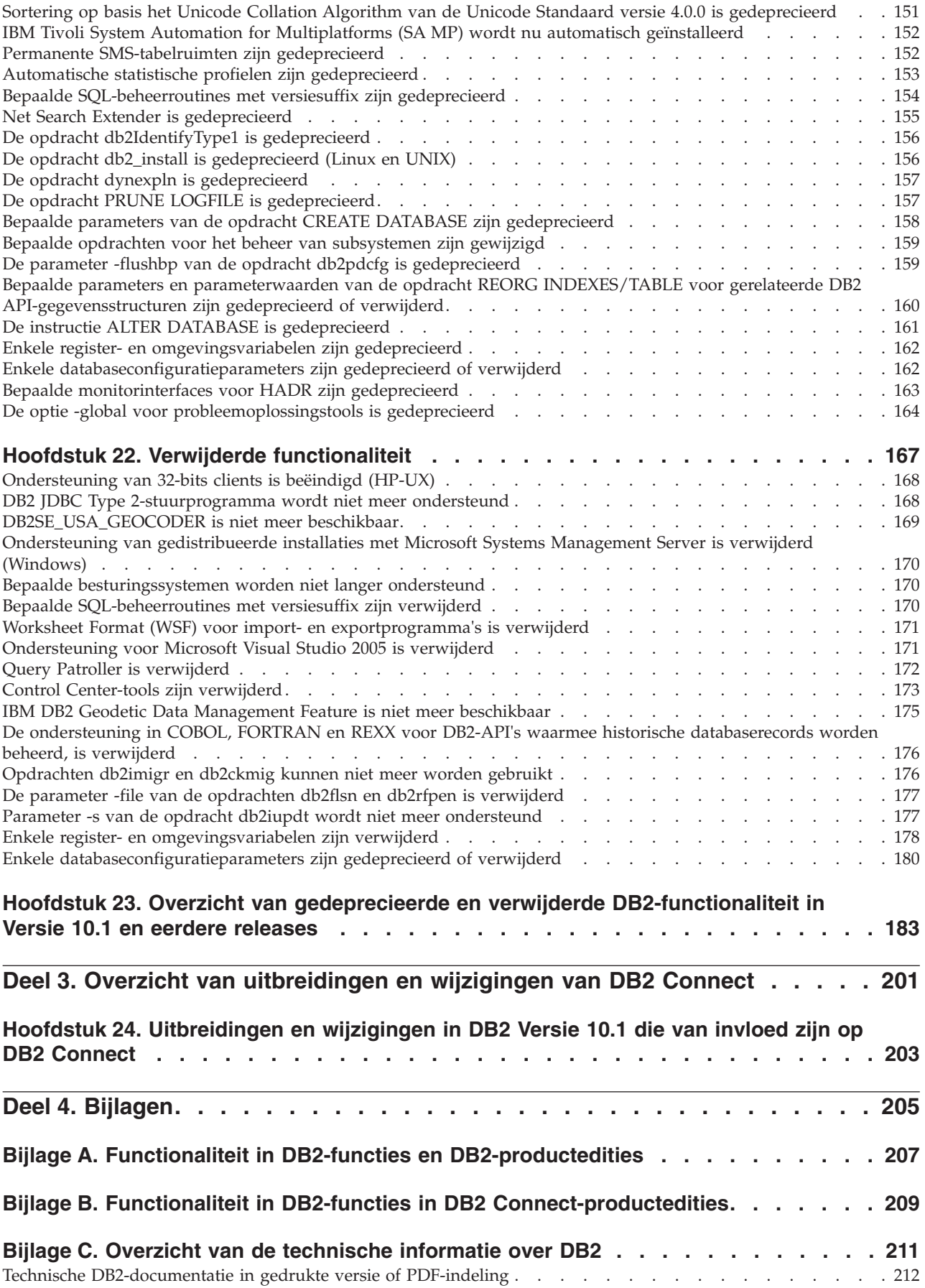

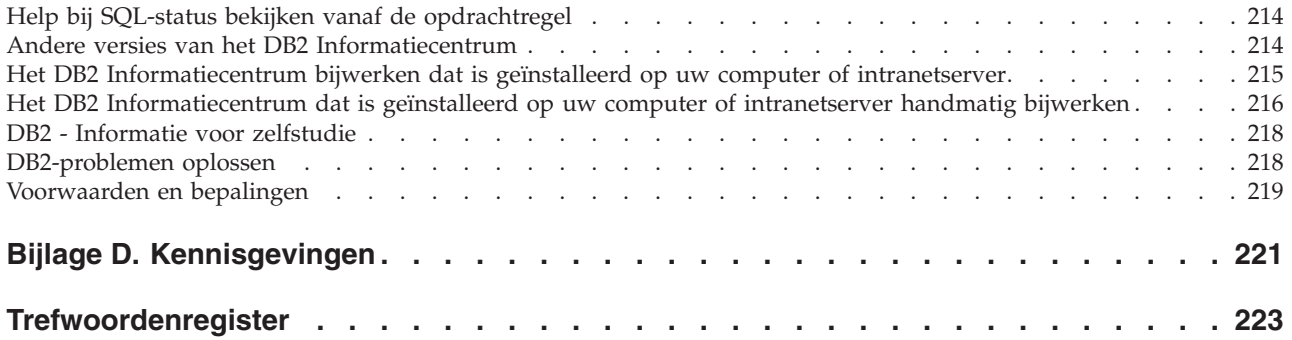

### <span id="page-10-0"></span>**Over deze publicatie**

Deze publicatie bevat informatie over de nieuwe en gewijzigde functionaliteit in de Versie 10.1-release van de producten DB2 Database voor Linux, UNIX en Windows en DB2 Connect.

### **Voor wie is deze publicatie bestemd?**

Deze publicatie is bedoeld voor databasebeheerders, toepassingsprogrammeurs en andere gebruikers van DB2-databases die een totaalbeeld willen hebben van de uitbreidingen die beschikbaar zijn in DB2 Versie 10.1 voor Linux, UNIX en Windows en in DB2 Connect Versie 10.1, en van de verschillen tussen Versie 10.1 en Versie 9.7 van deze producten.

Dit document geeft een algemeen overzicht van de relevante informatie en bevat geen gedetailleerde instructies voor het gebruik van de beschreven functies. Voor aanvullende informatie kunt u de verwijzingen gebruiken die hierin worden vermeld.

Zie [Deel 1, "Nieuwe functies in deze release", op pagina 1](#page-14-0) voor informatie over de functies en uitbreidingen die in Versie 10.1 zijn geïntroduceerd.

Zie [Deel 2, "Wijzigingen", op pagina 105](#page-118-0) voor informatie over de functionaliteit die in Versie 10.1 is gewijzigd, gedeprecieerd of verwijderd. Deze informatie geeft de belangrijke wijzigingen aan die u moet weten voordat u Versie 10.1 gaat gebruiken.

Meer informatie over DB2 Connect vindt u in [Deel 3, "Overzicht van uitbreidingen](#page-214-0) [en wijzigingen van DB2 Connect", op pagina 201.](#page-214-0)

### **De structuur van deze publicatie**

De volgende onderwerpen worden behandeld:

### **Deel 1: Nieuwe functies**

- **[Hoofdstuk 1, "Kenmerken van DB2 Versie 10.1", op pagina 3](#page-16-0)** Dit hoofdstuk geeft een overzicht van de belangrijkste nieuwe functies en uitbreidingen van het product.
- **[Hoofdstuk 2, "Uitbreiding van het productpakket", op pagina 7](#page-20-0)** Dit hoofdstuk geeft een overzicht van de wijzigingen in de productpakketten in Versie 10.1.
- **[Hoofdstuk 3, "Verbeterde beheerfuncties", op pagina 9](#page-22-0)** Dit hoofdstuk bevat beschrijvingen van de nieuwe functies en uitbreidingen die maken dat u minder tijd hoeft te besteden aan het beheer van uw databases.

### **[Hoofdstuk 4, "Uitbreidingen van pureXML", op pagina 17](#page-30-0)** Dit hoofdstuk bevat beschrijvingen van de nieuwe functies en uitbreidingen voor pureXML.

### **[Hoofdstuk 5, "Uitbreiding van de bewakingsfuncties", op pagina 25](#page-38-0)** Dit hoofdstuk beschrijft de nieuwe functies en uitbreidingen die u kunt gebruiken om uw databasesysteem te bewaken.

### **[Hoofdstuk 6, "Uitbreidingen voor hoge beschikbaarheid, flexibiliteit, backups,](#page-62-0) [logboeken en herstel", op pagina 49](#page-62-0)**

Dit hoofdstuk beschrijft de nieuwe functies en uitbreidingen die zorgen dat uw gegevens beschikbaar blijven voor de gebruiker.

**[Hoofdstuk 7, "Verbetering van de performance", op pagina 55](#page-68-0)** Dit hoofdstuk beschrijft de nieuwe functies en uitbreidingen die bijdragen aan een optimale performance bij de toegang tot en de wijziging van gegevens.

### **[Hoofdstuk 8, "Verbeterde SQL-compatibiliteit", op pagina 67](#page-80-0)** Dit hoofdstuk bevat beschrijvingen van de nieuwe functies en uitbreidingen die helpen bij het overbrengen van bestaande databasetoepassingen van andere leveranciers naar DB2Versie 10.1-omgevingen.

- **[Hoofdstuk 9, "Uitbreidingen van werkbelastingbeheer", op pagina 69](#page-82-0)** Dit hoofdstuk beschrijft de nieuwe beheerfuncties voor de spreiding van de systeembelasting die zijn toegevoegd aan de bestaande voorzieningen voor werkstroombeheer in eerdere releases.
- **[Hoofdstuk 10, "Beveiligingsuitbreidingen", op pagina 75](#page-88-0)** Dit hoofdstuk beschrijft de nieuwe functies en uitbreidingen die bijdragen aan de bescherming en het beheer van vertrouwelijke gegevens.
- **[Hoofdstuk 11, "Verbeterde functies voor toepassingsontwikkeling", op pagina 77](#page-90-0)** Dit hoofdstuk beschrijft de nieuwe functies en uitbreidingen die het ontwikkelen en in gebruik nemen van databasetoepassingen vereenvoudigen en de compatibiliteit tussen toepassingen verhogen.
- **[Hoofdstuk 12, "Uitbreidingen van DB2 Text Search", op pagina 85](#page-98-0)** Dit hoofdstuk bevat beschrijvingen van de nieuwe functies en uitbreidingen voor Net Search Extender.

### **[Hoofdstuk 13, "Uitbreidingen van de installatie- en upgradeprocessen", op](#page-102-0) [pagina 89](#page-102-0)**

Dit hoofdstuk beschrijft de nieuwe functies en uitbreidingen waarmee u DB2-databaseproducten sneller in gebruik kunt nemen en die het eenvoudiger maken deze te onderhouden.

- **[Hoofdstuk 14, "Uitbreidingen van DB2 pureScale Feature", op pagina 95](#page-108-0)** Dit hoofdstuk beschrijft de nieuwe functies en uitbreidingen voor de ondersteuning van DB2 pureScale.
- **[Hoofdstuk 15, "Uitbreiding van multiculturele ondersteuning", op pagina 103](#page-116-0)** Dit hoofdstuk beschrijft de nieuwe functies en uitbreidingen die het gebruik van gegevens en databasetoepassingen die werken met meerdere talen vereenvoudigen.

### **Deel 2: Wijzigingen**

- **[Hoofdstuk 16, "Overzicht van wijzigingen in beheer", op pagina 107](#page-120-0)** Dit hoofdstuk beschijft de wijzigingen in de bestaande DB2-functionaliteit op het gebied van databasebeheer.
- **[Hoofdstuk 17, "Overzicht van wijzigingen in databaseconfiguraties en](#page-132-0) [productinstallaties", op pagina 119](#page-132-0)**
	- Dit hoofdstuk beschijft de wijzigingen in de bestaande DB2-functionaliteit op het gebied van databaseconfiguratie en productinstallatie.

### **[Hoofdstuk 18, "Overzicht van wijzigingen in de beveiliging", op pagina 125](#page-138-0)** Dit hoofdstuk beschijft de wijzigingen in de bestaande DB2-functionaliteit op het gebied van beveiliging.

### **[Hoofdstuk 19, "Overzicht van wijzigingen in toepassingsontwikkeling", op](#page-140-0) [pagina 127](#page-140-0)**

Dit hoofdstuk beschijft de wijzigingen in de bestaande DB2-functionaliteit op het gebied van toepassingsontwikkeling.

### **[Hoofdstuk 20, "Overzicht van wijzigingen in DB2-opdrachten en](#page-152-0) [SQL-instructies", op pagina 139](#page-152-0)**

Dit hoofdstuk beschrijft de wijzigingen in DB2 CLP-opdrachten, DB2-systeemopdrachten en SQL-instructies ter ondersteuning van de nieuwe functionaliteit.

### **[Hoofdstuk 21, "Gedeprecieerde functionaliteit", op pagina 149](#page-162-0)**

In dit hoofdstuk vindt u een overzicht van de gedeprecieerde functionaliteit, dat wil zeggen van functies die wel worden ondersteund, maar niet worden aanbevolen en in een toekomstige release mogelijk worden verwijderd.

### **[Hoofdstuk 22, "Verwijderde functionaliteit", op pagina 167](#page-180-0)**

Dit hoofdstuk geeft een overzicht van de functies en functionaliteit die niet langer worden ondersteund in Versie 10.1.

### **[Hoofdstuk 23, "Overzicht van gedeprecieerde en verwijderde DB2-functionaliteit](#page-196-0) [in Versie 10.1 en eerdere releases", op pagina 183](#page-196-0)**

Dit hoofdstuk geeft een overzicht van de functies en functionaliteit die niet langer worden ondersteund in DB2 Versie 10.1.

### **Deel 3: Overzicht van uitbreidingen en wijzigingen van DB2 Connect**

**[Hoofdstuk 24, "Uitbreidingen en wijzigingen in DB2 Versie 10.1 die van invloed](#page-216-0) [zijn op DB2 Connect", op pagina 203](#page-216-0)**

Dit hoofdstuk beschrijft de uitbreidingen, gewijzigde functionaliteit, gedeprecieerde functionaliteit en verwijderde functionaliteit in Versie 10.1 die van invloed zijn op de functionaliteit en mogelijkheden van DB2 Connect.

### **Deel 4: Bijlagen**

### **[Bijlage A, "Functionaliteit in DB2-functies en DB2-productedities", op pagina](#page-220-0)**

**[207](#page-220-0)** Deze bijlage bevat informatie over functionaliteit die beschikbaar is in DB2-databaseproductedities en DB2-functies.

**[Bijlage B, "Functionaliteit in DB2-functies in DB2 Connect-productedities", op](#page-222-0) [pagina 209](#page-222-0)**

Deze bijlage bevat informatie over functionaliteit die beschikbaar is in DB2 Connect-producten en DB2-functies.

**[Bijlage C, "Overzicht van de technische informatie over DB2", op pagina 211](#page-224-0)** Deze bijlage bevat informatie over de toegang tot en het gebruik van de meest recente documentatie voor uw DB2-databasesystemen.

### **[Bijlage D, "Kennisgevingen", op pagina 221](#page-234-0)**

Deze bijlage bevat de juridische vereisten en beperkingen die gelden voor het gebruik van de DB2-databaseproducten en de bijbehorende documentatie.

### <span id="page-13-0"></span>**Afspraken over accentuering**

Onderwerpen die betrekking hebben op een specifiek fixpack bevatten het voorvoegsel "FP*x*" in de titel, waarbij *x* staat voor het fixpackniveau.

In dit boek gelden de volgende afspraken voor accentuering.

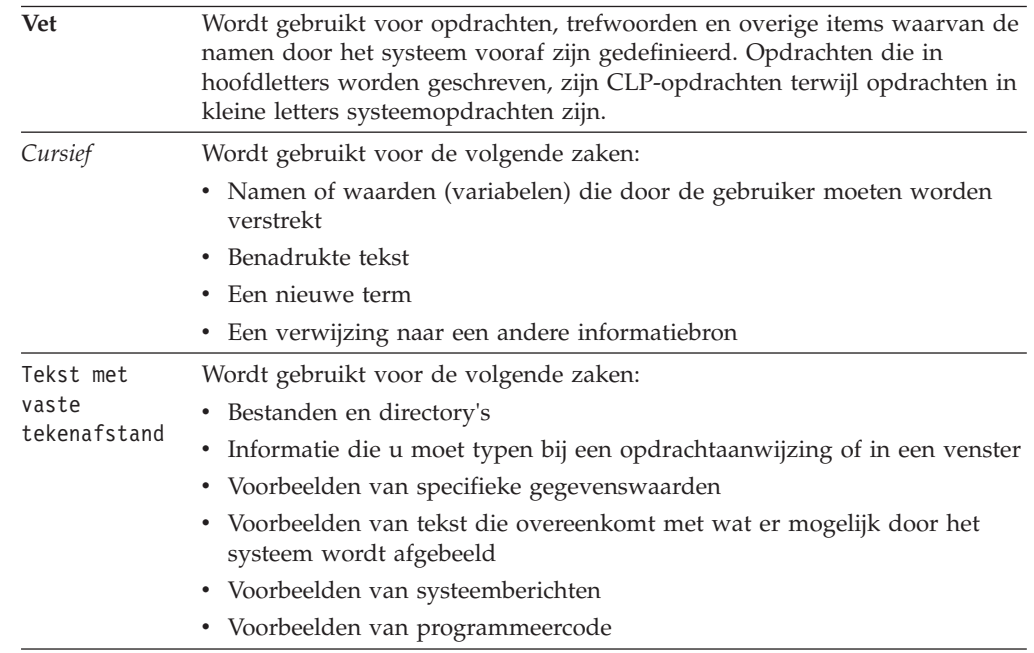

### <span id="page-14-0"></span>**Deel 1. Nieuwe functies in deze release**

Deze publicatie bevat informatie over nieuwe functionaliteit in Versie 10.1.

DB2 Versie 10.1 voor Linux, UNIX en Windows biedt nieuwe mogelijkheden die u kunnen helpen bij het beheer van de kosten en het vereenvoudigen van de ontwikkeling van toepassingen.

### **[Hoofdstuk 1, "Kenmerken van DB2 Versie 10.1", op pagina 3](#page-16-0)** Dit hoofdstuk geeft een overzicht van de belangrijkste nieuwe functies en uitbreidingen van het product.

### **[Hoofdstuk 2, "Uitbreiding van het productpakket", op pagina 7](#page-20-0)** Dit hoofdstuk geeft een overzicht van de wijzigingen in de productpakketten in Versie 10.1.

#### **[Hoofdstuk 3, "Verbeterde beheerfuncties", op pagina 9](#page-22-0)** Dit hoofdstuk bevat beschrijvingen van de nieuwe functies en uitbreidingen die maken dat u minder tijd hoeft te besteden aan het beheer van uw databases.

### **[Hoofdstuk 4, "Uitbreidingen van pureXML", op pagina 17](#page-30-0)** Dit hoofdstuk bevat beschrijvingen van de nieuwe functies en uitbreidingen voor pureXML.

#### **[Hoofdstuk 5, "Uitbreiding van de bewakingsfuncties", op pagina 25](#page-38-0)** Dit hoofdstuk beschrijft de nieuwe functies en uitbreidingen die u kunt gebruiken om uw databasesysteem te bewaken.

### **[Hoofdstuk 6, "Uitbreidingen voor hoge beschikbaarheid, flexibiliteit, backups,](#page-62-0) [logboeken en herstel", op pagina 49](#page-62-0)**

Dit hoofdstuk beschrijft de nieuwe functies en uitbreidingen die zorgen dat uw gegevens beschikbaar blijven voor de gebruiker.

### **[Hoofdstuk 7, "Verbetering van de performance", op pagina 55](#page-68-0)**

Dit hoofdstuk beschrijft de nieuwe functies en uitbreidingen die bijdragen aan een optimale performance bij de toegang tot en de wijziging van gegevens.

### **[Hoofdstuk 8, "Verbeterde SQL-compatibiliteit", op pagina 67](#page-80-0)** Dit hoofdstuk bevat beschrijvingen van de nieuwe functies en uitbreidingen die helpen bij het overbrengen van bestaande databasetoepassingen van andere leveranciers naar DB2Versie

### 10.1-omgevingen. **[Hoofdstuk 9, "Uitbreidingen van werkbelastingbeheer", op pagina 69](#page-82-0)** Dit hoofdstuk beschrijft de nieuwe beheerfuncties voor de spreiding van de systeembelasting die zijn toegevoegd aan de bestaande voorzieningen voor werkstroombeheer in eerdere releases.

### **[Hoofdstuk 10, "Beveiligingsuitbreidingen", op pagina 75](#page-88-0)**

Dit hoofdstuk beschrijft de nieuwe functies en uitbreidingen die bijdragen aan de bescherming en het beheer van vertrouwelijke gegevens.

### **[Hoofdstuk 11, "Verbeterde functies voor toepassingsontwikkeling", op pagina 77](#page-90-0)** Dit hoofdstuk beschrijft de nieuwe functies en uitbreidingen die het ontwikkelen en in gebruik nemen van databasetoepassingen vereenvoudigen en de compatibiliteit tussen toepassingen verhogen.

- **[Hoofdstuk 12, "Uitbreidingen van DB2 Text Search", op pagina 85](#page-98-0)** Dit hoofdstuk bevat beschrijvingen van de nieuwe functies en uitbreidingen voor Net Search Extender.
- **[Hoofdstuk 13, "Uitbreidingen van de installatie- en upgradeprocessen", op](#page-102-0) [pagina 89](#page-102-0)**

Dit hoofdstuk beschrijft de nieuwe functies en uitbreidingen waarmee u DB2-databaseproducten sneller in gebruik kunt nemen en die het eenvoudiger maken deze te onderhouden.

- **[Hoofdstuk 14, "Uitbreidingen van DB2 pureScale Feature", op pagina 95](#page-108-0)** Dit hoofdstuk beschrijft de nieuwe functies en uitbreidingen voor de ondersteuning van DB2 pureScale.
- **[Hoofdstuk 15, "Uitbreiding van multiculturele ondersteuning", op pagina 103](#page-116-0)** Dit hoofdstuk beschrijft de nieuwe functies en uitbreidingen die het gebruik van gegevens en databasetoepassingen die werken met meerdere talen vereenvoudigen.

### <span id="page-16-0"></span>**Hoofdstuk 1. Kenmerken van DB2 Versie 10.1**

De blijvende kenmerken van IBM® DB2 Versie 10.1 voor Linux, UNIX en Windows zijn database-efficiency, eenvoud en betrouwbaarheid. Belangrijke nieuwe functies en uitbreidingen betreffen de vereisten van uw bedrijfsvoering. Of u nu behoefte hebt aan verhoging van de betrouwbaarheid en performance van uw cruciale bedrijfsprocessen, vereenvoudiging van de consolidatie en beveiliging, beter inzicht in de bedrijfsvoering of een flexibel systeem voor de kostbare informatie-assets van uw onderneming, DB2 Versie 10.1 levert het.

### **Adaptieve compressie**

Uw DB2-database beschikt over uitgebreide compressiefuncties voor bijna elk type databaseobject, zoals tabelgegevens, indexen, tijdelijke tabellen, XML-documenten, logbestanden en backupimages. In eerdere versies werden door middel van klassieke rijcompressie de kosten voor gegevensopslag verlaagd en de queryperformance verhoogd. In DB2 Versie 10.1 is de klassieke tabelcompressie verder verbeterd met een nieuw type compressie, adaptieve compressie.

De functie voor adaptieve compressie verbetert de tabelcompressie via een geavanceerde techniek voor rijcompressie die gebruikmaakt van twee niveaus van compressiewoordenboeken (tabelniveau en paginaniveau) die betere compressieverhoudingen oplevert, met name voor gegevens die aan wijzigingen onderhevig zijn. Compressiewoordenboeken op paginaniveau zijn kleiner dan die op tabelniveau, dus als gegevens op een pagina worden gewijzigd kan een update automatisch en snel worden aangebracht, en zijn geen tabelreorganisaties nodig voor een update van woordenboeken op paginaniveau.

Adaptieve compressie helpt u:

- v hoge compressieverhoudingen te realiseren zonder dat uw gegevens offline worden genomen voor tabelreorganisaties
- v de queryperformance verder te verhogen
- v met kostenreductie voor gegevensopslag en verhoging van de systeembeschikbaarheid
- v met besparingen door lagere opslagvereisten

In DB2 Versie 10.1 wordt adaptieve compressie standaard toegepast voor nieuwe tabellen. Voor bestaande tabellen van eerdere releases van DB2 kan adaptieve compressie compressie eenvoudig worden ingeschakeld.

Meer informatie over adaptieve compressie vindt u in ["Compressieverhoudingen](#page-22-0) [en gebruiksgemak van rijen zijn verbeterd" op pagina 9.](#page-22-0)

### **Uitbreidingen van de gegevensbeveiliging**

DB2 Versie 10.1 bevat cruciale uitbreidingen voor beveiliging en audits via de introductie van RCAC (row and column access control, rij- en kolomtoegangsbesturing) als oplossing voor de verdere beveiliging van gegevens. RCAC wordt ook wel FGAC (fine-grained access control, fijnmazige toegangsbesturing) genoemd.

Met RCAC-beveiliging kunt u eenvoudig variabele beveiligingsregels opstellen op gegevensniveau. Deze beveiligingsregels zorgen ervoor dat gebruikers die lid zijn van de goedgekeurde rollen of groepen, alleen de gegevens te zien krijgen die ze ook daadwerkelijk mogen zien, en heffen de beveiligings- en

performancebeperkingen op die samenhangen met complexe views en predikaten. De configuratie is snel en eenvoudig, en de beveiliging is zelfs bij complexe enterprisesystemen gemakkelijk in de hand te houden.

Voordelen van RCAC zijn onder meer:

- v een centraal, afdwingbaar en controleerbaar proces voor de toegangsbesturing voor gegevens
- lagere kosten voor ontwikkeling en beheer van regels voor de toegangsbesturing voor vertrouwelijke bedrijfsgegevens
- v snellere rentabiliteit van toepassingen voor bedrijfsprocessen met wettelijke vereisten of auditregels

Bovendien hoeven bij de implementatie van RCAC geen toepassingen worden gewijzigd.

Meer informatie over RCAC vindt u in ["Verbeterde gegevensbeveiliging dankzij](#page-88-0) [RCAC \(row and column access control\)" op pagina 75.](#page-88-0)

### **Uitbreidingen van IBM DB2 pureScale Feature**

Kleinere risico's en lagere kosten voor de groei van uw gedistribueerde databaseoplossing doordat er extreme capaciteit en grote transparantie van applicaties ontstaat. IBM DB2 pureScale Feature is ontworpen voor permanente beschikbaarheid, uitstijgend boven de meest strikte industriële norm, en doorstaat met gemak zowel gepland onderhoud als storingen van componenten.

De DB2 pureScale Feature is geïntroduceerd in Versie 9.8. Versie 10.1 bouwt voort op de ondersteuning van DB2 pureScale Feature.

Zie [Hoofdstuk 14, "Uitbreidingen van DB2 pureScale Feature", op pagina 95](#page-108-0) voor meer informatie.

### **Multi-temperature opslag**

Geef gegevens een prioriteit (hot, warm, cold) en wijs deze dynamisch toe aan verschillende opslagklassen. Zo kunnen de transactierecords voor het lopende kwartaal bijvoorbeeld worden opgeslagen op zeer snelle opslag. Na het eind van het kwartaal worden de gegevens niet meer beschouwd als "hot/heet" en kunnen ze naar goedkopere opslag worden verplaatst. Door de efficiënte implementatie van opslaghardware en de minimale administratieve overhead zijn de bijbehorende besparingen op de TCO aanzienlijk.

Meer informatie over multi-temperature opslag vindt u in ["Multi-temperature](#page-23-0) [gegevensopslag kan de toegang tot gegevens versnellen" op pagina 10.](#page-23-0)

### **Performanceverbeteringen**

Voortbouwend op de performanceverhogingen in eerdere releases (zoals automatische performanceverhogingen en de verbeteringen van de opdracht **RUNSTATS**) zijn in DB2 Versie 10.1 de performanceverhogingen gericht op verlaging van de CPU-verwerkingstijd zonder dat daarvoor aanzienlijke wijzigingen van beheer of toepassing nodig zijn. De meeste performanceverhogingen worden

eenvoudig geïmplementeerd via de upgrade naar Versie 10.1. U kunt aanzienlijke performanceverhogingen behalen door verbeterde queryoptimalisatietechnieken en -functionaliteit, zoals queryoptimalisatie van sterschema's, verbeterd vooraf ophalen van gegevens en indexen, en verbeterd gebruik van statistische views. Verder zijn er nieuwe verbeteringen van de opdracht **RUNSTATS**, hogere performance voor query's op tabellen met samengestelde indexen, en verbeterde multi-core parallelle verwerking.

DB2 Versie 10.1 maakt het schijven en uitvoeren van efficiënte SQL-query's eenvoudiger, en maakt dat uw bestaande SQL-query's sneller worden uitgevoerd, veelal zonder dat er wijzigingen nodig zijn.

Zie [Hoofdstuk 7, "Verbetering van de performance", op pagina 55](#page-68-0) voor meer informatie.

### **Compatibiliteit met SQL**

Als u werkt met andere relationele-databaseproducten dan DB2-programma's, zult u zien dat Versie 10.1 voortbouwt op bestaande functionaliteit, interfaces en compatibiliteitsfuncties met extra uitbreidingen die de DB2-producten een vertrouwd karakter geven. Deze uitbreidingen verkorten de tijd benodigd is voor de aanpassing van toepassingen die zijn geschreven voor andere relationele-databaseproducten, zodat deze snel in een DB2-omgeving kunnen worden uitgevoerd.

Zie [Hoofdstuk 8, "Verbeterde SQL-compatibiliteit", op pagina 67](#page-80-0) voor meer informatie.

### **Time Travel Query**

Time Travel Query geeft uw database een tijdpad en houdt een historie bij van uw gegevenswijzigingen met behulp van tijdelijke tabellen. U kunt teruggaan in de tijd en op verschillende tijdstippen query's van uw gegevens uitvoeren.

Met Time Travel Query:

- kunt u bestaande DB2-tabellen eenvoudig tijdbewust maken
- v genereert u een betaalbaar hulpmiddel voor het oplossen van audit- en complianceproblemen
- v verlaagt u de kosten met efficiënte SQL-codering van complex tijdgeoriënteerde bewerkingen voor implementatie en onderhoud van tijdgeoriënteerde toepassingen
- v verkort u de ontwikkelingstijd van toepassingen door DBA's gebruik te laten maken van een bestaande SQL-toepassing en deze te laten uitvoeren voor verschillende perioden
- v verkort u de implementatietijd middels een betaalbare en eenvoudig te onderhouden infrastructuur met ondersteuning voor tijdsafhankelijke gegevens
- genereert u een op tijd gebaseerd warehouse tegen lage kosten en zonder aanvullende toepassingscodering.

U schakelt Time Travel Query eenvoudig in voor bestaande tabellen met behulp van de instructie ALTER TABLE, ook voor bestaande tabellen van eerdere releases van DB2. U kunt tijdafhankelijke gegevens opslaan en ophalen zonder aanvullende toepassingscodering.

Meer informatie over Time Travel Query vindt u in ["Tijdsgebonden gegevens](#page-92-0) [beheren en doorzoeken met behulp van tijdsgebonden tabellen" op pagina 79.](#page-92-0)

DB2 Versie 10.1 bevat een groot aantal andere uitbreidingen en nieuwe functionaliteit. Details vindt u in een overzicht van de uitbreidingen in [Deel 1,](#page-14-0) ["Nieuwe functies in deze release", op pagina 1.](#page-14-0)

## <span id="page-20-0"></span>**Hoofdstuk 2. Uitbreiding van het productpakket**

De Data Servers van IBM zijn permanent in ontwikkeling en de namen en pakketsamenstellingen van de DB2-componenten worden voortdurend afgestemd op de wensen van de markt.

IBM heeft de samenstelling van de productpakketten vereenvoudigd. Er zijn nu minder verschillende pakketten beschikbaar, maar de basisedities van de DB2-producten bieden een grotere functionaliteit.

Om meer over deze producten te lezen en voor licentiegegevens en marketinginformatie gaat u naar de productpagina van DB2 op [http://www.ibm.com/software/data/db2/linux-unix-windows.](http://www.ibm.com/software/data/db2/linux-unix-windows)

**Opmerking:** In Versie 10.1 hebben de verwijzingen naar de "DB2 pureCluster Feature" in de documentatie of de berichten betrekking op IBM DB2 pureScale Feature.

#### **Verwante onderwerpen**:

[Hoofdstuk 14, "Uitbreidingen van DB2 pureScale Feature", op pagina 95](#page-108-0)

#### **Verwante verwijzing**:

[Bijlage A, "Functionaliteit in DB2-functies en DB2-productedities", op pagina 207](#page-220-0) ["Functionaliteit in DB2-functies in DB2 Connect-productedities" in DB2 Connect](http://www.ibm.com/support/) [Gebruikershandleiding](http://www.ibm.com/support/)

## <span id="page-22-0"></span>**Hoofdstuk 3. Verbeterde beheerfuncties**

Versie 10.1 bevat uitbreidingen die het beheer van DB2-omgevingen eenvoudiger maken, de totale gebruikerskosten (cost of ownership, TCO) verlagen, de impact van systeembeheertaken verkleinen en de mogelijkheden voor het gebruik van de in eerdere releases geïntroduceerde autonome functies vergroten.

Verder zijn de volgende uitbreidingen beschikbaar:

- Betere compressieverhoudingen van rijen met meer gebruiksgemak (zie "Compressieverhoudingen en gebruiksgemak van rijen zijn verbeterd")
- Multi-temperature gegevensopslag kan de toegang tot gegevens versnellen (zie ["Multi-temperature gegevensopslag kan de toegang tot gegevens versnellen" op](#page-23-0) [pagina 10\)](#page-23-0)
- Beheer van opslaggroepen is verbeterd (zie ["Het opslagbeheer is verbeterd" op](#page-24-0) [pagina 11\)](#page-24-0)
- Tabelruimten nemen mediakenmerken over van opslaggroepen (zie ["Tabelruimten nemen mediakenmerken over van opslaggroepen" op pagina 13\)](#page-26-0)
- v Introductie van tijdsgebonden tabellen als een manier om tijdsgebonden statusgegevens aan uw gegevens te koppelen (zie ["Tijdsgebonden gegevens](#page-92-0) [beheren en doorzoeken met behulp van tijdsgebonden tabellen" op pagina 79\)](#page-92-0)
- v Nieuw mechanisme om niet-gebruikte ruimte in indexen terug te halen voor tabellen die zich in DMS-tabelruimten bevinden (zie ["Nieuw mechanisme om](#page-27-0) [niet-gebruikte ruimte in indexen terug te halen" op pagina 14\)](#page-27-0)
- v Introductie van tijdsclustertabellen als een manier om gegevensclustering te onderhouden (zie ["Nieuwe ITC-tabellen" op pagina 14\)](#page-27-0)
- v De opdracht db2move ondersteunt nu parallelle verwerking (zie ["De opdracht](#page-28-0) [db2move biedt nu ondersteuning aan parallelle verwerking" op pagina 15\)](#page-28-0)
- Betere toegankelijkheid van gepartioneerde tabellen bij het toevoegen of koppelen van nieuwe partities (zie ["Gepartitioneerde tabellen blijven](#page-28-0) [toegankelijk voor query's als er een gegevenspartitie wordt toegevoegd of](#page-28-0) [gekoppeld" op pagina 15\)](#page-28-0)

### **Compressieverhoudingen en gebruiksgemak van rijen zijn verbeterd**

DB2 Versie 10.1 kent enkele flinke verbeteringen wat betreft de compressie van rijen, zoals betere compressieverhoudingen, meer gebruiksgemak en een grotere beschikbaarheid van gegevens.

### **Adaptieve compressie**

In DB2 Versie 10.1 kunnen tabelgegevens niet alleen worden gecomprimeerd met het compressiewoordenboek op tabelniveau dat al in eerdere versies van het product werd gebruikt, maar ook met *compressiewoordenboeken op paginaniveau*. Bij deze compressiemethode heeft elke pagina met tabelgegevens een compressiewoordenboek op paginaniveau, waarin rekening wordt gehouden met alle gegevens die op die pagina aanwezig zijn. Compressiewoordenboeken op paginaniveau worden automatisch onderhouden; als er sprake is van wijzigingen in de gegevens op een pagina, wordt het compressiewoordenboek dynamisch bijgewerkt. Dit betekent dat het niet nodig is om de gegevens op de pagina te comprimeren door een tabel te reorganiseren. Deze methode heeft dus niet alleen het voordeel van betere compressieverhoudingen, maar houdt ook in dat de

<span id="page-23-0"></span>beschikbaarheid van uw gegevens toeneemt. Deze manier van het comprimeren van gegevensrijen met een combinatie van compressiewoordenboeken op tabelniveau en automatisch bijgewerkte compressiewoordenboeken op paginaniveau wordt *adaptieve compressie* genoemd.

### **Adaptieve compressie inschakelen**

U kunt adaptieve compressie inschakelen door de clausule COMPRESS YES ADAPTIVE op te geven in de instructies CREATE TABLE en ALTER TABLE.

**Opmerking:** Het sleutelwoord ADAPTIVE is nu de standaardoptie voor de clausule COMPRESS YES.

Als het gebruik van adaptieve compressie voor een tabel ingeschakeld is, worden de rijen gecomprimeerd tijdens de volgende wijzigingsbewerkingen:

- Invoegbewerkingen
- Updates
- Importbewerkingen
- Laadbewerkingen
- Herdistributies
- Reorganisaties
- Online tabelverplaatsingen

Nadat adaptieve compressie is ingeschakeld voor een tabel met bestaande gegevens, kan het toevoegen van extra rijen ertoe leiden dat er aanvullende woordenboeken op paginaniveau worden aangemaakt wanneer er nieuw gegevens worden toegevoegd.

#### **Verwante onderwerpen**:

["Adaptive compression" in Database Administration Concepts and Configuration](http://www.ibm.com/support/) [Reference](http://www.ibm.com/support/)

#### **Verwante verwijzing**:

["ALTER TABLE " in SQL Reference Volume 2](http://www.ibm.com/support/)

["CREATE TABLE " in SQL Reference Volume 2](http://www.ibm.com/support/)

### **Multi-temperature gegevensopslag kan de toegang tot gegevens versnellen**

U kunt u uw IT-budget beter in de hand houden door uw database zodanig te configureren dat alleen gegevens die vaak worden benaderd (zogenoemde *hot data*) op dure snelle opslagmedia worden opgeslagen, zoals SSD-stations, en dat gegevens die minder vaak worden gebruikt (*cold data*) worden opgeslagen op tragere, minder dure opslagmedia, zoals vasteschijfstations met een laag toerental.

Als hot data na verloop van tijd "afkoelen" en minder vaak worden gebruikt, kunt u ze dynamisch verplaatsen naar een trager opslagmedium. Op die manier kunt u uw minder dure opslagapparatuur langer blijven gebruiken voor lauwe en koude gegevens.

In veel databasesystemen kan slechts een relatief klein deel van de gegevens worden aangemerkt als "hot data" en is het merendeel van de gegevens "cold". Actuele gegevens worden vaak beschouwd als "hot data", maar deze gegevens zijn na verloop van tijd uiteraard minder actueel, en daarbij koelen ze af. Dergelijke sets van *multi-temperature gegevens* bezorgen de databasebeheerder flink wat

<span id="page-24-0"></span>hoofdbrekens; hij of zij wil de aanwezige snelle opslagmedia immers optimaal inzetten en dat kan alleen als ze niet vol staan met cold data. Naarmate een datawarehouse meer opslagruimte inneemt, wordt het voor het in de hand houden van de opslagkosten in toenemende mate belangrijk om snelle opslagmedia te gebruiken.

Als uw hot data zijn opgeslagen op de snelste opslagapparatuur, kunt u met multi-temperature gegevensopslag de tijd verkorten die het kost om toegang te krijgen tot de gegevens die u het meest frequent gebruikt. Bovendien bespaart u kosten op de opslag van weinig gebruikte lauwe en koude gegevens.

#### **Verwante onderwerpen**:

["DB2 WLM kan nu prioriteiten aan activiteiten toekennen op basis van de](#page-85-0) [benaderde gegevens" op pagina 72](#page-85-0)

"Het opslagbeheer is verbeterd"

["Data management using multi-temperature storage" in Database Administration](http://www.ibm.com/support/) [Concepts and Configuration Reference](http://www.ibm.com/support/)

### **Verwante verwijzing**:

["ALTER TABLESPACE " in SQL Reference Volume 2](http://www.ibm.com/support/) ["CREATE TABLESPACE " in SQL Reference Volume 2](http://www.ibm.com/support/) ["RENAME STOGROUP " in SQL Reference Volume 2](http://www.ibm.com/support/) ["ALTER STOGROUP " in SQL Reference Volume 2](http://www.ibm.com/support/) ["CREATE STOGROUP " in SQL Reference Volume 2](http://www.ibm.com/support/)

### **Het opslagbeheer is verbeterd**

Een grote vooruitgang in DB2 Versie 10.1 is de mogelijkheid om *opslaggroepen* te maken. Dit zijn feitelijk groepen opslagpaden. Een opslaggroep bevat een aantal opslagpaden met vergelijkbare kenmerken. Cruciale kenmerken van de onderliggende opslag waarmee bij het maken of wijzigen van een opslaggroep rekening moet worden gehouden, zijn de beschikbare opslagcapaciteit, latentie, overdrachtssnelheden en de mate van RAID-bescherming.

Deze opslaggroepen kunnen worden gebruikt voor het creëren van verschillende klassen van opslag (multi-temperature opslagklassen). Daarbij worden gegevens die vaak worden benaderd ("hot data") opgeslagen in opslagpaden die zich op snelle opslagmedia bevinden, terwijl weinig gebruikt gegevens ("cold data") worden opgeslagen in opslagpaden op tragere, minder dure opslagmedia.

Nadat u opslaggroepen hebt gemaakt die aan verschillende klassen van opslag in uw databasebeheersysteem worden toegewezen, kunt u automatische opslagtabelruimten aan die opslaggroepen toewijzen, op basis van de vraag in welke tabelruimten zich hot of cold data bevinden. U kunt opslaggroepen gebruiken om de tabelruimten die door automatische opslag worden beheerd, fysiek te partitioneren. U kunt een tabelruimte dynamisch aan een andere opslaggroep toewijzen. Dit doet u met behulp van de instructie ALTER TABLESPACE met de optie USING STOGROUP.

Een door de database beheerde tabelruimte kan worden geconverteerd naar een automatische opslagtabelruimte. Dit doet u door de instructie ALTER TABLESPACE met de clausule MANAGED BY AUTOMATIC STORAGE op te geven voor de tabelruimte. Houd er rekening me dat het, nadat deze instructie is uitgevoerd, nodig is om een herschikking van de tabelruimte uit te voeren. Hiervoor geeft u de instructie ALTER TABLESPACE met de clausule REBALANCE op voor de tabelruimte. In Versie 10.1 is het mogelijk om een herschikking handmatig te onderbreken (SUSPEND) en te hervatten (RESUME), mocht de performance op bepaalde tijdstippen een cruciale factor zijn.

Als u uw gegevens hebt geordend in opslaggroepen, kunt u daar nog verder van profiteren door DB2 Workload Manager (WLM) zodanig te configureren dat er bij het toewijzen van een prioriteit aan activiteiten rekening wordt gehouden met de prioriteit van de gegevens die worden benaderd.

De tabelfunctie ADMIN\_GET\_STORAGE\_PATHS kan worden gebruikt voor het ophalen van een lijst van paden voor automatische opslag, inclusief informatie over het bestandssysteem van elk opslagpad. Andere tabelfuncties die zijn toegevoegd of gewijzigd ter ondersteuning van de bewaking van opslaggroepen zijn MON\_GET\_REBALANCE\_STATUS, MON\_GET\_TABLESPACE en MON\_GET\_CONTAINER.

Ter ondersteuning van het beheer van opslaggroepen zijn de volgende SQL-instructies en DB2-opdrachten toegevoegd of gewijzigd:

- v De instructie ALTER STOGROUP is nieuw.
- v De instructie CREATE STOGROUP is nieuw.
- v De instructie RENAME STOGROUP is nieuw.
- v De instructie COMMENT heeft een nieuwe clausule STOGROUP.
- v De instructie DROP heeft een nieuwe clausule STOGROUP.
- v De instructie ALTER TABLESPACE heeft een nieuwe clausule USING STOGROUP.
- v De instructie CREATE TABLESPACE heeft een nieuwe clausule USING STOGROUP.
- v De opdracht **db2pd** heeft de nieuwe parameter **-storagegroups**.
- v De parameter **-l** van de opdracht **db2look** is zodanig dat er DDL-instructies worden gegenereerd voor opslaggroepen die door gebruikers zijn gedefinieerd.

Ter ondersteuning van het omgeleide herstel van opslaggroepen zijn de volgende opdrachten en API's toegevoegd of gewijzigd:

- v De opdracht **RESTORE DATABASE** heeft een nieuwe parameter **-USING STOGROUP naam\_opslaggroep**.
- v De opdracht **SET STOGROUP PATHS** is nieuw.
- v De API db2Restore heeft een nieuwe parameter **piStogroup** in de gegevensstructuur db2RestoreStruct.
- De API db2SetStogroupPaths is nieuw.

#### <span id="page-26-0"></span>**Verwante onderwerpen**:

["Multi-temperature gegevensopslag kan de toegang tot gegevens versnellen" op](#page-23-0) [pagina 10](#page-23-0)

["Storage groups" in Database Administration Concepts and Configuration](http://www.ibm.com/support/) [Reference](http://www.ibm.com/support/)

### **Verwante verwijzing**:

["ALTER TABLESPACE " in SQL Reference Volume 2](http://www.ibm.com/support/) ["CREATE TABLESPACE " in SQL Reference Volume 2](http://www.ibm.com/support/) ["DROP " in SQL Reference Volume 2](http://www.ibm.com/support/) ["MON\\_GET\\_TABLESPACE table function - Get table space metrics" in](http://www.ibm.com/support/) [Administrative Routines and Views](http://www.ibm.com/support/) ["MON\\_GET\\_CONTAINER table function - Get table space container metrics" in](http://www.ibm.com/support/) [Administrative Routines and Views](http://www.ibm.com/support/) ["ADMIN\\_GET\\_STORAGE\\_PATHS table function - retrieve automatic storage path](http://www.ibm.com/support/) [information" in Administrative Routines and Views](http://www.ibm.com/support/) ["MON\\_GET\\_REBALANCE\\_STATUS table function - get rebalance progress for a](http://www.ibm.com/support/) [table space" in Administrative Routines and Views](http://www.ibm.com/support/) ["RENAME STOGROUP " in SQL Reference Volume 2](http://www.ibm.com/support/) ["ALTER STOGROUP " in SQL Reference Volume 2](http://www.ibm.com/support/) ["CREATE STOGROUP " in SQL Reference Volume 2](http://www.ibm.com/support/)

### **Tabelruimten nemen mediakenmerken over van opslaggroepen**

Als u een tabelruimte maakt met behulp van de instructie CREATE TABLESPACE, kunt u opgeven dat die tabelruimte zijn mediakenmerken dynamisch overneemt van de bijbehorende opslaggroep. Het is ook mogelijk om er met de instructie ALTER TABLESPACE voor te zorgen dat een bestaande tabelruimte zijn mediakenmerken voortaan van zijn opslaggroep gaat overnemen.

Als een tabelruimte zijn mediakenmerken dynamisch overneemt van de bijbehorende opslaggroep en als die tabelruimte een nieuwe opslaggroep gaat gebruiken, worden de mediakenmerken van die tabelruimte dynamisch ingesteld op de kenmerken van de nieuwe opslaggroep. Dit maakt het opslagbeheer eenvoudiger, aangezien de mediakenmerken niet meer expliciet te hoeven opgegeven wanneer er een nieuwe opslaggroep wordt gebruikt.

Als u een nieuwe opslaggroep maakt, kunt u de volgende mediakenmerken opgeven:

#### **OVERHEAD**

Dit kenmerk geeft de overhead van de I/O-controller en de opzoekzoektijd op schijf en de wachttijd in milliseconden aan.

#### **DEVICE READ RATE**

Dit kenmerk geeft de specificatie van het apparaat voor de overdrachtssnelheid bij lezen aan, in MB per seconde. Deze waarde wordt gebruikt om de kosten van I/O tijdens queryoptimalisatie te bepalen. Als deze waarde niet voor alle opslagpaden gelijk is, moet het getal het gemiddelde zijn van alle opslagpaden die tot de opslaggroep behoren.

#### **DATA TAG**

Dit kenmerk geeft een tag in de gegevens in een bepaalde opslaggroep aan. WLM kan aan de hand van deze tag de verwerkingsprioriteit van databaseactiviteiten vaststellen.

<span id="page-27-0"></span>De standaardwaarden voor de kenmerken van opslaggroepen luiden als volgt:

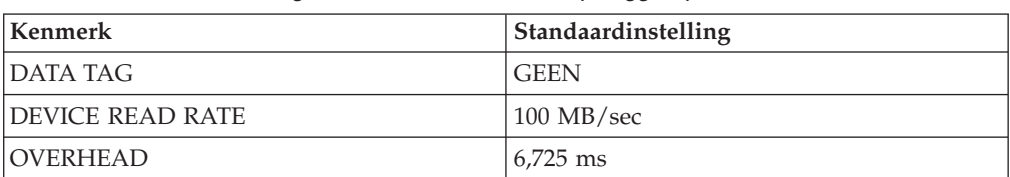

*Tabel 1. Standaardinstellingen voor kenmerken van opslaggroepen*

Als u een automatische opslagtabelruimte maakt of wijzigt, kunt u de naam van de opslaggroep opgeven, plus de kenmerken DATA TAG, TRANSFERRATE en OVERHEAD. De tabelruimte kan deze kenmerken echter ook dynamisch overnemen van de bijbehorende opslaggroep. Daartoe moet u de clausule INHERIT opgeven.

**Opmerking:** Als de clausule TRANSFERRATE INHERIT is opgegeven, neemt het kenmerk TRANSFERRATE de waarde van het kenmerk DEVICE READ RATE over van de opslaggroep.

#### **Verwante onderwerpen**:

["Storage group and table space media attributes" in Database Administration](http://www.ibm.com/support/) [Concepts and Configuration Reference](http://www.ibm.com/support/)

### **Nieuw mechanisme om niet-gebruikte ruimte in indexen terug te halen**

Er is een nieuw mechanisme geïntroduceerd om niet-gebruikte ruimte in indexen terug te halen. Dit vormt een efficiëntere manier om ruimte vrij te maken voor indexen die zich in DMS-tabelruimten bevinden.

Als u regelmatig flinke hoeveelheden gegevens uit tabellen verwijdert, levert dat vrije ruimte in tabellen en de bijbehorende indexen op. Deze ruimte kan pas door andere objecten in dezelfde tabelruimte worden gebruikt nadat er een reorganisatie heeft plaatsgevonden.

In Versie 10.1 kunt u de nieuwe functie voor het reorganiseren van online indexen gebruiken om ongebruikte indexruimte vrij te maken voor tabellen die zich in DMS-tabelruimten bevinden. Deze functie is beschikbaar via de volgende opties:

- v Het opgeven van de opdracht **REORG INDEX ALL FOR TABLE** of de opdracht **REORG INDEXES ALL FOR TABLE** met de nieuwe clausule RECLAIM EXTENTS.
- v Het aanroepen van de db2Reorg met de nieuwe waarde DB2REORG\_INDEX\_RECLAIM\_EXTENTS voor de parameter reorgFlags in de gegevensstructuur db2ReorgStruct.
- v Het instellen van automatische indexreorganisatie met het kenmerk reclaimExtentsSizeForIndexObjects in het element ReorgOptions in het XML-invoerbestand.

#### **Verwante verwijzing**:

["REORG INDEXES/TABLE " in Command Reference](http://www.ibm.com/support/)

### **Nieuwe ITC-tabellen**

Insert Time Clustering-tabellen (ITC-tabellen) vormen een doeltreffende manier om de gegevensclustering te onderhouden en eenvoudiger beheer van het ruimtegebruik mogelijk te maken.

<span id="page-28-0"></span>De kenmerken van ITC-tabellen zijn vergelijkbaar met die van MDC-tabellen. Zo maken deze typen tabellen bijvoorbeeld gebruikt van blok-gebaseerde toewijzing en van blokindexen. ITC- en MDC-tabellen verschillen in de manier waarop de gegevens worden geclusterd. In ITC-tabellen worden gegevens geclusterd met behulp van een virtuele kolom waarin rijen die op een vergelijkbare tijd zijn ingevoegd, worden geclusterd. De afmetingen van clusters in MDC-tabellen worden opgegeven door de maker.

ITC-tabellen worden gemaakt met de opdracht CREATE TABLE met de clausule ORGANIZE BY INSERT TIME.

Een handige manier om bestaande tabellen online te converteren naar ITC-tabellen, is de procedure ADMIN\_MOVE\_TABLE. Een andere manier om bestaande tabellen online te converteren naar ITC-tabellen, is exporteren/importeren of "laden vanuit tabel". Bestaande tabellen kunnen niet worden gewijzigd in ITC-tabellen.

#### **Verwante onderwerpen**:

["Scenario: ExampleBANK reclaiming table and index space" in Troubleshooting](http://www.ibm.com/support/) [and Tuning Database Performance](http://www.ibm.com/support/)

"De opdracht db2move biedt nu ondersteuning aan parallelle verwerking" **Verwante taken**:

["Moving tables online by using the ADMIN\\_MOVE\\_TABLE procedure" in Data](http://www.ibm.com/support/) [Movement Utilities Guide and Reference](http://www.ibm.com/support/)

### **De opdracht db2move biedt nu ondersteuning aan parallelle verwerking**

In bepaalde gevallen biedt de opdracht **db2move** ondersteuning aan parallelle verwerking

Als bij het kopiëren van een schema de werkstand COPY wordt opgegeven, is de opdracht **db2move** nu in staat de tabellen in het schema parallel te laden. Daarvoor moet de nieuwe optie PARALLEL worden opgegeven.

### **Verwante verwijzing**:

["db2move - Database movement tool " in Command Reference](http://www.ibm.com/support/)

### **Gepartitioneerde tabellen blijven toegankelijk voor query's als er een gegevenspartitie wordt toegevoegd of gekoppeld**

Het proces van het toevoegen of koppelen van een gegevenspartitie aan een gepartitioneerde tabel met behulp van de instructie ALTER TABLE met de clausule ADD PARTITION of ATTACH PARTITION, is verbeterd. De gepartitioneerde tabel blijft nu toegankelijk voor dynamische query's die werken onder het vergrendelingsniveau RS, CS of UR.

Als u vóór de koppelingsbewerking een controle op de betrouwbaarheid van gegevens (integriteitscontrole) uitvoert, kunnen de nieuw gekoppelde gegevens bovendien veel eerder beschikbaar worden gesteld. U kunt het roll-in-proces van de gegevens optimaliseren met behulp van de instructie SET INTEGRITY... ALL IMMEDIATE UNCHECKED. Daarmee wordt de onnodige controle op overtreding van het gegevenstype (range violation) en van de voorwaarden (constraints violation) overgeslagen. In dit geval wordt de tabel uit de in behandeling zijnde status SET INTEGRITY gehaald en zijn de nieuwe gegevens onmiddellijk

beschikbaar voor gebruik door toepassingen, mits er in de doeltabel geen niet-gepartitioneerde gebruikersindexen aanwezig zijn.

### **Verwante onderwerpen**:

["Table partitioning" in Partitioning and Clustering Guide](http://www.ibm.com/support/)

**Verwante verwijzing**:

["ALTER TABLE " in SQL Reference Volume 2](http://www.ibm.com/support/)

["SET INTEGRITY " in SQL Reference Volume 2](http://www.ibm.com/support/)

### <span id="page-30-0"></span>**Hoofdstuk 4. Uitbreidingen van pureXML**

DB2 V10.1 ondersteunt het gegevenstype XML en bouwt voort op de functie pureXML om de gegevensverwerking flexibeler, sneller en betrouwbaarder te maken.

In DB2 V10.1 zijn de performance en het gebruiksgemak van de functie pureXML als volgt verbeterd:

- Nieuwe XML-indexen die beter aansluiten bij uw gegevens (zie "Nieuwe typen ondersteund voor indexen op XML")
- v Functionele indexen waarmee zoekopdrachten en query's worden versneld (zie "Functionele XML-indexen kunnen query's sneller maken")
- Binaire XML-indeling waarmee snellere datatransmissie mogelijk wordt (zie ["Nieuwe binaire XML-indeling zorgt voor betere performance van bepaalde](#page-32-0) [Java-clients" op pagina 19\)](#page-32-0)
- v Afhandeling van CAST-fouten is nu afgestemd met SQL (zie ["Minder fouten bij](#page-33-0) [casting en afkapping van XML" op pagina 20\)](#page-33-0)
- v Hogere snelheid voor query's met de functie XMLTABLE (zie ["Performance van](#page-36-0) [bepaalde XML-query's verbeterd" op pagina 23\)](#page-36-0)

### **Nieuwe typen ondersteund voor indexen op XML**

U kunt indexen van het type DECIMAL en INTEGER maken op XML-gegevens. In situaties waarin uw numerieke gegevens van het type INTEGER of DECIMAL zijn, kunnen indexen die als DECIMAL of INTEGER zijn gemaakt, snellere responstijden opleveren.

In eerdere releases was DOUBLE het enige numerieke type dat voor XML-indexen werd ondersteund. Niet-gebonden decimale waarden en 64-bits gehele getallen verloren aan precisie als ze werden opgeslagen in indexen van het type DOUBLE. Voor dit type gegevens kon dit leiden tot tragere uitvoering van query's op DOUBLE-indexen. Deze mogelijke verlaging van de snelheid kunt u voorkomen door gebruik te maken van de nieuwe indextypen INTEGER en DECIMAL (mits deze bij uw gegevens passen).

De nieuwe indextypen DECIMAL en INTEGER worden in een gepartitioneerde databaseomgeving volledig ondersteund als lokale of algemene (global) indexen.

#### **Verwante onderwerpen**:

["Data types associated with index XML pattern expressions" in pureXML Guide](http://www.ibm.com/support/)

### **Verwante verwijzing**:

["CREATE INDEX " in SQL Reference Volume 2](http://www.ibm.com/support/)

### **Functionele XML-indexen kunnen query's sneller maken**

Met ingang van DB2 V10.1, kunt u met behulp van de functies fn:upper-case en fn:exists functionele XML-indexen maken. Indexen die zijn gemaakt met fn:upper-case zorgen ervoor dat hoofdletter-ongevoelige zoekopdrachten in XML-gegevens sneller worden uitgevoerd. Indexen die zijn gemaakt met fn:exists zorgen ervoor dat query's waarmee naar specifieke elementen (of het ontbreken van specifieke elementen) wordt gezocht, sneller worden uitgevoerd.

In DB2 V10.1 geldt voor query's met predikaten die de functie fn:starts-with bevatten bovendien dat het optimalisatieprogramma er nu voor kan kiezen indexen van het type VARCHAR te gebruiken.

### **Indexen die zijn gemaakt met fn:upper-case gebruiken voor hoofdletter-ongevoelige zoekopdrachten**

Als u in eerdere releases wilde zoeken naar alle plaatsen waar een tekenreeks in een bepaald pad voorkwam, onafhankelijk van het hoofdlettergebruik, moest u gebruikmaken van een query die de zoekgegevens allemaal naar hoofdletters of kleine letters converteerde. Deze query maakte geen gebruik van een XML-index om het zoeken te versnellen.

In DB2 V10.1, kunt u een functionele XML-index van het type VARCHAR of VARCHAR HASHED maken, waarin tekenreeksen helemaal worden omgezet in hoofdletters. Om dit te doen, geeft u fn:upper-case op in de clausule XMLPATTERN van de instructie CREATE INDEX. Bijvoorbeeld:

```
CREATE INDEX clients state idx ON clients(contactinfo)
   GENERATE KEYS USING XMLPATTERN '/Client/address/state/fn:upper-case(.)'
  AS SQL VARCHAR(50);
```
Het optimalisatieprogramma kan ervoor kiezen deze index te gebruiken voor query's met predikaten die overeenkomen met het XML-pad in de clausule XMLPATTERN en die bovendien de functie fn:upper-case opgeven, zoals in het volgende queryfragment:

```
XQUERY db2-fn:xmlcolumn('CLIENTS.CONTACTINFO')
   [Client/address/state/fn:upper-case(.)="NEW YORK"];
```
Bij grote gegevenssets kan het gebruik van een dergelijke index een aanzienlijke snelheidsverbetering opleveren.

Als u een hoofdletter-ongevoelige index maakt kunt u, indien nodig gebruikmaken van de optionele parameter locale van de functie fn:upper-case. Met de volgende instructie wordt er bijvoorbeeld een index gemaakt op het adreskenmerk, type (met het pad /Client/address/@type) voor de locale tr\_TR:

CREATE INDEX client\_address\_type\_idx\_tr ON clients(contactinfo) GENERATE KEYS USING XMLPATTERN '/Client/address/@type/fn:upper-case(., "tr\_TR")' AS SQL VARCHAR(50);

De index client\_address\_type\_idx\_tr wordt alleen door het optimalisatieprogramma in aanmerking genomen als in een query ook dezelfde locale wordt opgegeven, als het XML-pad in de clausule XMLPATTERN gelijk is en als de functie fn:upper-case is opgegeven.

### **Indexen die zijn gemaakt met fn:exists gebruiken om alleen te zoeken naar elementen of kenmerken die bestaan**

In DB2 V10.1, kunt u een XML-index maken die controleert of een element of kenmerk bestaat. Dit doet u door fn:exists op te nemen in de clausule XMLPATTERN van de instructie CREATE INDEX. Het element of kenmerk moet worden opgegeven als parameter van fn:exists en de index moet van het type VARCHAR(1) zijn.

Bijvoorbeeld: de volgende index slaat een enkel teken T of F op om aan te geven of het waar (true) of onwaar (false) is dat de tweede voornaam van een werknemer wordt vastgelegd in de XML-documentstructuur:

<span id="page-32-0"></span>CREATE INDEX empindex on company(companydocs) GENERATE KEY USING XMLPATTERN '/company/emp/name/**fn:exists**(middle)' AS SQL VARCHAR(1);

De functie fn:exists gaat na of een bepaald document al dan niet bestaat.

Het optimalisatieprogramma kan ervoor kiezen deze index te gebruiken voor query's die zoeken naar de parameter van fn:exists. In dit geval is dat de tweede voornaam, zoals in het volgende queryfragment:

```
XQUERY db2-fn:xmlcolumn('COMPANY.COMPANYDOCS')
     /company/emp/name[fn:exists(middle)];
```
### **VARCHAR-indexen gebruiken bij query's met predikaten die fn:starts-with bevatten**

In DB2 V10.1 geldt voor query's met predikaten die de functie fn:starts-with bevatten dat het optimalisatieprogramma ervoor kan kiezen indexen van het type VARCHAR te gebruiken om de query sneller te maken. Het is niet nodig om bestaande VARCHAR-indexen te wijzigen of om een speciale syntaxis te gebruiken in de instructie CREATE INDEX voor nieuwe indexen. In eerdere releases maakten query's met predikaten die de functie fn:starts-with bevatten, geen gebruik van XML-indexen om toegang te krijgen en moesten ze scans van tabellen gebruiken.

De functie fn:starts-with stelt vast of een tekenreeks begint met een bepaalde subreeks.

#### **Verwante onderwerpen**:

["Index XML pattern expressions" in pureXML Guide](http://www.ibm.com/support/) ["Examples of using case insensitive XML indexes" in pureXML Guide](http://www.ibm.com/support/) ["Examples of using indexes that specify fn:exists" in pureXML Guide](http://www.ibm.com/support/) **Verwante verwijzing**: ["CREATE INDEX " in SQL Reference Volume 2](http://www.ibm.com/support/) ["exists function" in XQuery Reference](http://www.ibm.com/support/) ["upper-case function" in XQuery Reference](http://www.ibm.com/support/)

### **Nieuwe binaire XML-indeling zorgt voor betere performance van bepaalde Java-clients**

De nieuwe binaire XML-indeling zorgt voor een snellere manier om XML-gegevens te verzenden tussen bepaalde Java pureXML-toepassingen en een DB2-server Versie 10.1. Bij deze Java-toepassingen vindt er minder onnodige ontleding van XML-code plaats, waardoor de performance beter wordt.

Binaire XML-gegevens zijn gegeven in het zogenoemde Extensible Dynamic Binary XML DB2 Binary XML Format, of kortwet XDBX-indeling.

Bij JDBC- en SQLJ-toepassingen kunt u er nu voor kiezen om gegevens van en naar een DB2-server Versie 10.1 te verzenden in binaire XML-indeling. Bij toepassingen die werken met gegevens die in niet-tekstuele vorm worden gerepresenteerd, zoals toepassingen die met SAX- of StAX-objecten werken, vormt de binaire indeling een snellere manier om XML-gegevens te verzenden en te ontvangen. In eerdere releases werden alleen de tekstuele XML-gegevensindeling ondersteund. Inmiddels kunt u kiezen voor de indeling die het beste past bij de

<span id="page-33-0"></span>manier van verwerken. Binaire XML-indeling wordt uitsluitend gebruikt voor datatransmissie. De gegevens worden nooit binair opgeslagen, noch in de database, noch elders.

Bij JDBC- en SQLJ-toepassingen die met gegevens in een niet-tekstuele representatie werken, zorgt de binaire XML-indeling ervoor dat er geen onnodige XML-ontleding en -serialisering hoeft plaats te vinden. Hierdoor gaat de performance omhoog. Zo kunt u bijvoorbeeld een aanzienlijke verbetering van de performance verwachten als uw toepassing gebruikmaakt van een van de volgende methoden om XML-gegevens op te halen en bij te werken:

- v getSource(SAXSource.class), getSource(StAXSource.class)
- v setResults(SAXResults.class), setResults(StAXResult.class)

De mate waarin de performance verbetert, hangt ook van van de structuur van de XML-documenten, de lengte van de tags, het aantal herhaalde tags en de diepte van de gegevens binnen het document.

Om de nieuwe binaire XML-indeling te kunnen gebruiken, moet u met behulp van Versie 4.9 (of later) van de IBM Data Server Driver for JDBC and SQLJ verbinding maken met een DB2 V10.1, (of later) server. Bij SQLJ-toepassingen moet u bovendien gebruikmaken van Versie 4.9 (of later) van het pakket sqlj4.zip.

Bij JDBC- en SQLJ-toepassingen die werken met Versie 4.9 (of later) van de IBM Data Server Driver for JDBC and SQLJ is binaire XML de standaardindeling wanneer de toepassing verbinding maakt met een DB2-server van Versie 10.1 of later. Met behulp van de eigenschap xmlFormat in de interfaces DriverManager en DataSource kunt u opgeven of de transmissie van XML-gegevens in tekstuele of binaire indeling moet plaatsvinden.

U kunt de binaire XML-indeling gebruiken in combinatie met alle geldige SQL/XML- of XQuery-instructies.

#### **Verwante onderwerpen**:

["Binary XML format in Java applications" in pureXML Guide](http://www.ibm.com/support/)

### **Minder fouten bij casting en afkapping van XML**

Met ingang van DB2 V10.1, behandelt de DB2-databasemanager XML-casting op een manier die vergelijkbaar is met de voor SQL gehanteerde manier. In situaties waarin voorheen fouten optraden, kunnen de toepassingen nu gewoon doorwerken. Bovendien leveren query's die XML-gegevens van incompatibele typen met elkaar vergelijken, nu niet meer fout SQL16061N op, maar de waarde FALSE.

### **Wijzigingen in het casten naar een type CHAR of VARCHAR**

Als XML-gegevens in DB2 V10.1 worden gecast naar een type CHAR of VARCHAR dat te klein is, worden de gegevens, net als bij SQL-verwerking, afgekapt zodat ze binnen het opgegeven gegevenstype passen. Er wordt dan geen fout gemeld. Als er niet-blanco tekens worden afgekapt, wordt waarschuwing SQL0445W gegenereerd. Als XML-gegevens in eerdere releases naar een te klein type CHAR of VARCHAR werden gecast, werd fout SQL16061N gegenereerd.

Bijvoorbeeld: als in eerdere releases het volgende queryfragment wordt gebruikt, waarmee een tekenreeks van 14 tekens, 'SQL standards ' wordt gecast naar een gegevenstype CHAR(13), wordt fout SQL16061N gegenereerd:

VALUES XMLCAST(XMLQUERY('"SQL standards "') AS char(13));

Resultaten:

SQL016061N De waarde "SQL standards " kan niet worden samengesteld als, of er kan geen CAST worden uitgevoerd (met behulp van een impliciete of expliciete CAST) naar het gegevenstype char(13).

Wordt datzelfde queryfragment in DB2 V10.1 gebruikt, dan worden de gegevens zonder fout afgekapt. Omdat het afgekapte 14e teken een blanco teken is, wordt er geen waarschuwingsbericht gegenereerd.

VALUES XMLCAST(XMLQUERY('"SQL standards "') AS char(13));

```
Resultaten:
1
-------------
SQL-standaarden
```
1 record(s) geselecteerd.

Als het uit 13 tekens bestaande 'SQL standards' in DB2 V10.1, naar het gegevenstype VARCHAR(12) wordt gecast, wordt er geen fout gegenereerd. Maar omdat het teken 's' is afgekapt, verschijnt er wel een waarschuwingsbericht, SQL0445W.

```
VALUES XMLCAST(XMLQUERY('"SQL standards"') AS varchar(12));
```

```
Resultaten:
1
 ------------
SQL standard
SQL0445W Waarde "SQL standards" is afgekapt. SQLSTATE=01004
```
1 record(s) geselecteerd met 1 afgebeelde waarschuwingsberichten.

Dit gewijzigde gedrag kan ook optreden bij gebruik van de functie XMLTABLE. Met de functie XMLTABLE kunt u een XQuery-uitvoeren, waarna de waarden worden teruggezonden in de vorm van een tabel (en dus niet in de vorm van een reeks waarden). In de clausule COLUMNS van de functie XMLTABLE definieert u de kenmerken van elke kolom, zoals het gegevenstype. Als er bij kolommen van het type CHAR en VARCHAR niet-blanco tekens worden afgekapt, genereert de functie XMLTABLE waarschuwing SQL0445W.

### **Wijzigingen in het casten naar een type DECIMAL**

Als XML-gegevens in DB2 V10.1 worden gecast naar een type DECIMAL dat rechts van het decimaalteken te weinig ruimte heeft voor cijfers, worden de resterende cijfers, net als bij SQL-verwerking, afgekapt zodat ze binnen het opgegeven gegevenstype passen. Er wordt dan geen fout gemeld. In eerdere releases werd fout SQL16061N gegenereerd.

Als de gegevenswaarde langer is dan in het opgegeven type DECIMAL mogelijk is (d.w.z. er is onvoldoende ruimte voor de cijfers aan de linkerkant van het decimaalteken), dan wordt, net als in eerdere releases, nog steeds fout SQL16061N gegenereerd.

Het type DECIMAL accepteert twee parameters, *precision* en *scale*. De eerste parameter, *precision*, is een constant geheel getal met een waarde van 1 t/m 31 dat het totaal aantal cijfers aangeeft. De tweede parameter, *scale*, is constant geheel

getal dat minimaal gelijk is aan nul en maximaal gelijk is aan de waarde voor *precision*. De parameter *scale* geeft aan hoeveel cijfers er rechts van het decimaalteken staan.

Het volgende voorbeeld laat zien wat er in DB2 V10.1 gebeurt als er verschillende waarden naar het type DECIMAL(3,2) worden gecast:

| Waarde | <b>Resultaat</b>                      | Commentaar                                                                                                    |
|--------|---------------------------------------|----------------------------------------------------------------------------------------------------|
| 1,0    |                                       | $1,0$ Er wordt niets afgekapt                                                                                          |
| 3,23   |                                       | $3,23$ Er wordt niets afgekapt                                                                                         |
| 0,2    |                                       | $0,2$ Er wordt niets afgekapt                                                                                          |
| 9,99   |                                       | 9,99 Er wordt niets afgekapt                                                                                           |
| 1,056  | 1,05                                  | Alle cijfers rechts van de tweede decimaal worden<br>afgekapt. Er wordt geen fout of waarschuwing<br>gegenereerd.      |
| 3,230  |                                       | 3,23 Alle cijfers rechts van de tweede decimaal worden<br>afgekapt. Er wordt geen fout of waarschuwing<br>gegenereerd. |
| 0,006  | 0,00                                  | Alle cijfers rechts van de tweede decimaal worden<br>afgekapt. Er wordt geen fout of waarschuwing<br>gegenereerd.      |
| 9,9999 | 9,99                                  | Alle cijfers rechts van de tweede decimaal worden<br>afgekapt. Er wordt geen fout of waarschuwing<br>gegenereerd.      |
| 19.9   | Er wordt een<br>fout gegenereerd.     | Deze waarde is te groot voor het type<br>DECIMAL(3,2). Fout SQL16061N wordt gegenereerd.                               |
|        | 165 Er wordt een<br>fout gegenereerd. | Deze waarde is te groot voor het type<br>DECIMAL(3,2). Fout SQL16061N wordt gegenereerd.                               |
| 99,678 | Er wordt een<br>fout gegenereerd.     | Deze waarde is te groot voor het type<br>DECIMAL(3,2). Fout SQL16061N wordt gegenereerd.                               |

*Tabel 2. Voorbeelden en resultaten van de casting van waarden naar DECIMAL(3,2)*

Dit gewijzigde castinggedrag kan ook optreden bij gebruik van de functie XMLTABLE. De functie XMLTABLE converteert XML-waarden naar de gegevenstypen van de doelkolommen die u maakt.

### **Wijzigingen in de manier van vergelijken**

Als uw query in DB2 V10.1, XML-gegevens van incompatibele typen met elkaar vergelijkt, levert dit de waarde FALSE op. Voorheen werd fout SQL16061N gegenereerd.

Als u in eerdere releases bijvoorbeeld de volgende query opgeeft om de tekenreeks 'Nvt' te vergelijken met het getal 3,4, wordt fout SQL16061N gegenereerd:

```
Xquery let $doc := <a><b>Nvt</b>></a> return $doc[b < 3,4];
```
Resultaten:

```
SQL016061N De waarde "Nvt " kan niet worden samengesteld als,
of er kan geen CAST worden uitgevoerd (met behulp van een impliciete of
expliciete CAST) naar het gegevenstype double.
```
Voor dezelfde query wordt er in DB2 V10.1, geen fout gegenereerd. De vergelijking levert de waarde FALSE op. Er worden voor deze query dus geen rijen teruggezonden:

 $Xquery$  let  $\dots$   $sdoc := \*\*nb> Nvt\*\*$  /d> $\times$  return  $\dots$   $sdoc$  [b  $< 3, 4$ ];

Resultaten: 1

-

0 record(s) geselecteerd.

**Verwante verwijzing**:

["Casting between data types" in SQL Reference Volume 1](http://www.ibm.com/support/)

["General comparisons" in XQuery Reference](http://www.ibm.com/support/)

## **Performance van bepaalde XML-query's verbeterd**

In DB2 V10.1 is de DB2-server optimaal aangepast op het verbeteren van de performance van bepaalde veelgebruikte query's, zoals die waarbij de functie XMLTABLE wordt gebruikt.

Enkele voorbeelden van query's die sneller resultaten opleveren:

v **Query's die gebruikmaken van de functie XMLTABLE**. Bijvoorbeeld:

```
SELECT T.* FROM TEST,
XMLTABLE('$doc/a/b' passing TEST.XMLCOL as "doc" columns
                 c varchar(10) path 'c1/c2/c'
                 d varchar(10) path 'd1/d2/d'
                 e varchar(10) path 'e1/e2/e') AS T;
```
v **Niet-lineaire XQuery-query's** (met meerdere paden, of vertakkingen). Bijvoorbeeld:

xquery for \$a in db2-fn:xmlcolumn('XTAB.DOC')/a for \$b in \$a/b for \$c in \$a/c return <res>{\$b,\$c}</res>

v **Query's met early-out join-predikaten**. Een early-out join is een join waarin maximaal één rij uit de binnenste tabel overeen moet komen met een rij in de buitenste tabel. Zo heeft de volgende XMLTABLE-query bijvoorbeeld een early-out join in een rijgenerator:

```
SELECT stat, gen FROM custacc,
   XMLTABLE('$CADOC/Customer [DateOfBirth >= xs:date("1910-01-01")
                           and BankingInfo/PremiumCustomer = "No"] '
   COLUMNS
     GEN VARCHAR(20) PATH 'Gender',
    Nationality VARCHAR(20) PATH 'Customer/Nationality,
    STAT VARCHAR(20) PATH 'BankingInfo/CustomerStatus');
```
In het volgende voorbeeld is er een early-out join in de clausule "for":

```
xquery for $i in db2-fn:xmlcolumn('T.XMLCOL')/PRODUCT,
 $j in $i[NAME='5Z761']//PRICE
 return $j
```
v **Query's met een bovenliggende as**. De volgende XMLTABLE-query heeft bijvoorbeeld een bovenliggende as die zich niet in de uitvoerstap bevindt:

```
SELECT T.* FROM TEST,
        XMLTABLE ( '$doc/a/b' passing TEST.XMLCOL as "doc" columns
            c varchar(10) path 'c1/c2/c'
             d varchar(10) path '../d1/d2/d'
            e varchar(10) path '../../e1/e2/e') as T
```
In het volgende voorbeeld is er eveneens sprake van een bovenliggende as die zich niet in de uitvoerstap bevindt:

# **Hoofdstuk 5. Uitbreiding van de bewakingsfuncties**

Versie 10.1 bevat uitbreidingen die een grotere mate van controle over het bewaken van DB2-databaseomgevingen bieden.

De volgende uitbreidingen bieden nieuwe bewakingsgegevens:

- v Eventmonitor die wijzigingen in de configuratie bijhoudt (zie "Nieuwe eventmonitor houdt niet alleen wijzigingen in de configuratie en het register bij, maar ook uitvoeringen van DDL's en hulpprogramma's")
- Gebruikslijstobject houdt de instructies bij die gevolgen hebben voor een tabel of index (zie ["Nieuw gebruikslijstobject geeft instructies aan die invloed hebben op](#page-39-0) [tabellen en indexen" op pagina 26\)](#page-39-0)
- Drempelwaarden voor bepaalde instructies definiëren met het nieuwe drempelwaardedomein STATEMENT (zie ["Nieuw domein STATEMENT voor](#page-40-0) [drempelwaarden maakt het definiëren van drempelwaarden voor instructies met](#page-40-0) [specifieke tekst mogelijk" op pagina 27\)](#page-40-0)
- Nieuwe en gewijzigde tabelfuncties voor het openen van bewakingsgegevens (zie ["Nieuwe en gewijzigde functies voor het oproepen van monitorgegevens"](#page-40-0) [op pagina 27\)](#page-40-0)
- v Lijst van executable-ID's wordt nu opgenomen in de informatie die wordt vastgelegd door de eventmonitor voor werkeenheden (zie ["Lijst van](#page-45-0) [executable-ID's is opgenomen in de informatie van de eventmonitor voor](#page-45-0) [werkeenheden" op pagina 32\)](#page-45-0)
- Ondersteuning van write-to-table voor alle eventmonitors (zie ["Alle](#page-45-0) [eventmonitors bieden nu ondersteuning aan het doel WRITE TO TABLE" op](#page-45-0) [pagina 32\)](#page-45-0)
- v Bestaande write-to-table eventmonitors kunnen worden gewijzigd zodat ze extra logische gegevensgroepen vastleggen (zie ["Bestaande eventmonitors die hun](#page-46-0) [uitvoer naar tabellen schrijven, kunnen worden ingesteld op het vastleggen van](#page-46-0) [aanvullende logische gegevensgroepen" op pagina 33\)](#page-46-0)
- Upgrade van uitvoertabellen van de eventmonitor die zijn gemaakt in eerdere releases (zie ["Het is nu mogelijk om eventmonitortabellen te upgraden" op](#page-47-0) [pagina 34\)](#page-47-0)
- v Opschoning van gegevens van niet-ingedeelde eventtabellen (zie ["Opschoning](#page-48-0) [van gegevens in niet-ingedeelde eventtabellen wordt nu ondersteund" op pagina](#page-48-0) [35\)](#page-48-0)
- v Nieuwe monitorelement die meer inzicht bieden in DB2-servers (zie ["Nieuwe](#page-48-0) [monitorelementen bieden extra inzicht in de werking van uw DB2-server" op](#page-48-0) [pagina 35\)](#page-48-0)

# **Nieuwe eventmonitor houdt niet alleen wijzigingen in de configuratie en het register bij, maar ook uitvoeringen van DDL's en hulpprogramma's**

De eventmonitor voor de wijzigingshistorie legt wijzigingen in de configuratie-instellingen van de database en de databasemanager bij, alsmede de uitvoering van DDL-instructies en de uitvoering van hulpprogramma's. U kunt deze gegevens gebruiken om vast te stellen of het optreden van eventuele problemen met uw database samenvalt met een of meer van deze events.

<span id="page-39-0"></span>Voorbeelden van wijzigingen in het systeem die gevolgen zouden kunnen hebben voor de uitvoering of het gedrag van werk op het systeem zijn onder meer:

- Het onverwacht maken of verwijderen van een index
- Het mislukken van gepland onderhoud
- Wijzigingen in de databaseconfiguratieparameter of een DB2-registerinstelling

Er kunnen door een gebruiker onbedoelde of onverwachte wijzigingen worden aangebracht die gevolgen hebben voor de werking van databases. Zo kan een databasebeheerder bijvoorbeeld DDL uitvoeren om een index te verwijderen. Of er kunnen automatisch wijzigingen worden aangebracht, zonder dat daar een gebruiker aan te pas komt. Het zou bijvoorbeeld kunnen dat de STMM (self-tuning memory manager) een configuratieparameter wijzigt of dat een bepaalde tabel automatisch wordt gereorganiseerd. Hoe het ook zij, met de eventmonitor voor de wijzigingshistorie kunt u verschillende soorten wijzigingen volgen, zoals:

- v Wijzigingen in de configuratieparameters van database en databasemanager
- Wijzigingen van registervariabelen
- Uitvoering van DDL-instructies
- v Uitvoering van hulpprogramma's (bijvoorbeeld RUNSTATS, LOAD, REORG)

De eventmonitor voor de wijzigingshistorie is zelfs in staat bepaalde soorten wijzigingen vast te leggen als de database offline is.

#### **Verwante onderwerpen**:

["Change history event monitoring" in Database Monitoring Guide and Reference](http://www.ibm.com/support/)

## **Nieuw gebruikslijstobject geeft instructies aan die invloed hebben op tabellen en indexen**

U gebruikt het nieuwe databaseobject *usage list* om de secties van DML-instructies vast te leggen die naar een bepaalde tabel of index verwijzen en om tijdens de uitvoering van die secties statistische gegevens vast te leggen over de manier waarop die secties invloed uitoefenen op elk object.

Elke vermelding in de gebruikslijst geeft informatie over het aantal keren dat een sectie in een bepaalde tijdsperiode is uitgevoerd. De vermeldingen bevatten ook samengevoegde statistische gegevens die aangeven welke invloed de sectie tijdens alle uitvoeringen heeft gehad op de tabel of index.

Daarnaast bevat de gebruikslijst voor elke sectie statistische gegevens over factoren zoals het gebruik van vergrendelingen en bufferpools. Als u merkt dat een bepaalde instructie negatieve gevolgen heeft voor een tabel of index, kunt u aan de hand van deze statistische gegevens bepalen waar extra bewaking op zijn plaats is en op welke manier u de instructie beter kunt afstemmen.

### <span id="page-40-0"></span>**Verwante onderwerpen**:

["Usage lists" in Database Administration Concepts and Configuration Reference](http://www.ibm.com/support/)

**Verwante taken**:

["Identifying the statements that affect a table" in Database Monitoring Guide and](http://www.ibm.com/support/) [Reference](http://www.ibm.com/support/)

**Verwante verwijzing**:

["CREATE USAGE LIST " in SQL Reference Volume 2](http://www.ibm.com/support/)

# **Nieuw domein STATEMENT voor drempelwaarden maakt het definiëren van drempelwaarden voor instructies met specifieke tekst mogelijk**

In DB2 Versie 10.1 is er een nieuw domein voor drempelwaarden (genaamd STATEMENT) toegevoegd aan de syntaxis van de instructie CREATE THRESHOLD. Dit domein maakt het mogelijk om drempelwaarden te definiëren voor de uitvoering van specifieke instructies.

Zo kunt u bijvoorbeeld een drempelwaarde CPUTIME definiëren voor een SQL-instructie zoals "SELECT \* FROM TABLE1, TABLE2", zodat er een overschrijding van de drempelwaarde optreedt wanneer het uitvoeren van deze instructie langer duurt dan de ingestelde drempelwaarde voor de CPU-tijd. U kunt de instructie voor deze drempelwaarden aangeven door de tekst van de instructie op te geven (zoals in dit voorbeeld) of door het executable-ID voor de instructie op te geven. Net als bij drempelwaarden voor andere domeinen kunt u drempelwaarde STATEMENT zodanig configureren dat er gegevens over de activiteiten die de drempelwaarde overschrijden, naar de activiteiteventmonitor worden geschreven.

Deze nieuwe mogelijkheid leidt in vergelijking met eerdere releases tot een grotere granulatie en specificiteit bij het vastleggen van informatie. Om problemen met activiteiten voor een bepaalde instructie op te sporen, was het in eerdere releases noodzakelijk om informatie vast te leggen voor een groot aantal activiteiten en om vervolgens in de eventmonitor op zoek te gaan naar gegevens over afwijkingen. Nu zoekt u eenvoudig naar een instructie die langer heeft geduurd dan verwacht en vervolgens kunt u informatie verzamelen over activiteiten die uitsluitend met die ene instructie te maken hebben. Zo kunt u bijvoorbeeld de gegevens bekijken die worden vertegenwoordigd door parametermarkeringen in de instructie die een product-ID aangeven. Of het zou handig kunnen zijn om monitorelementen te bekijken met betrekking tot de tijd die is besteed aan de uitvoering van de instructie, zoals de totale uitvoeringstijd (TOTAL\_EXEC\_TIME).

### **Verwante taken**:

["Example: Capturing activity information related to the execution of a statement"](http://www.ibm.com/support/) [in Database Monitoring Guide and Reference](http://www.ibm.com/support/)

### **Verwante verwijzing**:

["CREATE THRESHOLD " in SQL Reference Volume 2](http://www.ibm.com/support/)

# **Nieuwe en gewijzigde functies voor het oproepen van monitorgegevens**

Er zijn verschillende tabelfuncties en twee scalaire functies toegevoegd en bepaalde tabelfuncties zijn uitgebreid, zodat u aanvullende monitorgegevens kunt oproepen met behulp van SQL.

De volgende tabel geeft een beschrijving van de nieuwe tabelfuncties in Versie 10.1 om extra monitorgegevens te verstrekken:

| Naam                        | <b>Details</b>                                                                                                    |
|-----------------------------|----------------------------------------------------------------------------------------------------|
| ADMIN_GET_STORAGE_PATHS     | Levert voor elke databaseopslaggroep een<br>lijst op van paden voor automatische opslag<br>en informatie over het bestandssysteem van<br>elk opslagpad.                                                                                |
| MON_GET_AUTO_MAINT_QUEUE    | Levert informatie op over alle automatische<br>onderhoudstaken die momenteel in de<br>wachtrij staan om automatisch te worden<br>uitgevoerd door de autonome daemon<br>(db2acd), met uitzondering van real-time<br>statistische taken. |
| MON_GET_AUTO_RUNSTATS_QUEUE | Levert informatie op over alle objecten die<br>momenteel in de wachtrij staan om te<br>worden geëvalueerd door het automatisch<br>verzamelen van statistische gegevens in de<br>momenteel gekoppelde database.                         |
| MON_GET_CF                  | Levert statusinformatie op over een of meer<br>clustercachefuncties op het systeem.                                                                                                    |
| MON_GET_CF_CMD              | Meldt hoeveel tijd, in microseconden, er<br>door clustercachefuncties is besteed aan het<br>verwerken van een aanvraag.                                                                                                    |
| MON_GET_CF_WAIT_TIME        | Meldt hoeveel tijd, in microseconden, er is<br>gewacht totdat clustercachefuncties een<br>opdracht had voltooid, en de tijd die is<br>besteed aan de bijbehorende communicatie<br>met de clustercachefuncties.                         |
| MON_GET_EXTENDED_LATCH_WAIT | Levert informatie op over de latches die<br>betrokken waren bij uitgebreide wachttijden.                                                                                                    |
| MON_GET_GROUP_BUFFERPOOL    | Levert informatie op over de<br>groepsbufferpool.                                                                                                    |
| MON_GET_HADR                | Levert informatie op over herstel na<br>calamiteiten bij hoge beschikbaarheid.                                                                                                    |
| MON_GET_INDEX_USAGE_LIST    | Levert informatie op uit de gebruikslijst die<br>voor een index is gedefinieerd.                                                                                                    |
| MON_GET_MEMORY_SET          | Levert cijfermatige gegevens op uit de<br>toegewezen geheutensets, zowel op<br>subsysteemniveau als voor alle actieve<br>databases binnen het subsysteem.                                                                              |
| MON_GET_MEMORY_POOL         | Levert cijfermatige gegevens op uit de<br>geheugenpools die zich binnen een<br>geheugenset bevinden.                                                                                                    |
| MON_GET_PAGE_ACCESS_INFO    | Levert informatie op over bufferpoolpagina's<br>waarop wordt gewacht voor een opgegeven<br>tabel.                                                                                                    |
| MON_GET_REBALANCE_STATUS    | Meldt de status van een<br>herschikkingsbewerking op een tabelruimte.                                                                                                    |

*Tabel 3. Nieuwe tabelfuncties die monitorgegevens retourneren*

| Naam                             | <b>Details</b>                                                                                                    |
|----------------------------------|----------------------------------------------------------------------------------------------------|
| MON_GET_RTS_RQST                 | Levert informatie op over alle real-time<br>statistische opdrachten in het systeem die<br>wachten op afhandeling, en de set<br>opdrachten die momenteel wordt uitgevoerd<br>door de real-time statistische daemon. |
| MON_GET_SERVERLIST               | Levert cijfermatige gegevens op over de<br>serverlijst voor de momenteel gekoppelde<br>database, zoals opgeslagen in de cache op<br>een of meer leden.                                                             |
| MON GET TABLE USAGE LIST         | Levert informatie op uit de gebruikslijst die<br>voor een tabel is gedefinieerd.                                                                                                    |
| MON_GET_TRANSACTION_LOG          | Levert informatie op over het subsysteem<br>dat transacties vastlegt voor de momenteel<br>gekoppelde database.                                                                                                    |
| MON_GET_USAGE_LIST_STATUS        | Levert informatie op over een gebruikslijst,<br>zoals de grootte ervan, wanneer hij voor het<br>laatst is gewijzigd en hoeveel geheugen<br>eraan is toegewezen.                                                    |
| MON_SAMPLE_SERVICE_CLASS_METRICS | Leest op twee momenten cijfermatige<br>systeemgegevens van een of meer<br>serviceklassen in een of meer databases en<br>berekent op basis van die gegevens<br>verschillende statistieken.                          |
| MON SAMPLE WORKLOAD METRICS      | Leest op twee momenten cijfermatige<br>systeemgegevens van een of meer<br>werkbelastingen in een of meer databases en<br>berekent op basis van die gegevens<br>verschillende statistieken.                         |

*Tabel 3. Nieuwe tabelfuncties die monitorgegevens retourneren (vervolg)*

De volgende tabel geeft een beschrijving van de nieuwe scalaire functies in Versie 10.1 om extra monitorgegevens te verstrekken:

*Tabel 4. Nieuwe scalaire functies die monitorgegevens retourneren*

| Naam                       | <b>Details</b>                                                   |
|----------------------------|------------------------------------------------------------------|
| MON GET APPLICATION HANDLE | Levert de toepassingshandle van de<br>aanroepende toepassing op. |
| MON GET APPLICATION ID     | Levert het toepassings-ID van de<br>aanroepende toepassing op.   |

De volgende tabel geeft een beschrijving van de tabelfuncties die in Versie 10.1 zijn gewijzigd om extra monitorgegevens te verstrekken:

*Tabel 5. Tabelfuncties die aanvullende monitorgegevens retourneren*

| Naam               | <b>Details</b>                                                                                                    |
|--------------------|----------------------------------------------------------------------------------------------------|
| MON BP UTILIZATION | Levert extra kolommen op, zoals<br>AVG_ASYNC_READ_TIME,<br>AVG ASYNC WRITE TIME,<br>AVG_SYNC_READ_TIME,<br>AVG SYNC WRITE TIME en<br>GBP_XDA_HIT_RATIO_PERCENT. |

| Naam                                                            | <b>Details</b>                                                                                                    |
|-----------------------------------------------------------------|----------------------------------------------------------------------------------------------------|
| MON_GET_ACTIVITY_DETAILS                                        | Levert extra kolommen op, zoals kolommen<br>die informatie verstrekken over<br>gegevenstags in drempelwaarden van<br>serviceklassen.                                                                                                    |
| MON_GET_BUFFERPOOL                                              | Levert extra kolommen op, zoals kolommen<br>die cijfermatige gegevens verstrekken over<br>asynchrone leesbewerkingen in de<br>bufferpool, schrijfbewerkingen naar de<br>bufferpool en de efficiëntie van de<br>$I/O$ -server.                                                                                                    |
| MON_GET_CONNECTION en<br>MON_GET_CONNECTION_DETAILS             | Levert extra kolommen op die onder meer<br>de volgende informatie verstrekken:<br>· Cijfermatige gegevens over de efficiëntie<br>van I/O-servers<br>• Het aantal voltooide niet-geneste<br>activiteiten dat door externe toepassingen<br>is verzonden<br>• De hoeveelheid verwerkingstijd voor<br>verificatie, het genereren van cijfermatige<br>gegevens, het uitvoeren van instructies en<br>het wachten op uitgebreide (extended)<br>latching.                                                                                          |
| MON_GET_CONTAINER                                               | Bevat een extra kolom waarin het ID van het<br>opslagpad voor een container wordt<br>beschreven.                                                                                                    |
| MON_GET_INDEX                                                   | Levert extra kolommen op, zoals kolommen<br>die cijfermatige gegevens verstrekken over<br>leesbewerkingen in de bufferpool en<br>schrijfbewerkingen naar de bufferpool.                                                                                                    |
| MON_GET_PKG_CACHE_STMT en<br>MON_GET_PKG_CACHE_STMT_DETAILS     | Levert het unieke routine-ID op dat bij het<br>doel van de instructie CALL hoort. Voor<br>andere instructies dan CALL is de waarde 0.<br>Daarnaast levert deze functie extra<br>kolommen op waarin cijfermatige gegevens<br>worden verstrekt over de efficiëntie van<br>I/O-servers, de verwerkingstijd die is<br>besteed aan het verifiëren van gebruikers,<br>het genereren van statistische gegevens, het<br>uitvoeren van instructies, het aanbrengen<br>van grensaanduidingen invoerwaarden en<br>het wachten op uitgebreide latches. |
| MON_GET_SERVICE_SUBCLASS en<br>MON_GET_SERVICE_SUBCLASS_DETAILS | Levert extra kolommen op die onder meer<br>de volgende informatie verstrekken:<br>• Cijfermatige gegevens over de efficiëntie<br>van I/O-servers<br>Het aantal voltooide niet-geneste<br>activiteiten dat door externe toepassingen<br>is verzonden<br>De hoeveelheid verwerkingstijd voor<br>verificatie, het genereren van cijfermatige<br>gegevens, het uitvoeren van instructies en<br>het wachten op uitgebreide (extended)<br>latching.                                                                                              |

*Tabel 5. Tabelfuncties die aanvullende monitorgegevens retourneren (vervolg)*

| Naam                                                    | <b>Details</b>                                                                                                    |
|---------------------------------------------------------|----------------------------------------------------------------------------------------------------|
| MON_GET_TABLE                                           | Levert extra kolommen op, zoals kolommen<br>die cijfermatige gegevens verstrekken over<br>leesbewerkingen in de bufferpool en<br>schrijfbewerkingen naar de bufferpool.                                                                                                    |
| MON_GET_TABLESPACE                                      | Levert extra kolommen op die onder meer<br>de volgende informatie verstrekken:<br>• Het nummer van de laatste<br>opeenvolgende pagina aan het begin van<br>de objecttabel.<br>• Cijfermatige gegevens over asynchrone<br>leesbewerkingen in de bufferpool en<br>schrijfbewerkingen naar de bufferpool.<br>• Informatie over opslaggroepen<br>Informatie over gegevenstags                                                                     |
| MON_GET_UNIT_OF_WORK en<br>MON_GET_UNIT_OF_WORK_DETAILS | Levert extra kolommen op die onder meer<br>de volgende informatie verstrekken:<br>· Cijfermatige gegevens over de efficiëntie<br>van I/O-servers<br>Het aantal voltooide niet-geneste<br>activiteiten dat door externe toepassingen<br>is verzonden<br>De hoeveelheid verwerkingstijd voor<br>verificatie, het genereren van cijfermatige<br>gegevens, het uitvoeren van instructies en<br>het wachten op uitgebreide (extended)<br>latching. |
| MON_GET_WORKLOAD en<br>MON_GET_WORKLOAD_DETAILS         | Levert extra kolommen op die onder meer<br>de volgende informatie verstrekken:<br>· Cijfermatige gegevens over de efficiëntie<br>van I/O-servers<br>Het aantal voltooide niet-geneste<br>activiteiten dat door externe toepassingen<br>is verzonden<br>De hoeveelheid verwerkingstijd voor<br>verificatie, het genereren van cijfermatige<br>gegevens, het uitvoeren van instructies en<br>het wachten op uitgebreide (extended)<br>latching. |
| WLM_GET_SERVICE_CLASS_<br>WORKLOAD_OCCURRENCES          | Levert, naast de waarden van<br>application_handle, de kolom APPL_ID op.                                                                                                    |
| WLM GET WORKLOAD<br>OCCURRENCE_ACTIVITIES               | Levert extra kolommen op, zoals de kolom<br>ENTRY_TIME die kan helpen bij het<br>annuleren van activiteiten die langer dan<br>een bepaalde tijd in de wachtrij staan.                                                                                                    |

*Tabel 5. Tabelfuncties die aanvullende monitorgegevens retourneren (vervolg)*

#### **Verwante onderwerpen**:

["Monitor routines" in Administrative Routines and Views](http://www.ibm.com/support/)

["Nieuw gebruikslijstobject geeft instructies aan die invloed hebben op tabellen en](#page-39-0) [indexen" op pagina 26](#page-39-0)

# <span id="page-45-0"></span>**Lijst van executable-ID's is opgenomen in de informatie van de eventmonitor voor werkeenheden**

Het is nu mogelijk een lijst samen te stellen van executable-ID's en de bijbehorende cijfers op instructieniveau voor een werkeenheid. De vermelding van een lijst van executable-ID's kan bijdragen aan de opsporing van fouten in SQL-instructies.

Het verzamelen van deze informatie kunt u inschakelen met behulp van een van de volgende twee mechanismen:

U kunt het verzamelen op databaseniveau inschakelen door de databaseconfiguratieparameter **mon\_uow\_data** in te stellen op BASE en de databaseconfiguratieparameter **mon\_uow\_execlist** op ON, zoals in het volgende voorbeeld:

UPDATE DB CFG FOR SAMPLE USING mon\_uow\_data BASE UPDATE DB CFG FOR SAMPLE USING mon\_uow\_execlist ON

v U kunt het verzamelen voor een bepaalde werkbelasting instellen door de clausule COLLECT UNIT OF WORK DATA van de instructies CREATE WORKLOAD en ALTER WORKLOAD op te geven. De syntaxis van de clausule is gewijzigd. Meer informatie vindt u in "De instructies ALTER WORKLOAD en CREATE WORKLOAD zijn gewijzigd".

In een gepartitioneerde databaseomgeving wordt de lijst van executable-ID's samengesteld voor elk coördinator- of gegevenslid. In een omgeving met DB2 pureScale wordt de lijst van executable-ID's samengesteld voor het coördinatorlid.

#### **Verwante onderwerpen**:

["Unit of work event monitoring" in Database Monitoring Guide and Reference](http://www.ibm.com/support/)

["Executable list information" in Database Monitoring Guide and Reference](http://www.ibm.com/support/)

### **Verwante verwijzing**:

["mon\\_uow\\_data - Monitoring unit of work events configuration parameter" in](http://www.ibm.com/support/) [Database Administration Concepts and Configuration Reference](http://www.ibm.com/support/)

["mon\\_uow\\_execlist - Monitoring unit of work events with executable list](http://www.ibm.com/support/) [configuration parameter" in Database Administration Concepts and Configuration](http://www.ibm.com/support/) [Reference](http://www.ibm.com/support/)

# **Alle eventmonitors bieden nu ondersteuning aan het doel WRITE TO TABLE**

In eerdere releases werden de eventgegevens van bepaalde eventmonitors weggeschreven naar niet-ingedeelde eventtabellen. Deze konden pas worden bekeken nadat er bepaalde bewerkingen op waren uitgevoerd (post-processing). Nu zijn alle eventmonitors in staat om eventgegevens rechtstreeks naar relationele tabellen te schrijven.

Er zijn in DB2 Versie 9.7 drie nieuwe eventmonitors geïntroduceerd:

- Eventmonitor voor vergrendeling
- Eventmonitor voor pakketcache
- v Eventmonitor voor werkeenheden.

<span id="page-46-0"></span>In Versie 9.7 schreef elk van deze eventmonitors zijn eigen uitvoer naar niet-ingedeelde eventtabellen. Maar omdat de meeste eventgegevens die door deze monitors worden vastgelegd, in binaire indeling worden opgeslagen, was het noodzakelijk om de niet-ingedeelde eventtabellen te bewerken voordat u met de gegevens kon werken. Met ingang van Versie 10.1 kunt u opgeven dat deze eventmonitors hun uitvoer rechtstreeks moeten wegschrijven naar relationele tabellen (of naar niet-ingedeelde eventtabellen, als u daar de voorkeur aan geeft).

### **Verwante onderwerpen**:

["Lock and deadlock event monitoring" in Database Monitoring Guide and](http://www.ibm.com/support/) [Reference](http://www.ibm.com/support/)

["Unit of work event monitoring" in Database Monitoring Guide and Reference](http://www.ibm.com/support/)

["Package cache statement eviction event monitoring" in Database Monitoring](http://www.ibm.com/support/) [Guide and Reference](http://www.ibm.com/support/)

["Output options for event monitors" in Database Monitoring Guide and Reference](http://www.ibm.com/support/) **Verwante taken**:

["Creating event monitors that write to tables" in Database Monitoring Guide and](http://www.ibm.com/support/) [Reference](http://www.ibm.com/support/)

# **Bestaande eventmonitors die hun uitvoer naar tabellen schrijven, kunnen worden ingesteld op het vastleggen van aanvullende logische gegevensgroepen**

Als u een eventmonitor maakt die zijn uitvoer wegschrijft naar tabellen, kunt u opgeven dat de gegevens uit een of meer logische gegevensgroepen moeten worden uitgesloten van de uitvoer van de eventmonitor. Met ingang van DB2 Versie 10.1 kunt u met de nieuwe instructie ALTER EVENT MONITOR opgeven dat logische gegevensgroepen die eerder waren uitgesloten van de eventmonitor, weer moeten worden opgenomen.

Als u in eerdere releases gegevensgroepen wilde toevoegen die in een eerder stadium waren uitgesloten, dan moest u de eventmonitor eerst verwijderen en hem daarna weer opnieuw maken.

Als u bijvoorbeeld een eventmonitor voor vergrendeling (locking event monitor) maakt die zijn uitvoer wegschrijft naar een tabel, kunt u opgeven dat er alleen elementen uit de logische gegevensgroep lock\_participants moeten worden vastgelegd. In dit geval maakt de eventmonitor alleen de tabel LOCK\_PARTICIPANTS\_*naam\_evmon*, waarbij *naam\_evmon* de naam is die aan de eventmonitor is gegeven.

Als u later besluit dat u eigenlijk best wel graag de logische gegevensgroep lock\_participant\_activities aan deze eventmonitor wilt toevoegen, kunt u dat doen met de instructie ALTER EVENT MONITOR:

ALTER EVENT MONITOR naam evmon ADD LOGICAL GROUP lock participant activities

Met deze instructie wordt er een tabel met de naam LOCK\_PARTICIPANT\_ACTIVITIES\_*naam\_evmon* toegevoegd voor de nieuw gemaakte logische gegevensgroep. Bovendien wordt de eventmonitor zodanig aangepast dat deze, naast alle gegevens die voorheen ook al werden verzameld, gegevens gaat verzamelen van de logische gegevensgroep lock\_participant\_activities.

<span id="page-47-0"></span>**Beperking:** De instructie ALTER EVENT MONITOR kan alleen worden gebruikt voor het toevoegen van logische gegevensgroepen aan een eventmonitor. Als een bepaalde logische gegevensgroep eenmaal is toegevoegd, kunt u die niet meer verwijderen. Het is evenmin mogelijk om wijzigingen aan te brengen in de naam, de doeltabelruimte of de waarde voor PCTDEACTIVATE die hoort bij de tabel die wordt gebruikt voor het vastleggen van de gegevens in de monitorelementen die tot een gegevensgroep behoren.

### **Verwante taken**:

["Altering an event monitor" in Database Monitoring Guide and Reference](http://www.ibm.com/support/)

### **Verwante verwijzing**:

["ALTER EVENT MONITOR " in SQL Reference Volume 2](http://www.ibm.com/support/)

## **Het is nu mogelijk om eventmonitortabellen te upgraden**

Het is nu mogelijk om bestaande eventmonitortabellen uit vorige releases te upgraden. Als u in eerdere releases de gegevens in uw bestaande eventmonitortabellen wilde upgraden bij het upgraden van uw DB2-product, moest u die tabellen handmatig aanpassen aan de definities van de eventmonitortabellen in de nieuwe release.

Het is nu mogelijk om bestaande doeltabellen te upgraden voor eventmonitors die hun uitvoer wegschrijven naar tabellen en niet-ingedeelde eventtabellen. Hiervoor gebruikt u de nieuwe procedure EVMON\_UPGRADE\_TABLES. Deze procedure voert de volgende taken uit om uw bestaande doeltabellen te upgraden en om eventuele nieuwe doeltabellen toe te voegen voor zover dit nodig is om de uitvoer van eventmonitors op te slaan:

- v Voor eventmonitors die hun uitvoer naar tabellen schrijven, worden de doeltabellen aangepast (nieuwe kolommen toevoegen, bestaande kolommen wijzigen of verwijderen) zodat de alle elementen nauwkeurig kunnen worden ondergebracht in de doeltabel. Daarnaast worden er nieuwe doeltabellen toegevoegd voor zover deze zijn geïntroduceerd nadat de eventmonitor was gemaakt.
- v Voor eventmonitors die hun uitvoer naar niet-ingedeelde eventtabellen schrijven, wordt de doeltabel aangepast (nieuwe kolommen toevoegen, bestaande kolommen wijzigen) zodat de niet-ingedeelde eventtabel op de juiste manier kan worden nabewerkt door de routines EVMON\_FORMAT\_UE\_TO\_TABLES of EVMON\_FORMAT\_UE\_TO\_XML.

Het is ook mogelijk om bestaande tabellen die zijn geproduceerde door de routine EVMON\_FORMAT\_UE\_TO\_TABLES te upgraden. Er is een nieuwe optie UPGRADE\_TABLES aan deze procedure toegevoegd. Als u deze optie opgeeft, voert EVMON\_FORMAT\_UE\_TO\_TABLES de volgende taken om de voor het opslaan van de uitvoer van de eventmonitor vereiste tabellen te upgraden:

- v Alle bestaande tabellen die door EVMON\_FORMAT\_UE\_TO\_TABLES zijn geproduceerd, worden aangepast (nieuwe kolommen toevoegen en bestaande kolommen wijzigen) zodat de niet-ingedeelde eventtabel op de juiste wijze kan worden nabewerkt.
- v Er worden nieuwe doeltabellen toegevoegd voor zover deze zijn geïntroduceerd nadat de eventmonitor was gemaakt.

### <span id="page-48-0"></span>**Verwante onderwerpen**:

["Event monitor data retention from release to release" in Database Monitoring](http://www.ibm.com/support/) [Guide and Reference](http://www.ibm.com/support/)

### **Verwante verwijzing**:

["EVMON\\_FORMAT\\_UE\\_TO\\_XML table function - convert unformatted events to](http://www.ibm.com/support/) [XML" in Administrative Routines and Views](http://www.ibm.com/support/)

["EVMON\\_FORMAT\\_UE\\_TO\\_TABLES procedure - move an XML document to](http://www.ibm.com/support/) [relational tables" in Administrative Routines and Views](http://www.ibm.com/support/)

["EVMON\\_UPGRADE\\_TABLES procedure - Upgrade event monitor target tables" in](http://www.ibm.com/support/) [Administrative Routines and Views](http://www.ibm.com/support/)

## **Opschoning van gegevens in niet-ingedeelde eventtabellen wordt nu ondersteund**

De optie PRUNE\_UE\_TABLES is toegevoegd aan de procedure EVMON\_FORMAT\_UE\_TO\_TABLES. Met deze optie worden er gegevens gewist uit een niet-ingedeelde eventtabel (een "UE-tabel", van unformatted events) nadat die gegevens zijn geëxporteerd naar relationele tabellen.

Het opschonen van gegevens uit niet-ingedeelde eventtabellen is handig als u de gegevens in een niet-ingedeelde eventtabel niet meer nodig hebt omdat u de gegevens inmiddels hebt geëxporteerd met de procedure EVMON\_FORMAT\_UE\_TO\_TABLES. Als u bijvoorbeeld elke dag gegevens verzamelt en deze vervolgens exporteert naar normale tabellen om rapporten te kunnen opstellen, hebt u er waarschijnlijk weinig behoefte aan om de gegevens in de niet-ingedeelde eventtabel te bewaren.

Met de optie PRUNE UE TABLES worden de gegevens pas uit de niet-ingedeelde eventtabel gewist nadat de gegevens met behulp van de procedure EVMON\_FORMAT\_UE\_TO\_TABLES zijn ingevoegd in de relationele tabel.

### **Verwante taken**:

["Pruning data from UE tables" in Database Monitoring Guide and Reference](http://www.ibm.com/support/)

### **Verwante verwijzing**:

["EVMON\\_FORMAT\\_UE\\_TO\\_TABLES procedure - move an XML document to](http://www.ibm.com/support/) [relational tables" in Administrative Routines and Views](http://www.ibm.com/support/)

# **Nieuwe monitorelementen bieden extra inzicht in de werking van uw DB2-server**

Er zijn in Versie 10.1 vele nieuwe monitorelementen toegevoegd.

Deze monitorelementen rapporteren verschillende dingen, te weten:

- [De werking van I/O-servers \(prefetchers\)](#page-49-0) (zie [Tabel 6 op pagina 36\)](#page-49-1)
- v [De status van niet-geneste activiteiten die door toepassingen zijn ingediend](#page-52-0) (zie [Tabel 7 op pagina 39\)](#page-52-1)
- v [Informatie over drempelwaarden voor DATATAGINSC](#page-53-0) (zie [Tabel 8 op pagina 40\)](#page-53-1)
- [Informatie over opslaggroepen](#page-53-2) (zie [Tabel 9 op pagina 40\)](#page-53-1)
- [Informatie over bewaking van werkbelastingen](#page-54-0) (zie [Tabel 10 op pagina 41\)](#page-54-1)
- v [De tijd die is besteed aan verbindings- en verificatieactiviteiten](#page-55-0) (zie [Tabel 11 op](#page-55-1) [pagina 42\)](#page-55-1)
- <span id="page-49-1"></span>v [Details met betrekking tot de SQL-instructie die het langst heeft gedraaid in de](#page-55-2) [pakketcache](#page-55-2) (zie [Tabel 12 op pagina 42\)](#page-55-1)
- v [Aanvullende metingen van tijd die in het systeem is besteed](#page-56-0) (zie [Tabel 13 op](#page-56-1) [pagina 43\)](#page-56-1)
- [Activiteiten van de bufferpool en de groepsbufferpool in DB2](#page-56-2) [pureScale-omgevingen](#page-56-2) (zie [Tabel 14 op pagina 43\)](#page-56-1)
- [Informatie over gebruikslijsten](#page-59-0) (zie [Tabel 15 op pagina 46\)](#page-59-1)
- [Informatie over gebruik van geheugenpools en geheugensets](#page-59-2) (zie [Tabel 16 op](#page-60-0) [pagina 47\)](#page-60-0)

Bovendien zijn er diverse uiteenlopende monitorelementen toegevoegd. Zie [Tabel 17 op pagina 47.](#page-60-0)

De volgende tabel geeft een overzicht van de nieuwe monitorelementen die inzicht geven in de efficiency van I/O-servers (prefetchers).

| Naam                              | Beschrijving                                                                                                    |
|-----------------------------------|----------------------------------------------------------------------------------------------------|
| pool_failed_async_data_reqs       | Het aantal keren dat een poging om een<br>PREFETCH-opdracht voor gegevens in<br>de wachtrij te plaatsen, mislukt is. Een<br>van de mogelijke oorzaken is dat de<br>PREFETCH-wachtrij vol was en dat er<br>geen opdracht beschikbaar was in de lijst<br>van vrije opdrachten. |
| pool_failed_async_index_reqs      | Het aantal keren dat een poging om een<br>PREFETCH-opdracht voor indexen in de<br>wachtrij te plaatsen, mislukt is. Een van<br>de mogelijke oorzaken is dat de<br>PREFETCH-wachtrij vol was en dat er<br>geen opdracht beschikbaar was in de lijst<br>van vrije opdrachten.  |
| pool_failed_async_other_reqs      | Het aantal keren dat een poging om een<br>niet-PREFETCH-opdracht in de wachtrij<br>te plaatsen, mislukt is.                                                                                                    |
| pool_failed_async_temp_data_reqs  | Het aantal keren dat een poging om een<br>PREFETCH-opdracht voor gegevens voor<br>tijdelijke tabelruimten in de wachtrij te<br>plaatsen, mislukt is.                                                                                                    |
| pool_failed_async_temp_index_reqs | Het aantal keren dat een poging om een<br>PREFETCH-opdracht voor indexen voor<br>tijdelijke tabelruimten in de wachtrij te<br>plaatsen, mislukt is.                                                                                                    |
| pool_failed_async_temp_xda_reqs   | Het aantal keren dat een poging om een<br>XML-opslagobject voor tijdelijke<br>tabelruimten in de wachtrij te plaatsen,<br>mislukt is.                                                                                                    |
| pool_failed_async_xda_reqs        | Het aantal keren dat een poging om een<br>XML-opslagobject in de wachtrij te<br>plaatsen, mislukt is.                                                                                                    |
| pool_queued_async_data_pages      | Het aantal gegevenspagina's die zijn<br>aangevraagd om te worden klaargezet<br>(prefetching).                                                                                                    |

<span id="page-49-0"></span>*Tabel 6. Nieuwe monitorelementen voor het klaarzetten van gegevens ("data prefetching")*

| Naam                               | Beschrijving                                                                                                    |
|------------------------------------|----------------------------------------------------------------------------------------------------|
| pool_queued_async_data_reqs        | Het aantal PREFETCH-opdrachten voor<br>gegevens die zijn toegevoegd aan de<br>PREFETCH-wachtrij.                                                                                                    |
| pool_queued_async_index_pages      | Het aantal indexpagina's die zijn<br>aangevraagd om te worden klaargezet<br>(prefetching).                                                                                                    |
| pool_queued_async_index_reqs       | Het aantal PREFETCH-opdrachten voor<br>indexen die zijn toegevoegd aan de<br>PREFETCH-wachtrij.                                                                                                    |
| pool_queued_async_other_reqs       | Het aantal aanvragen van niet klaargezet<br>(non-prefetch) werk die zijn toegevoegd<br>aan de PREFETCH-wachtrij.                                                                                                    |
| pool_queued_async_temp_data_pages  | Het aantal gegevenspagina's voor<br>tijdelijke tabelruimten die zijn<br>aangevraagd om te worden klaargezet<br>(prefetching).                                                                                                    |
| pool_queued_async_temp_data_reqs   | Het aantal PREFETCH-opdrachten voor<br>gegevens voor tijdelijke tabelruimten die<br>zijn toegevoegd aan de<br>PREFETCH-wachtrij.                                                                                                    |
| pool_queued_async_temp_index_pages | Het aantal indexpagina's voor tijdelijke<br>tabelruimten die zijn aangevraagd om te<br>worden klaargezet (prefetching).                                                                                                    |
| pool_queued_async_temp_index_reqs  | Het aantal PREFETCH-opdrachten voor<br>indexen voor tijdelijke tabelruimten die<br>zijn toegevoegd aan de<br>PREFETCH-wachtrij.                                                                                                    |
| pool_queued_async_temp_xda_pages   | Het aantal gegevenspagina's<br>(XML-gegevensobjecten) voor tijdelijke<br>tabelruimten die zijn aangevraagd om te<br>worden klaargezet (prefetching).                                                                                                    |
| pool_queued_async_temp_xda_reqs    | Het aantal PREFETCH-opdrachten voor<br>gegevens (XML-gegevensobjecten) voor<br>tijdelijke tabelruimten die zijn toegevoegd<br>aan de PREFETCH-wachtrij.                                                                                                   |
| pool_queued_async_xda_pages        | Het aantal gegevenspagina's<br>(XML-gegevensobjecten) die zijn<br>aangevraagd om te worden klaargezet<br>(prefetching).                                                                                                    |
| pool_queued_async_xda_reqs         | Het aantal PREFETCH-opdrachten voor<br>gegevens (XML-gegevensobjecten) die<br>zijn toegevoegd aan de<br>PREFETCH-wachtrij.                                                                                                    |
| pool_sync_data_gbp_reads           | In een DB2 pureScale-omgeving is dit het<br>aantal keren dat een gegevenspagina<br>werd verwacht aanwezig te zijn in de<br>lokale bufferpool, maar in plaats daarvan<br>werd opgehaald uit de groepsbufferpool.<br>Deze waarde is in andere omgevingen 0. |

*Tabel 6. Nieuwe monitorelementen voor het klaarzetten van gegevens ("data prefetching") (vervolg)*

| Naam                                | Beschrijving                                                                                                    |
|-------------------------------------|----------------------------------------------------------------------------------------------------|
| pool_sync_data_reads                | Het aantal keren dat een gegevenspagina<br>werd verwacht aanwezig te zijn in de<br>bufferpool, maar in plaats daarvan op<br>schijf is gelezen.                                                                                                    |
| pool_sync_index_gbp_reads           | In een DB2 pureScale-omgeving is dit het<br>aantal keren dat een indexpagina werd<br>verwacht aanwezig te zijn in de lokale<br>bufferpool, maar in plaats daarvan werd<br>opgehaald uit de groepsbufferpool. Deze<br>waarde is in andere omgevingen 0. |
| pool_sync_index_reads               | Het aantal keren dat een indexpagina<br>werd verwacht aanwezig te zijn in de<br>bufferpool, maar in plaats daarvan op<br>schijf is gelezen.                                                                                                    |
| pool_sync_xda_gbp_reads             | In een DB2 pureScale-omgeving is dit het<br>aantal keren dat een XML-pagina werd<br>verwacht aanwezig te zijn in de lokale<br>bufferpool, maar in plaats daarvan werd<br>opgehaald uit de groepsbufferpool. Deze<br>waarde is in andere omgevingen 0.  |
| pool_sync_xda_reads                 | Het aantal keren dat een XML-pagina<br>werd verwacht aanwezig te zijn in de<br>bufferpool, maar in plaats daarvan op<br>schijf is gelezen.                                                                                                    |
| prefetch_waits                      | Het aantal keren dat een agent heeft<br>moeten wachten totdat een I/O-server<br>klaar was met het laden van pagina's in<br>de bufferpool.                                                                                                    |
| skipped_prefetch_data_p_reads       | Het aantal gegevenspagina's dat door een<br>I/O-server is overgeslagen omdat de<br>desbetreffende pagina's al in de<br>bufferpool waren geladen.                                                                                                    |
| skipped_prefetch_index_p_reads      | Het aantal indexpagina's dat door een<br>I/O-server is overgeslagen omdat de<br>desbetreffende pagina's al in de<br>bufferpool waren geladen.                                                                                                    |
| skipped_prefetch_temp_data_p_reads  | Het aantal gegevenspagina's voor<br>tijdelijke tabelruimten dat door een<br>I/O-server is overgeslagen omdat de<br>desbetreffende pagina's al in de<br>bufferpool waren geladen.                                                                       |
| skipped_prefetch_temp_index_p_reads | Het aantal indexpagina's voor tijdelijke<br>tabelruimten dat door een I/O-server is<br>overgeslagen omdat de desbetreffende<br>pagina's al in de bufferpool waren<br>geladen.                                                                          |
| skipped_prefetch_temp_xda_p_reads   | Het aantal gegevenspagina's met<br>XML-opslagobjecten voor tijdelijke<br>tabelruimten dat door een I/O-server is<br>overgeslagen omdat de desbetreffende<br>pagina's al in de bufferpool waren<br>geladen.                                             |

*Tabel 6. Nieuwe monitorelementen voor het klaarzetten van gegevens ("data prefetching") (vervolg)*

| Naam                                    | Beschrijving                                                                                                    |
|-----------------------------------------|----------------------------------------------------------------------------------------------------|
| skipped_prefetch_uow_data_p_reads       | Het aantal gegevenspagina's dat door een<br>I/O-server is overgeslagen omdat de<br>desbetreffende pagina's al in de<br>bufferpool waren geladen door een<br>synchrone transactie.                                                        |
| skipped_prefetch_uow_index_p_reads      | Het aantal indexpagina's dat door een<br>I/O-server is overgeslagen omdat de<br>desbetreffende pagina's al in de<br>bufferpool waren geladen door een<br>synchrone transactie.                                                           |
| skipped_prefetch_uow_temp_data_p_reads  | Het aantal gegevenspagina's voor<br>tijdelijke tabelruimten dat door een<br>I/O-server is overgeslagen omdat de<br>desbetreffende pagina's al in de<br>bufferpool waren geladen door een<br>synchrone transactie.                        |
| skipped_prefetch_uow_temp_index_p_reads | Het aantal indexpagina's voor tijdelijke<br>tabelruimten dat door een I/O-server is<br>overgeslagen omdat de desbetreffende<br>pagina's al in de bufferpool waren<br>geladen door een synchrone transactie.                              |
| skipped_prefetch_uow_temp_xda_p_reads   | Het aantal gegevenspagina's met<br>XML-opslagobjecten voor tijdelijke<br>tabelruimten dat door een I/O-server is<br>overgeslagen omdat de desbetreffende<br>pagina's al in de bufferpool waren<br>geladen door een synchrone transactie. |
| skipped_prefetch_uow_xda_p_reads        | Het aantal gegevenspagina's met<br>XML-opslagobjecten dat door een<br>I/O-server is overgeslagen omdat de<br>desbetreffende pagina's al in de<br>bufferpool waren geladen door een<br>synchrone transactie.                              |
| skipped_prefetch_xda_p_reads            | Het aantal gegevenspagina's met<br>XML-opslagobjecten dat door een<br>I/O-server is overgeslagen omdat de<br>desbetreffende pagina's al in de<br>bufferpool waren geladen.                                                               |

<span id="page-52-1"></span>*Tabel 6. Nieuwe monitorelementen voor het klaarzetten van gegevens ("data prefetching") (vervolg)*

In de volgende tabel ziet u een overzicht van de monitorelementen waarmee wordt bijgehouden hoeveel niet-geneste, door externe toepassingen aangeboden activiteiten er resp. zijn voltooid, met fouten zijn voltooid of zijn afgewezen.

<span id="page-52-0"></span>*Tabel 7. Nieuwe monitorelementen waarmee het aantal niet-geneste activiteiten wordt geteld*

| Naam                    | <b>Beschrijving</b>                                                                              |
|-------------------------|--------------------------------------------------------------------------------------------------|
| app_act_aborted_total   | Het totaal aantal externe, niet geneste<br>coördinatoractiviteiten die met fouten zijn voltooid. |
| app_act_completed_total | Het totaal aantal externe, niet geneste<br>coördinatoractiviteiten die foutloos zijn voltooid.   |

<span id="page-53-1"></span>*Tabel 7. Nieuwe monitorelementen waarmee het aantal niet-geneste activiteiten wordt geteld (vervolg)*

| Naam                   | <b>Beschrijving</b>                                                                                                    |
|------------------------|----------------------------------------------------------------------------------------------------|
| app_act_rejected_total | Het totaal aantal externe, niet geneste<br>coördinatoractiviteiten op welk nestingniveau dan<br>ook, die niet zijn uitgevoerd maar zijn afgewezen. |

In de volgende tabel ziet u een overzicht van de nieuwe monitorelementen die het unieke ID voor een drempelwaarde aangeven, die de gegevenstags opsommen die voor een drempelwaarde zijn gebruikt en die aangeven of er een drempelwaarde overschreden is.

Naam Beschrijving datataginsc\_threshold\_id Het ID van de drempel DATATAGINSC IN die op een activiteit is toegepast. datataginsc\_threshold\_value De lijst van gegevenstags (van elkaar gescheiden met komma's) in de drempel DATATAGINSC IN die op een activiteit is toegepast. datataginsc\_threshold\_violated De waarde die aangeeft of de drempelwaarde DATATAGINSC IN door een activiteit is overschreden. datatagnotinsc\_threshold\_id Het ID van de drempel DATATAGINSC NOT IN die op een activiteit is toegepast. datatagnotinsc\_threshold\_value De lijst van gegevenstags (van elkaar gescheiden met komma's) in de drempel DATATAGINSC NOT IN die op een activiteit is toegepast. datatagnotinsc\_threshold\_violated | De waarde die aangeeft of de drempelwaarde DATATAGINSC NOT IN door een activiteit is overschreden.

<span id="page-53-0"></span>*Tabel 8. Nieuwe monitorelementen voor drempelwaarden*

De volgende tabel geeft een overzicht van de nieuwe monitorelementen die de monitoring van tabelruimten en opslaggroepen ondersteunen.

<span id="page-53-2"></span>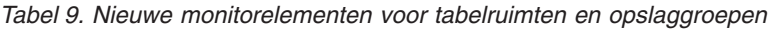

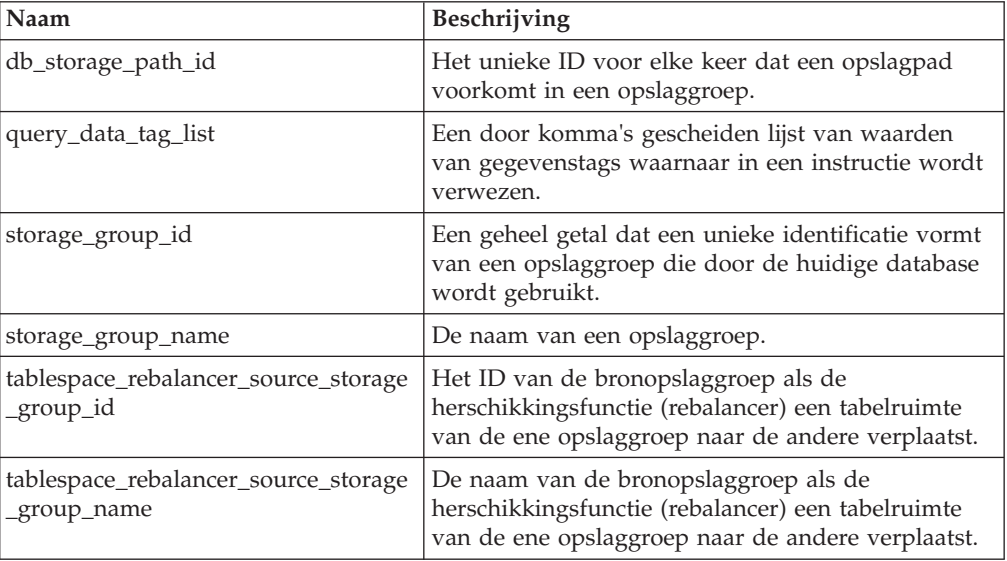

<span id="page-54-1"></span>

| Naam                                                | Beschrijving                                                                                                    |
|-----------------------------------------------------|----------------------------------------------------------------------------------------------------|
| tablespace_rebalancer_target_storage<br>_group_id   | Het ID van de doelopslaggroep als de<br>herschikkingsfunctie (rebalancer) een tabelruimte<br>van de ene opslaggroep naar de andere verplaatst.     |
| tablespace_rebalancer_target_<br>storage_group_name | De naam van de doelopslaggroep als de<br>herschikkingsfunctie (rebalancer) een tabelruimte<br>van de ene opslaggroep naar de andere verplaatst.    |
| tbsp_datatag                                        | De waarde van de gegevenstag die expliciet is<br>opgegeven voor de tabelruimte, of die is<br>overgenomen van de opslaggroep van de<br>tabelruimte. |
| tbsp_last_consec_page                               | Het objectspecifieke paginanummer van de laatste<br>aaneengesloten metagegevenspagina voor de<br>tabelruimte.                                      |

*Tabel 9. Nieuwe monitorelementen voor tabelruimten en opslaggroepen (vervolg)*

<span id="page-54-0"></span>De volgende tabel geeft een overzicht van de nieuwe monitorelementen waarmee de monitoring van werkbelastingen wordt verbeterd.

*Tabel 10. Nieuwe monitorelementen voor het bewaken van werkbelastingen ("workload monitoring")*

| Naam                      | Beschrijving                                                                                                    |
|---------------------------|----------------------------------------------------------------------------------------------------|
| act_throughput            | Het aantal coördinatoractiviteiten dat per seconde op<br>elk willekeurig niveau van nesting is uitgevoerd.                                                                                                    |
| cpu_limit                 | De CPU-limiet voor de WLM-dispatcher, zoals<br>geconfigureerd voor een serviceklasse.                                                                                                    |
| cpu_share_type            | Het type CPU-shares van de WLM-dispatcher, zoals<br>geconfigureerd voor de serviceklasse.                                                                                                    |
| cpu_shares                | Het aantal CPU-shares van de WLM-dispatcher, zoals<br>geconfigureerd voor de serviceklasse.                                                                                                    |
| cpu_utilization           | De totale CPU-tijd die door een serviceklasse of<br>werkbelasting is gebruikt op een bepaalde logische<br>partitie, gedeeld door de hoeveelheid CPU-tijd die in<br>een bepaalde tijdsperiode beschikbaar was op de host<br>of de LPAR. |
| cpu_velocity              | De mate van rivaliteit voor CPU-resources, gemeten<br>op een schaal van 0 tot 1, waarbij lagere waarden een<br>grotere mate van rivaliteit aangeven.                                                                                   |
| estimated_cpu_entitlement | Het percentage van het totale CPU-verbruik op een<br>host of LPAR die een subklasse van een service<br>volgens de configuratie mag gebruiken op basis van<br>zijn CPU-shares.                                                          |
| total_disp_run_queue_time | De totale tijd (in microseconden) die is besteed aan<br>wachten op toegang tot de CPU voor aanvragen die<br>in een serviceklasse zijn uitgevoerd.                                                                                      |
| uow_completed_total       | Het totaal aantal werkeenheden dat voltooid is, hetzij<br>vastgelegd (commit), hetzij teruggedraaid (rollback).                                                                                                    |
| uow_lifetime_avg          | De gemiddelde levensduur van een werkeenheid (in<br>milliseconden).                                                                                                    |
| uow_throughput            | Het aantal voltooide werkeenheden per seconde.                                                                                                    |

<span id="page-55-1"></span>In de volgende tabel ziet u de monitorelementen die melding maken van de tijd die het afhandelen van verbindingsaanvragen en gebruikersverificatie heeft gekost.

| Naam                                   | Beschrijving                                                                                                    |
|----------------------------------------|----------------------------------------------------------------------------------------------------|
| total_connect_authentication_proc_time | De hoeveelheid verwerkingstijd (niet wachten)<br>die het uitvoeren van verificatie bij het maken<br>van verbinding of het wisselen van gebruiker<br>heeft gekost, in milliseconden.   |
| total connect authentication time      | De hoeveelheid verwerkingstijd die het uitvoeren<br>van verificatie bij het maken van verbinding of<br>het wisselen van gebruiker heeft gekost, in<br>milliseconden.                  |
| total connect authentications          | Het aantal verificaties dat is uitgevoerd bij het<br>maken van verbinding of het wisselen van<br>gebruiker.                                                                           |
| total_connect_request_proc_time        | De hoeveelheid verwerkingstijd (niet wachten)<br>die het verwerken van een aanvraag voor het<br>maken van verbinding of het wisselen van<br>gebruiker heeft gekost, in milliseconden. |
| total_connect_request_time             | De hoeveelheid verwerkingstijd die het heeft<br>gekost om verbinding te maken of van gebruiker<br>te wisselen, in milliseconden.                                                      |
| total_connect_requests                 | Het totaal aantal opdrachten voor het maken van<br>verbinding of het wisselen van gebruiker.                                                                                          |

<span id="page-55-0"></span>*Tabel 11. Nieuwe monitorelementen voor de benodigde tijd voor het afhandelen van verbindingsopdrachten en gebruikersverificatie*

De volgende tabel geeft een overzicht van de nieuwe monitorelementen die melding maken van de volgende items:

- De maximumtijd voor het uitvoeren van instructies
- v De invoervariabelen die samenhangen met de uitvoering van de instructie
- De tijd waarop de uitvoering van de instructie is gestart
- <span id="page-55-2"></span>v De routine die samenhangt met de instructie

*Tabel 12. Nieuwe monitorelementen voor pakketcache*

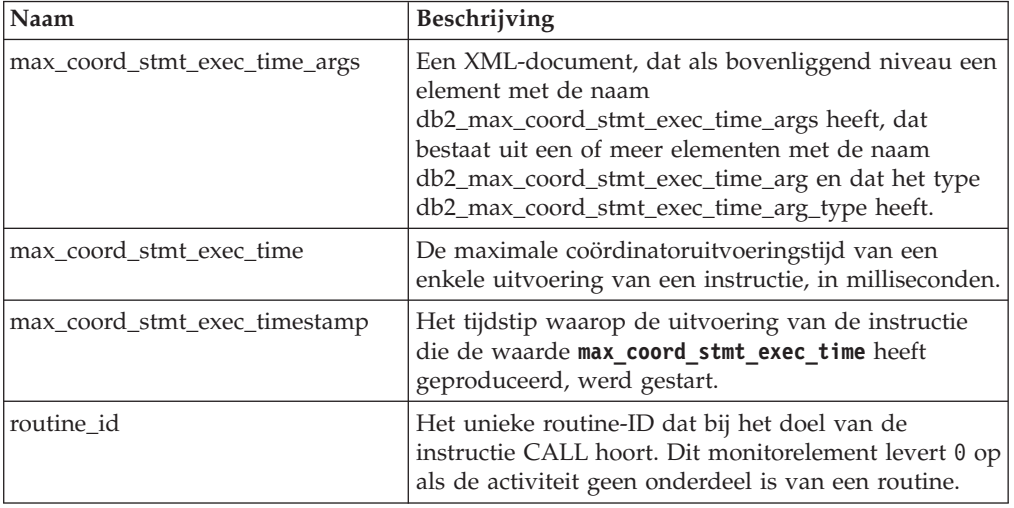

<span id="page-56-1"></span>De volgende tabel geeft een overzicht van de nieuwe monitorelementen voor bestede tijd die informatie verschaffen over asynchrone lees- en schrijfbewerkingen, wachttijden, statistics fabrications en synchrone, real-time statistische componenten.

| Naam                              | Beschrijving                                                                                                    |
|-----------------------------------|----------------------------------------------------------------------------------------------------|
| async_read_time                   | De totale hoeveelheid tijd die door asynchrone EDU's<br>(engine dispatchable units) is besteed aan het lezen<br>van de bufferpool of tabelruimte.                                                                         |
| async_write_time                  | De totale hoeveelheid tijd die door asynchrone EDU's<br>is besteed aan het schrijven naar de bufferpool of<br>tabelruimte.                                                                                                |
| evmon wait time                   | De hoeveelheid tijd die het een agent heeft gekost om<br>erop te wachten dat een eventmonitorrecord<br>beschikbaar kwam. Zie ook evmon_waits_total.                                                                       |
| total extended latch wait time    | De hoeveelheid tijd (in milliseconden) die is besteed<br>aan wachten op uitgebreide (extended) latching.                                                                                                    |
| total extended latch waits        | Het aantal keren dat er is gewacht op uitgebreide<br>latching.                                                                                                    |
| total_stats_fabrication_proc_time | De totale hoeveelheid niet-wachttijd die bij het<br>real-time verzamelen van statistische gegevens is<br>besteed aan de constructie van statistische gegevens,<br>in milliseconden.                                       |
| total_stats_fabrication_time      | De totale hoeveelheid tijd die bij het real-time<br>verzamelen van statistische gegevens is besteed aan<br>de constructie van statistische gegevens, in<br>milliseconden. Zie ook total stats fabrications.               |
| total_sync_runstats_proc_time     | De niet-wachttijd die is besteed aan synchrone<br>activiteiten in het kader van de opdracht RUNSTATS<br>die leidde tot het real-time verzamelen van<br>statistische gegevens, in milliseconden.                           |
| total_sync_runstats_time          | De totale tijd die is besteed aan synchrone activiteiten<br>in het kader van de opdracht RUNSTATS die leidde tot<br>het real-time verzamelen van statistische gegevens, in<br>milliseconden. Zie ook total_sync_runstats. |

<span id="page-56-0"></span>*Tabel 13. Nieuwe monitorelementen voor bestede tijd (time-spent)*

De volgende tabel geeft een overzicht van de nieuwe monitorelementen die informatie geven over het gebruik van bufferpool en groepsbufferpools (GBP).

<span id="page-56-2"></span>*Tabel 14. Nieuwe monitorelementen voor bufferpools en groepsbufferpools*

| Naam                          | Beschrijving                                                                                                    |
|-------------------------------|----------------------------------------------------------------------------------------------------|
| object_data_gbp_invalid_pages | Het aantal keren dat er vanuit de<br>GBP een gegevenspagina voor een<br>tabel is aangevraagd omdat die<br>pagina ongeldig was in de lokale<br>bufferpool (LBP). |
| object_data_gbp_invalid_pages | Het aantal keren dat er vanuit de<br>GBP een gegevenspagina voor een<br>tabel is aangevraagd omdat die<br>pagina ongeldig was in de LBP.                        |

| Naam                           | Beschrijving                                                                                                    |
|--------------------------------|----------------------------------------------------------------------------------------------------|
| object_data_gbp_l_reads        | Het aantal keren dat er vanuit de<br>GBP een GBP-afhankelijke<br>gegevenspagina is aangevraagd<br>voor een tabel omdat die pagina<br>ongeldig of niet aanwezig was in<br>de LBP.                  |
| object_data_gbp_p_reads        | Het aantal keren dat er een<br>GBP-afhankelijke gegevenspagina<br>vanaf schijf is ingelezen in de LBP<br>voor een tabel omdat die pagina<br>niet is gevonden in de GBP.                           |
| object_data_l_reads            | Het aantal gegevenspagina's dat is<br>aangevraagd vanuit de bufferpool<br>(logisch) voor een tabel.                                                                                               |
| object_data_lbp_pages_found    | Het aantal keren dat een<br>gegevenspagina voor een tabel<br>aanwezig was in de LBP.                                                                                                    |
| object_data_p_reads            | Het aantal gegevenspagina's dat<br>fysiek is ingelezen voor een tabel.                                                                                                    |
| object_index_gbp_invalid_pages | Het aantal keren dat er vanuit de<br>GBP een indexpagina voor een<br>index is aangevraagd omdat die<br>pagina ongeldig was in de LBP.                                                             |
| object_index_gbp_l_reads       | Het aantal keren dat er vanuit de<br>GBP een indexpagina die<br>afhankelijk is van GBP-gegevens, is<br>aangevraagd voor een index omdat<br>die pagina ongeldig of niet<br>aanwezig was in de LBP. |
| object_index_gbp_p_reads       | Het aantal keren dat er een<br>GBP-afhankelijke indexpagina<br>vanaf schijf is ingelezen in de LBP<br>voor een index omdat die pagina<br>niet is gevonden in de GBP.                              |
| object_index_l_reads           | Het aantal indexpagina's dat is<br>aangevraagd vanuit de bufferpool<br>(logisch) voor een index.                                                                                                  |
| object_index_lbp_pages_found   | Het aantal keren dat een<br>indexpagina voor een index<br>aanwezig was in de LBP.                                                                                                    |
| object_index_p_reads           | Het aantal indexpagina's dat fysiek<br>is ingelezen voor een index.                                                                                                    |
| object_name                    | De objectnaam voor een tabel of<br>index. Het monitorelement objtype<br>geeft aan of het object een tabel of<br>een index is.                                                                     |
| object_schema                  | De schemanaam voor een tabel of<br>index. Het monitorelement objtype<br>geeft aan of het object een tabel of<br>een index is.                                                                     |

*Tabel 14. Nieuwe monitorelementen voor bufferpools en groepsbufferpools (vervolg)*

| Naam                                          | Beschrijving                                                                                                    |
|-----------------------------------------------|----------------------------------------------------------------------------------------------------|
| object_xda_gbp_invalid_pages                  | Het aantal keren dat er vanuit de<br>GBP een gegevenspagina voor een<br>XML-opslagobject is aangevraagd<br>voor een tabel omdat die pagina<br>ongeldig was in de LBP.                                         |
| object_xda_gbp_l_reads                        | Het aantal keren dat er vanuit de<br>GBP een GBP-afhankelijke<br>gegevenspagina voor een<br>XML-opslagobject is aangevraagd<br>voor een tabel omdat die pagina<br>ongeldig of niet aanwezig was in<br>de LBP. |
| object_xda_gbp_p_reads                        | Het aantal keren dat er een<br>GBP-afhankelijke gegevenspagina<br>voor een XML-opslagobject vanaf<br>schijf is ingelezen in de LBP voor<br>een tabel omdat die pagina niet is<br>gevonden in de GBP.          |
| object_xda_l_reads                            | Het aantal gegevenspagina's voor<br>XML-opslagobjecten dat is<br>aangevraagd vanuit de bufferpool<br>(logisch) voor een tabel.                                                                                |
| object_xda_lbp_pages_found                    | Het aantal keren dat een<br>gegevenspagina met een<br>XML-opslagobject voor een tabel<br>aanwezig was in de LBP.                                                                                              |
| object_xda_p_reads                            | Het aantal gegevenspagina's met<br>XML-opslagobjecten dat fysiek is<br>ingelezen voor een tabel.                                                                                                    |
| pool_async_data_gbp_indep_pages_found_in_lbp  | Het aantal GBP-onafhankelijke<br>gegevenspagina's dat in een lokale<br>bufferpool is gevonden door<br>asynchrone EDU's.                                                                                       |
| pool_async_index_gbp_indep_pages_found_in_lbp | Het aantal GBP-onafhankelijke<br>indexpagina's dat in een lokale<br>bufferpool is gevonden door<br>asynchrone EDU's.                                                                                          |
| pool_async_xda_gbp_indep_pages_found_in_lbp   | Het aantal GBP-onafhankelijke<br>XDA-pagina's (XML Storage Object)<br>dat in een lokale bufferpool is<br>gevonden door asynchrone EDU's.                                                                      |
| object_data_gbp_indep_pages_found_in_lbp      | Het aantal GBP-onafhankelijke<br>gegevenspagina's dat in een lokale<br>bufferpool is gevonden door een<br>agent.                                                                                              |
| object_index_gbp_indep_pages_found_in_lbp     | Het aantal GBP-onafhankelijke<br>indexpagina's dat in een lokale<br>bufferpool is gevonden door een<br>agent.                                                                                                 |
| object_xda_gbp_indep_pages_found_in_lbp       | Het aantal GBP-onafhankelijke<br>XDA-pagina's (XML Storage Object)<br>dat in een lokale bufferpool is<br>gevonden door een agent.                                                                             |

*Tabel 14. Nieuwe monitorelementen voor bufferpools en groepsbufferpools (vervolg)*

<span id="page-59-1"></span>

| Naam                                    | <b>Beschrijving</b>                                                                                                    |
|-----------------------------------------|----------------------------------------------------------------------------------------------------|
| pool_data_gbp_indep_pages_found_in_lbp  | Het aantal GBP-onafhankelijke<br>gegevenspagina's dat in een lokale<br>bufferpool is gevonden door een<br>agent.                  |
| pool_index_gbp_indep_pages_found_in_lbp | Het aantal GBP-onafhankelijke<br>indexpagina's dat in een lokale<br>bufferpool is gevonden door een<br>agent.                     |
| pool_xda_gbp_indep_pages_found_in_lbp   | Het aantal GBP-onafhankelijke<br>XDA-pagina's (XML Storage Object)<br>dat in een lokale bufferpool is<br>gevonden door een agent. |

*Tabel 14. Nieuwe monitorelementen voor bufferpools en groepsbufferpools (vervolg)*

De volgende tabel geeft een overzicht van de nieuwe monitorelementen die informatie geven over gebruikslijsten.

| Naam                            | Beschrijving                                                                                                    |
|---------------------------------|----------------------------------------------------------------------------------------------------|
| usage_list_last_state_change    | De tijdsaanduiding van het moment dat de waarde<br>van het monitorelement usage_list_state voor het<br>laatst veranderde.                                                                                                    |
| usage_list_last_updated         | De tijdsaanduiding die aangeeft wanneer de sectie<br>die wordt vertegenwoordigd door de<br>monitorelementen executable_id en mon_interval_id<br>is bijgewerkt.                                                                  |
| usage_list_mem_size             | De totale omvang van het geheugen dat is<br>toegewezen voor een lijst, in kB.                                                                                                    |
| usage_list_name                 | De naam van de gebruikslijst.                                                                                                    |
| usage_list_num_references       | Het totaal aantal keren dat er in een sectie naar een<br>object is verwezen sinds het aan de lijst is<br>toegevoegd.                                                                                                    |
| usage_list_num_ref_with_metrics | Het totaal aantal keren dat er in een sectie naar een<br>object is verwezen sinds het aan de lijst is toegevoegd<br>waarbij de statistische gegevens zijn bijgewerkt.                                                           |
| usage_list_schema               | De naam van het schema van de gebruikslijst.                                                                                                    |
| usage_list_size                 | Het maximum aantal vermeldingen dat een<br>gebruikslijst kan omvatten.                                                                                                    |
| usage_list_state                | De status van een gebruikslijst.                                                                                                    |
| usage_list_used_entries         | Het aantal vermeldingen dat aan een gebruikslijst is<br>toegevoegd. Als de status I is, geeft dit<br>monitorelement aan hoeveel vermeldingen er eerder<br>zijn vastgelegd, toen deze lijst werd geactiveerd voor<br>monitoring. |
| usage_list_wrapped              | De waarde die aangeeft of de lijst overschreven is<br>omdat hij vol was.                                                                                                    |

<span id="page-59-0"></span>*Tabel 15. Nieuwe monitorelementen voor gebruikslijsten*

<span id="page-59-2"></span>In de volgende tabel ziet u de nieuwe monitorelementen die melding maken van de geheugentoewijzing.

| Naam                 | Beschrijving                                                                                                    |
|----------------------|----------------------------------------------------------------------------------------------------|
| memory_pool_id       | Het ID van de geheugenpool.                                                                                                    |
| memory_pool_type     | De naam van de geheugenpool die het type ervan<br>aangeeft.                                                                        |
| memory_pool_used_hwm | De grootste hoeveelheid geheugen (in kB) die aan<br>deze geheugenpool is toegewezen sinds hij is<br>gemaakt.                       |
| memory_set_committed | De hoeveelheid geheugen (in KB) die momenteel is<br>vastgelegd in een geheugenset.                                                 |
| memory_set_id        | Een numeriek ID voor een bepaald type geheugenset.                                                                                 |
| memory_set_size      | De limiet voor het vastleggen (commitment) van<br>geheugen, in kB.                                                                 |
| memory_set_type      | Het type geheugenset.                                                                                                    |
| memory_set_used_hwm  | De grootste hoeveelheid geheugen (in kB) die vanuit<br>een geheugenset is toegewezen aan geheugenpools<br>sinds de set is gemaakt. |
| memory_set_used      | De hoeveelheid geheugen (in kB) die vanuit een<br>geheugenset is toegewezen aan geheugenpools.                                     |

<span id="page-60-0"></span>*Tabel 16. Nieuwe monitorelementen voor geheugensets en geheugenpools*

De volgende tabel geeft een overzicht van diverse nieuwe monitorelementen.

*Tabel 17. Diverse nieuwe monitorelementen*

| Naam                | Beschrijving                                                                                                    |
|---------------------|----------------------------------------------------------------------------------------------------|
| disabled_peds       | Het aantal keren dat gedeeltelijk vroegtijdige<br>DISTINCT-bewerkingen werden uitgeschakeld omdat<br>er onvoldoende sorteerheap beschikbaar was.                                                                                           |
| edu ID              | Het ID van de EDU die bij een geheugenpool hoort.                                                                                                    |
| evmon_waits_total   | Het aantal keren dat een agent erop heeft moeten<br>wachten dat er een eventmonitorrecord beschikbaar<br>kwam. Zie ook evmon_wait_time.                                                                                                    |
| index_jump_scans    | Het aantal jump scans. Een jump scan is een<br>indexscan waarbij er sprake is van een kloof tussen<br>de start- en stopsleutels voor de index en waarbij de<br>secties van de index die geen resultaten opleveren,<br>worden overgeslagen. |
| index name          | De naam van een index.                                                                                                    |
| index_schema        | De naam van een indexschema.                                                                                                    |
| mon interval id     | De waarde van de globale variabele<br>MON_INTERVAL_ID op het moment dat een<br>bepaalde transactie werd voltooid.                                                                                                    |
| num_page_dict_built | Het aantal compressiewoordenboeken op<br>paginaniveau dat voor een tabel is gemaakt of<br>opnieuw is gemaakt.                                                                                                    |
| post_threshold_peds | Het aantal keren dat gedeeltelijk vroegtijdige<br>DISTINCT-bewerkingen minder geheugen ontvingen<br>dan was aangevraagd omdat de drempelwaarde voor<br>de sorteerheap werd overschreden.                                                   |
| total_peas          | Het totaal aantal keren dat er gedeeltelijke<br>vroegtijdige aggregatiebewerkingen zijn uitgevoerd.                                                                                                    |

| <b>Naam</b>              | Beschrijving                                                                                                    |
|--------------------------|----------------------------------------------------------------------------------------------------|
| total_peds               | Het totaal aantal keren dat er gedeeltelijke<br>vroegtijdige DISTINCT-bewerkingen zijn uitgevoerd.                                                                               |
| total stats fabrications | Het totaal aantal statistics fabrications dat is<br>uitgevoerd bij het in real-time verzamelen van<br>statistische gegevens. Zie ook<br>total_stats_fabrication_time.            |
| total_sync_runstats      | Het totaal aantal synchrone RUNSTATS dat bij het in<br>real-time verzamelen van statistische gegevens is<br>gestart. Zie ook total_sync_runstats_time.                           |
| tq_sort_heap_rejections  | Het aantal keren dat er door tabelwachtrijen om<br>sorteerheapgeheugen werd gevraagd maar dit werd<br>afgewezen omdat de drempelwaarde voor de<br>sorteerheap werd overschreden. |
| tq_sort_heap_requests    | Het aantal keren dat er door tabelwachtrijen om<br>sorteerheapgeheugen werd gevraagd voor het<br>opslaan van gegevens.                                                           |

*Tabel 17. Diverse nieuwe monitorelementen (vervolg)*

### **Verwante onderwerpen**:

["Time-spent monitor elements" in Database Monitoring Guide and Reference](http://www.ibm.com/support/) ["Monitor elements" in Database Monitoring Guide and Reference](http://www.ibm.com/support/)

# **Hoofdstuk 6. Uitbreidingen voor hoge beschikbaarheid, flexibiliteit, backups, logboeken en herstel**

Versie 10.1 bevat uitbreidingen die zorgen dat uw gegevens beschikbaar blijven.

De volgende uitbreidingen zijn beschikbaar:

- v HADR biedt nu ondersteuning aan meerdere secundaire databases (zie "HADR biedt nu ondersteuning aan meerdere secundaire databases")
- Zeer snelle functie INGEST maakt verplaatsing van real-time gegevens mogelijk zonder dat dit ten koste gaat van de beschikbaarheid (zie ["Zeer snelle functie](#page-63-0) [INGEST maakt verplaatsing van real-time gegevens mogelijk zonder dat dit ten](#page-63-0) [koste gaat van de beschikbaarheid" op pagina 50\)](#page-63-0)
- v Controleren wanneer er een automatische failback optreedt in een DB2 pureScale-omgeving (zie "Opdracht **db2cluster** [kan nu worden gebruikt om een](#page-112-0) [subsysteemdomein te repareren en om te bepalen wanneer er een automatisch](#page-112-0) [failback plaatsvindt" op pagina 99\)](#page-112-0)
- HADR vertraagde herhaling (time-delayed replay) beschermt tegen toepassingsfouten (zie ["HADR delayed replay biedt bescherming tegen](#page-64-0) [toepassingsfouten" op pagina 51\)](#page-64-0)
- HADR logboekspooling voorkomt pieken in de doorvoer (zie ["HADR-logboekspooling voorkomt pieken in de doorvoer" op pagina 52\)](#page-65-0)
- v Replicatie op schemaniveau wordt nu ondersteund (zie ["Verbeterde replicatie"](#page-65-0) [op pagina 52\)](#page-65-0)

## **HADR biedt nu ondersteuning aan meerdere secundaire databases**

De functie HADR (high availability disaster recovery) kan nu overweg met maximaal drie secundaire HADR-databases. In een installatie met meerdere secundaire databases kunt u uw gegevens beter beschermen en blijft de installatie desondanks in hoge mate beschikbaar, dit alles met een enkele technologie.

In eerdere releases werkte de HADR-functie met maximaal één secundaire database. Dit betekende dat u uw gegevens op maximaal twee locaties kon opslaan. Met meerdere secundaire databases kunt u zich wapenen tegen een scenario waarin een regiobrede stroomstoring of calamiteit ertoe leidt dat zowel de primaire als de secundaire database uit de lucht is. Zo kunt u bijvoorbeeld de primaire database en een van de secundaire databases op dezelfde locatie hebben en een of twee secundaire databases op grotere afstand. Deze secundaire databases op afstand draaien in de werkstand SUPERASYNC, hetgeen betekent dat de afstand geen gevolgen heeft voor de activiteit op de primaire database.

Een ander voorbeeld van de aanwezigheid van meerdere secundaire databases is dat het niet meer nodig is om impliciet een keuze te maken tussen hoge beschikbaarheid en herstel na calamiteiten. U kunt één van de secundaire databases bestempelen als *belangrijkste secundaire HADR-database* en inzetten ten behoeve van hoge beschikbaarheid door hem te configureren voor nauwe synchronisatie met de primaire database, en door deze secundaire database vervolgens in te stellen op tijdige, automatische failover in geval van een storing. Daarnaast kunt u nog twee andere, op grotere afstand gelegen, secundaire databases bestempelen als *secundaire HADR-hulpdatabases* die in geval van calamiteiten kunnen worden ingezet. In het verleden kon een dergelijke

<span id="page-63-0"></span>configuratie alleen worden gerealiseerd met behulp van HADR voor de eerste eis en een andere technologie voor de tweede.

Alle secundaire databases ondersteunen de functie HADR Reads on Standby, en allemaal ondersteunen ze zowel gedwongen als niet-gedwongen overnames. Daarnaast kunt u een van de secundaire databases gebruiken met de nieuwe functie voor vertraagde (time-delayed) replay. Met deze functie is het mogelijk om de log-replay van een secundaire database achter te laten lopen op de primaire database, zodat u de tijd hebt om toepassingsfouten te herstellen waarbij gegevens in de primaire database zijn vernietigd.

#### **Verwante onderwerpen**:

["HADR multiple standby databases " in Data Recovery and High Availability](http://www.ibm.com/support/) [Guide and Reference](http://www.ibm.com/support/)

# **Zeer snelle functie INGEST maakt verplaatsing van real-time gegevens mogelijk zonder dat dit ten koste gaat van de beschikbaarheid**

De functie INGEST is een nieuw hulpprogramma dat werkt op de DB2-client en dat gespecialiseerd is in het zeer snel, continu opnemen (ingest) van gegevens uit bronnen zoals bestanden en pipes in DB2-doeltabellen en in het regelmatig vullen van datawarehousetabellen met minimale gevolgen voor de resources voor werkbelastingen van gelijktijdige gebruikers en Data Servers.

Het hulpprogramma INGEST maakt het mogelijk om roll-ins van bedrijfkritische gegevens uit te voeren, zelfs als de tabel wordt gebruikt door langdurige query's. Met andere woorden: er hoeft geen keuze te worden gemaakt tussen het gelijktijdig gebruik en de beschikbaarheid van gegevens. Het hulpprogramma INGEST pompt voortdurend gegevens in DB2-tabellen, waarbij er invoeg-, updateen wisbewerkingen op SQL-arrays worden uitgevoerd totdat de bronnen uitgeput zijn. Voor het geval van storingen zijn alle INGEST-bewerkingen standaard herstartbaar. Net als bij het hulpprogramma LOAD kan de gebruiker kiezen of hij een mislukte INGEST-bewerking wil herstarten of beëindigen.

In tegenstelling tot bepaalde batch-laadprogramma's die slechts een paar elementaire SQL-instructies ondersteunen, werkt de opdracht INGEST met een veelheid aan SQL-bewerkingen, waaronder invoegen, bijwerken, samenvoegen, vervangen en wissen. Bovendien kunt u SQL-expressies gebruiken om afzonderlijke kolomwaarden op te bouwen op basis van meer dan één gegevensveld.

Hieronder vindt u een lijst van nieuwe opdrachten voor het hulpprogramma INGEST:

- v **INGEST**
- v **INGEST SET**
- v **INGEST GET STATS**
- **· INGEST LIST**

Hieronder vindt u een lijst van configuratieparameters voor het hulpprogramma INGEST:

- **commit count** Aantal commits
- v **commit\_period** Commitperiode
- v **num\_flushers\_per\_partition** Aantal flushers per partitie
- v **num\_formatters** Aantal formatters
- v **pipe\_timeout** Pipe-timeout
- **retry count** Aantal pogingen
- **retry\_period** Periode voor nieuwe pogingen
- shm\_max\_size Maximumgrootte van gemeenschappelijk geheugen
- **Verwante onderwerpen**:

["Ingest utility" in Data Movement Utilities Guide and Reference](http://www.ibm.com/support/)

## <span id="page-64-0"></span>**Voor de opslag van logboekarchieven is minder ruimte nodig**

Om te zorgen dat de opslag van logboekarchieven minder ruimte in beslag neemt, kunnen gearchiveerde logboekbestanden bij het opslaan nu worden gecomprimeerd.

Het belangrijkste voordeel van deze oplossing is dat de opslagkosten die gemoeid zijn met roll-forward herstelbare databases omlaag gaan. DB2 voor Linux, UNIX en Windows heeft bestaande mechanismen voor het comprimeren van gegevens en indexen in de feitelijke database en voor het comprimeren van backup-images. Met deze oplossing worden de mogelijkheden uitgebreid met de comprimering van logboekarchiefbestanden. Logboekarchiefbestanden vormen het derde belangrijke aspect van roll-forward herstelbare databases dat ruimte inneemt.

Logboekarchieven bevatten een aanzienlijke hoeveelheid gegevens. Ze kunnen snel groter worden, vooral bij OLTP-scenario's met veel gelijktijdige activiteiten. Als de gewijzigde gegevens zich in gecomprimeerde tabellen bevinden, wordt de schijfruimte voor logboeken al kleiner omdat er gecomprimeerde record-images worden opgenomen in de logboekrecords. Er kan echter nog meer op de opslagkosten worden bespaard als de compressie wordt toegepast op de logboekarchiefbestanden zelf.

Deze functie is beschikbaar in alle edities van DB2 voor Linux, UNIX en Windows de backupcompressie ondersteunen. Net als backupcompressie is er voor deze functie geen licentie voor DB2 Storage Optimization Feature vereist in DB2 Enterprise Server Edition.

### **Verwante onderwerpen**:

["Archived log file compression" in Data Recovery and High Availability Guide and](http://www.ibm.com/support/) [Reference](http://www.ibm.com/support/)

## **HADR delayed replay biedt bescherming tegen toepassingsfouten**

Er is een nieuwe databaseconfiguratieparameter beschikbaar, **hadr\_replay\_delay**, die uw gegevens helpt te beschermen tegen toepassingsfouten.

U kunt configuratieparameter **hadr\_replay\_delay** op uw secundaire HADR-database gebruiken om een vertraging (delay) op te geven voor de replay van logboeken en het aanbrengen van wijzigingen op de secundaire database. Door ervoor te zorgen dat de secundaire database zich op een eerder punt in de tijd bevindt dan de primaire HADR-database, kunt u voorkomen dat er gegevens verloren gaan als gevolg van foutieve transacties. Als er een dergelijke transactie plaatsvindt op de primaire database, kunt u die gegevens herstellen met behulp van de secundaire database, op voorwaarde echter dat u het probleem ontdekt voordat de vertraging voor replay verstreken is.

### **Verwante onderwerpen**:

["HADR delayed replay" in Data Recovery and High Availability Guide and](http://www.ibm.com/support/) [Reference](http://www.ibm.com/support/)

#### **Verwante verwijzing**:

["hadr\\_replay\\_delay - HADR replay delay configuration parameter" in Database](http://www.ibm.com/support/) [Administration Concepts and Configuration Reference](http://www.ibm.com/support/)

## <span id="page-65-0"></span>**HADR-logboekspooling voorkomt pieken in de doorvoer**

HADR-logboekspooling is een nieuwe functie die het mogelijk maak om een extra ruimte op te geven waar logboeken kunnen worden gespoold op de secundaire (standby) server. Dit draagt bij aan het voorkomen van problemen met de tegendruk op de primaire server. Dergelijke problemen kunnen worden veroorzaakt door plotselinge pieken in de logboekactiviteiten op de secundaire server.

U schakelt logboekspooling in met behulp van de databaseconfiguratieparameter *hadr\_spool\_limit*. Deze bepaalt een bovengrens voor de hoeveelheid gegevens die naar schijf kunnen worden weggeschreven, of *gespoold*, als de ontvangstbuffer voor logboekgegevens vol raakt. Met replay van logboeken op de secundaire server kunnen de logboekgegevens later van schijf worden gelezen.

Dankzij deze functie kunnen transacties op de primaire HADR-server voortgang maken zonder dat ze hoeven te wachten op replay van logboeken op de secundaire HADR-server. De bedoeling is dat de gevolgen die de primaire database ondervindt van trage replay op de secundaire server, worden verminderd. Trage replay kan optreden als er een plotselinge piek is in het transactievolume op de primaire server, of als er op de secundaire server replay plaatsvindt van intensieve bewerkingen, zoals reorgs. Logboekspooling brengt de HA- (high availability) en DR-bescherming (disaster recovery) van HADR niet in gevaar. De gegevens die vanaf de primaire database worden verstuurd, worden nog steeds met de opgegeven synchronisatiemodus gerepliceerd op de secundaire server. Het kost alleen tijd om replay van de gegevens uit te voeren op de tabelruimten van de secundaire server.

#### **Verwante onderwerpen**:

["HADR log spooling" in Data Recovery and High Availability Guide and Reference](http://www.ibm.com/support/)

#### **Verwante verwijzing**:

["hadr\\_spool\\_limit – HADR log spool limit configuration parameter" in Database](http://www.ibm.com/support/) [Administration Concepts and Configuration Reference](http://www.ibm.com/support/)

## **Verbeterde replicatie**

Met ingang van Versie 10.1 wordt de replicatie ondersteund op schemaniveau. Dit betekent dat elke nieuw gemaakte tabel is ingesteld voor replicatie.

In eerdere releases moest u de replicatie inschakelen met de instructie CREATE TABLE. Door het kenmerk DATA CAPTURE bij de instructie CREATE SCHEMA op te geven, of de databaseconfiguratieparameter *dft\_schemas\_dcc* in te stellen op ON, kunt u er nu voor zorgen dat alle tabellen die in het vervolg worden gemaakt, de eigenschap DATA CAPTURE CHANGES overnemen.

### **Verwante verwijzing**:

["CREATE SCHEMA " in SQL Reference Volume 2](http://www.ibm.com/support/)

["dft\\_schemas\\_dcc - Default data capture on new schemas configuration parameter"](http://www.ibm.com/support/) [in Database Administration Concepts and Configuration Reference](http://www.ibm.com/support/)

# **Hoofdstuk 7. Verbetering van de performance**

Dankzij verbetering van de SQL-performance van Versie 10.1 blijft DB2 Data Server een krachtige, bedrijfsmatig inzetbare oplossing voor organisaties van elke omvang.

De DB2-optimalisatiefunctie voor SQL-query's is als volgt verbeterd en uitgebreid:

- v Betere performance van query's voor algemene SQL-instructies (zie "Betere performance van query's voor algemene SQL-instructies")
- v Verbeterde RUNSTATS- en databasestatistieken (zie ["Verbeteringen in](#page-70-0) [RUNSTATS en databasestatistieken" op pagina 57\)](#page-70-0)
- Optimalisatieprofiel ondersteunt registervariabelen en niet-exacte overeenkomsten (zie ["Optimalisatieprofiel ondersteunt registervariabelen en](#page-71-0) [niet-exacte overeenkomsten" op pagina 58\)](#page-71-0)
- v Statistische views zorgen voor betere (verzameling van) statistische gegeven voor het queryoptimalisatieprogramma (zie ["Statistische views zorgen voor](#page-72-0) [verbetering van \(het verzamelen van\) statistische gegevens voor het](#page-72-0) [queryoptimalisatieprogramma" op pagina 59\)](#page-72-0)
- v Verbeterde parallelle verwerking binnen partities (zie ["Verbeteringen van](#page-73-0) [parallelle verwerking van het type intra-partitie" op pagina 60\)](#page-73-0)
- v Beter gemeenschappelijk geheugengebruik op grote POWER7-systemen met AIX (zie ["Beter gemeenschappelijk geheugengebruik op grote POWER7-systemen met](#page-75-0) [AIX" op pagina 62\)](#page-75-0)
- Verbeterde performance dankzij het efficiënter klaarzetten (prefetch) van gegevens en indexen (zie ["Betere performance van query's dankzij efficiënter](#page-75-0) [klaarzetten van gegevens" op pagina 62\)](#page-75-0)
- v Betere performance van query's op tabellen met samengestelde indexen (zie ["Betere performance voor query's op tabellen met samengestelde indexen" op](#page-77-0) [pagina 64\)](#page-77-0)
- v Betere performance van query's op basis van sterschema's (zie ["Performance van](#page-78-0) [query's op basis van sterschema is verbeterd" op pagina 65\)](#page-78-0)

## **Betere performance van query's voor algemene SQL-instructies**

Er zijn in DB2 Versie 10.1 diverse verbeteringen doorgevoerd om de snelheid van een groot aantal query's te verhogen.

Deze verbeteringen werken automatisch. Het is niet nodig om configuratie-instellingen op te geven of wijzigingen in SQL-instructies aan te brengen.

## **Partial Early Distinct (PED)**

Er wordt nu een efficiënte hashingfunctie gebruikt om al vroeg in de verwerking van een query duplicaten gedeeltelijk te verwijderen. Hierbij worden weliswaar niet alle duplicaten verwijderd, maar de hoeveelheid gegevens die later bij de evaluatie van de query moet worden verwerkt, wordt wel aanzienlijk teruggebracht. Door het verwijderen van een aantal van de dubbele rijen die aanvankelijk aanwezig zijn, wordt de query versneld. Bovendien wordt de kans verkleind dat er de niet genoeg sorteerheapgeheugen beschikbaar is en dat er dus een beroep zou moeten worden gedaan op relatief trage schijfruimte voor tijdelijke opslag. Deze verbetering heeft de naam Partial Early Distinct (PED) gekregen.

Om te bepalen of deze verbetering voor een bepaalde query wordt gebruikt, activeert u de EXPLAIN-functie en voert u de query uit. Een nieuwe waarde in de tabel EXPLAIN\_ARGUMENT geeft aan of deze nieuwe functie al dan niet is toegepast op een query:

- ARGUMENT\_TYPE column = UNIQUE
- v ARGUMENT\_VALUE column kan nu ook de waarde HASHED PARTIAL hebben, waarmee wordt aangegeven dat de nieuwe functie is gebruikt.

Het hulpprogramma **db2exfmt** geeft HASHED PARTIAL ook aan in zijn uitvoer, zoals in het volgende voorbeeld:

```
6) UNIQUE: (Unique)
    Cumulative Total Cost: 132.519
   Cumulative CPU Cost: 1.98997e+06
    ...
    ...
   Arguments:
    ---------
   JN INPUT: (Join input leg)
        INNER
   UNIQKEY : (Unique Key columns)
         1: Q1.C22
   UNIQKEY : (Unique Key columns)
         2: Q1.C21
   pUNIQUE : (Uniqueness required flag)
         HASHED PARTIAL
```
## **Partial Early Aggregation (PEA)**

Net als Partial Early Distinct (PED) is Partial Early Aggregation (PEA) een poging om al vroeg in de verwerking van de query een gedeeltelijke aggregatie van gegevens uit te voeren. Het is weliswaar niet erg waarschijnlijk dat alle aggregatie al op dit punt kan plaatsvinden, maar de hoeveelheid gegevens die later bij de evaluatie van de query moet worden verwerkt, wordt wel aanzienlijk teruggebracht.

Om te bepalen of deze gedeeltelijke vroegtijdige aggregatie voor een bepaalde query wordt gebruikt, activeert u de EXPLAIN-functie en voert u de query uit. Een nieuwe waarde in de tabel EXPLAIN\_ARGUMENT geeft aan of deze nieuwe functie al dan niet is toegepast op een query:

- ARGUMENT\_TYPE column = AGGMODE
- ARGUMENT\_VALUE column kan nu ook de waarde HASHED PARTIAL hebben, waarmee wordt aangegeven dat deze nieuwe functie is gebruikt.

Het hulpprogramma **db2exfmt** toont tevens HASHED PARTIAL in de uitvoer voor GRPBY-secties, plus een pGRPBY in de boomstructuur, althans als deze functionaliteit is toegepast binnen dit deel van de query.

### **Hash-join wordt nu voor een meer SQL-query's geselecteerd door et queryoptimalisatieprogramma**

Het queryoptimalisatieprogramma maakt een keuze tussen drie elementaire join-strategieën om te bepalen hoe een SQL-query waarin een join voorkomt, moet worden uitgevoerd. In de meeste gevallen is een hash-join de meest efficiënte methode, en bij deze release kan die methode in meer situaties worden gebruikt.

### <span id="page-70-0"></span>**Niet-overeenkomende gegevenstypen**

Er wordt nu zelfs een hash-join geprobeerd als de twee kolommen in de join niet hetzelfde gegevenstype hebben. Dit is het geval in alle situaties behalve de meest extreme.

### **Expressies in Join-predikaat**

Bij Join-predikaten die een expressie bevatten, is de join-methode niet meer beperkt tot een nested-loop join. In deze release wordt er een hash-join geprobeerd in gevallen waarin de WHERE-clausule een expressie bevat, zoals in: WHERE T1.C1 = UPPER(T1.C3)

In deze gevallen wordt de hash-join automatisch geprobeerd. Om van deze verbeterde functionaliteit te profiteren, is het niet nodig om bestaande SQL-query's te wijzigen. Houd er rekening mee dat hash-joins gebruikmaken van sorteerheapgeheugen.

### **Betere kostenschattingen van het netwerkverkeer dat door een query wordt gegenereerd**

Het queryoptimalisatieprogramma maakt bij het kiezen van een zo efficiënt mogelijk toegangsplan gebruik van een veelheid aan informatie. Het schatten van de communicatiekosten van query's is nu verbeterd, zodat het optimalisatieprogramma nauwkeuriger kan bepalen hoe hoog de CPU-, I/O- en communicatiekosten uitvallen. In veel gevallen leidt dit tot een snellere uitvoering van query's.

De schattingen die door de explain-elementen **COMM\_COST** en **FIRST\_COMM\_COST** worden gegenereerd met betrekking tot de communicatiekosten van query's per knooppunt, zijn verbeterd. Deze schattingen sluiten nu beter aan bij de bestaande berekeningen van de CPU- en I/O-kosten per knooppunt. Bij het beoordelen van de verschillende toegangsplannen kan het queryoptimalisatieprogramma deze drie kostenschattingen op een afgewogen manier met elkaar vergelijken. Bovendien leidt dit waar mogelijk tot betere parallelle verwerking, omdat het netwerkverkeer gelijkmatiger over de diverse netwerkadapters kan worden verdeeld. Meer in het bijzonder:

- v Als er meer dan één netwerkadapter in het spel is, worden de cumulatieve communicatiekosten voor de adapter met de hoogste prioriteit berekend. In eerdere releases vond er een berekening plaats van het totaal aantal frames dat in het volledige netwerk werd overgebracht.
- v De waarden hebben uitsluitend betrekking op kosten van het netwerkverkeer tussen verschillende fysieke machines. De kosten van virtuele communicatiekosten tussen verschillende partities op dezelfde fysieke machine, waarvan in gepartitioneerde databaseomgevingen sprake is, zijn niet meegeteld.

## **Verbeteringen in RUNSTATS en databasestatistieken**

Om het verzamelen van statistische gegevens in bepaalde gevallen sneller te laten verlopen, zijn er diverse verbeteringen aangebracht in de opdracht **RUNSTATS**. Ook de parameters van de opdracht zijn vereenvoudigd.

## **RUNSTATS werkt nu met index sampling**

Met de opdracht **RUNSTATS** is het voor het verzamelen van statistische gegevens van een index niet meer nodig om de hele index te scannen, maar kan er een samplingmethode worden gebruikt. Deze methode wordt geactiveerd met een nieuwe opdrachtparameter: **INDEXSAMPLE**. De interface lijkt op die van de bestaande

<span id="page-71-0"></span>opdrachtparameter **TABLESAMPLE**. Dankzij de nieuwe samplingmethode duurt het korter om statistische gegevens te genereren, hetzij doordat het totaal aantal door **RUNSTATS** verwerkte eindknooppunten wordt verminderd (als **INDEXSAMPLE** SYSTEM wordt opgegeven), hetzij doordat het totaal aantal door **RUNSTATS** verwerkte indexvermeldingen wordt verminderd (als **INDEXSAMPLE** BERNOULLI wordt opgegeven).

Met ingang van DB2 Versie 10.1 is de standaardmethode voor het verzamelen van gedetailleerde statistische gegevens van indexen gewijzigd. Als de optie **DETAILED** wordt gebruikt, wordt niet meer de volledige index gescand, maar wordt er voor het verzamelen van gegevens een samplingmethode gebruikt. Deze optie is nu gelijkwaardig met de optie **SAMPLED** DETAILED, die omwille van de compatibiliteit is blijven bestaan. Als u gedetailleerde statistische gegevens van indexen wilt verzamelen door de volledige index te scannen, zoals dat in eerdere releases gebeurde, kunt u de optie **UNSAMPLED** opgeven.

### **RUNSTATS, opdracht verbeterd**

### **De opdrachtparameter VIEW**

De opdracht **RUNSTATS** ondersteunt nu de opdrachtparameter **VIEW**. Deze parameter is toegevoegd om de intuïtieve bruikbaarheid van het werken met **RUNSTATS** voor views te verbeteren. De opdracht wort op dezelfde manier uitgevoerd als wanneer de parameter **TABLE** was opgegeven voor views.

### **Opgeven van schemanaam**

Om de bruikbaarheid van de opdracht **RUNSTATS** te verbeteren, is het niet meer nodig om de objectnamen volledig te kwalificeren door een schemanaam op te geven. Als u geen schemanaam opgeeft, wordt het standaardschema gebruikt.

### **Automatische sampling mogelijk voor het verzamelen van alle statistische gegevens op de achtergrond**

Bij grote tabellen en statistische views is het nu mogelijk om automatische sampling in te schakelen voor het verzamelen van alle statistische gegevens op de achtergrond. De statistische gegevens die zijn gegenereerd op basis van slechts een steekproef van de gegevens, zijn vaak net zo nauwkeurig als statistische gegevens op basis van de hele tabel of view, maar het kost minder tijd en resources om ze te genereren. U kunt deze functie inschakelen met de nieuwe parameter auto\_sampling.

#### **Verwante verwijzing**:

["RUNSTATS " in Command Reference](http://www.ibm.com/support/)

# **Optimalisatieprofiel ondersteunt registervariabelen en niet-exacte overeenkomsten**

Het optimalisatieprofiel kan nu worden gebruikt voor het instellen van bepaalde registervariabelen en het ondersteunt niet-exacte overeenkomsten. Niet-exacte overeenkomsten kunnen bij het compileren van query-instructies worden gebruikt om het matchen te verbeteren.

Een subset van de registervariabelen kan in het optimalisatieprofiel worden ingesteld met het element OPTION in het element REGISTRY. Het element OPTION heeft de kenmerken NAME en VALUE, waarmee u de registervariabele
kunt opgeven en de waarde ervan kunt instellen. U kunt een groot aantal registervariabelen instellen op algemeen (global) niveau, of specifieke instructies op instructieniveau.

Het optimalisatieprofiel biedt nu niet meer alleen ondersteuning aan exacte overeenkomsten, maar ook aan niet-exacte overeenkomsten. Bij niet-exacte overeenkomsten worden literalen, hostvariabelen en parametermarkeringen genegeerd bij het vergelijken van instructies. Om in het optimalisatieprofiel op te geven dat er moet worden gezocht naar niet-exacte overeenkomsten, stelt u het kenmerk EXACT van het element STMTMATCH in op FALSE. U kunt het element STMTMATCH zowel op algemeen (global) als op instructieniveau instellen.

#### **Verwante onderwerpen**:

["Statement key and compilation key matching" in Troubleshooting and Tuning](http://www.ibm.com/support/) [Database Performance](http://www.ibm.com/support/)

["SQL compiler registry variables in an optimization profile" in Troubleshooting and](http://www.ibm.com/support/) [Tuning Database Performance](http://www.ibm.com/support/)

# **Statistische views zorgen voor verbetering van (het verzamelen van) statistische gegevens voor het queryoptimalisatieprogramma**

Er zijn nieuwe functies van statistische views waarmee het DB2 queryoptimalisatieprogramma nu betere toegangsmethoden kan genereren, waardoor de performance van bepaalde query's beter wordt.

## **Predikaten die complexe expressies bevatten**

Het DB2 queryoptimalisatieprogramma kan nu gebruikmaken van statistische gegevens uit expressiekolommen, een kolom met een of meer functies, in statistische views. In eerdere releases kon het optimalisatieprogramma alleen gebruikmaken van een standaardwaarde voor het maken van selectief schattingen voor query's die complexe expressies in het predikaat hebben. Met ingang van deze release kan het optimalisatieprogramma echter gebruikmaken van de feitelijke statistische gegevens, zodat er een betere toegangsmethode kan worden gegenereerd.

## **Vermindering van het aantal statistische views**

Het aantal statistische views dat vereist is om goede statistische gegevens te verkrijgen voor een ster-joinquery kan nu worden verminderd, mits er in de gegevens voorwaarden voor de referentiële integriteit zijn gedefinieerd. U kunt nu één statistische view maken die veel van de kolommen van de joinquery's bevat. De statistische gegevens voor specifieke gegevens voor specifieke joins worden afgeleid van deze ene statistische view, en wel op basis van de voorwaarden voor de referentiële integriteit.

## **Statistische gegevens van kolomgroepen verzameld op basis van statistische views**

Er kunnen door het DB2 queryoptimalisatieprogramma nu statistische gegevens uit statistische views worden gebruikt, waarbij er statistische gegevens van kolomgroepen worden verzameld op basis van de views. Door statistische gegevens van kolomgroepen te combineren met statistische views kunnen de toegangsmethoden worden verbeterd, want het optimalisatieprogramma kan gebruikmaken van de aangepaste statistische gegevens van query's die mogelijk "skewed" zijn.

### **Automatisch verzamelen van statistische gegevens voor statistische views**

De DB2-functie voor het automatisch verzamelen van statistische gegevens is nu in staat automatisch gegevens te verzamelen voor statistische views. Deze functie is standaard niet ingeschakeld en moet worden aangezet met behulp van een nieuwe databaseconfiguratieparameter: **auto\_stats\_view**. Deze nieuwe parameter kan worden aangezet met de opdracht **UPDATE**, zodat er automatisch gegevens worden verzameld voor statistische views. De statistische gegevens die automatisch worden verzameld, zijn gelijkwaardig aan de gegevens die worden verzameld met de volgende opdracht: runstats on view *<viewnaam>* with distribution.

#### **Verwante onderwerpen**:

["Collecting accurate catalog statistics, including advanced statistics features" in](http://www.ibm.com/support/) [Troubleshooting and Tuning Database Performance](http://www.ibm.com/support/)

["Statistics used from expression columns in statistical views" in Troubleshooting](http://www.ibm.com/support/) [and Tuning Database Performance](http://www.ibm.com/support/)

["Referential integrity constraints help reduce the number of statistical views" in](http://www.ibm.com/support/) [Troubleshooting and Tuning Database Performance](http://www.ibm.com/support/)

["Statistics used from column group statistics on statistical views" in](http://www.ibm.com/support/) [Troubleshooting and Tuning Database Performance](http://www.ibm.com/support/)

## **Verbeteringen van parallelle verwerking van het type intra-partitie**

Eén van de doelen van het DB2 queryoptimalisatieprogramma is het kiezen van een strategie voor parallelle uitvoering die de juiste balans tussen de subagents onderhoudt en al die subagents in gelijke mate aan het werk houdt. In deze release zijn de mogelijkheden voor parallelle verwerking van het optimalisatieprogramma verder verbeterd, zodat een groter aantal werkbelastingen beter gebruik kan maken van multi-core processors.

### **In onbalans geraakte werkbelastingen van subagent weer in balans brengen**

Gegevensfiltering en -skewing kunnen ertoe leiden dat de werkbelasting van subagents bij de uitvoering van query's in onbalans raakt. In onbalans geraakte werkbelastingen zijn inefficiënt, en dit effect wordt nog versterkt door joins en andere reken-intensieve bewerkingen. Het optimalisatieprogramma zoekt in de toegangsmethode van de query naar bronnen van onbalans en past een spreidingsstrategie toe die moet garanderen dat het werk gelijkelijk wordt verdeeld over de subagents. Bij een niet-geordende buitenste (outer) gegevensstroom brengt het optimalisatieprogramma de join in balans met behulp van de operator REBAL voor de outer. Bij een geordende gegevensstroom (waar de geordende gegevens worden geproduceerd door een index of een sorteerbewerking) brengt het optimalisatieprogramma de gegevens in balans met behulp van een gemeenschappelijke sorteerbewerking. Er wordt geen gemeenschappelijke sorteerbewerking gebruikt als die sorteerbewerking overloopt in tijdelijke tabellen. De reden hiervoor is dat de kosten van een dergelijke overloop erg hoog zijn.

## **Parallelle scans op bereik-gepartitioneerde tabellen en indexen**

Er kunnen parallelle scans worden uitgevoerd op bereik-gepartitioneerde tabellen en gepartitioneerde indexen. Bij een parallelle scan worden gepartitioneerde indexen opgesplitst in groepen ("bereiken") van records. Dit gebeurt op basis van de waarden van indexsleutels en het aantal sleutelvermeldingen voor een bepaalde sleutelwaarde. Wanneer de parallel scan begint, worden er subagents toegewezen

aan een bereik van records, en zodra de subagent klaar is met een bereik wordt er een nieuw bereik aan toegewezen. De indexpartities worden sequentieel gescand, waarbij de subagents op enig moment eventueel ook niet-gereserveerde indexpartities kunnen scannen zonder op elkaar te hoeven wachten. Alleen de subset van de indexpartities waarvan op basis van eliminatieanalyse is vastgesteld dat ze relevant zijn voor de query, wordt gescand.

### **Mogelijkheid om de mate van parallelle verwerking te verminderen om deze optimaal aan te passen aan transactionele werkbelastingen**

Afzonderlijke toepassingen of werkbelastingen kunnen de mate van parallelle verwerking van het type intra-partitie nu dynamisch verminderen, zodat de performance optimaal wordt aangepast aan het type query's dat wordt uitgevoerd. In eerdere versies van DB2 was het alleen mogelijk voor het hele subsysteem op te geven of er parallelle verwerking moest plaatsvinden en in welke mate deze parallelle verwerking plaatsvond. Bij het aan- of uitzetten van parallelle verwerking moest het subsysteem bovendien opnieuw worden gestart. Op databaseservers met gemengde werkbelastingen is er een meer flexibele besturing van parallelle verwerking van het type intra-partitie vereist. Transactionele werkbelastingen, waarbij het gewoonlijk gaat om kleine invoeg-, update- en wisbewerkingen, profiteren niet van parallelle verwerking. Als parallelle verwerking van het type intra-partitie ingeschakeld is, is er sprake van enige overhead die negatieve gevolgen heeft voor transactionele werkbelastingen. Werkbelastingen van het type datawarehouse profiteren echter enorm van parallelle verwerking, want dergelijke werkbelastingen behelzen gewoonlijk processor-intensieve, langdurige query's.

Bij gemengde werkbelastingen, met transactionele en data warehousingcomponenten, kunt u het databasesysteem nu zodanig configureren dat de instellingen voor parallelle verwerking worden gebruikt die optimaal zijn voor het type werkbelasting dat door elke toepassing wordt aangeboden. U kunt de instellingen voor parallelle verwerking hetzij besturen via de toepassingslogica, hetzij via de DB2 Workload Manager (waarvoor er geen wijzigingen in de toepassingen vereist zijn).

**Parallelle verwerking van het type intra-partitie besturen vanuit databasetoepassingen:** Om parallelle verwerking van het type intra-partitie vanuit een databasetoepassing in of uit te schakelen, kunt u de nieuwe procedure ADMIN\_SET\_INTRA\_PARALLEL aanroepen. Bijvoorbeeld: met de volgende instructie schakelt u de parallelle verwerking van het type intra-partitie in: CALL ADMIN\_SET\_INTRA\_PARALLEL('YES')

Hoewel de procedure wordt aangeroepen in de huidige transactie, wordt deze pas van kracht in de volgende transactie en geldt hij alleen voor de toepassing van waaruit hij is aangeroepen. De instelling voor parallelle verwerking van het type intra-partitie wordt opgegeven met ADMIN\_SET\_INTRA\_PARALLEL gaat vóór de waarde van de configuratieparameter **intra\_parallel**.

**Parallelle verwerking van het type intra-partitie besturen vanuit de DB2 Workload Manager:** Om parallelle verwerking van het type intra-partitie voor een bepaalde werkbelasting in of uit te schakelen, kunt u het kenmerk MAXIMUM DEGREE van de werkbelasting instellen. Bijvoorbeeld: met de volgende instructie schakelt u de parallelle verwerking van het type intra-partitie uit voor een werkbelasting met de naam trans:

ALTER WORKLOAD trans MAXIMUM DEGREE 1

Alle instructies in de werkbelasting die worden uitgevoerd na de instructie ALTER WORKLOAD worden uitgevoerd met parallelle verwerking van het type intra-partitie uitgeschakeld. De instelling voor parallelle verwerking van het type intra-partitie die is opgegeven met MAXIMUM DEGREE gaat vóór aanroepen van ADMIN\_SET\_INTRA\_PARALLEL en gaat ook vóór de waarde van de configuratieparameter **intra\_parallel**.

#### **Verwante onderwerpen**:

["Optimization strategies for intra-partition parallelism" in Troubleshooting and](http://www.ibm.com/support/) [Tuning Database Performance](http://www.ibm.com/support/)

# **Beter gemeenschappelijk geheugengebruik op grote POWER7-systemen met AIX**

Een DB2 Versie 10.1-systeem is nu in staat de hardwaretopologie vast te stellen op AIX-systemen met POWER7, zodat de snelheid van query's kan worden verhoogd dankzij effectief gemeenschappelijk geheugengebruik.

Als u de variabele **DB2\_RESOURCE\_POLICY** instelt op AUTOMATIC, wordt door het DB2-databasesysteem automatisch vastgesteld wat de hardwaretopologie is en worden er EDU's (engine dispatchable units) aan de verschillende hardwaremodules toegewezen, op een zodanige manier dat het geheugen efficiënter gemeenschappelijk kan worden gebruikt door meerdere EDU's die toegang nodig hebben tot dezelfde gebieden in het geheugen.

Deze instelling is bedoeld voor grotere POWER7-systemen met minimaal 16 cores en kan bij bepaalde werkbelastingen leiden tot snellere uitvoering van query's. Het is het beste om een prestatieanalyse van de werkbelasting uit te voeren vóórdat en nadat u deze variabele hebt ingesteld op AUTOMATIC. Op die manier kunt u nagaan of de prestaties inderdaad vooruit zijn gegaan.

#### **Verwante verwijzing**:

["Performance variables" in Database Administration Concepts and Configuration](http://www.ibm.com/support/) [Reference](http://www.ibm.com/support/)

# **Betere performance van query's dankzij efficiënter klaarzetten van gegevens**

DB2 Versie 10.1 is uitgerust met *smart data prefetching* en *smart index prefetching*, waarmee de performance van query's wordt verbeterd en waardoor het minder vaak nodig is om tabellen en indexen te reorganiseren.

Nadat er een groot aantal wijzigingen in databasetabellen en indexen is aangebracht, bevinden sequentiële gegevens of indexen zich vaak op slecht geclusterde gegevenspagina's of op index-eindpagina's (leaf pages) met een lage dichtheid. In eerdere releases leidde dit in veel gevallen tot een slechtere performance van query's. Dit kwam doordat het klaarzetten (prefetching) met sequentiële detectie minder efficiënt werkt naarmate het aantal slecht geclusterde gegevenspagina's toeneemt en naarmate de dichtheid van index-eindpagina's afneemt.

Smart data prefetching wordt alleen tijdens een ISCAN-FETCH toegepast en smart index prefetching wordt ook op een indexscan toegepast als deze deel uitmaakt van een ISCAN-FETCH. Het optimalisatieprogramma kan smart data prefetching combineren met smart index prefetching, zodat er een optimale klaarzettechniek

voor zowel indexen als gegevens ontstaat. Smart index prefetching en smart data prefetching zijn echter onafhankelijk van elkaar.

Een nieuwe manier van klaarzetten die in DB2 Versie 10.1 is geïntroduceerd, wordt *readahead prefetching* genoemd, en deze manier wordt gebruikt om slecht geclusterde gegevenspagina's en indexpagina's met een lage dichtheid op een efficiënte manier klaar te zetten. Behalve in geval van de onderstaande uitzonderingen kiest het optimalisatieprogramma readahead prefetching als backup voor klaarzetten met sequentiële detectie. Tijdens runtime kan van klaarzetten met sequentiële detectie worden overgeschakeld naar readahead prefetching als blijkt dat klaarzetten met sequentiële detectie niet goed genoeg werkt. Bij readahead prefetching wordt er vooruit gekeken in de index om vast te stellen welke gegevenspagina's of index-eindpagina's er bij een indexscanbewerking exact benaderd gaan worden, en deze pagina's worden vast klaargezet. Hoewel readahead prefetching alle gegevenspagina's en index-eindpagina's ophaalt die tijdens de indexscan nodig zijn (en geen enkele pagina die niet nodig is), zijn er extra resources vereist om die pagina's op te zoeken. Bij sterk sequentiële gegevens of indexen is klaarzetten met sequentiële detectie meestal sneller dan readahead prefetching.

Smart data prefetching is een aanpak waarbij sequentiële detectie óf readahead prefetching wordt gebruikt, afhankelijk van de mate van gegevensclustering. Klaarzetten met sequentiële detectie wordt gebruikt wanneer de gegevenspagina's sequentieel zijn opgeslagen, en readahead prefetching wanneer de gegevenspagina's slecht geclusterd zijn. Met smart data prefetching is het databasesysteem in staat om te profiteren van de potentiële performancevoordelen van gegevens die zijn opgeslagen op sequentiële pagina's terwijl het ook mogelijk is om slecht geclusterde gegevens op een efficiënte manier klaar te zetten. Omdat slecht geclusterde gegevens geen negatieve invloed meer hebben op de performance van query's, is het ook minder vaak nodig om een dure bewerking als het reorganiseren van tabellen uit te voeren.

Smart index prefetching is een aanpak waarbij sequentiële detectie óf readahead prefetching wordt gebruikt, afhankelijk van de dichtheid van de indexen. Klaarzetten met sequentiële detectie wordt gebruikt wanneer de indexen sequentieel zijn opgeslagen, en readahead prefetching wanneer de indexen een lage dichtheid hebben. Met smart index prefetching is het databasesysteem in staat om te profiteren van de potentiële performancevoordelen van indexen die sequentieel zijn opgeslagen, terwijl het ook mogelijk is om indexen met een lage dichtheid op een efficiënte manier klaar te zetten. Met smart index prefetching is het minder vaak nodig om een dure bewerking als het reorganiseren van indexen uit te voeren.

De ondersteuning van smart data prefetching en smartindex prefetching geldt alleen voor indexscans en niet voor XML-indexen, uitgebreide indexen en Text Search-indexen. Smart data prefetching kan niet worden gebruikt tijdens scans van algemene range-clustered tabelindexen, aangezien dit geen fysieke indexen zijn, maar logische. Voor smart data prefetching geldt bovendien dat als er een ISCAN-FETCH-scan wordt uitgevoerd op een algemene RPT-index, er geen readahead prefetching wordt gebruikt. Als er tijdens de indexscan indexpredikaten worden geëvalueerd voor smart data prefetching en het optimalisatieprogramma merkt dat er niet veel rijen in aanmerking komen voor die indexscan, wordt readahead prefetching uitgeschakeld. Smart index prefetching kan bovendien niet worden gebruikt voor indexen van range-clustered tabellen.

#### **Verwante onderwerpen**:

["Prefetching data into the buffer pool" in Troubleshooting and Tuning Database](http://www.ibm.com/support/) [Performance](http://www.ibm.com/support/)

## **Betere performance voor query's op tabellen met samengestelde indexen**

Het DB2 queryoptimalisatieprogramma is nu in staat extra toegangsmethoden te maken die in veel gevallen efficiënter zijn voor query's met indexhiaten in hun start-stopsleutels door gebruik te maken van een jump-scanbewerking.

Indexhiaten zijn bijvoorbeeld gebruikelijk bij query's met meerdere predikaten die worden uitgevoerd op tabellen met samengestelde indexen. Jump-scans maken het onnodig om indexhiaten te voorkomen door bijvoorbeeld extra indexen te maken.

### **Probleem: Indexhiaten**

Bij werkbelastingen waarin sprake is van een groot aantal ad-hoc query's is het vaak moeilijk om een database optimaal af te stellen op hoge prestaties. Vooral query's op tabellen met samengestelde (meerkoloms) indexen vormen een uitdaging. In het ideale geval passen de predikaten van een query bij de samengestelde index van een tabel. Dit zou betekenen dat elk predikaat gebruikt zou kunnen worden als start-stopsleutel, hetgeen op zijn beurt zou betekenen dat het bereik van de index dat doorzocht zou moeten worden, kleiner werd. Als een bepaalde query predikaten bevat die niet overeenkomen met een samengestelde index, wordt dit een indexhiaat of *index gap* genoemd. Als zodanig zijn indexhiaten kenmerkend voor een query, niet voor de indexen van een tabel.

Voorbeeld: Stel dat u een tabel T hebt met kolommen (gehele getallen) A, B en C, en een samengestelde index die is gedefinieerd voor de kolommen A, B en C. Stel nu dat u de volgende query op tabel T uitvoert: SELECT \* FROM t WHERE a=5 AND c=10

Deze query bevat een indexhiaat voor kolom B in de samengestelde index (als we er tenminste van uitgaan dat de toegangsmethode een indexscan van de samengestelde index bevat).

In geval van een indexhiaat moet er bij de indexscan waarschijnlijk een groot aantal onnodige sorteerkolommen worden verwerkt. De predikaten van de niet-leidende kolommen van de index moeten waarschijnlijk afzonderlijk worden toegepast op elke sorteerkolom in de index die voldoet aan de start-stopsleutel. Hierdoor wordt de indexscan vertraagd; er moeten immers meer rijen worden verwerkt en er moeten voor elke sorteerkolom extra predikaten worden berekend. Bovendien moet DB2 één voor één alle sorteerkolommen van een mogelijkerwijs groot bereik langs gaan.

Om te voorkomen dat er indexhiaten ontstaan, kunt u extra indexen definiëren die zich richten op de permutaties van querypredikaten die waarschijnlijk voorkomen in uw werkbelastingen. Dit is geen ideale oplossing, want het definiëren van dergelijke extra indexen kost extra databasebeheer en vraagt meer opslagcapaciteit. Bovendien kan het bij werkbelastingen met grote aantallen ad-hoc query's moeilijk zijn om te voorspellen welke indexen er nodig zullen zijn.

## **Oplossing: jump-scan inschakelen**

In DB2 Versie 10.1 is het queryoptimalisatieprogramma in staat om toegangsmethode te bouwen die gebruikmaken van de bewerking *jump-scan* wanneer query's indexhiaten bevatten. In een jump-scanbewerking zoekt indexbeheer naar kwalificerende sorteerkolommen voor kleine gedeelten van een samengestelde index waarin hiaten voorkomen, en vult deze hiaten met deze kwalificerende sorteerkolommen. Het resultaat is dat indexbeheer delen van de index dit toch geen resultaten opleveren, overslaat.

**Opmerking:** Bij het evalueren van query's kunnen er gevallen zijn waarin het queryoptimalisatieprogramma een toegangsmethode bouwt waarin geen jump-scanbewerking is opgenomen, ook al zijn er indexhiaten aanwezig. Dit kan gebeuren als het queryoptimalisatieprogramma tot de conclusie komt dat het efficiënter is om een alternatief voor het gebruik van een jump-scan te gebruiken.

#### **Verwante onderwerpen**:

["Data access through index scans" in Troubleshooting and Tuning Database](http://www.ibm.com/support/) [Performance](http://www.ibm.com/support/)

#### **Verwante verwijzing**:

["index\\_jump\\_scans - Index jump scans monitor element " in Database Monitoring](http://www.ibm.com/support/) [Guide and Reference](http://www.ibm.com/support/)

# **Performance van query's op basis van sterschema is verbeterd**

De performanceverbeteringen van sterschema's bestaan uit een verbeterd detectiealgoritme en een nieuwe Join-methode.

Door een verbeterd detectiealgoritme voor sterschema's is het voor het queryoptimalisatieprogramma mogelijk om query's die gebaseerd zijn op sterschema's te detecteren en strategieën die specifiek zijn voor het sterschema toe te passen om de performance van die query's te verbeteren. Om de performance van query's die gebruikmaken van sterschema's te verbeteren in datawarehousingen datamartomgevingen, kan de nieuwe zigzag joinmethode worden gebruikt om een of meer feitentabellen samen te voegen met twee of meer dimensietabellen.

### **Betere detectie van sterschema's**

Het nieuwe en verbeterde detectiealgoritme voor sterschema's baseert zijn analyse om te bepalen of een query gebaseerd is op een sterschema, niet op de grootte van de tabellen. In plaats daarvan richt dit algoritme zich op primaire sleutels, unieke indexen of unieke voorwaarden (constraints) in de dimensie/snowflake-tabellen en de joinpredikaten tussen de dimensie/snowflake-tabel en de feitentabel. Het verbeterde detectiealgoritme voor sterschema's is in staat meerdere sterren in een queryblok te herkennen. Het rekent af met enkele van de beperkingen waarmee het detectiealgoritme van vóór DB2 Database voor Linux, UNIX en Windows Versie 10.1 te kampen had. Als de detectiemethode niet kan vaststellen of een query gebaseerd is op een sterschema (bijvoorbeeld omdat er geen primaire sorteerkolom, unieke index of unieke voorwaarde in de dimensietabel aanwezig is), wordt teruggevallen op de oorspronkelijke detectiemethode.

Dankzij de functie Jump Scan kan het queryoptimalisatieprogramma ook sterschema's herkennen als er in de query een joinpredikaat ontbreekt.

## **Nieuwe zigzag joinmethode**

Vóór deze release van DB2 Database voor Linux, UNIX en Windows waren er twee specifieke strategieën voor het verwerken van joinquery's voor sterschema's:

- v Een "Cartesian-hub" joinplan waarmee het Cartesiaanse product van de dimensies werd berekend. Elke rij in het Cartesiaanse product werd vervolgens gebruikt voor probing van de meerkoloms index van de feitentabel.
- Een "ster" joinplan waarmee de feitentabel vooraf werd gefilterd op dimensies om semi-joins te genereren, de resultaten van de semi-joins te indexeren en de semi-joins vervolgens te voltooien.

Naast deze twee speciale verwerkingstechnieken voor sterjoins kan de nieuwe zigzag joinmethode nu worden gebruikt voor het versnellen van de verwerking van query's die gebaseerd zijn op sterschema's.

Een zigzag join is een joinmethode waarin een feitentabel en twee of meer dimensietabellen in een sterschema zodanig worden samengevoegd dat de feitentabel toegankelijk is met behulp van een index. Hiervoor zijn gelijkheidspredikaten tussen elke dimensietabel en de feitentabel nodig. Deze joinmethode berekent het Cartesiaanse product van de rijen uit de dimensietabellen zonder het Cartesiaanse product feitelijk op te bouwen (materialize) en voert een probe van de feitentabel uit met behulp van een meerkoloms index, zodat de feitentabel in twee of meer dimensies tegelijk wordt gefilterd. Bij de probe van de feitentabel worden er overeenkomende (matchende) rijen gevonden. De zigzag join retourneert vervolgens de volgende combinatie van waarden die beschikbaar is in de index van de feitentabel. Deze volgende combinatie van waarden, die bekendstaat als "feedback", wordt gebruikt voor het overslaan van probewaarden die afkomstig zijn van het Cartesiaanse product van dimensietabellen die geen overeenkomsten in de feitentabel opleveren. Het filteren van de feitentabel in twee of meer dimensies tegelijk en het overslaan van probes waarvan bekend is dat ze tóch niets overleveren, zijn twee factoren die ervoor zorgen dat zigzag join een efficiënte methode is voor het uitvoeren van query's op grote feitentabellen.

#### **Verwante onderwerpen**:

["Ensuring that queries fit the required criteria for the star schema join" in](http://www.ibm.com/support/) [Troubleshooting and Tuning Database Performance](http://www.ibm.com/support/)

# **Hoofdstuk 8. Verbeterde SQL-compatibiliteit**

Als u werkt met andere relationele-databaseproducten dan DB2, zult u zien dat Versie 10.1 uitbreidingen bevat, waardoor u sneller vertrouwd zult raken met de DB2-producten. Door deze uitbreidingen kost het minder tijd en moeite om toepassingen die zijn geschreven voor andere relationele databaseproducten geschikt te maken om te worden uitgevoerd in een DB2-omgeving.

De volgende uitbreidingen zijn beschikbaar:

- v Instructie CREATE TRIGGER staat grotere flexibiliteit toe (zie "Uitgebreide ondersteuning voor triggers")
- v Gedeclareerde, door de gebruiker gedefinieerde gegevenstypen en procedures zijn verbeterd (zie ["Gedeclareerde typen en procedures" op pagina 68\)](#page-81-0)
- v Nieuwe scalaire functies vergroten de compatibiliteit van DB2 (zie ["Nieuwe](#page-81-0) [scalaire functies" op pagina 68\)](#page-81-0)

## **Uitgebreide ondersteuning voor triggers**

Een trigger definieert een set acties die worden uitgevoerd als reactie op een event, zoals invoeg-, update- of wisbewerkingen in een tabel. Met ingang van Versie 10.1 biedt de instructie CREATE TRIGGER meer flexibiliteit en functionaliteit bij het maken van triggers.

#### **Ondersteuning van triggers voor meerdere events**

De triggereventclausule in de instructie CREATE TRIGGER kan nu meer dan één bewerking bevatten. De mogelijkheid om UPDATE-, DELETE- en INSERT-bewerkingen samen te gebruiken, betekent dat de trigger wordt geactiveerd bij het optreden van elk van de opgegeven events. U kunt naar wens één, twee of alle drie de triggerevents opgeven in de instructie CREATE TRIGGER. U kunt een triggerevent echter slechts één keer opgeven.

#### **Triggerevents worden aangegeven met predikaten**

De triggereventpredikaten UPDATING, INSERTING en DELETING kunnen worden gebruikt om aan te geven welke event de trigger geactiveerd heeft. Triggereventpredikaten kunnen alleen worden gebruikt in de triggeractie van een CREATE TRIGGER-instructie die een samengestelde (gecompileerde) SQL-instructie gebruikt.

#### **Beperking FOR EACH STATEMENT verwijderd**

De optie FOR EACH STATEMENT wordt nu ondersteund in de instructie CREATE TRIGGER voor PL/SQL-triggers. U kunt triggers maken die slechts één keer per instructie worden geactiveerd, ongeacht het aantal betrokken rijen.

#### <span id="page-81-0"></span>**Verwante onderwerpen**:

["Types of triggers \(PL/SQL\)" in SQL Procedural Languages: Application](http://www.ibm.com/support/) [Enablement and Support](http://www.ibm.com/support/)

["Trigger event predicates \(PL/SQL\)" in SQL Procedural Languages: Application](http://www.ibm.com/support/) [Enablement and Support](http://www.ibm.com/support/)

#### **Verwante verwijzing**:

["CREATE TRIGGER " in SQL Reference Volume 2](http://www.ibm.com/support/)

["CREATE TRIGGER statement \(PL/SQL\)" in SQL Procedural Languages:](http://www.ibm.com/support/) [Application Enablement and Support](http://www.ibm.com/support/)

### **Gedeclareerde typen en procedures**

Met ingang van Versie 10.1 kunt u gegevenstypen en procedures declareren die door de gebruiker gedefinieerd zijn en die lokaal zijn voor een (samengestelde) SQL-instructie.

Er wordt in de DB2-catalogus geen informatie bijgehouden over gedeclareerde gegevenstypen en procedures. Gegevenstypen kunnen alleen worden gebruikt (en procedures alleen aangeroepen) in de samengestelde (gecompileerde) SQL-instructies waar ze zijn gedeclareerd of genest in samengestelde (gecompileerde) SQL-instructies.

#### **Verwante onderwerpen**:

["Anonymous block statement \(PL/SQL\)" in SQL Procedural Languages:](http://www.ibm.com/support/) [Application Enablement and Support](http://www.ibm.com/support/)

## **Nieuwe scalaire functies**

Er zijn in DB2 Versie 10.1 nieuwe scalaire functies toegevoegd om de compatibiliteit van DB2 te vergroten.

#### **INSTRB**

De functie INSTRB retourneert de beginpositie (in bytes) van een reeks binnen een andere reeks.

#### **TO\_SINGLE\_BYTE**

De functie TO\_SINGLE\_BYTE retourneert een reeks waarin uit meerdere bytes bestaande tekens zijn geconverteerd naar gelijkwaardig tekens van één byte, mits er gelijkwaardige tekens voorhanden zijn.

#### **TIMESTAMPDIFF**

De functie TIMESTAMPDIFF retourneert het geschatte aantal intervallen van het type dat met de eerste parameter is gedefinieerd op basis van het verschil tussen de twee tijdsaanduidingen

#### **Verwante verwijzing**:

["TIMESTAMPDIFF " in SQL Reference Volume 1](http://www.ibm.com/support/)

["DATE data type based on TIMESTAMP\(0\)" in SQL Procedural Languages:](http://www.ibm.com/support/)

[Application Enablement and Support](http://www.ibm.com/support/)

["INSTRB " in SQL Reference Volume 1](http://www.ibm.com/support/)

["TO\\_SINGLE\\_BYTE " in SQL Reference Volume 1](http://www.ibm.com/support/)

# **Hoofdstuk 9. Uitbreidingen van werkbelastingbeheer**

Nieuwe functies van Versie 10.1 vormen een uitbreiding van de mogelijkheden van werkbelastingbeheer ten opzichte van voorgaande releases.

U kunt werkbelastingen nu beheren met DB2 Workload Manager in en DB2 pureScale-omgeving:

• DB2 Workload Manager is nu beschikbaar in de DB2 pureScale-omgeving (zie ["DB2 Workload Manager is nu beschikbaar in de DB2 pureScale-omgeving" op](#page-86-0) [pagina 73\)](#page-86-0)

Beheer van CPU-resources op het niveau van serviceklassen wordt voor de DB2 Workload Manager verleend door de volgende functionaliteit van Versie 10.1:

• DB2 WLM-dispatcher beheert de toewijzing van CPU-resource voor werkbelastingen die in serviceklassen draaien (zie "DB2 WLM-dispatcher beheert toewijzing van CPU-resources aan serviceklassen")

Met behulp van DB2 WLM kunt u nu activiteiten classificeren en prioriteit geven op basis van de gegevens die door die activiteiten worden benaderd:

v Met behulp van DB2 WLM kunt u nu activiteiten classificeren en prioriteit geven op basis van de gegevens die door die activiteiten worden benaderd (zie ["DB2](#page-85-0) [WLM kan nu prioriteiten aan activiteiten toekennen op basis van de benaderde](#page-85-0) [gegevens" op pagina 72\)](#page-85-0)

U kunt drempelwaarden voor bepaalde instructies definiëren met het nieuwe drempelwaardedomein STATEMENT:

v U kunt drempelwaarden voor bepaalde instructies definiëren met het nieuwe drempelwaardedomein STATEMENT (zie ["Nieuw domein STATEMENT voor](#page-40-0) [drempelwaarden maakt het definiëren van drempelwaarden voor instructies met](#page-40-0) [specifieke tekst mogelijk" op pagina 27\)](#page-40-0)

# **DB2 WLM-dispatcher beheert toewijzing van CPU-resources aan serviceklassen**

De DB2 Workload Manager (WLM) dispatcher is een ingebouwde DB2-technologie waarmee u specifiek CPU-resources kunt toewijzen aan werk dat wordt uitgevoerd op een databaseserver. De gebruiksrechten voor CPU-resource kunnen worden bestuurd met behulp van CPU-shares en kenmerken voor CPU-limieten op objecten voor DB2 WLM gebruikers- en onderhoudsserviceklassen.

In het kort heeft de DB2 WLM-dispatcher de volgende voordelen:

- v Gemakkelijk te implementeren, met minder tijd en moeite dan het kost om een WLM van een besturingssysteem te implementeren, zoals AIX WLM of Linux WLM.
- Ondersteunt flexibele CPU-toewijzing gedurende de normale dagelijkse fluctuaties in het systeemgebruik. Deze flexibiliteit is te danken aan de levering van zowel permanente toewijzingen die voortdurend worden afgedwongen (harde CPU-shares en CPU-limieten) als dynamische toewijzingen die alleen worden afgedwongen als de vraag groter is dan het aanbod (zachte CPU-shares).
- Self-contained binnen de DB2-databasemanager, zodat het instellen van gebruiksrechten voor CPU-resources u een controle over werkbelastingen biedt

die geldt voor alle platforms. Dit komt omdat een en ander onafhankelijk werkt van de WLM van het besturingssysteem, zoals AIX WLM of Linux WLM.

• U kunt de WLM-producten van het besturingssysteem blijven gebruiken als besturingsmechanisme voor de werkbelasting, maar dat is niet nodig als de extra complexiteit van de implementatie (bijvoorbeeld het instellen van AIX WLM in elke partitie) of als onenigheid binnen de organisatie (bijvoorbeeld omdat de beheerder er nu niet direct op zit te wachten om WLM voor het besturingssysteem te implementeren of het gebruik ervan toe te staan) een hindernis vormt. Als alternatief kunt u de WLM-producten van het besturingssysteem gebruiken voor bewakingsdoeleinden en kunt u de besturing van werkbelastingen overlaten aan de DB2 WLM-dispatcher.

U kunt de DB2 WLM-dispatcher inzetten voor een effectief beheer van DB2-werkbelastingen door gebruiksrechten (die u opgeeft) van CPU-resources toe te wijzen zonder dat u Workload Manager-software van derden nodig hebt. De dispatcher kan de gebruiksrechten voor CPU-resources voor DB2-werkbelastingen besturen met behulp van instellingen op basis van CPU-shares en CPU-limieten. Onbegrensde, zachte CPU-shares zorgen voor een nagenoeg onbeperkt gebruik van niet-gebruikte CPU-resources (wanneer die beschikbaar komen) die u toewijst aan uw werk met een hoge prioriteit. Begrensde of harde CPU-shares of CPU-limieten kunt u toewijzen aan uw werk met een lage prioriteit. Harde CPU-shares en CPU-limieten zijn het meest effectief om te voorkomen dat de uitvoering van werk met een hoge prioriteit wordt onderbroken door werk met een lage prioriteit. Desondanks heeft werk met een lage prioriteit, waaraan doorgaans harde CPU-shares worden toegewezen, de flexibiliteit om gebruik te maken van niet-gebruikte CPU-resources die zijn vrijgegeven door werk met een hoge prioriteit en die inactief zijn geworden of onder de minimumgrens voor CPU-gebruik zijn gekomen. Dit scenario treedt gewoonlijk op tijdens kantooruren buiten de piektijden. Harde CPU-shares en CPU-limieten zijn het meest geschikt voor omgevingen waarin het CPU-gebruik gewoonlijk laag is, zonder dat het nodig is om zachte CPU-shares toe te wijzen. Zachte CPU-shares zijn immers het meest effectief in omgevingen waarin het CPU-gebruik bijna altijd hoog is.

De infrastructuur van de dispatcher werkt op het subsysteemniveau van de DB2 databasemanager. De WLM dispatcher bepaalt welke DB2-agents er kunnen worden uitgevoerd op basis van de CPU-toewijzing van hun serviceklasse.

Om de WLM-dispatcher in te schakelen, moet u de configuratieparameter wlm dispatcher van de databasemanager instellen op YES (standaard is deze configuratieparameter ingesteld op NO). Nadat de WLM-dispatcher is ingeschakeld, is de dispatcher standaard alleen in staat om CPU-resources te besturen door middel van CPU-limieten.

Als u de beslissing hebt genomen dat uw inmiddels ingeschakelde WLM-dispatcher uw zwaarbelaste CPU-resources het beste kan beheren door met behulp van een combinatie van CPU-shares en CPU-limieten, moet u het gebruik van CPU-shares inschakelen door de configuratieparameter **wlm\_disp\_cpu\_shares** van de databasemanager in te stellen op YES. De standaardinstelling voor deze parameter is NO. De CPU-shares en -limieten kunt u instellen en aanpassen met behulp van de instructies CREATE SERVICE CLASS en ALTER SERVICE CLASS.

Een andere mogelijkheid om het gedrag van de DB2 databasemanager met maximale flexibiliteit te besturen, is de optie om een minimumpercentage voor het gebruik van CPU-resources voor serviceklassen in te stellen met behulp van de configuratieparameter **wlm\_disp\_min\_util** van de databasemanager. Serviceklassen die gebruik maken van CPU-resources die minimaal gelijk zijn aan dat

minimumpercentage, worden geacht actief te zijn op de host of logische partitie (LPAR) en de CPU-shares van de actieve serviceklassen worden meegewogen in de berekeningen van gebruiksrechten voor CPU-resources.

De WLM-dispatcher kan een aantal gelijktijdige threads verwerken. Dit aantal wordt het "dispatch concurrency level" of het "niveau van gelijktijdig gebruik" genoemd. U stelt het niveau van gelijktijdig gebruik in met behulp van de configuratieparameter **wlm\_disp\_concur** van de databasemanager. U kunt ofwel opgeven dat de DB2-databasemanager zelf het niveau van gelijktijdig gebruik instelt (COMPUTED), of u kunt het niveau van gelijktijdig gebruik instellen op een vaste waarde.

De bewaking van werkbelastingen is uitgebreid met de ondersteuning van de WLM-dispatchertechnologie. De volgende monitorelementen en tabelfuncties zijn nieuw of verbeterd:

- Nieuwe monitorelementen:
	- act\_throughput Activity throughput monitor element
	- cpu\_limit WLM dispatcher CPU limit monitor element
	- cpu\_share\_type WLM dispatcher CPU share type monitor element
	- cpu\_shares WLM dispatcher CPU shares monitor element
	- cpu\_utilization CPU utilization monitor element
	- cpu\_velocity WLM dispatcher CPU velocity monitor element
	- estimated\_cpu\_entitlement Estimated CPU entitlement monitor element
	- total\_disp\_run\_queue\_time Total dispatcher run queue time monitor element
	- uow\_completed\_total Total completed units of work monitor element
	- uow\_lifetime\_avg Unit of work lifetime average monitor element
	- uow\_throughput Unit of work throughput monitor element
- v Enhanced monitor elements:
	- db\_name Database name monitor element
	- histogram\_type Histogram type monitor element
	- hostname Host name monitor element
	- total\_cpu\_time Total CPU time monitor element
- Nieuwe tabelfuncties
	- MON\_SAMPLE\_SERVICE\_CLASS\_METRICS Get sample service class metrics
	- MON\_SAMPLE\_WORKLOAD\_METRICS Get sample workload metrics
- Verbeterde tabelfuncties:
	- MON\_GET\_ACTIVITY\_DETAILS table function Get complete activity details
	- MON\_GET\_CONNECTION table function Get connection metrics
	- MON\_GET\_CONNECTION\_DETAILS table function Get detailed connection metrics
	- MON\_GET\_PKG\_CACHE\_STMT table function Get SQL statement activity metrics in the package cache
	- MON\_GET\_PKG\_CACHE\_STMT\_DETAILS table function Get SQL statement activity metrics in the package cache
	- MON\_GET\_SERVICE\_SUBCLASS table function Get service subclass metrics
	- MON\_GET\_SERVICE\_SUBCLASS\_DETAILS table function Get detailed service subclass metrics
	- MON\_GET\_UNIT\_OF\_WORK table function Get unit of work metrics
- <span id="page-85-0"></span>– MON\_GET\_UNIT\_OF\_WORK\_DETAILS table function - Get detailed unit of work metrics
- MON\_GET\_WORKLOAD table function Get workload metrics
- MON\_GET\_WORKLOAD\_DETAILS table function Get detailed workload metrics
- WLM\_GET\_SERVICE\_SUBCLASS\_STATS table function Get service subclass statistics
- WLM\_GET\_WORKLOAD\_STATS table function Get workload statistics

#### **Verwante onderwerpen**:

["Workload management dispatcher overview" in DB2 Workload Management](http://www.ibm.com/support/) [Guide and Reference](http://www.ibm.com/support/)

# **DB2 WLM kan nu prioriteiten aan activiteiten toekennen op basis van de benaderde gegevens**

Met behulp van DB2 WLM kunt u nu prioriteiten aan activiteiten toekennen op basis van de gegevens die door die activiteit worden benaderd, hetzij voordat de activiteit wordt uitgevoerd (predictief), hetzij terwijl de activiteit wordt uitgevoerd (reactief).

Om een prioriteit aan een activiteit toe te kennen, kunt u gebruikmaken van een combinatie van een *gegevenstag* (een numeriek ID dat aan een tabelruimte of opslaggroep is toegekend) en WLM-besturingsfuncties. Stel bijvoorbeeld dat u een tabelruimte met de naam IMPORTANT\_TS hebt, waarin zich cruciale gegevens bevinden waaraan een gegevenstag is toegewezen, dan kunt u elke query die gegevens in een tabel in deze tabelruimte leest, toewijzen (map) aan een serviceklasse waaraan op het systeem een hoger percentage algehele CPU-cycli is toegewezen.

U kunt een gegevenstag rechtstreeks aan een tabelruimte toewijzen, maar het is ook mogelijk om de gegevenstag toe te wijzen aan de opslaggroep voor de tabelruimte en ervoor zorgen dat de tabelruimte de gegevenstag overneemt van de opslaggroep.

Bij predictieve prioriteitstelling met behulp van werkklasse- en werkactiesets wordt gebruikgemaakt van een lijst van geschatte gegevenstags die voor een activiteit is verkregen tijdens het compileren, vergelijkbaar met schattingen voor de kosten en kardinaliteit. De lijst van geschatte gegevenstags bevat de gegevenstags voor alle tabelruimten waarvan de compiler aanneemt dat ze tijdens de uitvoering van de activiteit worden benaderd. U kunt werkklassesets definiëren om activiteiten aan te geven die een bepaalde gegevenstag in hun lijst van geschatte gegevenstags hebben. Vervolgens kunt u een werkactie definiëren om alle activiteiten die overeenkomen met een bepaalde werkklasseset, toe te wijzen aan een bepaalde serviceklasse vóórdat ze worden uitgevoerd.

Bij reactieve prioriteitstelling, waarbij de nieuwe drempel DATATAGINSC wordt gebruikt, wordt een activiteit tijdens de uitvoering toegewezen aan een andere serviceklasse als de activiteit gegevens benadert die aan een bepaalde gegevenstag zijn toegewezen. U kunt bijvoorbeeld opgeven dat een activiteit aan een andere serviceklasse wordt toegewezen als die activiteit gegevens leest in een tabelruimte met de waarde 3 voor de gegevenstag. Reactieve prioriteitstelling is handig als de compiler niet in staat is om de lijst van gegevenstags voor de activiteit nauwkeurig in te schatten. Een voorbeeld van een dergelijk geval is een query op een RPT-tabel <span id="page-86-0"></span>die gebruik maakt van parametermarkeringen. De compiler kan dan vooraf vaak niet nauwkeurig bepalen welk tabelbereik er wordt benaderd.

Ter ondersteuning van gegevenstags zijn de volgende SQL-referentie-instructies voor DB2-opdrachten toegevoegd of gewijzigd:

- v De uitvoer van de parameter **-tablespace** voor de opdracht **db2pd** bevat nu informatie over gegevenstags.
- v De uitvoer van de parameter **-workclasses** voor de opdracht **db2pd** geeft nu een overzicht van kenmerken van werkklassen onder de basisinformatie over werkklassen.
- v De instructie ALTER TABLESPACE heeft een nieuwe clausule DATA TAG.
- v De instructie ALTER THRESHOLD heeft een nieuwe clausule DATATAGINSC.
- v De instructie ALTER WORK CLASS SET heeft een nieuwe clausule DATA TAG LIST CONTAINS.
- v De instructie CREATE TABLESPACE heeft een nieuwe clausule DATA TAG.
- v De instructie CREATE THRESHOLD heeft een nieuwe clausule DATATAGINSC.
- v De instructie CREATE WORK CLASS SET heeft een nieuwe clausule DATA TAG LIST CONTAINS.

#### **Verwante onderwerpen**:

["Multi-temperature gegevensopslag kan de toegang tot gegevens versnellen" op](#page-23-0) [pagina 10](#page-23-0)

#### **Verwante taken**:

["Creating a work class set" in DB2 Workload Management Guide and Reference](http://www.ibm.com/support/)

## **Verwante verwijzing**:

["CREATE THRESHOLD " in SQL Reference Volume 2](http://www.ibm.com/support/)

["ALTER THRESHOLD " in SQL Reference Volume 2](http://www.ibm.com/support/)

["DATATAGINSC threshold" in DB2 Workload Management Guide and Reference](http://www.ibm.com/support/)

# **DB2 Workload Manager is nu beschikbaar in de DB2 pureScale-omgeving**

Met DB2 Versie 10.1 is het nu mogelijk om uw werkbelastingen te beheren met DB2 Workload Manager (DB2 WLM), mits de IBM DB2 pureScale Feature ingeschakeld is. Een goede configuratie voor werkbelastingsbeheer is belangrijk voor een maximale efficiency en doorvoer van het systeem en helpt u bij het realiseren van uw doelstellingen op het gebied van bedrijfsprestaties.

#### **Verwante onderwerpen**:

["Introduction to DB2 workload management concepts" in DB2 Workload](http://www.ibm.com/support/) [Management Guide and Reference](http://www.ibm.com/support/)

# **Hoofdstuk 10. Beveiligingsuitbreidingen**

Met het toenemende aantal zowel interne als externe beveiligingsdreigingen is het belangrijk om de taken voor het beheer van gegevens gescheiden te houden van de beheertaken voor cruciale systemen. Voortbouwend op de uitbreidingen die in eerdere versies werden geïntroduceerd, zorgen de uitbreidingen in Versie 10.1 ervoor dat gevoelige gegevens nog beter worden beschermd.

De volgende uitbreidingen zijn beschikbaar:

v .Uitbreidingen van de gegevensbeveiliging (zie "Verbeterde gegevensbeveiliging dankzij RCAC (row and column access control)").

# **Verbeterde gegevensbeveiliging dankzij RCAC (row and column access control)**

In DB2 Versie 10.1 wordt RCAC (row and column access control) geïntroduceerd als een oplossing voor het verder verbeteren van de gegevensbeveiliging. RCAC wordt soms ook FGAC (fine-grained access control, fijnmazige toegangsbesturing) genoemd.

RCAC maakt het mogelijk om de toegang tot gegevens te besturen op het rijniveau, op kolomniveau, of beide. RCAC kan worden gebruikt als aanvulling op een model met bevoegdheden voor tabellen.

U kunt op RCAC vertrouwen om er zeker van te zijn dat uw gebruikers alleen toegang krijgen tot de gegevens die ze voor hun werk nodig hebben.

#### **Verwante onderwerpen**:

["Row and column access control \(RCAC\) overview" in Database Security Guide](http://www.ibm.com/support/)

# **Hoofdstuk 11. Verbeterde functies voor toepassingsontwikkeling**

Uitbreidingen van Versie 10.1 voor de ontwikkeling van toepassingen vereenvoudigen het ontwikkelen en implementeren van databasetoepassingen en verhogen de compatibiliteit tussen toepassingen.

De volgende uitbreidingen zijn beschikbaar:

- Ingebouwde globale variabelen vergroten de mogelijkheden voor SQL-programmering (zie "Meer mogelijkheden voor SQL-programmering dankzij ingebouwde globale variabelen")
- v Generieke tabelfuncties van Java gebruiken ten behoeve van aangepaste analyse (zie ["Generieke tabelfuncties van Java gebruiken ten behoeve van aangepaste](#page-92-0) [analyse" op pagina 79\)](#page-92-0)
- v Tijdsgebonden gegevens beheren en doorzoeken met behulp van tijdsgebonden tabellen (zie ["Tijdsgebonden gegevens beheren en doorzoeken met behulp van](#page-92-0) [tijdsgebonden tabellen" op pagina 79\)](#page-92-0)
- Uitbreidingen van clients en stuurprogramma's van IBM Data Server (zie ["Uitbreidingen van IBM Data Server-clients en -stuurprogramma's" op pagina](#page-94-0) [81\)](#page-94-0)

# **Meer mogelijkheden voor SQL-programmering dankzij ingebouwde globale variabelen**

Ingebouwde globale variabelen zijn globale variabele die met de databasemanager worden gegenereerd en die voor de databasemanager worden geregistreerd in de systeemcatalogus.

De ingebouwde globale variabelen die vanaf DB2Versie 10.1 beschikbaar zijn, worden bij het maken van de database automatisch gegenereerd. Nadat ze zijn gegenereerd, krijgt u programmatisch toegang tot deze globale variabelen met behulp van SQL-instructies. Daarmee kunt u gegevens gemeenschappelijk gebruiken zonder dat u daarvoor extra toepassingslogica nodig hebt.

De volgende ingebouwde globale variabelen zijn nu beschikbaar.

#### **CLIENT\_HOST**

Deze ingebouwde globale variabele bevat de hostnaam van de huidige client, zoals gemeld door het besturingssysteem.

#### **CLIENT\_IPADDR**

Deze ingebouwde globale variabele bevat het IP-adres van de huidige client, zoals gemeld door het besturingssysteem.

#### **CLIENT\_ORIGUSERID**

Deze ingebouwde globale variabele bevat het oorspronkelijke gebruikers-ID, zoals aangeleverd door een externe toepassing (bijvoorbeeld een toepassingenserver) via een expliciet betrouwbare verbinding.

#### **CLIENT\_USRSECTOKEN**

Deze ingebouwde globale variabele bevat het beveiligingstoken, zoals aangeleverd door een externe toepassing (bijvoorbeeld een toepassingenserver) via een expliciet betrouwbare verbinding.

#### **MON\_INTERVAL\_ID**

Deze ingebouwde globale variabele bevat de identificatie van het huidige bewakingsinterval.

#### **PACKAGE\_NAME**

Deze ingebouwde globale variabele bevat de naam van het pakket dat momenteel wordt uitgevoerd.

#### **PACKAGE\_SCHEMA**

Deze ingebouwde globale variabele bevat de schemanaam van het pakket dat momenteel wordt uitgevoerd.

#### **PACKAGE\_VERSION**

Deze ingebouwde globale variabele bevat het versie-ID van het pakket dat momenteel wordt uitgevoerd.

#### **ROUTINE\_MODULE**

Deze ingebouwde globale variabele bevat de modulenaam van de routine die momenteel wordt uitgevoerd.

#### **ROUTINE\_SCHEMA**

Deze ingebouwde globale variabele bevat de schemanaam van de routine die momenteel wordt uitgevoerd.

#### **ROUTINE\_SPECIFIC\_NAME**

Deze ingebouwde globale variabele bevat de specifieke naam van de routine die momenteel wordt uitgevoerd.

#### **ROUTINE\_TYPE**

Deze ingebouwde globale variabele bevat het type van de routine die momenteel wordt uitgevoerd.

#### **TRUSTED\_CONTEXT**

Deze ingebouwde globale variabele bevat de naam van de betrouwbare context die is afgestemd om de huidige betrouwbare verbinding tot stand te brengen.

#### <span id="page-92-0"></span>**Verwante onderwerpen**:

["Built-in global variables" in SQL Reference Volume 1](http://www.ibm.com/support/)

#### **Verwante verwijzing**:

["ROUTINE\\_MODULE global variable" in SQL Reference Volume 1](http://www.ibm.com/support/) ["ROUTINE\\_SCHEMA global variable" in SQL Reference Volume 1](http://www.ibm.com/support/) ["ROUTINE\\_TYPE global variable" in SQL Reference Volume 1](http://www.ibm.com/support/) ["ROUTINE\\_SPECIFIC\\_NAME global variable" in SQL Reference Volume 1](http://www.ibm.com/support/) ["CLIENT\\_HOST global variable" in SQL Reference Volume 1](http://www.ibm.com/support/) ["CLIENT\\_IPADDR global variable" in SQL Reference Volume 1](http://www.ibm.com/support/) ["CLIENT\\_ORIGUSERID global variable" in SQL Reference Volume 1](http://www.ibm.com/support/) ["CLIENT\\_USRSECTOKEN global variable" in SQL Reference Volume 1](http://www.ibm.com/support/) ["MON\\_INTERVAL\\_ID global variable" in SQL Reference Volume 1](http://www.ibm.com/support/) ["PACKAGE\\_NAME global variable" in SQL Reference Volume 1](http://www.ibm.com/support/) ["PACKAGE\\_SCHEMA global variable" in SQL Reference Volume 1](http://www.ibm.com/support/) ["PACKAGE\\_VERSION global variable" in SQL Reference Volume 1](http://www.ibm.com/support/) ["TRUSTED\\_CONTEXT global variable" in SQL Reference Volume 1](http://www.ibm.com/support/)

## **Generieke tabelfuncties van Java gebruiken ten behoeve van aangepaste analyse**

Met behulp van generieke tabelfuncties kunt u de uitvoer van een tabelfunctie opgeven wanneer u naar die tabelfunctie verwijst, en dus niet wanneer u die tabelfunctie maakt.

Om een generieke tabelfunctie te definiëren, gebruikt u de instructie CREATE FUNCTION en geeft u de optie RETURNS GENERIC TABLE op. Wilt u deze optie gebruiken, dan moet u tevens de opties LANGUAGE JAVA en PARAMETER STYLE DB2GENERAL opgeven.

Nadat de functie gedefinieerd is, krijgt u toegang tot de uitvoer van de functie door een SQL-instructie SELECT op te geven waarin een typecorrelateclausule is opgenomen. De typecorrelatieclausule definieert het schema van de resultaattabel, inclusief de kolomnamen en de gegevenstypen. Voor de uitvoertabellen van verschillende schema's van dezelfde generieke tabelfunctie kunt u verschillende SELECT-instructies gebruiken.

#### **Verwante verwijzing**:

["Java classes for DB2GENERAL routines" in Developing User-defined Routines](http://www.ibm.com/support/) [\(SQL and External\)](http://www.ibm.com/support/)

# **Tijdsgebonden gegevens beheren en doorzoeken met behulp van tijdsgebonden tabellen**

De tijdsgebonden tabellen die bij Time Travel Query horen, kunt u gebruiken om tijdsgebonden statusinformatie aan uw gegevens toe te wijzen. Gegevens in tabellen die geen gebruik maken van tijdsgebonden ondersteuning, geven het heden aan, terwijl gegevens in tijdsgebonden tabellen gelden voor een periode die is gedefinieerd door het databasesysteem, door gebruikerstoepassingen of door beide.

In een database kan bijvoorbeeld de historie van een tabel zijn opgeslagen (gewiste rijen of de oorspronkelijke waarden van rijen die zijn bijgewerkt), zodat u query's

kunt uitvoeren op de eerdere status van uw gegevens. Bovendien kunt u een gegevensbereik (periode) aan een rij gegevens koppelen om aan te geven wanneer die wordt geacht te gelden voor uw toepassing of bedrijfsregels.

Voor veel bedrijven zijn er goede redenen om de historie van de wijzigingen in hun gegevens goed bij te houden. Als deze mogelijkheid niet aanwezig is in de database, is het vaak duur en ingewikkeld om audittrails bij te houden teneinde te voldoen aan de ter zake geldende wet- en regelgeving.

Veel bedrijven moeten ook bijhouden op welk moment een gegevensrij vanuit een bepaald perspectief als geldig wordt beschouwd. Denk bijvoorbeeld aan de tijdsperiode waarbinnen een verzekeringspolis actief is. Het kan ook nodig zijn om toekomstige gegevens in tabellen op te slaan, bijvoorbeeld gegevens die door bedrijfstoepassingen nog niet worden beschouwd als geldig.

Enkele voorbeelden van toepassingen van tijdsgebonden tabellen:

- v Het bijhouden en benaderen van gegevens die van toepassing zijn op specifieke tijdsperioden.
- Het koppelen van een bepaalde periode aan de gegevens in een rij.
- v Het afdwingen van beperkingen op basis van tijdsperioden. Bijvoorbeeld: een werknemer kan op elk willekeurig moment voor slechts één afdeling tegelijk werken.
- v Het bijwerken of wissen van een rij voor een deel van de geldigheidsperiode ervan.
- Het opslaan van toekomstige gegevens.

Het is voor bedrijven erg duur en technisch complex om een eigen tijdsgebonden infrastructuur op te bouwen. Er moeten dan bijvoorbeeld extra tabellen, triggers en programma's worden geïmplementeerd. Door tijdsgebonden tabellen te gebruiken, kunnen bedrijven hun tijdsgebonden gegevens opslaan en ophalen zonder dat het nodig is een dergelijke complexe infrastructuur op te bouwen, te onderhouden en te beheren.

#### **Verwante onderwerpen**:

["Time Travel Query using temporal tables" in Database Administration Concepts](http://www.ibm.com/support/) [and Configuration Reference](http://www.ibm.com/support/)

## **RDF-ondersteuning voor toepassingsontwikkeling toegevoegd**

DB2 Database voor Linux, UNIX en Windows ondersteunt nu het Resource Description Framework (RDF) voor het modelleren van informatie met behulp van Uniform Resource Identifiers (URI's). U kunt toepassingen ontwikkelen waarmee RDF-gegevens gemakkelijk kunnen worden opgeslagen en opgezocht in DB2-databases.

RDF creëert relaties tussen gegevens in de vorm van zogenoemde "triples" of "quads". Met behulp van DB2 RDF-opdrachten kunt u uw eigen RDF-archieven maken, wijzigen of wissen. De querytaal SPARQL wordt gebruikt voor het doorzoeken en aanpassen van gegevens binnen deze archieven. Het is bovendien mogelijk om RDF-data in bulk in DB2-databases te laden.

**Verwante onderwerpen**:

["RDF application development for IBM data servers " in](http://www.ibm.com/support/)

## <span id="page-94-0"></span>**Uitbreidingen van IBM Data Server-clients en -stuurprogramma's**

In sommige IBM Data Server-clients en -stuurprogramma's zijn vernieuwingen en verbeteringen doorgevoerd waardoor de prestaties en betrouwbaarheid van toepassingen omhooggaan.

Om gebruik te maken van de Versie 10.1-functies, moet u een upgrade aanbrengen naar een Versie 10.1 IBM Data Server-client of -stuurprogramma.

In het algemeen kunt u clients en stuurprogramma's van Versie 9.7 en Versie 9.5 gebruiken voor het uitvoeren van toepassingen, ontwikkelen van toepassingen en het uitvoeren van databasebeheertaken op DB2 Versie 10.1. Op dezelfde manier kunt u Versie 10.1-clients en -stuurprogramma's gebruiken voor het uitvoeren van toepassingen, ontwikkelen van toepassingen en het uitvoeren van beheertaken op servers van DB2 Versie.8, Versie 9.7 en Versie 9.5. Maar de beschikbare functionaliteit kan verschillen, afhankelijk van de combinatie van de versieniveaus die wordt gebruikt op de server en de client (of het stuurprogramma).

## **Ondersteuning van JDBC en SQLJ is uitgebreid**

Het IBM Data Server Driver for JDBC and SQLJ bevat een aantal grote uitbreidingen in Versie 10.

### **Uitbreidingen voor DB2 V10 in IBM Data Server Driver for JDBC and SQLJ versie 3.62 en 4.12**

De volgende uitbreidingen van het IBM Data Server Driver for JDBC and SQLJ zijn beschikbaar in versie 3.62, versie 4.12 of later. Versie 3.62 en Version 4.12 werden oorspronkelijk bij DB2 Versie 9.7 Fixpack 4 geleverd.

#### **Ondersteuning van db2sqljprint voor metagegevens voor tijdsgebonden tabellen**

Het printerhulpprogramma db2sqljprint van IBM Data Server Driver for JDBC and SQLJ is zodanig uitgebreid dat er metagegevens voor tijdsgebonden (temporal) tabellen worden afgebeeld. Bijvoorbeeld:

```
...
Parameter 3:
  name:START_TS
  label:null
  nullable:false
  sqlType:392
  precision:0
  scale:0
  ccsid:37
  columnLength:32
  tableName:POLICY_DETAIL
  temporal column: ROW BEGIN
 Parameter 4:
  name:END_TS
  label:null
  nullable:false
  sqlType:392
  precision:0
  scale:0
  ccsid:37
  columnLength:32
  tableName:POLICY_DETAIL
  temporal column: ROW END
```

```
Parameter 5:
  name:TRANS_ID
  label:null
  nullable:true
  sqlType:393
  precision:0
  scale:0
  ccsid:37
  columnLength:32
  tableName:POLICY_DETAIL
  temporal column: TRANSACTION START ID
...
```
### **Uitbreidingen voor DB2 V10 in IBM Data Server Driver for JDBC and SQLJ versie 3.63 en 4.13**

De volgende uitbreidingen van het IBM Data Server Driver for JDBC and SQLJ zijn beschikbaar in versie 3.63, versie 4.13 of later.

#### **Uitbreiding van systeemmonitor**

De servertijd die wordt teruggezonden door DB2SystemMonitor.getServerTimeMicros bevat nu ook de tijden voor COMMIT en ROLLBACK.

#### **Nieuwe methode voor wijziging van een vervallen wachtwoord**

De nieuwe methode com.ibm.db2.jcc.DB2Driver.changeDB2Password kan worden gebruikt om een wachtwoord te wijzigen, ongeacht of deze vervallen is.

#### **Betere standaardwaarden voor globale configuratie-eigenschappen**

Enkele standaardwaarden voor globale configuratie-eigenschappen zijn gewijzigd in waarden die meer geschikt zijn voor bepaalde specifieke klantomgevingen. De onderstaande tabel geeft een overzicht van de oude en nieuwe standaardwaarden.

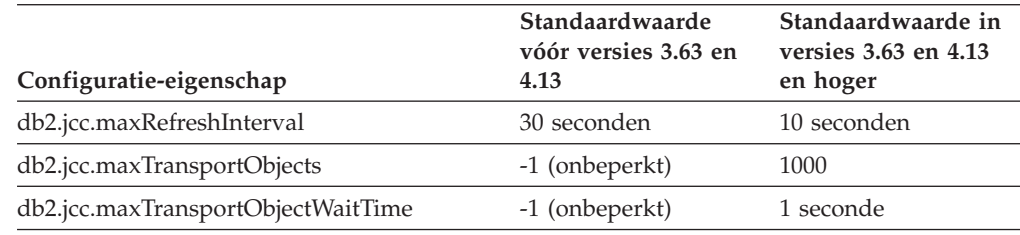

### **Betere standaardwaarden voor eigenschappen van Connection en DataSource**

Enkele standaardwaarden voor eigenschappen van Connection en DataSource zijn gewijzigd in waarden die meer geschikt zijn voor bepaalde specifieke klantomgevingen. De onderstaande tabel geeft een overzicht van de oude en nieuwe standaardwaarden.

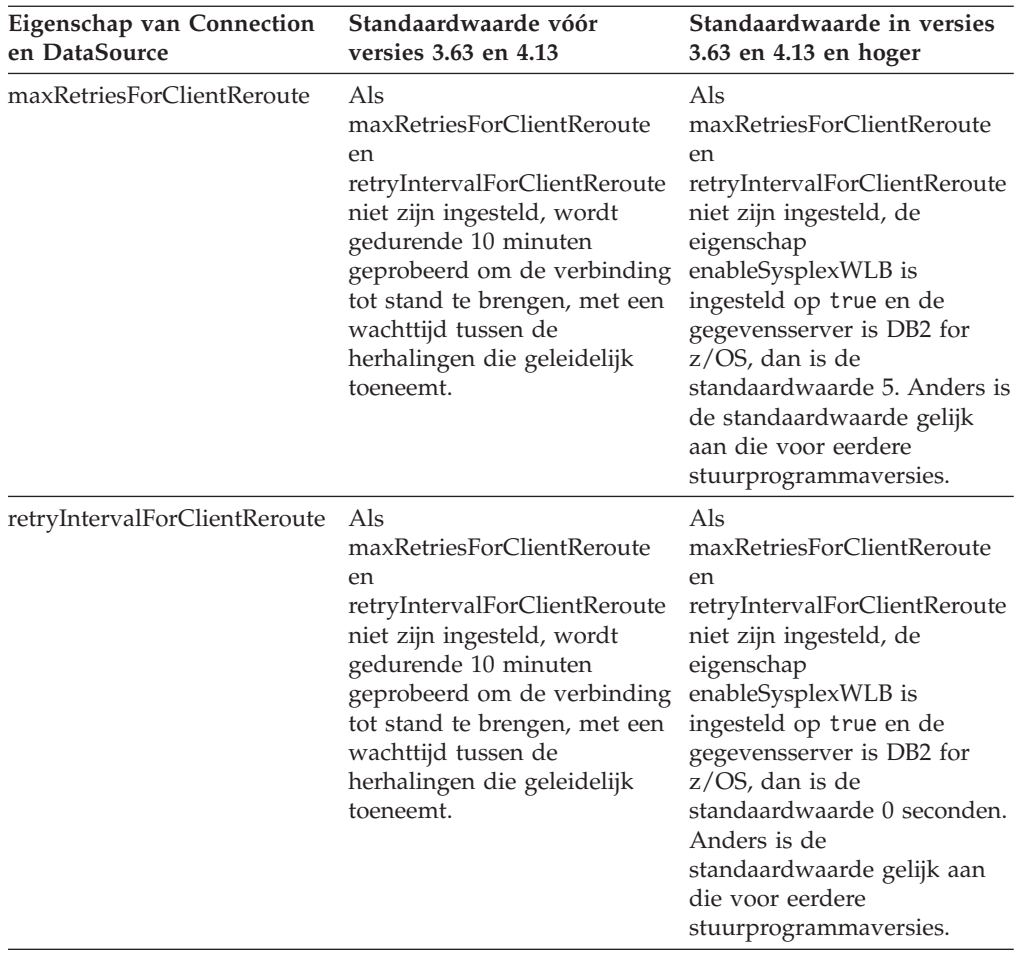

# **Hoofdstuk 12. Uitbreidingen van DB2 Text Search**

Versie 10.1 kent een aantal uitbreidingen van de functionaliteit van Text Search.

De volgende uitbreidingen zijn beschikbaar:

- v Uitbreidingen van Uitbreidingen van DB2 Text Search (zie "Uitbreidingen van DB2 Text Search voor zoeken")
- DB2 Text Search ondersteunt stand-alone serverimplementatie (zie "Uitbreidingen van DB2 Text Search voor zoeken")
- DB2 Text Search ondersteunt gepartitioneerde-databaseomgevingen (zie "Uitbreidingen van DB2 Text Search voor zoeken")

## **Uitbreidingen van DB2 Text Search voor zoeken**

DB2 Text Search is uitgebreid en ondersteunt nu nieuwe zoekfuncties. Bovendien zijn de mogelijkheden voor taalkundige verwerking verbeterd.

Tot de zoekmogelijkheden behoort nu zoeken bij benadering ("fuzzy") en zoeken in de nabijheid ("proximity"). Met zoeken bij benadering wordt er gezocht naar woorden die ongeveer hetzelfde worden gespeld als de zoektermen. Met zoeken in de nabijheid worden er gezocht naar documenten waarin de zoekworden binnen een opgegeven afstand van elkaar staan.

DB2 Text Search beschikt nu over een optie voor morfologische segmentering (woordsegmentering op basis van woordenboeken) voor het Chinees, Japans en Koreaans. Bij morfologische segmentering worden de woorden in de opeenvolging van karakters in het document geïdentificeerd aan de hand van een taalspecifiek woordenboek. Deze techniek levert precieze zoekresultaten op, want de woordenboeken worden gebruikt om te bepalen waar de woorden beginnen en eindigen.

Bij zoekopdrachten met jokertekens, zoals 'zo\*', is er een configuratieparameter **queryExpansionLimit** beschikbaar voor het instellen van de uitbreidingslimiet voor jokertekens. Als het aantal verschillende overeenkomende termen in de zoekindex groter is dan deze limiet, worden er in de zoekresultaten alleen documenten opgenomen die overeenkomen met de reeds uitgebreide termen.

Gebruik een procentteken (%) om aan te geven dat een term of woordcombinatie optioneel is in plaats van deze vooraf te laten gaan door een '?'. Meer informatie over de parameters van DB2 Text Search vindt u in het document .

#### **Verwante onderwerpen**:

["Linguistic processing for DB2 Text Search" in Text Search Guide](http://www.ibm.com/support/) ["Fuzzy search" in Text Search Guide](http://www.ibm.com/support/) ["Proximity search " in Text Search Guide](http://www.ibm.com/support/)

### **Verwante verwijzing**:

["DB2 Text Search arguments" in Text Search Guide](http://www.ibm.com/support/)

## **Stand-alone implementatie van de DB2 Text Search-server**

DB2 Text Search ondersteunt nu een stand-alone installatie van de server. Er bestond al een geïntegreerde installatie.

Een stand-alone Text Search-server, ook bekend als een Enterprise Content Management (ECM) Text Search-server, kan onafhankelijk van de DB2-installatie worden geïnstalleerd en beheerd en kan zich op dezelfde fysieke machine bevinden als de databaseserver, of op een andere. De stand-alone Text Search-server is automatisch geschikt voor de ondersteuning van Rich Text-indelingen en eigen indelingen.

In gepartitioneerde omgevingen verdient een stand-alone DB2 Text Search-server de voorkeur, want deze maakt de verdeling van werkbelastingen eenvoudiger. Cross-platform implementatie voor de DB2-databaseserver en Text Search-server wordt eveneens ondersteund.

Bij zowel geïntegreerde als stand-alone serverimplementaties biedt de Text Search-server aanvullende mogelijkheden voor het nauwkeurig afstemmen van het resourcegebruik en een fijne besturing van de logboekregistratie en de tracering.

#### **Verwante onderwerpen**:

["DB2 Text Search server deployment scenarios" in Text Search Guide](http://www.ibm.com/support/)

### **DB2 Text Search werkt met gepartitioneerde databaseomgevingen**

Met DB2 Text Search is het in een gepartitioneerde databaseomgeving mogelijk om te zoeken in de volledige tekst.

Elke tekstzoekindex wordt, op grond van de partitionering van de tabel die optreedt als host voor de index, gepartitioneerd in meerdere tekstzoekindexcollecties. Een update van de tekstzoekindex leidt daarom tot meerdere updates van collecties, één voor elke partitie. Voor elke tekstzoekindex kan worden opgegeven of de updates van de collectie serieel of parallel moeten worden uitgevoerd. Parallel is de standaardinstelling. Om de vereiste resources vast te stellen, moet er capaciteitsplanning worden uitgevoerd.

#### **Verwante onderwerpen**:

["DB2 Text Search in a partitioned database environment" in Text Search Guide](http://www.ibm.com/support/)

## **DB2 Text Search werkt met gepartitioneerde tabellen**

DB2 Text Search ondersteunt zoekopdrachten in de volledige tekst van bereik-gepartitioneerde tabellen en tabellen die gebruikmaken van de multidimensionale clusterfunctie.

In niet-gepartitioneerde databaseomgevingen wordt de tekstzoekindex voor een gepartitioneerde tabel toegewezen aan een enkele tekstzoekindexcollectie. In een gepartitioneerde databaseomgeving wordt deze index gesplitst in meerdere tekstzoekindexcollecties, conform de partitionering van de database.

Tekstzoekindexen op bereik-gepartitioneerde tabellen maken voor het opsporen van wijzigingen gebruik van integriteitsverwerking. Ditzelfde mechanisme kan worden geactiveerd voor niet-gepartitioneerde tabellen, namelijk door de indexconfiguratie **AUXLOG** in te stellen op ON. De incrementele update maakt geen gebruik van invoeg/verwijderings-triggers, maar van een tekst-onderhouden staginginfrastructuur voor integriteitsverwerking, waartoe bijvoorbeeld gegevens van load-insert behoren.

Deze infrastructuur leidt tot wijzigingen in de tabelstatus die vergelijkbaar zijn met het gebruik van opgebouwde (materialized) querytabellen met uitgestelde vernieuwing. Er is in deze release van DB2 voor het gemak een nieuwe

tekstzoekopdracht **db2ts RESET PENDING** beschikbaar om een ingestelde integriteitsinstructie uit te voeren op de betrokken afhankelijke tabellen. Als de opdracht wordt uitgevoerd door iemand anders dan degene door wie de tekstzoekindex is gemaakt en als die gebruiker bovendien niet de machtiging DBADM heeft, moet de SECADM voor de hulplogboektabel CONTROL toewijzen.

#### **Verwante onderwerpen**:

["Text search index creation, updates and property alterations" in Text Search Guide](http://www.ibm.com/support/)

["Incremental updates for DB2 Text Search indexes" in Text Search Guide](http://www.ibm.com/support/) **Verwante verwijzing**:

["db2ts RESET PENDING command" in Text Search Guide](http://www.ibm.com/support/)

# **Hoofdstuk 13. Uitbreidingen van de installatie- en upgradeprocessen**

Versie 10.1 bevat uitbreidingen die het mogelijk maken producten sneller in gebruik te nemen en die het eenvoudiger maken deze te onderhouden.

De productinstallatie op alle besturingssystemen is als volgt verbeterd:

- v Nieuwe opdracht controleert de vereisten (zie ["Met de nieuwe opdracht](#page-104-0) [db2prereqcheck worden de vereisten gecontroleerd voordat de installatie wordt](#page-104-0) [gestart" op pagina 91\)](#page-104-0)
- Nieuwe opdrachtparameters (zie "Installatieopdrachten zijn verbeterd")
- v Installatie van IBM DB2 pureScale Feature is verbeterd (zie ["DB2 pureScale](#page-105-0) [Feature maakt deel uit van de installatie van DB2 Server Edition" op pagina 92\)](#page-105-0)
- IBM Data Studio Data Studio kan nu worden geïnstalleerd vanuit het Startvenster van DB2 (zie ["Installatie van IBM Data Studio is geïntegreerd in het](#page-106-0) [installatieproces van DB2" op pagina 93\)](#page-106-0)
- Nieuwe sleutelwoorden in het responsbestand (zie ["Nieuwe sleutelwoorden in](#page-104-0) [responsbestanden" op pagina 91\)](#page-104-0)
- Het nalevingsrapport voor de Overtreding van de licentie wordt gemeld (zie ["Verbeterd nalevingsrapport voor de DB2-licentie" op pagina 92\)](#page-105-0)

Als er bij u al een exemplaar van Versie 9.5, Versie 9.7 of Versie 9.8 geïnstalleerd is en u wilt in plaats daarvan Versie 10.1 gebruiken, dan moet u een upgrade naar Versie 10.1 aanbrengen. Versie 10.1 is een nieuwe release. Het is niet mogelijk om de upgrade van een eerdere versie naar Versie 10.1 aan te brengen met behulp van een fixpack.

Meer informatie over beperkingen van upgrades, mogelijke problemen en andere details vindt u in "Upgrade essentials for DB2 servers" in *Upgrading to DB2 Version 10.1* en "Upgrade essentials for clients" in *Upgrading to DB2 Version 10.1*.

Voor het upgraden van uw DB2-servers en DB2-clients naar Versie 10.1 kan het nodig zijn dat u tevens een upgrade aanbrengt van uw databasetoepassingen en -routines. Hulp bij de bepaling of u een upgrade moet aanbrengen, vindt u in de onderwerpen "Upgrade essentials for database applications " in *Upgrading to DB2 Version 10.1* en "Upgrade essentials for routines" in *Upgrading to DB2 Version 10.1* .

## **Installatieopdrachten zijn verbeterd**

Diverse opdrachten die te maken hebben met de installatie, zijn uitgebreid zodat ze meer flexibiliteit bieden bij de installatie en het onderhoud van uw DB2-omgeving.

Er zijn nieuwe parameters toegevoegd voor de volgende opdrachten die te maken hebben met de installatie:

*Tabel 18. Overzicht van nieuwe opdrachtparameters op het gebied van installatie*

| Installatieopdracht       | Nieuwe parameter                                                                                                    |
|---------------------------|----------------------------------------------------------------------------------------------------|
| db2cluster_prepare        | De volgende nieuwe parameters gelden voor een omgeving met DB2 pureScale:                                                                                                    |
|                           | -instance_shared_mount Gemeensch_Mountdir<br>U kunt het mountpunt voor een nieuw General Parallel File System (GPFS)<br>opgeven.                                                                                                    |
|                           | -cfs takeover<br>Met deze parameter kunt u aangeven of het DB2-product de controle over<br>een cluster kan overnemen.                                                                                                    |
| db2icrt<br>db2iupdt       | De nieuwe parameter -j maakt het gemakkelijker om de DB2 Text Search-server<br>te configureren, omdat er gebruik wordt gemaakt van standaardwaarden.<br>-j "TEXT_SEARCH" of<br>-j "TEXT_SEARCH, servicenaam" of<br>-j "TEXT_SEARCH, servicenaam, poortnummer" of<br>-j "TEXT_SEARCH, poortnummer"                                                                                                    |
|                           | De volgende nieuwe parameters gelden voor een omgeving met DB2 pureScale:                                                                                                    |
|                           | -mnet NetnaamLid<br>Met deze parameter kunt u de naam van het clusterinterconnectienetwerk<br>voor het lid opgeven. Deze nieuwe parameter komt in de plaats van de<br>syntaxis :netnaam van de parameter -m hostnaam:netnaam. De syntaxis :netnaam<br>is gedeprecieerd en wordt in een toekomstige release mogelijk verwijderd. U<br>geeft de host van het lid op met behulp van de parameter -m HostnaamLid. |
|                           | -cfnet CFNetNaam<br>Met deze parameter kunt u de naam van de clustercachevoorziening (CF)<br>opgeven. Deze nieuwe parameter komt in de plaats van de syntaxis :netnaam<br>van de parameter -cf hostnaam:netnaam. De syntaxis :netnaam is gedeprecieerd<br>en wordt in een toekomstige release mogelijk verwijderd. U geeft de CF op<br>met behulp van de parameter -cf CFHostnaam.                            |
|                           | -instance_shared_mount Gemeensch_Mountdir<br>Met deze parameter kunt u het mountpunt voor een nieuw General Parallel<br>File System (GPFS) opgeven.                                                                                                    |
| db2iupgrade               | Het configureren van de DB2 Text Search-server is eenvoudiger geworden omdat<br>er standaardwaarden kunnen worden gebruikt.<br>-j "TEXT_SEARCH" of<br>-j "TEXT_SEARCH, servicenaam" of<br>-j "TEXT_SEARCH, servicenaam, poortnummer" of<br>-j "TEXT_SEARCH, poortnummer"                                                                                                    |
| db2nrupdt<br>db2nrupgrade | Het configureren van de DB2 Text Search-server is eenvoudiger geworden omdat<br>er standaardwaarden kunnen worden gebruikt.<br>-j "TEXT_SEARCH" of<br>-j "TEXT_SEARCH, poortnummer"                                                                                                    |
| db2setup                  | De nieuwe parameter -c controleert de inhoud van een responsbestand voordat u<br>een fixpack installeert. De inhoud van een responsbestand kan nu worden<br>gecontroleerd zonder de installatie daadwerkelijk uit te voeren. Op die manier<br>kunt u vóór de installatie al controleren of de inhoud van het responsbestand wel<br>correct en volledig is.                                                    |
| db2val                    | De nieuwe traceerparameter -t maakt validatietracering mogelijk en komt in de<br>plaats van de bestaande parameter -d. De parameter -d is gedeprecieerd en wordt<br>in een toekomstige release mogelijk verwijderd.                                                                                                    |

| Installatieopdracht | Nieuwe parameter                                                                                                    |
|---------------------|----------------------------------------------------------------------------------------------------|
| installFixPack      | Met de parameter - <b>p</b> wordt een fixpack van DB2 geïnstalleerd op een opgegeven<br>locatie. Bovendien worden alle licentiecertificaten automatisch toegepast. Als DB2<br>Workgroup Server Edition bijvoorbeeld is geïnstalleerd in pad1 en u wilt het<br>fixpack installeren in <i>pad2</i> en u wilt bovendien alle licentiecertificaten in dat pad<br>toepassen, dan geeft u de volgende opdracht op:<br>installFixPack -b pad1 -p pad2<br>In een omgeving met DB2 pureScale zorgt de nieuwe parameter -H ervoor dat een<br>fixpack wordt aangebracht op meerdere hosts. Er gelden echter wel beperkingen.<br>Zie de opdracht installFixPack voor meer informatie. |

<span id="page-104-0"></span>*Tabel 18. Overzicht van nieuwe opdrachtparameters op het gebied van installatie (vervolg)*

### **Verwante verwijzing**:

["db2icrt - Create instance " in Command Reference](http://www.ibm.com/support/) ["db2iupdt - Update instances " in Command Reference](http://www.ibm.com/support/) ["db2setup - Install DB2 database products " in Command Reference](http://www.ibm.com/support/) ["db2\\_install - Install DB2 database product " in Command Reference](http://www.ibm.com/support/) ["installFixPack - Update installed DB2 database products " in Command Reference](http://www.ibm.com/support/) ["db2val - DB2 copy validation tool " in Command Reference](http://www.ibm.com/support/)

# **Nieuwe sleutelwoorden in responsbestanden**

U kunt nieuwe sleutelwoorden gebruiken tijdens automatische installaties waarin gebruik wordt gemaakt van responsbestanden.

Als gevolg van nieuwe functies en voorzieningen kent Versie 10.1 een aantal nieuwe sleutelwoorden die beschikbaar zijn voor automatische installaties waarin gebruik wordt gemaakt van responsbestanden.

| Sleutelwoord in<br>responsbestanden           | <b>Details</b>                                                                                                    |
|-----------------------------------------------|----------------------------------------------------------------------------------------------------|
| INSTANCE_SHARED_MOUNT                         | Geeft het mountpunt aan voor een nieuw General Parallel File System (GPFS).                                                       |
| REMOVE INSTALL CREATED<br><b>USERS_GROUPS</b> | Verwijdert de gebruikers en groepen die door het installatieprogramma van DB2<br>zijn gemaakt voor het huidige exemplaar van DB2. |
| <b>SSH SERVER INSTALL DIR</b>                 | Bepaalt onder Windows het basis-installatiepad voor de service IBM Secure Shell<br>(SSH) Server for Windows.                      |
| AUTOSTART_SSH_SERVER                          | Bepaalt onder Windows of de service IBM Secure Shell (SSH) Server for Windows<br>automatisch moet worden gestart.                 |

*Tabel 19. Overzicht van nieuwe opdrachtparameter voor de installatie*

### **Verwante verwijzing**:

["Response file keywords" in Installing DB2 Servers](http://www.ibm.com/support/)

# **Met de nieuwe opdracht db2prereqcheck worden de vereisten gecontroleerd voordat de installatie wordt gestart**

Met de opdracht **db2prereqcheck** kunt u controleren of uw systeem voldoet aan de vereisten voor de installatie van een bepaalde versie van DB2.

De opdracht **db2prereqcheck** maakt het mogelijk om te controleren of uw systeem aan de vereisten voor installatie van DB2 voldoet zonder dat u de nieuwe versie van DB2 hoeft te downloaden en de installatie hoeft te starten.

## <span id="page-105-0"></span>**Verbeterd nalevingsrapport voor de DB2-licentie**

Het nalevingsrapport voor de licentie geeft nu aan voor welk product en welke voorziening (feature) de overtreding heeft plaatsgevonden.

Elk DB2-product en elke voorziening (feature) heeft een eigen licentiecode. Om te controleren of de licenties van uw DB2-producten en -voorzieningen zijn nageleefd, kunt u een nalevingsrapport voor de DB2-licentie analyseren. Als de licentie op een bepaald punt overtreden is, kan dat worden afgehandeld door de juiste licentiecodes te verwerven of door de DB2-producten of voorzieningen die het probleem veroorzaken, te verwijderen.

#### **Verwante taken**:

["Analyzing DB2 license compliance reports" in Troubleshooting and Tuning](http://www.ibm.com/support/) [Database Performance](http://www.ibm.com/support/)

# **DB2 pureScale Feature maakt deel uit van de installatie van DB2 Server Edition**

In DB2 Versie 10 kunt u de IBM DB2 pureScale Feature installeren terwijl u de DB2 Enterprise Server Edition, de DB2 Workgroup Server Edition of de DB2 Advanced Enterprise Server Edition installeert.

De DB2 pureScale Feature wordt alleen onder AIX en Linux x86\_64 ondersteund.

Het is niet mogelijk om een DB2-product met de DB2 pureScale Feature in hetzelfde pad te installeren als een bestaande installatie van DB2 Enterprise Server Edition, DB2 Workgroup Server Edition of DB2 Advanced Enterprise Server Edition. Omgekeerd is het niet mogelijk om DB2 Enterprise Server Edition, DB2 Workgroup Server Edition of DB2 Advanced Enterprise Server Edition te installeren in hetzelfde pad als een bestaande installatie van een DB2-product met de DB2 pureScale Feature.

U kunt de DB2 pureScale Feature op twee manieren installeren:

- v Ga naar het DB2 Startvenster en selecteer het juiste DB2-product met de DB2 pureScale Feature.
- v Bij gebruik van een DB2-responsbestand: geef een aangepaste installatie op en selecteer de DB2 pureScale Feature.

# **DB2 Spatial Extender is nu beschikbaar op de productmedia van uw DB2-databaseprogramma**

Het gebruik van slechts één installatiemedium is niet alleen gemakkelijk bij de eerste installatie van DB2 Spatial Extender, maar ook bij het aanbrengen van fixpacks.

De DB2 Spatial Extender maakt het mogelijk om ruimtelijke gegevenstypen (punten, lijnen en veelhoeken) die objecten zoals wegen, klantenlocaties en perceelgrenzen aangeven, op te slaan en te doorzoeken.

<span id="page-106-0"></span>In Versie 10.1 kunt u de DB2 Installatiewizard gebruiken voor de installatie van DB2 Spatial Extender als onderdeel van de installatie van een DB2 databaseproduct. Spatial Extender is beschikbaar wanneer u een installatie op maat uitvoert. Er is geen afzonderlijke CD of DVD voor DB2 Spatial Extender meer beschikbaar.

In eerdere releases werd DB2 Spatial Extender verstrekt op een aparte CD of DVD en was deze functie niet aanwezig op de productmedia van de DB2-databaseprogramma's.

#### **Verwante taken**:

["Setting up and installing DB2 Spatial Extender" in Spatial Extender User's Guide](http://www.ibm.com/support/) [and Reference](http://www.ibm.com/support/)

# **Installatie van IBM Data Studio is geïntegreerd in het installatieproces van DB2**

Na afloop van de installatie van uw DB2-product kunt u IBM Data Studio nu installeren vanuit het Startvenster van DB2.

U kunt de full-clientcomponent van IBM Data Studio gebruiken voor het beheren van databases, het analyseren en afstemmen van query's en het maken, implementeren en debuggen van databasetoepassingen.

De webconsolecomponent van IBM Data Studio kunt u gebruiken om de conditie van uw database te bewaken, om taken te beheren en om informatie over de verbinding met de databasecatalogus uit te wisselen tussen Data Studio-clients. Gemachtigde gebruikers kunnen vanuit een webbrowser of vanuit de full-client van Data Studio naar de webconsole gaan.

#### **Verwante onderwerpen**:

["IBM Data Studio integrated installation with DB2 database products" in Installing](http://www.ibm.com/support/) [DB2 Servers](http://www.ibm.com/support/)
# **Hoofdstuk 14. Uitbreidingen van DB2 pureScale Feature**

De IBM DB2 pureScale Feature is geïntroduceerd in Versie 9.8. Versie 10.1 bouwt voort op de ondersteuning van DB2 pureScale Feature.

De volgende uitbreidingen zijn beschikbaar:

- v Installatie van DB2 pureScale Feature is verbeterd (zie ["DB2 pureScale Feature](#page-105-0) [maakt deel uit van de installatie van DB2 Server Edition" op pagina 92\)](#page-105-0)
- v Ondersteuning toegevoegd voor AIX-servers in RoCE-netwerken (zie ["Ondersteuning van DB2 pureScale Feature toegevoegd voor AIX-servers in](#page-109-0) [RoCE-netwerken" op pagina 96\)](#page-109-0)
- v Ondersteunig op Red Hat Enterprise Linux (RHEL) 6.1 is toegevoegd. Meer informatie vindt u in het onderwerp "Network topology configuration" in *Installing DB2 Servers*.
- v Er kan een fixpack worden geïnstalleerd op meerdere hosts met de nieuwe parameter **-p** van de opdracht **installFixPack**. Zie ["Installatieopdrachten zijn](#page-102-0) [verbeterd" op pagina 89.](#page-102-0)
- v Ondersteuning van bereikpartitionering toegevoegd (zie ["Bereikpartitionering is](#page-111-0) [nu beschikbaar voor DB2 pureScale-omgevingen" op pagina 98\)](#page-111-0)
- v Ondersteuning van opdracht db2val toegevoegd (zie ["DB2 pureScale Feature](#page-112-0) [kan worden gecontroleerd met de opdracht db2val" op pagina 99\)](#page-112-0)
- v Opdracht **db2cluster** kan nu worden gebruikt om een subsysteemdomein te repareren en om te bepalen wanneer er een automatisch failback plaatsvindt (zie "Opdracht **db2cluster** [kan nu worden gebruikt om een subsysteemdomein te](#page-112-0) [repareren en om te bepalen wanneer er een automatisch failback plaatsvindt" op](#page-112-0) [pagina 99\)](#page-112-0)
- v Nieuwe standaardwaarde voor CURRENT MEMBER verhoogt de performance van DB2 pureScale (zie ["Nieuwe standaardwaarde CURRENT MEMBER leidt tot](#page-113-0) [betere performance van DB2 pureScale" op pagina 100\)](#page-113-0)
- v Nieuwe tabelfunctie en elementen voor monitoring leiden tot betere performance van algemene bufferpool (zie ["Nieuwe monitorroutine verschaft inzicht in het](#page-114-0) [gebruik van groepsbufferpool" op pagina 101\)](#page-114-0)
- DB2 Workload Manager is nu beschikbaar (zie ["DB2 Workload Manager is nu](#page-86-0) [beschikbaar in de DB2 pureScale-omgeving" op pagina 73\)](#page-86-0)
- De verzameling van diagnostische gegevens is verbeterd(zie ["Verzamelen van](#page-115-0) [gegevens voor DB2 pureScale-omgevingen is verbeterd" op pagina 102\)](#page-115-0)

**Opmerking:** In Versie 10.1 hebben verwijzingen naar de "DB2 pureCluster Feature" in de documentatie of in de berichten betrekking op IBM DB2 pureScale Feature.

# **DB2 pureScale Feature maakt deel uit van de installatie van DB2 Server Edition**

In DB2 Versie 10 kunt u de IBM DB2 pureScale Feature installeren terwijl u de DB2 Enterprise Server Edition, de DB2 Workgroup Server Edition of de DB2 Advanced Enterprise Server Edition installeert.

De DB2 pureScale Feature wordt alleen onder AIX en Linux x86\_64 ondersteund.

<span id="page-109-0"></span>Het is niet mogelijk om een DB2-product met de DB2 pureScale Feature in hetzelfde pad te installeren als een bestaande installatie van DB2 Enterprise Server Edition, DB2 Workgroup Server Edition of DB2 Advanced Enterprise Server Edition. Omgekeerd is het niet mogelijk om DB2 Enterprise Server Edition, DB2 Workgroup Server Edition of DB2 Advanced Enterprise Server Edition te installeren in hetzelfde pad als een bestaande installatie van een DB2-product met de DB2 pureScale Feature.

U kunt de DB2 pureScale Feature op twee manieren installeren:

- v Ga naar het DB2 Startvenster en selecteer het juiste DB2-product met de DB2 pureScale Feature.
- v Bij gebruik van een DB2-responsbestand: geef een aangepaste installatie op en selecteer de DB2 pureScale Feature.

# **Ondersteuning van DB2 pureScale Feature toegevoegd voor AIX-servers in RoCE-netwerken**

Er is in DB2 voor Linux, UNIX en Windows Versie 10.1 ondersteuning toegevoegd voor IBM DB2 pureScale Feature op AIX-servers die onderling zijn verbonden met een RoCE-netwerk (RoCE staat voor RDMA over Converged Ethernet, en RDMA staat voor Remote Direct Memory Access).

RMDA is vereist voor clustercachefuncties en leden om te kunnen communiceren via een snel clusterinterconnectienetwerk met een geringe latentie. In eerdere releases van DB2 voor Linux, UNIX en Windows was de ondersteuning voor DB2 pureScale Feature met een RoCE-clusterinterconnectienetwerk beperkt tot Linux-servers.

De ondersteuning van RoCE-clusterinterconnectienetwerken betekent dat systeemarchitecten nu meer keus hebben bij de implementatie van een DB2 pureScale Feature-oplossing. Door gebruik te maken van een bestaande Ethernet-netwerkinfrastructuur kunt u de implementatiekosten verlagen, want het is niet nodig om over te stappen op een nieuw netwerkmedium.

# **Installatieopdrachten zijn verbeterd**

Diverse opdrachten die te maken hebben met de installatie, zijn uitgebreid zodat ze meer flexibiliteit bieden bij de installatie en het onderhoud van uw DB2-omgeving.

Er zijn nieuwe parameters toegevoegd voor de volgende opdrachten die te maken hebben met de installatie:

| Installatieopdracht | Nieuwe parameter                                                                                                    |
|---------------------|----------------------------------------------------------------------------------------------------|
| db2cluster prepare  | De volgende nieuwe parameters gelden voor een omgeving met DB2 pureScale:                                                        |
|                     | -instance_shared_mount Gemeensch Mountdir<br>U kunt het mountpunt voor een nieuw General Parallel File System (GPFS)<br>opgeven. |
|                     | -cfs takeover<br>Met deze parameter kunt u aangeven of het DB2-product de controle over<br>een cluster kan overnemen.            |

*Tabel 20. Overzicht van nieuwe opdrachtparameters op het gebied van installatie*

*Tabel 20. Overzicht van nieuwe opdrachtparameters op het gebied van installatie (vervolg)*

| Installatieopdracht       | Nieuwe parameter                                                                                                    |  |
|---------------------------|----------------------------------------------------------------------------------------------------|--|
| db2icrt<br>db2iupdt       | De nieuwe parameter -j maakt het gemakkelijker om de DB2 Text Search-server<br>te configureren, omdat er gebruik wordt gemaakt van standaardwaarden.<br>-j "TEXT_SEARCH" of<br>-j "TEXT_SEARCH, servicenaam" of<br>-j "TEXT_SEARCH, servicenaam, poortnummer" of<br>-j "TEXT_SEARCH, poortnummer"<br>De volgende nieuwe parameters gelden voor een omgeving met DB2 pureScale:<br>-mnet NetnaamLid<br>Met deze parameter kunt u de naam van het clusterinterconnectienetwerk<br>voor het lid opgeven. Deze nieuwe parameter komt in de plaats van de<br>syntaxis :netnaam van de parameter -m hostnaam:netnaam. De syntaxis :netnaam<br>is gedeprecieerd en wordt in een toekomstige release mogelijk verwijderd. U<br>geeft de host van het lid op met behulp van de parameter -m HostnaamLid.<br>-cfnet CFNetNaam |  |
|                           | Met deze parameter kunt u de naam van de clustercachevoorziening (CF)<br>opgeven. Deze nieuwe parameter komt in de plaats van de syntaxis :netnaam<br>van de parameter -cf hostnaam:netnaam. De syntaxis :netnaam is gedeprecieerd<br>en wordt in een toekomstige release mogelijk verwijderd. U geeft de CF op<br>met behulp van de parameter -cf CFHostnaam.                                                                                                    |  |
|                           | -instance_shared_mount Gemeensch_Mountdir<br>Met deze parameter kunt u het mountpunt voor een nieuw General Parallel<br>File System (GPFS) opgeven.                                                                                                    |  |
| db2iupgrade               | Het configureren van de DB2 Text Search-server is eenvoudiger geworden omdat<br>er standaardwaarden kunnen worden gebruikt.<br>-j "TEXT_SEARCH" of<br>-j "TEXT_SEARCH, servicenaam" of<br>-j "TEXT_SEARCH, servicenaam, poortnummer" of<br>-j "TEXT_SEARCH, poortnummer"                                                                                                    |  |
| db2nrupdt<br>db2nrupgrade | Het configureren van de DB2 Text Search-server is eenvoudiger geworden omdat<br>er standaardwaarden kunnen worden gebruikt.<br>-j "TEXT_SEARCH" of<br>-j "TEXT_SEARCH, poortnummer"                                                                                                    |  |
| db2setup                  | De nieuwe parameter -c controleert de inhoud van een responsbestand voordat u<br>een fixpack installeert. De inhoud van een responsbestand kan nu worden<br>gecontroleerd zonder de installatie daadwerkelijk uit te voeren. Op die manier<br>kunt u vóór de installatie al controleren of de inhoud van het responsbestand wel<br>correct en volledig is.                                                                                                    |  |
| db2val                    | De nieuwe traceerparameter -t maakt validatietracering mogelijk en komt in de<br>plaats van de bestaande parameter -d. De parameter -d is gedeprecieerd en wordt<br>in een toekomstige release mogelijk verwijderd.                                                                                                    |  |
| installFixPack            | Met de parameter -p wordt een fixpack van DB2 geïnstalleerd op een opgegeven<br>locatie. Bovendien worden alle licentiecertificaten automatisch toegepast. Als DB2<br>Workgroup Server Edition bijvoorbeeld is geïnstalleerd in pad1 en u wilt het<br>fixpack installeren in pad2 en u wilt bovendien alle licentiecertificaten in dat pad<br>toepassen, dan geeft u de volgende opdracht op:<br>installFixPack -b pad1 -p pad2                                                                                                    |  |
|                           | In een omgeving met DB2 pureScale zorgt de nieuwe parameter -H ervoor dat een<br>fixpack wordt aangebracht op meerdere hosts. Er gelden echter wel beperkingen.<br>Zie de opdracht installFixPack voor meer informatie.                                                                                                    |  |

#### <span id="page-111-0"></span>**Verwante verwijzing**:

["db2icrt - Create instance " in Command Reference](http://www.ibm.com/support/) ["db2iupdt - Update instances " in Command Reference](http://www.ibm.com/support/) ["db2setup - Install DB2 database products " in Command Reference](http://www.ibm.com/support/) ["db2\\_install - Install DB2 database product " in Command Reference](http://www.ibm.com/support/) ["installFixPack - Update installed DB2 database products " in Command Reference](http://www.ibm.com/support/) ["db2val - DB2 copy validation tool " in Command Reference](http://www.ibm.com/support/)

## **Bereikpartitionering is nu beschikbaar voor DB2 pureScaleomgevingen**

Het is nu mogelijk om bereikpartitionering te gebruiken voor DB2 pureScale-tabellen.

Met bereikpartitionering kunt u grote tabelobjecten verdelen over meerdere tabellen. Daarmee worden de prestaties beter.

U kunt bereikpartitionering gebruiken in DB2 pureScale-tabellen. Het gaat daarbij om tabellen waarvoor de clausule PARTITION BY RANGE wordt gebruikt. Daarnaast kunnen de opdrachten die met bereikpartitionering samenhangen, worden gebruikt in een DB2 pureScale-omgeving.

Dit betekent bijvoorbeeld dat de volgende bewerkingen allemaal worden ondersteund:

- v De partitioneringsbewerkingen roll-in en roll-out die beschikbaar zijn via de instructie ALTER TABLE
- v De clausules PARTITIONED en NOT PARTITIONED voor de instructie CREATE INDEX
- v Bij gepartitioneerde indexen: de clausule ON DATA PARTITION van de instructies REORG TABLE en REORG INDEXES ALL

Verder is de tabelfunctie MON\_GET\_PAGE\_ACCESS\_INFO zodanig bijgewerkt dat deze ook werkt met bereik-gepartitioneerde tabellen. Alle bestaande monitorfuncties die werken op bereik-gepartitioneerde tabellen, werken ook voor DB2 pureScale-tabellen.

Als u al gebruikmaakt van DB2 pureScale Feature, kunt u bereikpartitionering gebruiken voor het oplossen van problemen met betrekking tot de rivaliteit (contention) van pagina's. Door de rivaliteit over een groter bereik te verspreiden, kunt u de paginarivaliteit verminderen. Op dezelfde manier kunt u de rivaliteit met indexpagina's verminderen door gebruik te maken van gepartitioneerde indexen.

#### <span id="page-112-0"></span>**Verwante onderwerpen**:

["Table partitioning" in Partitioning and Clustering Guide](http://www.ibm.com/support/)

["Table partitioning in a DB2 pureCluster environment" in Partitioning and](http://www.ibm.com/support/) [Clustering Guide](http://www.ibm.com/support/)

#### **Verwante taken**:

["Adjusting database configuration parameters to meet DB2 pureCluster](http://www.ibm.com/support/) [environment requirements" in Installing DB2 Servers](http://www.ibm.com/support/)

#### **Verwante verwijzing**:

["MON\\_GET\\_PAGE\\_ACCESS\\_INFO table function - Get buffer pool page waiting](http://www.ibm.com/support/) [information" in Administrative Routines and Views](http://www.ibm.com/support/)

## **DB2 pureScale Feature kan worden gecontroleerd met de opdracht db2val**

Met de opdracht **db2val** kunt u nu controleren of de kernfuncties van een omgeving met DB2 pureScale werken. Met de opdracht worden de installatie en de subsystemen gecontroleerd.

Deze opdracht geeft u snel zekerheid of uw omgeving met DB2 pureScale correct geconfigureerd is. Daartoe wordt de status van de installatiebestanden en van het subsysteem gecontroleerd.

#### **Verwante verwijzing**:

["db2val - DB2 copy validation tool " in Command Reference](http://www.ibm.com/support/)

# **Opdracht db2cluster kan nu worden gebruikt om een subsysteemdomein te repareren en om te bepalen wanneer er een automatisch failback plaatsvindt**

De opdracht **db2cluster** kan nu worden gebruikt voor het repareren van een subsysteemdomein. In bepaalde storingssituaties is sneller herstel mogelijk doordat het clusterbeheerdomein en alle clusterresources opnieuw kunnen worden gemaakt. Bovendien kunt u **db2cluster** gebruiken om op te geven wanneer er een automatische failback van een lid naar zijn home-host moet plaatsvinden.

#### **Een domein repareren**

Als er een storing met een DB2 pureScale-subsysteem optreedt die het noodzakelijk maakt dat het clusterbeheerdomein opnieuw wordt gemaakt, kunt u de opdracht **db2cluster** gebruiken om het domein en de resourcemodellen voor alle subsystemen in het cluster opnieuw te maken. In deze context kan de opdracht alleen worden uitgevoerd door de beheerder van DB2-clusterservices.

Het clusterbeheerdomein wordt opnieuw gemaakt met dezelfde configuratie (tiebreaker en detectietijd hoststoringen) als het bestaande clusterbeheerdomein.

Om het domein opnieuw te maken, voert u de volgende opdracht uit: db2cluster -cm -repair -domain *domeinnaam*

Om het domein van een instance te kunnen repareren met de opdracht **db2cluster**, moet dat domein in een eerder stadium met de opdracht **db2cluster** zijn gemaakt in een omgeving met Versie 10.1 DB2 pureScale. Subsysteemdomeinen die zijn gemaakt met de opdracht **db2haicu** in Versie 10.1 gepartitioneerde

<span id="page-113-0"></span>databaseomgevingen of in niet-gepartitioneerde databases, kunnen niet worden gerepareerd met de opdracht **db2cluster**.

### **Automatische failback uitschakelen**

In een DB2 pureScale-omgeving leidt een herstart of storing van de host ertoe dat het lid automatisch wordt verplaatst naar een gast-host in de modus Restart light. Als de host weer beschikbaar is, zorgt de automatische failback ervoor dat het lid onmiddellijk weer terug wordt verplaatst naar zijn oorspronkelijke host (de home-host). Bij wijze van voorbeeld: veel beheerders willen zelf kunnen bepalen wanneer er automatische failback plaatsvindt, zodat ze de gelegenheid hebben om de conditie van de home-host te checken voordat het lid terug wordt verplaatst en opnieuw wordt geïntegreerd in het cluster. Zonder deze extra mate van controle zou de beheerder de home-host offline moeten nemen, waarbij de transacties voor de korte tijd die het duurt om het lid naar de gast-host en terug te verplaatsen, onderbroken zouden moeten worden.

Met ingang van DB2 Versie 10.1 kunt u automatische failback met de volgende opdracht uitschakelen:

db2cluster -cm -set -option autofailback -value off

Vervolgens kunt u de opdracht **db2cluster** gebruiken om de automatische failback van een lid naar zijn home-host handmatig te starten. Dat gaat met de volgende opdracht:

```
db2cluster -cm -set -option autofailback -value on
```
Als er sprake is van een storing op de host en het lid gereed is voor automatische failback naar de home-host, treedt er een alertsignaal voor dat specifieke lid op in het geval dat automatische failback uitgeschakeld is. Met de opdracht db2instance -list kan worden gecontroleerd of er sprake is van een dergelijk alertsignaal. Met de opdracht db2cluster -cm -list -alert kan er extra informatie worden opgeroepen over het alertsignaal zelf en over de manier waarop automatische failback kan worden gestart.

#### **Verwante taken**:

["Repairing the cluster manager domain" in Troubleshooting and Tuning Database](http://www.ibm.com/support/) [Performance](http://www.ibm.com/support/)

["Disabling automatic member failback" in Data Recovery and High Availability](http://www.ibm.com/support/) [Guide and Reference](http://www.ibm.com/support/)

#### **Verwante verwijzing**:

["Troubleshooting options for the db2cluster command" in Troubleshooting and](http://www.ibm.com/support/) [Tuning Database Performance](http://www.ibm.com/support/)

# **Nieuwe standaardwaarde CURRENT MEMBER leidt tot betere performance van DB2 pureScale**

De SQL-instructies ALTER TABLE en CREATE TABLE hebben nu een optie CURRENT MEMBER in de set van toegestane standaardwaarden.

### **Standaardkolom CURRENT MEMBER**

Door deze wijziging wordt het voor u mogelijk om de waarde van het speciale register CURRENT MEMBER te gebruiken als standaardwaarde voor de kolom. Deze registerwaarde wordt opgehaald als de actie INSERT, UPDATE of LOAD wordt uitgevoerd. Vervolgens kunt u de werkbelastingen dan partitioneren op

<span id="page-114-0"></span>basis van die waarde van het huidige lid en op die manier de rivaliteit (contention) van de database in een DB2 pureScale-omgeving verminderen.

Een van de manieren om de rivaliteit te verminderen is het toevoegen van de kolom CURRENT MEMBER aan de tabel met de instructie ALTER TABLE. Vervolgens kan de bereikpartitionering voor de tabel worden ingesteld met behulp van die nieuwe kolom. Op deze manier blijven niet ingevoegde rijen voor een lid lokaal. Daardoor heeft een lid affiniteit met bepaalde rijen in de tabel en zijn de kosten voor het synchronisatie van meerdere leden dus lager.

Als u problemen met de rivaliteit ondervindt, kunt u een impliciet verborgen kolom met een standaardwaarde CURRENT MEMBER toevoegen en de informatie in die kolom vervolgens gebruiken voor het herdefiniëren van uw indexen.

In een DB2 pureScale-omgeving zijn de statische kosten van het gebruik van systeemresources recht evenredig met de hoeveelheid actief gemeenschappelijk gebruik (active sharing) dat tussen de clusterleden plaatsvindt. Door de kolom CURRENT MEMBER te gebruiken voor de bereikpartitionering van een tabel of index wordt de mate van actief gemeenschappelijk gebruik tussen de clusterleden verminderd en gaat dus de performance in de hele omgeving omhoog.

#### **Verwante onderwerpen**:

["Hidden columns" in Database Administration Concepts and Configuration](http://www.ibm.com/support/) [Reference](http://www.ibm.com/support/)

["Using CURRENT MEMBER default value in a DB2 pureCluster environment to](http://www.ibm.com/support/) [improve contention issues" in Troubleshooting and Tuning Database Performance](http://www.ibm.com/support/)

#### **Verwante verwijzing**:

["ALTER TABLE " in SQL Reference Volume 2](http://www.ibm.com/support/)

["CREATE TABLE " in SQL Reference Volume 2](http://www.ibm.com/support/)

# **Nieuwe monitorroutine verschaft inzicht in het gebruik van groepsbufferpool**

De nieuwe tabelfunctie MON\_GET\_GROUP\_BUFFERPOOL genereert informatie die u kan helpen bepalen of de geconfigureerde grootte van de groepsbufferpool (GBP) in een DB2 pureScale-omgeving juist is.

Als voor de GBP onvoldoende schijfruimte beschikbaar is voor de registratie van een pagina of om een pagina naar de GBP te schrijven, treedt een fout GBP\_FULL op. Met de tabelfunctie MON\_GET\_GROUP\_BUFFERPOOL kunt u rapporteren hoe vaak de fout GBP\_FULL is opgetreden voor een specifiek lid, voor het huidige verbonden lid, of voor alle leden in de DB2 pureScale-omgeving. Als de waarde van GBP\_FULL gedurende een bepaalde tijd toeneemt, moet u de grootte van de GBP mogelijk verhogen.

#### **Verwante verwijzing**:

["Formulas for calculating buffer pool hit ratios" in Troubleshooting and Tuning](http://www.ibm.com/support/) [Database Performance](http://www.ibm.com/support/)

["MON\\_GET\\_GROUP\\_BUFFERPOOL " in Administrative Routines and Views](http://www.ibm.com/support/)

# <span id="page-115-0"></span>**DB2 Workload Manager is nu beschikbaar in de DB2 pureScale-omgeving**

Met DB2 Versie 10.1 is het nu mogelijk om uw werkbelastingen te beheren met DB2 Workload Manager (DB2 WLM), mits de IBM DB2 pureScale Feature ingeschakeld is. Een goede configuratie voor werkbelastingsbeheer is belangrijk voor een maximale efficiency en doorvoer van het systeem en helpt u bij het realiseren van uw doelstellingen op het gebied van bedrijfsprestaties.

#### **Verwante onderwerpen**:

["Introduction to DB2 workload management concepts" in DB2 Workload](http://www.ibm.com/support/) [Management Guide and Reference](http://www.ibm.com/support/)

## **Verzamelen van gegevens voor DB2 pureScale-omgevingen is verbeterd**

Met de verbeterde opdracht **db2support** worden er nu aanvullende diagnosegegevens verzameld voor DB2 pureScale-componenten. Deze verbetering in het verzamelen van diagnosegegevens is gunstig voor het versnellen van het probleemoplossingsproces in DB2 pureScale-omgevingen.

Om het probleembepalingsproces in DB2 pureScale-omgevingen sneller te laten verlopen, is de opdracht **db2support** zodanig verbeterd dat standaard de meeste diagnosegegevens worden verzameld die specifiek zijn voor DB2 pureScale-componenten, zoals clusterbeheer, clusterbestandssysteem en uDAPL. De parameter -purecluster of -purescale van de opdracht **db2support** command is eveneens uitgebreid. Als u nu de optie -purecluster of -purescale opgeeft, worden aanvullende diagnosegegevens verzameld die specifiek zijn voor DB2 pureScale-omgevingen.

De opdracht **db2support** verzamelt nu standaard eveneens diagnosegegevens van álle hosts, dus zowel leden als clustercachevoorziening (CF). Door deze verbetering wordt nu standaard alle informatie verzameld die nodig kan zijn tijdens het probleemoplossingsproces.

Als hulp bij het snel zoeken naar diagnosegegevens die met de opdracht **db2support** zijn verzameld, worden aan het bestand db2support.html nu links toegevoegd van de gegevens die in het bestand db2support.html zijn verzameld, die wijzen naar de bijbehorende tekstbestanden in de subdirectory van het db2support-pakket. De tekstversie zonder opmaakcodes van het verwijzingsbestand met de naam db2support.map wordt ook toegevoegd aan het **db2support**-pakket.

#### **Verwante taken**:

["Collecting environment information with the db2support command" in](http://www.ibm.com/support/) [Troubleshooting and Tuning Database Performance](http://www.ibm.com/support/)

#### **Verwante verwijzing**:

["db2support - Problem analysis and environment collection tool " in Command](http://www.ibm.com/support/) [Reference](http://www.ibm.com/support/)

# **Hoofdstuk 15. Uitbreiding van multiculturele ondersteuning**

DB2 V10.1 biedt meer opties voor het werken met multiculturele gegevens.

De volgende uitbreidingen zijn beschikbaar:

- v Nieuwe locale-gevoelige sortering op basis van UVA en CLDR 1.8.1 (zie "Nieuwe locale-gevoelige sortering op basis van UCA en CLDR 1.8.1")
- v Nieuwe locales op basis van CLDR 1.8.1 (zie ["Nieuwe locales op basis van](#page-117-0) [CLDR 1.8.1" op pagina 104\)](#page-117-0)
- v Extra gebiedscodes ondersteund door de DB2-client (zie ["Extra gebiedscodes](#page-117-0) [ondersteund door IBM Data Server-clients" op pagina 104\)](#page-117-0)

## **Nieuwe locale-gevoelige sortering op basis van UCA en CLDR 1.8.1**

Versie 10.1 biedt de mogelijkheid tot locale-gevoelig sortering op basis van UCA-based.

Een locale-gevoelige sortering (locale-sensitive collation) verzorgt sortering van gegevens op basis van een opgegeven locale, inclusief informatie zoals taal en gebied. Deze sortering kan ook zodanig worden aangepast dat er rekening wordt gehouden met hoofd- of kleine letters en dat er juist géén rekening wordt gehouden met accenten.

Het Unicode Collation Algorithm (UCA) geeft een specificatie voor het vergelijken van twee Unicode-reeksen op een wijze die voldoet aan de vereisten van de Unicode-standaard. De locale-gevoelige sortering in Versie 10.1 maakt gebruik van versie 5.2 van de UCA. Deze sortering is gebaseerd op versie 1.8.1 van de Common Locale Data Repository (CLDR).

U kunt ook gebruik maken van locale-gevoelige sortering op UCA-basis met de scalaire functie COLLATION\_KEY\_BIT.

Er zijn nieuwe locales toegevoegd die de volgende talen vertegenwoordigen:

- Afrikaans
- Armeens
- Azerbeidzjaans
- Bengali
- Bengali (Traditioneel)
- Hausa
- $\cdot$  Igbo
- Kannada (Traditioneel)
- Konkani
- Sinhala
- Sinhala (Woordenboek)
- Swahili
- Urdu
- Welsh
- Yoruba

#### **Verwante verwijzing**:

["COLLATION\\_KEY\\_BIT " in SQL Reference Volume 1](http://www.ibm.com/support/)

## <span id="page-117-0"></span>**Nieuwe locales op basis van CLDR 1.8.1**

Versie 1.8.1 van de Common Locale Data Repository (CLDR) bevat gegeven voor meer dan 500 locales, gebaseerd op 186 talen en 159 gebieden. Waar ondersteuning van locales wordt verleend in het DB2-product, kunt u deze locales gebruiken in Versie 10.1.

Alle locales die in CLDR 1.8.1 zijn opgenomen, kunnen worden gebruikt in het speciale register CURRENT LOCALE LC\_TIME. Ze kunnen tevens worden gebruikt in de volgende locale-gevoelige scalaire SQL-functies en XQuery-functies.

- DAYNAME
- LOWER (locale-gevoelig)
- MONTHNAME
- NEXT\_DAY
- ROUND
- ROUND\_TIMESTAMP
- TIMESTAMP FORMAT
- TRUNC TIMESTAMP
- TRUNCATE of TRUNC
- UPPER (locale-gevoelig)
- VARCHAR FORMAT
- XQuery-functies met kleine letters
- XQuery-functies met hoofdletters

## **Extra gebiedscodes ondersteund door IBM Data Server-clients**

Gebruikers van IBM Data Server-clients met een gedefinieerde gebiedscode zien de datum, tijd en de notatie van decimale getallen op de manier die bij hun locale hoort.

De volgende landen worden vanaf nu ondersteund in Versie 10.1:

- Armenië
- Georgië
- Kenia
- Nepal
- Sri Lanka
- Tanzania

# **Deel 2. Wijzigingen**

Hierin vindt u informatie over wijzigingen in bestaande functionaliteit van Versie 9.7 en Versie 9.8.

DB2 Versie 10.1 voor Linux, UNIX en Windows bevat gewijzigde functies, gedeprecieerde functies en beëindigde functies waarmee u rekening moet houden wanneer u code voor nieuwe toepassingen schrijft of bestaande toepassingen aanpast.

Als u op de hoogte bent van deze wijzigingen, verloopt de huidige toepassingsontwikkeling gemakkelijker en kunt u de migratie naar Versie 10.1 eenvoudiger plannen.

Bij gewijzigde functionaliteit moet u denken aan gewijzigde standaardwaarden of een resultaat dat anders is dan in oudere versies. Zo kan een SQL-instructie die u in een eerdere release gebruikte, in Versie 10.1 een ander resultaat opleveren.

Het handhaven van de compatibiliteit tussen de verschillende releases is een doorslaggevende prioriteit. Bepaalde aspecten moeten echter veranderen om te kunnen profiteren van nieuwe of gewijzigde functionaliteit in de huidige release.

In de volgende hoofdstukken vindt u een beschrijving van de gewijzigde functies, gedeprecieerde functies en beëindigde functies in Versie 10.1 die van invloed kunnen zijn op bestaande toepassingen.

#### **[Hoofdstuk 16, "Overzicht van wijzigingen in beheer", op pagina 107](#page-120-0)**

Dit hoofdstuk beschijft de wijzigingen in de bestaande DB2-functionaliteit op het gebied van databasebeheer.

#### **[Hoofdstuk 17, "Overzicht van wijzigingen in databaseconfiguraties en](#page-132-0) [productinstallaties", op pagina 119](#page-132-0)**

Dit hoofdstuk beschijft de wijzigingen in de bestaande DB2-functionaliteit op het gebied van databaseconfiguratie en productinstallatie.

**[Hoofdstuk 18, "Overzicht van wijzigingen in de beveiliging", op pagina 125](#page-138-0)** Dit hoofdstuk beschijft de wijzigingen in de bestaande DB2-functionaliteit op het gebied van beveiliging.

#### **[Hoofdstuk 19, "Overzicht van wijzigingen in toepassingsontwikkeling", op](#page-140-0) [pagina 127](#page-140-0)**

Dit hoofdstuk beschijft de wijzigingen in de bestaande DB2-functionaliteit op het gebied van toepassingsontwikkeling.

#### **[Hoofdstuk 20, "Overzicht van wijzigingen in DB2-opdrachten en](#page-152-0) [SQL-instructies", op pagina 139](#page-152-0)**

Dit hoofdstuk beschrijft de wijzigingen in DB2 CLP-opdrachten, DB2-systeemopdrachten en SQL-instructies ter ondersteuning van de nieuwe functionaliteit.

### **[Hoofdstuk 21, "Gedeprecieerde functionaliteit", op pagina 149](#page-162-0)**

In dit hoofdstuk vindt u een overzicht van de gedeprecieerde functionaliteit, dat wil zeggen van functies die wel worden ondersteund, maar niet worden aanbevolen en in een toekomstige release mogelijk worden verwijderd.

#### **[Hoofdstuk 22, "Verwijderde functionaliteit", op pagina 167](#page-180-0)**

Dit hoofdstuk geeft een overzicht van de functies en functionaliteit die niet langer worden ondersteund in Versie 10.1.

### **[Hoofdstuk 23, "Overzicht van gedeprecieerde en verwijderde DB2-functionaliteit](#page-196-0) [in Versie 10.1 en eerdere releases", op pagina 183](#page-196-0)**

Dit hoofdstuk geeft een overzicht van de functies en functionaliteit die niet langer worden ondersteund in DB2 Versie 10.1.

Informatie over wijziginge van DB2-databaseproducten en -functies vindt u in het ondewerp "Functionaliteit in DB2-functies en DB2-productedities". De bijbehorende licentie- en marketinginformatie is beschikbaar op de homepage van DB2 voor Linux, UNIX en Windows, op [http://www.ibm.com/software/data/](http://www.ibm.com/software/data/db2/linux-unix-windows/) [db2/linux-unix-windows/.](http://www.ibm.com/software/data/db2/linux-unix-windows/)

#### **Verwante verwijzing**:

[Bijlage A, "Functionaliteit in DB2-functies en DB2-productedities", op pagina 207](#page-220-0)

# <span id="page-120-0"></span>**Hoofdstuk 16. Overzicht van wijzigingen in beheer**

In Versie 10.1 zijn bepaalde functies gewijzigd die van invloed zijn op de manier waarop u uw DB2-databases beheert en gebruikt.

## **Replication Center is nu een stand-alone tool**

Het Replication Center is nu een stand-alone tool. De standaardopties voor installatie en de opdracht om het Replication Center te starten, zijn gewijzigd.

### **Details**

In Versie 10.1 is het Replication Center onder Linux en Windows beschikbaar als stand-alone tool. In eerdere releases vormde het een groep met andere beheertools, zoals het Control Center. De beheertools zijn verwijderd.

In Versie 10.1, kan het Replication Center worden gestart met behulp van de opdracht **db2rc**. De opdracht **db2cc -rc** die in eerdere releases beschikbaar was, is nu niet meer beschikbaar.

Onder Windows kunt u ook op **Start** > **Programma's** > **IBM DB2** > *DB2-exemplaar* > **Replication Center** klikken, waarbij *DB2-exemplaar* de tijdens de installatie opgegeven naam voor het exemplaar van DB2 is.

In Versie 10.1 wordt het Replication Center bij normale of aangepaste installaties standaard geïnstalleerd als onderdeel van de component met replicatietools. Bij compacte installatie wordt de component met replicatietools niet meer geïnstalleerd, en dat geldt dus ook voor het Replication Center. In eerdere releases waren de replicatietools een vereiste component voor de compacte installatie van bepaalde producten.

Alle functionaliteit die het Replication Center in eerdere release had, is nog steeds beschikbaar en wordt nog steeds ondersteund.

## **Oplossing**

Om het Replication Center te installeren, dient u voor minimaal één van de DB2-databaseproducten de optie voor normale of aangepaste installatie te kiezen.

Om het Replication Center te starten, geeft u de opdracht **db2rc** op. Onder Windows kunt u ook gebruikmaken van het menu **Start**.

## **Het verzamelen van informatie over lijsten van pakketten is gewijzigd**

De mechanismen die het mogelijk maken om informatie over lijsten van pakketten te laten verzamelen door de eventmonitor voor werkeenheden, zijn gewijzigd.

### **Details**

Het verzamelen van informatie over de lijst van pakketten kunt u inschakelen met behulp van een van de volgende twee mechanismen:

v U kunt het verzamelen op databaseniveau inschakelen door de databaseconfiguratieparameters **mon\_uow\_data** en **mon\_uow\_pkglist** in te stellen. In Versie 10.1 heeft de databaseconfiguratieparameter **mon\_uow\_data** twee waarden: NONE en BASE. In eerdere releases had deze parameter drie mogelijke waarden: NONE, BASE en PKGLIST. De parameter **mon\_uow\_data** is de bovenliggende parameter van de nieuwe databaseconfiguratieparameters **mon\_uow\_pkglist** en **mon\_uow\_execlist**. U kunt deze twee parameters gezamenlijk gebruiken voor het verzamelen van informatie over de lijst van pakketten, over executable-ID's of over beide.

v U kunt het verzamelen voor een bepaalde werkbelasting instellen met behulp van de clausule COLLECT UNIT OF WORK DATA van de instructies CREATE WORKLOAD en ALTER WORKLOAD. De syntaxis van de clausule is zodanig gewijzigd dat kan worden opgegeven wat er moet worden verzameld: informatie over de lijst van pakketten, informatie over executable-ID's of beide. Meer informatie vindt u in "De instructies ALTER WORKLOAD en CREATE WORKLOAD zijn gewijzigd".

## **Oplossing**

Als u scripts of toepassingen hebt waarin de databaseconfiguratieparameter **mon uow data** is ingesteld op PKGLIST, stel de databaseconfiguratieparameter **mon\_uow\_data** dan in op BASE en de databaseconfiguratieparameter **mon\_uow\_pkglist** op ON, zoals in het volgende voorbeeld: UPDATE DB CFG FOR SAMPLE USING mon\_uow\_data BASE UPDATE DB CFG FOR SAMPLE USING mon\_uow\_pkglist ON

Bij het upgraden van een database waarvoor de databaseconfiguratieparameter **mon\_uow\_data** is ingesteld op PKGLIST, wordt de databaseconfiguratieparameter **mon\_uow\_data** tijdens het upgraden ingesteld op BASE en de databaseconfiguratieparameter **mon\_uow\_pkglist** op ON.

Als u de clausule COLLECT UNIT OF WORK DATA opgeeft voor de instructie CREATE WORKLOAD of ALTER WORKLOAD, moet u voortaan de nieuwe syntaxis voor deze clausule gebruiken.

## **Wijzigingen in het beveiligingsmodel van DB2 Text Search**

DB2 Text Search administratieve bewerkingen nu uit op basis van het machtigings-ID van de gebruiker die de bewerking uitvoert.

### **Details**

De eigenaar van het subsysteem hoeft niet meer te voldoen aan vereisten voor databasemachtigingen en het is niet meer nodig dat een afgeschermde gebruiker zich in dezelfde primaire groep bevindt als de eigenaar van het subsysteem. Het uitvoeren van bewerkingen met het machtigings-ID van de gebruiker verbetert de controleerbaarheid (audits) en de controle over het tekstzoekbeheer.

Om de toegangsbesturing te vereenvoudigen, zijn er drie nieuwe systeemrollen beschikbaar:

- v Text Search Administrator (SYSTS\_ADM) voert bewerkingen uit op databaseniveau
- Text Search Manager (SYSTS MGR) voert bewerkingen uit op indexniveau
- v Text Search User (SYSTS\_USR) heeft toegang tot gegevens in de tekstzoekcatalogus

## **Oplossing**

Pas uw scripts en toepassingen zodanig aan dat ze gebruikmaken van het nieuwe beveiligingsmodel van DB2 Text Search.

# **Indexlocatie voor DB2 Text Search is gewijzigd**

De standaardlocatie voor Text Search-indexen is gewijzigd.

#### **Details**

De standaardlocatie voor tekstzoekindexen wordt nu bestuurd met de parameter **defaultDataDirectory** en kan worden ingesteld met het hulpprogramma configTool. Deze parameter kent geen standaardconfiguratie. Als er geen wijzigingen worden aangebracht, worden alle verzamelingen opgeslagen in een submap van de map sqllib, en dus niet in het databasepad.

### **Oplossing**

Gebruik het hulpprogramma configTool om de nieuwe parameter **defaultDataDirectory** te configureren of wijzig uw scripts en toepassingen zodanig dat ze aangepaste verzameldirectory's gebruiken.

Zie voor meer informatie de beschrijving van de opdracht **CREATE INDEX FOR TEXT**.

### **Wijzigingen in de planner van DB2 Text Search**

DB2 Text Search maakt voor het automatiseren van de uitvoering van taken nu gebruik van de beheertaakplanner.

#### **Details**

Planningstaken worden automatisch gemaakt en worden bijgewerkt aan de hand van de instellingen van **UPDATE FREQUENCY** voor de testzoekindex. U kunt de takenlijst en de status van de uitgevoerde taken bewaken met behulp van de beheerviews voor de planner. Voor meer informatie over de planner kunt u terecht in het onderwerp over het werken met de beheertaakplanner.

De planning voor een tekstindex is alleen zichtbaar voor de gebruiker die de planning heeft opgesteld en voor gebruikers met de machtiging DBADM. Als een tekstindex die een planning heeft, wordt gewist door een gebruiker die niet de maker van die index is en die ook niet de machtiging DBADM heeft, wordt de wisbewerking weliswaar uitgevoerd, maar blijft de planningstaak bestaan. Ook als een dergelijke gebruiker een bestaande planning voor een tekstindex verwijdert, blijft de planningstaak bestaan. Dit gebeurt als meerdere gebruikers elkaars tekstindexen beheren en niet de machtiging DBADM hebben, aangezien het machtigings-ID van de gebruikers wordt gebruikt voor het uitvoeren van beheerbewerkingen. Om deze achtergebleven planningen te verwijderen, maakt u verbinding met behulp van de machtiging DBADM, kijkt u in de takenlijst van de planner en verwijdert u de "losse" planningstaken.

### **Oplossing**

Voor tekstzoekindexen die met eerder releases zijn gemaakt, controleert u de geplande taken met stelt u de planningen in met de bewerking **ALTER INDEX**.

# **Beheeropdrachten en opgeslagen procedure voor DB2 Text Search zijn gewijzigd**

Er zijn beheeropdrachten en opgeslagen procedures toegevoegd aan (of gewijzigd in) aan DB2 Text Search ter ondersteuning van nieuwe functies in Versie 10.1.

### **Details**

Ter ondersteuning van de aanvullende voorzieningen zijn er in deze release van DB2 verbeterde tekstzoekopdrachten ingevoerd. Hieronder vindt u een lijst van verbeterde opdrachten voor het doorzoeken van tekst:

- v De opdracht db2ts ALTER INDEX FOR TEXT
- De opdracht db2ts CLEANUP FOR TEXT
- De opdracht db2ts CLEAR COMMAND LOCKS FOR TEXT
- v De opdracht db2ts CLEAR EVENTS FOR TEXT
- De opdracht db2ts CREATE INDEX FOR TEXT
- v De opdracht db2ts DISABLE DATABASE FOR TEXT
- De opdracht db2ts DROP INDEX FOR TEXT
- v De opdracht db2ts ENABLE DATABASE FOR TEXT
- v De opdracht db2ts RESET PENDING FOR TEXT
- De opdracht db2ts START FOR TEXT
- De opdracht db2ts STOP FOR TEXT
- De opdracht db2ts UPDATE INDEX FOR TEXT

Hieronder vindt u een lijst van verbeterde opgeslagen procedures voor het doorzoeken van tekst:

- De procedure SYSTS\_ADMIN\_CMD
- De procedure SYSTS\_ALTER
- De procedure SYSTS\_CLEAR\_EVENTS
- De procedure SYSTS\_CLEAR\_COMMANDLOCKS
- De procedure SYSTS\_CONFIGURE
- De procedure SYSTS\_CREATE
- De procedure SYSTS\_DISABLE
- De procedure SYSTS\_DROP
- De procedure SYSTS\_ENABLE
- De procedure SYSTS\_UPDATE

### **Oplossing**

Neem de lijst van gewijzigde functies en voorzieningen van DB2 Text Search door om te bepalen of de wijzigingen gevolgen hebben voor uw toepassingen of scripts. Zo ja, pas die toepassingen en scripts dan dienovereenkomstig aan.

Profiteer van de gewijzigde functies of voorzieningen door gebruik te maken van de nieuwe tekstzoekparameters of van de gewijzigde waarden voor bestaande parameters.

# **De namen van de drempels TOTALDBPARTITIONCONNECTIONS en TOTALSCPARTITIONCONNECTIONS zijn gewijzigd**

De naam van de drempel TOTALDBPARTITIONCONNECTIONS is gewijzigd in TOTALMEMBERCONNECTIONS. De naam van de drempel TOTALSCPARTITIONCONNECTIONS is gewijzigd in TOTALSCMEMBERCONNECTIONS.

### **Details**

De functionaliteit van elk van de hernoemde drempels is hetzelfde gebleven. Alleen de namen van de drempels zijn gewijzigd. In gepartitioneerde databaseomgevingen worden "databasepartities" nu "leden" (members) genoemd.

### **Oplossing**

Gebruik de drempel TOTALMEMBERCONNECTIONS in plaats van de drempel TOTALDBPARTITIONCONNECTIONS.

Gebruik de drempel TOTALSCMEMBERCONNECTIONS in plaats van de drempel TOTALSCPARTITIONCONNECTIONS.

## **Feitelijke sectiegegevens omvatten nu objectstatistieken**

In Versie 10.1, bevat de informatie over feitelijke sectiegegevens in de uitvoer van de functie EXPLAIN nu statistieken voor databaseobjecten.

#### **Details**

In eerdere releases bevatte de uitvoer van de functie EXPLAIN alleen feitelijke gegevens voor operators. Deze uitvoer omvat nu ook runtimestatistieken voor de tabellen en indexen die door een instructiesectie worden benaderd bij de uitvoering ervan.

## **Oplossing**

Voordat u een sectie EXPLAIN kunt krijgen met feitelijke gegevens die objectstatistieken omvatten, moet u uw EXPLAIN-tabellen migreren. U migreert uw EXPLAIN-tabellen met behulp van de procedure SYSINSTALLOBJECTS of de opdracht **db2exmig**.

## **De standaard diagnoselogpaden zijn nu standaard gesplitst**

In Versie 10.1 gebruiken alle leden,clustercachefuncties, databasepartitieservers en databasepartities standaard een eigen logbestand db2diag.log.

### **Details**

In eerdere versies sloegen alle leden clustercachefuncties hun diagnosegegevens op op een gemeenschappelijke locatie op een GPFS-share onder de directory sqllib\_shared. Als u leden, clustercachefuncties, databasepartitieservers en databasepartities een eigen diagnosedirectory wilde geven, moest u handmatig opgeven dat de diagnosegegevens moesten worden gesplitst.

De huidige wijziging naar persoonlijke diagnossdirectory's leidt tot een verbetering van de diagnoselogboekperformance omdat daarbij minder conflicten optreden voor de bestanden db2diag.log en cfdiag.\*.log. Bovendien wordt een SPOF (single point of failure) voorkomen.

Tabel 21 en Tabel 22 geven de diagnosepaden voor de nieuw gemaakte Versie 10.1-subsystemen die worden bijgewerkt met de volgende opdracht: update dbm cfg using [DIAGPATH|CF\_DIAGPATH|ALT\_DIAGPATH] <*config\_setting*>

Merk op dat de werkelijke waarden die worden opgeslagen en afgebeeld in geval van invoer NULL de werkelijke standaardwaarden zijn, wat erop neerkomt dat de instelling NULL niet langer wordt ondersteund. Dat wil zeggen dat, ook als u de instelling NULL opgeeft, in het configuratiebestand de standaardwaarde wordt ingevuld.

| config_setting                                                                                                    | Enkelvoudige<br>gepartitioneerde<br>omgeving | Omgeving met<br>gepartitioneerde<br>databases | D <sub>B2</sub><br>pureScale-omgeving              |
|----------------------------------------------------------------------------------------------------|----------------------------------------------|-----------------------------------------------|----------------------------------------------------|
| <b>NULL</b>                                                                                                    | \$INSTHOME/sqllib/<br>db2dump/\$m            | \$INSTHOME/sqllib/<br>$db2dump/$ \$m          | \$INSTHOME/<br>sqllib_shared/<br>db2dump/\$m       |
| path                                                                                                    | path                                         | path                                          | path                                               |
| $\mathcal{S}X^1$                                                                                                    | \$INSTHOME/sqllib/<br>db2dump/\$X            | \$INSTHOME/sqllib/<br>db2dump/\$X             | \$INSTHOME/<br>sqllib_shared/<br>db2dump/\$X       |
| path \$X                                                                                                    | path \$X                                     | path \\$X                                     | path \\$X                                          |
| \$X/path                                                                                                    | \$INSTHOME/sqllib/<br>db2dump/ \$X/path      | \$INSTHOME/sqllib/<br>db2dump/ \$X/path       | \$INSTHOME/<br>sqllib_shared/<br>db2dump/ \$X/path |
| path \$X/path                                                                                                    | path \$X/path                                | path \$X/path                                 | path \$X/path                                      |
| \$X stelt een van de volgende gesplitste diagpath-tokens voor:<br>\$h<br>$\bullet$<br>$\mathbb{S}^n$<br>$\mathfrak{m}$<br>\$h\$n<br>\$h\$m |                                              |                                               |                                                    |

*Tabel 21. Instelling voor de paden voor diag.log en cfdiag.\*.log in een nieuw DB2-subsysteem*

Omdat het gemeenschappelijke directorypad en \$*INSTHOME* zijn gescheiden zijn, is er een standaard **alt\_diagpath** die fysiek is afgescheiden van de **diagpath**, hetgeen de voorheen aanbevolen configuratie was.

*Tabel 22. Instelling voor het alternatieve diagnosepad in een nieuw DB2-subsysteem*

| config_setting | Enkelvoudige<br>gepartitioneerde<br>omgeving | Omgeving met<br>gepartitioneerde<br>databases | D <sub>B2</sub><br>pureScale-omgeving         |
|----------------|----------------------------------------------|-----------------------------------------------|-----------------------------------------------|
| <b>NULL</b>    | $\frac{1}{1}$                                | $\frac{1}{2}$                                 | \$INSTHOME/sqllib/<br>db2adump/\$m            |
| path           | path                                         | path                                          | path                                          |
| \$X            | \$INSTHOME/sqllib/<br>db2dump/\$X            | \$INSTHOME/sqllib/<br>db2dump/\$X             | \$INSTHOME/<br>sqllib_shared/<br>db2adump/\$X |

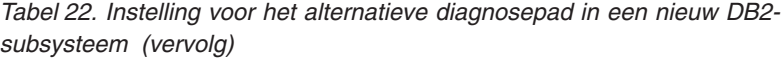

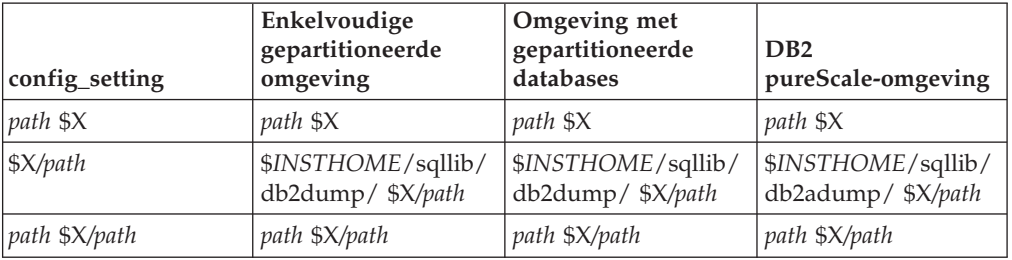

Tabel 23 laat zien wat de instellingen zouden zijn voor de configuratieparameters **diagpath** en **cf\_diagpath** na een upgrade van een pre-Versie 10.1 DB2-subsysteem.

*Tabel 23. Instelling voor de paden voor diag.log en cfdiag.\*.log in een geüpgraded DB2-subsysteem*

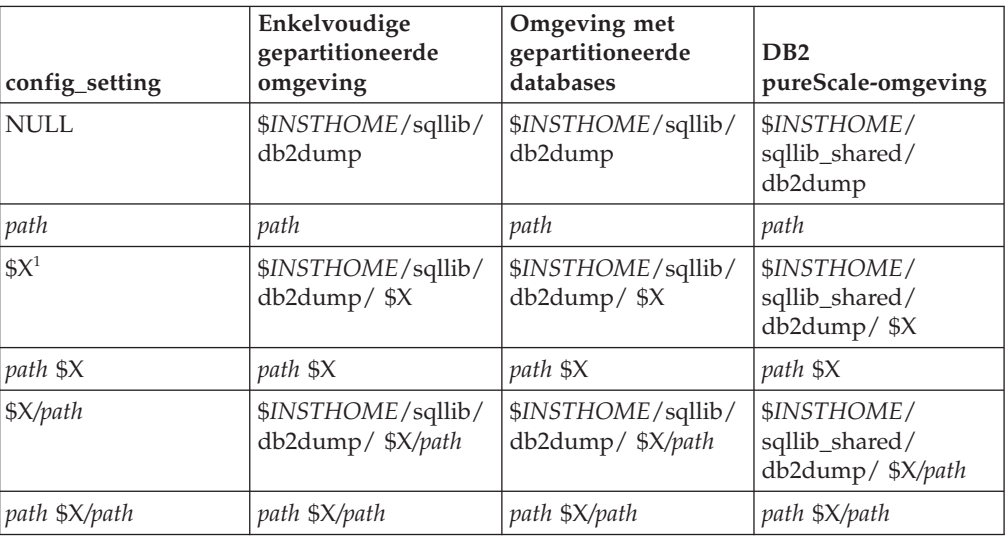

## **Oplossing**

Er is geen actie van de gebruiker vereist, tenzij u één diagpath-directory wilt instellen. Als u terug wilt naar de oude situatie met één gemeenschappelijke locatie voor diagnosegegevens, kunt u een diagnosepad zonder het token opgeven.

## **Enkele configuratieparameter van databasemanager zijn gewijzigd**

Versie 10.1 kent een aantal nieuwe en gewijzigde configuratieparameters voor databasemanager.

### **Details**

#### **Nieuwe configuratieparameters van databasemanager**

Als gevolg van nieuwe functies en voorzieningen kent Versie 10.1 een aantal nieuwe configuratieparameters.

| Naam parameter      | Beschrijving                                                               | <b>Details</b>                                                                                                    |
|---------------------|----------------------------------------------------------------------------|----------------------------------------------------------------------------------------------------|
| comm exit list      | Lijst van exitbibliotheken<br>voor de communicatiebuffer                   | Deze parameter geeft aan welke lijst van<br>exitbibliotheken voor de communicatiebuffer er<br>door DB2 gebruikt gaat worden. Een<br>exitbibliotheek voor de communicatiebuffer is<br>een bibliotheek die dynamisch wordt geladen<br>en die door toepassingen van andere<br>leveranciers kan worden gebruikt voor het<br>verkrijgen van toegang tot, en het onderzoeken<br>van, de DB2-communicatiebuffer die worden<br>gebruikt voor de communicatie met<br>clienttoepassingen. |
| wlm_dispatcher      | Workload<br>Manager-dispatcher                                             | Met deze parameter wordt de DB2<br>WLM-dispatcher ingeschakeld (Ja) of<br>uitgeschakeld (NO). Standaard bestuurt een<br>ingeschakelde WLM-dispatcher alleen<br>CPU-limieten.                                                                                                    |
| wlm disp concur     | Gemeenschappelijk gebruik<br>van threads in Workload<br>Manager-dispatcher | Deze parameter geeft aan op welke manier de<br>DB2 WLM-dispatcher het niveau voor<br>gemeenschappelijk gebruik (concurrency)<br>instelt. U kunt het niveau van<br>gemeenschappelijk gebruik van threads ook<br>handmatig instellen op een vaste waarde.                                                                                                    |
| wlm disp cpu shares | CPU-shares van Workload<br>Manager-dispatcher                              | Deze parameter bepaalt of de besturing van<br>CPU-shares door de DB2 WLM-dispatcher<br>ingeschakeld (YES) of uitgeschakeld (NO) is.<br>Standaard bestuurt een ingeschakelde<br>WLM-dispatcher alleen CPU-limieten.                                                                                                    |
| wlm disp min util   | Minimum CPU-gebruik van<br>Workload<br>Manager-dispatcher                  | Deze parameter geeft de hoeveelheid<br>CPU-gebruik aan die voor een serviceklasse<br>minimaal vereist is om te worden opgenomen<br>in het door DB2 WLM beheerde<br>gemeenschappelijke gebruik van<br>CPU-resources.                                                                                                    |

*Tabel 24. Overzicht van nieuwe configuratieparameters voor databasemanager in Versie 10.1*

#### **Gewijzigde configuratieparameters van databasemanager**

De onderstaande tabel geeft een overzicht van de configuratieparameters van databasemanager waarvoor de standaardwaarden zijn gewijzigd.

*Tabel 25. Overzicht van configuratieparameters met gewijzigde standaardwaarden*

| Naam parameter | <b>Beschrijving</b>                                                      | Details over gewijzigde standaardwaarde                             |
|----------------|--------------------------------------------------------------------------|---------------------------------------------------------------------|
| alt diagpath   | Configuratieparameter<br>voor alternatief pad voor<br>diagnosegegevens   | Vorige releases<br>Null<br>Versie 10.1 DB2 pureScale-omgevingen     |
|                |                                                                          | (Linux en UNIX)<br><i>INSTHOME</i> /sqllib/db2adump/ \$m            |
|                |                                                                          |                                                                     |
| cf diagpath    | Configuratieparameter<br>voor pad voor<br>diagnosegegevens voor de<br>CF | Vorige releases van DB2<br>pureScale-omgevingen<br>$N^{\text{ull}}$ |
|                |                                                                          | Versie 10.1 DB2 pureScale-omgevings<br>INSTHOME/sqllib/db2dump/ \$m |

| Naam parameter  | Beschrijving                                               | Details over gewijzigde standaardwaarde                                                                                                    |
|-----------------|------------------------------------------------------------|----------------------------------------------------------------------------------------------------|
| diagpath        | Configuratieparameter<br>voor pad voor<br>diagnosegegevens | De standaardwaarde van de<br>configuratieparameter voor het<br>directorypad van de diagnosegegevens is<br>gewijzigd.                                                                                                    |
|                 |                                                            | Vorige releases<br><b>Null</b>                                                                                                    |
|                 |                                                            | Versie 10.1 Server Edition (Linux en<br>UNIX) INSTHOME/sqllib/db2dump/                                                                                                    |
|                 |                                                            | Versie 10.1 gepartitioneerde<br>databaseomgevingen (Linux en UNIX)<br>INSTHOME/sqllib/db2dump/ \$m                                                                                                    |
|                 |                                                            | Versie 10.1 DB2 pureScale-omgevings<br>(Linux en UNIX)<br>INSTHOME/sqllib/db2dump/ \$m                                                                                                    |
|                 |                                                            | Deze nieuwe standaardwaarde<br>betekent dat alle databasepartities,<br>CF's en leden hun eigen directory<br>voor diagnoselogboeken hebben.                                                                                                    |
|                 |                                                            | Versie 10.1 (Windows)<br>Op gepartitioneerde<br>databaseomgevingen:<br>Subsysteemsubdirectory van de<br>directory zoals opgegeven met de<br>registervariabele DB2INSTPROF\<br>$\mathsf{Sm}$                                                                                                    |
|                 |                                                            | Buiten gepartitioneerde<br>databaseomgevingen:<br>Subsysteemsubdirectory van de<br>directory zoals opgegeven met de<br>registervariabele DB2INSTPROF \<br>U kunt gebruikmaken van de nieuwe<br>waarde \$m, die wordt omgezet in<br>DIAG_getal, om een uniek pad voor<br>diagnoselogboeken op te geven voor alle<br>databasepartities, CF's, of leden. |
| mon_obj_metrics | Configuratieparameter<br>voor<br>monitorobjectgegevens     | Vorige releases<br><b>BASE</b><br>Versie 10.1<br><b>EXTENDED</b>                                                                                                    |

*Tabel 25. Overzicht van configuratieparameters met gewijzigde standaardwaarden (vervolg)*

De onderstaande configuratieparameters van databasemanager hebben in Versie 10.1 een andere werking of een ander bereik.

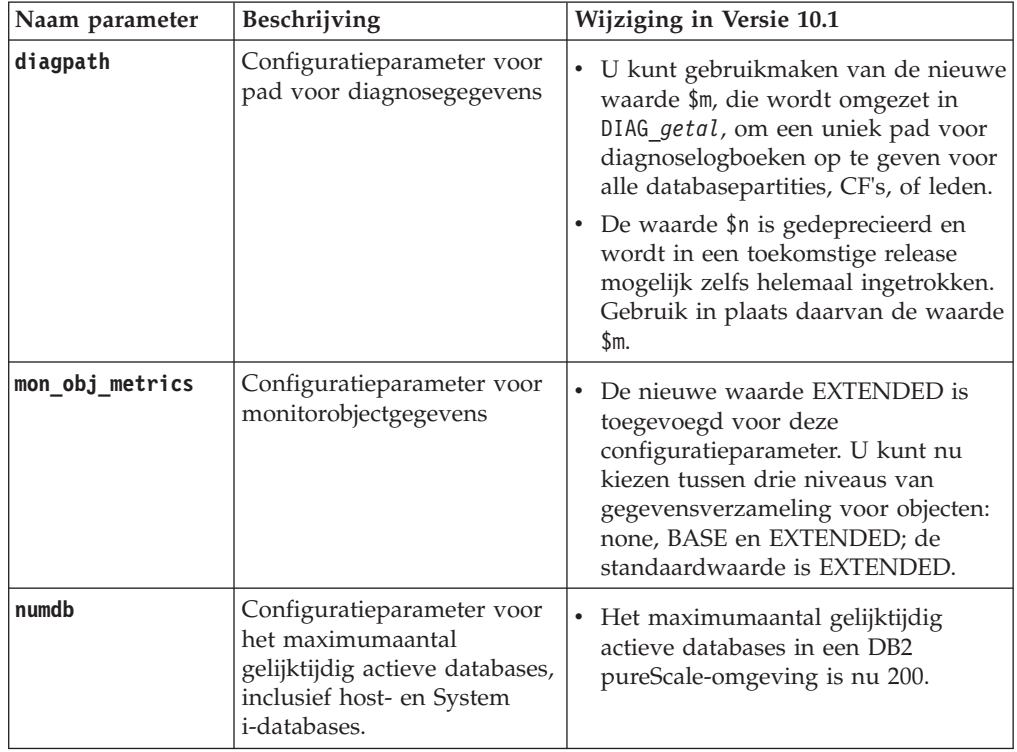

*Tabel 26. Overzicht van de configuratieparameter voor databasemanager met een gewijzigd gedrag, nieuwe bereiken of nieuwe waarden.*

## **Oplossing**

Profiteer van de verbeterde functionaliteit of de nieuwe functies door gebruik te maken van de nieuwe configuratieparameters van databasemanager of van de gewijzigde waarden voor bestaande configuratieparameters.

Mochten de nieuwe configuratieparameters van databasemanager of de gewijzigde waarden voor bestaande configuratieparameters leiden tot een andere werking van de DB2-server, pas dan uw bestaande toepassingen of scripts aan.

## **Sommige register- en omgevingsvariabelen zijn gewijzigd**

Er zijn verschillende wijzigingen in register- en omgevingsvariabelen doorgevoerd om ten volle te profiteren van de nieuwe en gewijzigde functionaliteit in Versie 10.1.

### **Details**

#### **Nieuwe variabelen**

De volgende omgevings- en registervariabelen zijn nieuw in Versie 10.1:

*Tabel 27. Toegevoegde omgevings- en registervariabelen*

| Registervariabele         | <b>Beschrijving</b>                                                                                                    |
|---------------------------|----------------------------------------------------------------------------------------------------|
| DB2 INDEX PCTFREE DEFAULT | Deze registervariabele kunt u gebruiken om op te<br>geven welk percentage van elke indexpagina er bij<br>het bouwen van de index leeg moet worden gelaten<br>als vrije ruimte. |

| Registervariabele                | Beschrijving                                                                                                    |
|----------------------------------|----------------------------------------------------------------------------------------------------|
| DB2 MCR RECOVERY PARALLELISM CAP | U kunt deze registervariabele gebruiken om het<br>aantal actieve databases te beperken dat parallel<br>wordt hersteld op een lid tijdens de herstelbewerking<br>na een crash. U kunt deze variabele alleen gebruiken<br>in een DB2 pureScale-omgeving. |
| DB2 XSLT ALLOWED PATH            | Deze registervariabele kan worden gebruikt om te<br>bepalen of het DB2-subsysteem verwijzingen bevat<br>naar externe objecten die in een XSLT-stylesheet zijn<br>gedefinieerd.                                                                         |

*Tabel 27. Toegevoegde omgevings- en registervariabelen (vervolg)*

#### **Nieuwe waarden in bestaande registervariabelen**

De volgende tabel geeft een overzicht van registervariabelen die nieuwe waarden hebben voor subsystemen van Versie 10.1:

*Tabel 28. Registervariabelen met nieuwe waarden*

| <b>Registervariabele</b> | Nieuwe waarden                                                                                                    |
|--------------------------|----------------------------------------------------------------------------------------------------|
| DB2_PMODEL_SETTINGS      | U kunt de nieuwe optie SRVLST_EQUAL_WEIGHT<br>van deze variabele nu gebruiken ter vervanging van<br>het standaardgedrag, waarbij het gewicht van de<br>leden wordt berekend op basis van de lading en<br>waarbij het gewicht van leden die niet nul zijn in de<br>lijst van servers altijd identiek is |

### **Gewijzigde werking**

In de volgende tabel ziet u wijzigingen in registervariabelen bij het maken of bijwerken van een subsysteem van Versie 10.1:

*Tabel 29. Registervariabelen met nieuw gedrag*

| Registervariabele         | Gewijzigd gedrag                                                                                                    |
|---------------------------|----------------------------------------------------------------------------------------------------|
| <b>DB2BPVARS</b>          | De opties NUMPREFETCHQUEUES en PREFETCHQUEUESIZE van<br>deze variabele zijn verwijderd, aangezien deze opties<br>dankzij de toegenomen optimalisatie in onbruik waren<br>geraakt. De registervariabele DB2BPVARS is nog steeds<br>gedeprecieerd.                                                                                                    |
| DB2_EXTENDED_OPTIMIZATION | De instelling ENHANCED MULTIPLE DISTINCT is gedeprecieerd<br>en wordt in een toekomstige release mogelijk verwijderd.<br>Versie 10.1 is op bepaalde punten verbeteren om de snelheid<br>van meerdere afzonderlijke query's te verhogen. Deze<br>uitbreidingen worden in alle omgevingen ondersteund, ook<br>in gepartitioneerde database en DB2 pureScale-omgevingen.<br>Deze uitbreidingen worden standaard ingeschakeld in<br>nieuw gemaakte databases en in bijgewerkte databases<br>waarin de registervariabele niet is ingesteld op<br>ENHANCED_MULTIPLE_DISTINCT. Als u deze instelling behoudt,<br>blijft het gedrag van de vorige release behouden. Verwijder<br>deze instelling om de nieuwe uitbreidingen beschikbaar te<br>maken en om te profiteren van de hogere snelheid bij<br>query's. |
| <b>DB2 NO FORK CHECK</b>  | Deze registervariabele is niet meer gedeprecieerd. U kunt<br>deze variabele blijven gebruiken om ervoor te zorgen dat de<br>DB2 runtimeclient minimale controles uitvoert om te<br>bepalen of het huidige proces het resultaat is van een<br>vorkaanroep (fork call).                                                                                                    |

*Tabel 29. Registervariabelen met nieuw gedrag (vervolg)*

| Registervariabele   | Gewijzigd gedrag                                                                                                    |
|---------------------|----------------------------------------------------------------------------------------------------|
| <b>DB2NTNOCACHE</b> | Deze registervariabele is niet meer gedeprecieerd. U kunt<br>deze variabele blijven gebruiken om de<br>niet-gedocumenteerde grens van 192 MB voor de cache op<br>te heffen. |

## **Oplossing**

Profiteer van de verbeterde functionaliteit of de nieuwe functies door gebruik te maken van de nieuwe registervariabelen of de nieuwe waarden voor bestaande registervariabelen.

Mochten de nieuwe registervariabelen of de gewijzigde waarden voor bestaande registervariabelen leiden tot een andere werking van de DB2-server, pas dan uw bestaande toepassingen of scripts aan.

Neem de lijst van gedeprecieerde en verwijderde registervariabelen door om meer te weten te komen over aanvullende wijzigingen die van invloed zouden kunnen zijn op uw toepassingen en scripts en om te bepalen of u daar al dan niet wijzigingen in moet aanbrengen.

# <span id="page-132-0"></span>**Hoofdstuk 17. Overzicht van wijzigingen in databaseconfiguraties en productinstallaties**

In Versie 10.1 zijn bepaalde functies gewijzigd die van invloed zijn op de manier waarop u uw DB2 databaseproducten installeert en DB2-databases instelt.

Om te kunnen profiteren van de nieuwe functies in de huidige release zijn sommige mininumvereisten voor de software aangepast. Om ervoor te zorgen dat uw systemen goed zijn geïnstalleerd, leest u "Installatievereisten voor DB2-databaseproducten" en "Ondersteuning voor elementen van de omgeving voor ontwikkeling van databasetoepassingen".

U kunt exemplaren van DB2-servers of -clients upgraden van Versie 9.8, Versie 9.7 of Versie 9.5 upgraden naar Versie 10.1. Versie 10.1 is een nieuwe release en het is niet mogelijk om vanuit eerdere releases te upgraden door fixpacks aan te brengen.

Voor meer informatie, beperkingen van het upgradeproces en mogelijke problemen waarvan u op de hoogte moet zijn, raadpleegt u "Upgrade essentials for DB2 servers" en "Upgrade essentials for clients" in *Upgrading to DB2 Version 10.1*.

Voor het upgraden van uw DB2-servers en -clients naar Versie 10.1 kan het nodig zijn dat u tevens een upgrade aanbrengt van uw databasetoepassingen en -routines. Aan de hand van "Upgrade essentials for database applications" en "Upgrade essentials for routines" in *Upgrading to DB2 Version 10.1* kunt u bepalen welke gevolgen de upgrade voor u heeft.

## **Informatiebeperkingen kunnen nu zijn: TRUSTED en NOT TRUSTED**

Bij het maken van informatiebeperkingen voor de referentiële integriteit in tabellen en roepnamen kunt u nu de trefwoorden TRUSTED en NOT TRUSTED opgeven.

### **Details**

In Versie 10.1 kunnen informatiebeperkingen worden gedefinieerd als TRUSTED of NOT TRUSTED. De beperking NOT ENFORCED TRUSTED werkt hetzelfde als in eerdere releases; dit is de standaardinstelling. De beperking NOT ENFORCED NOT TRUSTED geeft aan dat er niet op kan worden vertrouwd dat de gegevens voldoen aan de beperking. Als de beperking NOT ENFORCED NOT TRUSTED is ingeschakeld ten behoeve van queryoptimalisatie, wordt deze niet gebruikt bij het uitvoeren van optimalisatiebewerkingen waarbij het noodzakelijk is dat de gegevens volledig aan de beperking voldoen.

In de volgende SQL-instructies kunt u de trefwoorden TRUSTED of NOT TRUSTED achter de parameter NOT ENFORCED plaatsen, echter uitsluitend voor beperkingen ten aanzien van de referentiële integriteit:

- CREATE TABLE
- ALTER TABLE
- CREATE NICKNAME
- ALTER NICKNAME

## **Oplossing**

Als NOT ENFORCED wordt gebruikt in uw toepassingen of scripts, vervang dit dan door NOT ENFORCED TRUSTED. NOT ENFORCED en NOT ENFORCED TRUSTED zijn weliswaar equivalent, maar het is een goede gewoonte om SQL-instructies volledig te kwalificeren.

Pas uw toepassingen en script aan, en voeg het trefwoord NOT TRUSTED toe in gevallen waarin de gegevens voor de meeste rijen voldoen aan de beperking, maar waarin niet onafhankelijk is vastgesteld dat alle rijen of toekomstige toevoegingen eveneens aan de beperking voldoen.

# **IBM Tivoli System Automation for Multiplatforms (SA MP) wordt nu automatisch geïnstalleerd**

Als IBM Tivoli System Automation for Multiplatforms (SA MP) een vereiste component is voor andere componenten die zijn geselecteerd om geïnstalleerd te worden, wordt SA MP nu automatisch geïnstalleerd.

### **Details**

Als u bij de installatie een component selecteert waarvoor SA MP vereist is, wordt SA MP automatisch geïnstalleerd, of SA MP nu geselecteerd is of niet. Bijvoorbeeld: SA MP is vereist voor IBM DB2 pureScale Feature. Als u DB2 pureScale Feature installeert, wordt SA MP automatisch eveneens geïnstalleerd.

Als gevolg hiervan is het trefwoord INSTALL\_TSAMP in het responsbestand voor de installatie van DB2 gedeprecieerd. Als u INSTALL\_TSAMP=NO aangeeft in het responsbestand, wordt SA MP desondanks geïnstalleerd als SA MP vereist is voor de componenten die voor installatie zijn geselecteerd.

## **Oplossing**

Verwijder het trefwoord INSTALL\_TSAMP uit het responsbestand. SA MP wordt alleen geïnstalleerd als het vereist is voor andere componenten die voor de installatie geselecteerd zijn.

## **Bepaalde databaseconfiguratieparameters zijn gewijzigd**

Versie 10.1 kent een aantal nieuwe en gewijzigde databaseconfiguratieparameters.

#### **Nieuwe databaseconfiguratieparameters**

Als gevolg van nieuwe functies en voorzieningen kent Versie 10.1 een aantal nieuwe databaseconfiguratieparameters.

| Naam parameter  | Beschrijving                                             | <b>Details</b>                                                                                                    |
|-----------------|----------------------------------------------------------|----------------------------------------------------------------------------------------------------|
| dft schemas dcc | Standaard gegevens<br>vastleggen voor nieuwe<br>schema's | Met deze parameter kunt u de<br>standaardinstelling voor DATA<br>CAPTURE CHANGES besturen voor<br>nieuw gemaakte schema's, dit ten<br>behoeve van replicatie. Zie "Verbeterde<br>replicatie" op pagina 52 voor meer<br>informatie. |

*Tabel 30. Nieuwe databaseconfiguratieparameter van Versie 10.1*

| Naam parameter    | Beschrijving                                       | <b>Details</b>                                                                                                    |
|-------------------|----------------------------------------------------|----------------------------------------------------------------------------------------------------|
| hadr_replay_delay | Vertraging in replay van<br>secundair HADR-logboek | Deze parameter geeft aan hoeveel tijd<br>er moet verstrijken vanaf het moment<br>dat de gegevens in de primaire<br>database zijn gewijzigd totdat deze<br>wijzigingen zichtbaar zijn in de<br>secundaire database. Deze tijd wordt<br>uitgedrukt in een aantal seconden.Zie<br>"HADR delayed replay biedt<br>bescherming tegen toepassingsfouten"<br>op pagina 51 voor meer informatie.                                                                                                    |
| hadr_spool_limit  | HADR spoollimiet                                   | De parameter maakt het mogelijk om<br>replay van logboeken voor de<br>secundaire HADR-database achter de<br>primaire HADR-database te laten<br>plaatsvinden. Als er sprake is van een<br>piek in het transactievolume of een<br>vertraging in de replay als gevolg van<br>bepaalde bewerkingen en de<br>ontvangstbuffer voor logboeken<br>volloopt, worden de logboekgegevens<br>weggeschreven (of gespoold) naar schijf<br>en later gelezen. Zie<br>"HADR-logboekspooling voorkomt<br>pieken in de doorvoer" op pagina 52<br>voor meer informatie. |
| hadr_target_list  | HADR doellijst                                     | Deze parameter, die wordt gebruikt om<br>meerdere secundaire HADR-databases<br>mogelijk te maken, geeft een lijst van<br>maximaal drie doelparen host:poort die<br>optreden als secundaire<br>HADR-databases. Zie "HADR biedt nu<br>ondersteuning aan meerdere secundaire<br>databases" op pagina 49 voor meer<br>informatie.                                                                                                    |
| log_appl_info     | Logboekrecord met<br>toepassingsinformatie         | Deze parameter geeft aan dat het<br>logboekrecord met<br>toepassingsinformatie aan het begin<br>van elke updatetransactie wordt<br>geschreven.                                                                                                    |
| log_ddl_stmts     | DDL-instructies<br>vastleggen in logboek           | Deze parameter geeft aan dat er extra<br>informatie over DDL-instructies wordt<br>weggeschreven in het logboek.                                                                                                    |

*Tabel 30. Nieuwe databaseconfiguratieparameter van Versie 10.1 (vervolg)*

| Naam parameter     | Beschrijving                                       | <b>Details</b>                                                                                                    |
|--------------------|----------------------------------------------------|----------------------------------------------------------------------------------------------------|
| mon_uow_execlist   | Bewaking van<br>UOW-events met<br>executable-lijst | Deze parameter bepaalt of het<br>verzamelen van informatie voor de<br>executable-lijst per OUW-eventmonitor<br>wordt ingeschakeld (ON) of<br>uitgeschakeld (OFF). Standaard wordt<br>er geen informatie verzameld voor de<br>executable-lijst (OFF). Dit is een<br>onderliggende parameter van de<br>databaseconfiguratieparameter<br>mon_uow_data. Zie "Lijst van<br>executable-ID's is opgenomen in de<br>informatie van de eventmonitor voor<br>werkeenheden" op pagina 32 voor<br>meer informatie. |
| mon_uow_pkglist    | Bewaking van<br>UOW-events met<br>pakketlijst      | Deze parameter bepaalt of het<br>verzamelen van informatie voor de<br>pakketlijst per OUW-eventmonitor<br>wordt ingeschakeld (ON) of<br>uitgeschakeld (OFF). Standaard wordt<br>er geen informatie verzameld voor de<br>pakketlijst (OFF). Dit is een<br>onderliggende parameter van de<br>databaseconfiguratieparameter<br>mon_uow_data. Zie "Het verzamelen van<br>informatie over lijsten van pakketten is<br>gewijzigd" op pagina 107 voor meer<br>informatie.                                     |
| systime_period_adj | Tijdsgebonden<br>SYSTEM_TIME-periode<br>aanpassen  | Met deze<br>databaseconfiguratieparameter wordt<br>aangegeven op welke manier wordt<br>omgegaan met een situatie waarin het<br>mogelijk is dat er een historierij voor<br>tijdelijke systeemperiodetabel wordt<br>gegenereerd met een eindtijd die vóór<br>de begintijd ligt.                                                                                                    |

*Tabel 30. Nieuwe databaseconfiguratieparameter van Versie 10.1 (vervolg)*

## **Gewijzigde databaseconfiguratieparameters**

De volgende databaseconfiguratieparameter hebben in Versie 10.1 ander gedrag, een ander bereik of nieuwe waarden.

*Tabel 31. Databaseconfiguratieparameters met een andere werking, een ander bereik of nieuwe waarden*

| Naam parameter   | Beschrijving                                     | <b>Details</b>                                                                                                    |
|------------------|--------------------------------------------------|----------------------------------------------------------------------------------------------------|
| auto stats views | Configuratieparameter<br>voor statistische views | Met deze parameter kan het<br>automatisch verzamelen van<br>statistische gegevens voor<br>statistische views worden in- of<br>uitgeschakeld. Als deze<br>parameter ingeschakeld is,<br>houdt DB2 automatisch de<br>statistische gegevens voor<br>statistische views bij. |

| Naam parameter                                                                                                    | Beschrijving                                                                                   | <b>Details</b>                                                                                                    |
|----------------------------------------------------------------------------------------------------|------------------------------------------------------------------------------------------------|----------------------------------------------------------------------------------------------------|
| hadr_local_host<br>hadr_local_svc<br>hadr_peer_window<br>hadr_remote_host<br>hadr_remote_inst<br>hadr_remote_svc<br>hadr_syncmode<br>hadr_timeout | Configuratieparameter<br>met betrekking tot<br><b>HADR</b>                                     | In eerdere releases kon geen<br>enkele HADR-<br>configuratieparameter<br>dynamisch worden bijgewerkt.<br>De updates waren pas van<br>kracht nadat de database was<br>gedeactiveerd en gereactiveerd.<br>Met ingang van Versie 10.1<br>kunnen updates van deze<br>configuratieparameters van<br>kracht worden op de<br>HADR-primary zonder de<br>database te hoeven deactiveren.<br>U moet de opdracht STOP<br>HADR opgeven op de primary,<br>gevolgd door START HADR AS<br>PRIMARY. Dit betekent dat u<br>wijzigingen in de<br>configuratieparameter van uw<br>HADR-primary kunt<br>aanbrengen zonder dat dit<br>negatieve gevolgen heeft voor<br>toepassingen die gebruikmaken<br>van de database.<br><b>Opmerking:</b> Dit gedrag geldt<br>ook voor de volgende<br>HADR-configuratieparameters:<br>• hadr_replay_delay<br>hadr_spool_limit |
| mon_uow_data                                                                                                    | Bewaking van UOW's                                                                             | hadr_target_list<br>In Versie 10.1 kunt u andere<br>waarden opgeven voor<br>mon_uow_data. De<br>standaardwaarde voor<br>mon_uow_data is nog steeds<br>NONE. Dit is een bovenliggende<br>parameter voor<br>mon_uow_execlist en<br>mon_uow_pkglist. Zie "Het<br>verzamelen van informatie over<br>lijsten van pakketten is<br>gewijzigd" op pagina 107 voor<br>meer informatie.                                                                                                    |
| num iocleaners                                                                                                    | Bepaalt het aantal<br>asynchrone<br>opschoningen voor<br>geheugenpagina's voor<br>een database | In eerdere releases werd met de<br>instelling van AUTOMATIC het<br>aantal opschoningen voor<br>geheugenpagina's berekend aan<br>de hand van het aantal logische<br>CPU's. In Versie 10.1 wordt bij<br>de berekening echter<br>gebruikgemaakt van het aantal<br>fysieke CPU-cores. (Op het<br>HP-UX-platform wordt nog<br>steeds het aantal logische CPU's<br>gebruikt.)                                                                                                    |

*Tabel 31. Databaseconfiguratieparameters met een andere werking, een ander bereik of nieuwe waarden (vervolg)*

| Naam parameter  | Beschrijving                                                                         | <b>Details</b>                                                                                                    |
|-----------------|--------------------------------------------------------------------------------------|----------------------------------------------------------------------------------------------------|
| segdetect       | Sequentiële detectie en<br>readahead-vlag                                            | Deze parameter bepaalt of de<br>databasemanager tijdens<br>I/O-activiteiten sequentiële<br>detectie of readahead<br>prefetching mag uitvoeren. |
| mon req metrics | Configuratieparameter<br>voor                                                        | In Versie 10.1 is de<br>standaardwaarde voor<br>monitoropdrachtgegevens mon_req_metrics gewijzigd van<br>BASE in NONE.                         |
| mon act metrics | Configuratieparameter<br>voor<br>monitoractiviteitgegevens                           | De standaardwaarde voor<br>mon_act_metrics is gewijzigd<br>van BASE in NONE.                                                                   |
| mon_obj_metrics | Configuratieparameter<br>voor<br>monitorobjectgegevens                               | De standaardwaarde voor<br>mon_obj_metrics is gewijzigd<br>van BASE in NONE.                                                                   |
| mon lw thresh   | Configuratieparameter<br>voor drempelwaarde<br>voor bewaking van lock<br>wait-events | De standaardwaarde voor<br>mon_lw_thresh is gewijzigd van<br>5000000 in 4294967295.                                                            |

*Tabel 31. Databaseconfiguratieparameters met een andere werking, een ander bereik of nieuwe waarden (vervolg)*

## **Oplossing**

Profiteer van de verbeterde functionaliteit of de nieuwe functies door gebruik te maken van de nieuwe databaseconfiguratieparameters of van de gewijzigde waarden voor bestaande parameters.

Mochten de nieuwe databaseconfiguratieparameters of de gewijzigde waarden voor bestaande parameters leiden tot een andere werking van de DB2-server, pas dan uw bestaande toepassingen of scripts aan.

Bekijk de lijst met de verwijderde databaseconfiguratieparameters om zicht te krijgen op de aanvullende wijzigingen die mogelijk van invloed zijn op uw toepassingen en scripts.

# <span id="page-138-0"></span>**Hoofdstuk 18. Overzicht van wijzigingen in de beveiliging**

In Versie 10.1 zijn bepaalde functies gewijzigd die van invloed zijn op de reikwijdte en de mogelijkheden van de machtigingsniveaus SYSADM, SECADM en DBADM, op de SSL-configuratie en andere functies.

## **Wijzigingen in Kerberos-verificatie (UNIX)**

De ondersteuning van Kerberos-verificatie is in deze release voor diverse UNIX-besturingssystemen gewijzigd.

### **Details**

Onder Solaris en Linux maakt de Kerberos-verificatie voor DB2-verbindingen nu gebruik van de MIT Kerberos-pakketen "krb5" die bij het onderliggende besturingssysteem worden geleverd. Deze MIT Kerberos-pakketten treden in de plaats van de pakketten die deel uitmaken van de IBM NAS Toolkit.

Onder het besturingssysteem HP wordt Kerberos-verificatie voor DB2-verbindingen nu ondersteund door de MIT Kerberos-pakketen "krb5" die bij het onderliggende besturingssysteem worden geleverd.

Onder AIX blijft de Kerberos-verificatie voor DB2-verbindingen gebruikmaken van de Kerberos-pakketten die deel uitmaken van de IBM NAS Toolkit.

De installatie- en configuratie-instructies voor Kerberos zijn dienovereenkomstig aangepast. Zie Installing and configuring Kerberos.

### **Oplossing**

Gebruikers van Solaris en Linux moeten eerst de Kerberos-pakketten verwijderen die deel uitmaken van de IBM NAS Toolkit. Vervolgens moeten ze de MIT Kerberos-pakketten "krb5" van het besturingssysteem installeren.

Aanvullende procedures voor het installeren en configureren van de nieuwe Kerberos-pakketten vindt u in de installatie-instructies voor uw specifieke besturingssysteem in de links naar verwante onderwerpen.

# <span id="page-140-0"></span>**Hoofdstuk 19. Overzicht van wijzigingen in toepassingsontwikkeling**

In Versie 10.1 zijn bepaalde functies gewijzigd die van invloed zijn op de manier waarop u toepassingen (applicaties) ontwikkelt.

Kijk ook welke functies er gedeprecieerd of verwijderd zijn, om vast te stellen of dit gevolgen heeft voor uw bestaande toepassingen.

## **Kans dat XML CAST-fout (SQL16061N) optreedt, is kleiner geworden**

Om onnodige onderbrekingen bij het uitvoeren van query's op XML-gegevens te voorkomen, worden casting en afkapping nu aangepakt op een manier die vergelijkbaar is met die van SQL.

### **Details**

In eerdere versies dan DB2 V10.1 leidden simpele fouten in de casting en vergelijking van XML-gegevens er al toe dat er een SQLCODE werd gegenereerd. Deze fouten konden het gevolg zijn van het opgeven van een te klein gegevenstype of het vergelijken van gegevenstypen die incompatibel waren. Bijvoorbeeld: in eerdere releases zouden de volgende query's de fout SQL16061N opleveren:

• XMLCAST(XMLQUERY('"Josquin"') AS VARCHAR(2))

Deze query mislukt omdat de tekenreeks Josquin te groot is als waarde voor VARCHAR(2).

• Xquery let  $60c := \*\*Nv\*\*\*t\*\*\*Nv\*\*\*tt\*\*\*Nv\*\*\*t\*\*\*Nv\*\*\*t\*\*\*Nv\*\*\*t\*\*\*NvNv\*\*\*t\*\*\*NvNv\*\*\*t\*\*\*NvNvNvNvNvNvNvNvNvNvNvNvNvNvNvNvNv\*\*$ 

Deze vergelijking mislukt omdat de query de tekenreeks 'N/A' vergelijkt met het getal 3,4.

## **Oplossing**

Als XML-gegevens in DB2 V10.1, worden gecast aan het type CHAR, VARCHAR of DECIMAL, zijn er gevallen waar het bericht SQL16061N niet meer wordt gegenereerd voor eenvoudige vergissingen in casting of vergelijking. In de volgende tabel ziet u een vergelijking van het gedrag van eerdere releases en dat van DB2 V10.1.

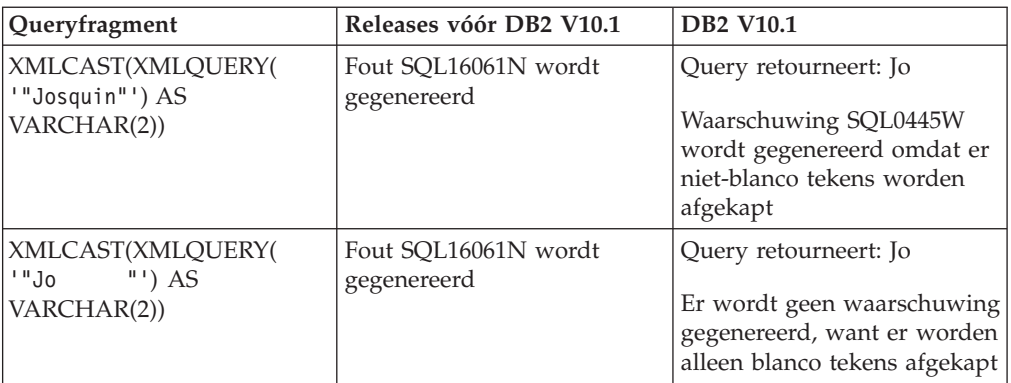

*Tabel 32. Vergelijking van het gedrag van vóór pre-Versie 10.1 met het gedrag DB2 V10.1*

| Queryfragment                                                      | Releases vóór DB2 V10.1             | <b>DB2 V10.1</b>                                                                                                    |
|--------------------------------------------------------------------|-------------------------------------|----------------------------------------------------------------------------------------------------|
| XMLCAST (XMLQUERY)<br>$1,234'$ ) AS DECIMAL $(3,2)$ )              | Fout SQL16061N wordt<br>gegenereerd | Query retourneert: 1,23                                                                                                    |
| Xquery let \$doc :=<br><a><b>Nvt</b></a> return<br>\$doc[b < 3.4]; | Fout SQL16061N wordt<br>gegenereerd | Query retourneert: FALSE<br>Er wordt geen fout<br>gegenereerd. Omdat de<br>vergelijking FALSE oplevert,<br>worden er door de query<br>geen rijen opgehaald. |

*Tabel 32. Vergelijking van het gedrag van vóór pre-Versie 10.1 met het gedrag DB2 V10.1 (vervolg)*

Dit nieuwe gedrag kan ook optreden bij gebruik van de functie XMLTABLE. Met de functie XMLTABLE kunt u een XQuery-uitvoeren, waarna de waarden worden teruggezonden in de vorm van een tabel (en dus niet in de vorm van een reeks waarden). In de clausule COLUMNS van de functie XMLTABLE definieert u de kenmerken van elke kolom, zoals het gegevenstype. Als er bij kolommen van het type CHAR en VARCHAR niet-blanco tekens worden afgekapt, genereert de functie XMLTABLE waarschuwing SQL0445W.

# **Optimalisatieprogramma kan nu VARCHAR-indexen kiezen voor query's waarin fn:starts-with wordt gebruikt**

Met ingang van DB2 V10.1 geldt voor query's met predikaten die de functie fn:starts-with bevatten dat het optimalisatieprogramma er nu voor kan kiezen indexen van het type VARCHAR te gebruiken.

### **Details**

In eerdere releases konden query's met predikaten die de functie fn:starts-with bevatten, geen gebruik maken van XML-indexen om toegang te krijgen en moesten ze scans van tabellen gebruiken. De functie fn:starts-with stelt vast of een tekenreeks begint met een bepaalde subreeks.

## **Oplossing**

In DB2 V10.1 geldt voor query's met predikaten die de functie fn:starts-with bevatten dat het optimalisatieprogramma ervoor kan kiezen indexen van het type VARCHAR te gebruiken om de query sneller te maken. Het is niet nodig om bestaande VARCHAR-indexen te wijzigen of om een speciale syntaxis te gebruiken in de instructie CREATE INDEX voor nieuwe indexen.

Neem bijvoorbeeld de index die wordt gemaakt met de volgende instructie: CREATE INDEX varcharidx ON favorite cds (cdinfo)

GENERATE KEYS USING XMLPATTERN

'/favoritecds/cd/year' as SQL VARCHAR(20);

In Versie 9.8 en eerder moest er met de volgende query een scan op de tabel worden uitgevoerd, terwijl het optimalisatieprogramma er in DB2 V10.1, voor kan kiezen om de index **varcharidx** te gebruiken, als die tenminste sneller antwoord geeft op de query:

```
XQUERY for $y in db2-fn:xmlcolumn
('FAVORITE_CDS.CDINFO')/FAVORITECDS/CD
[YEAR/fn:starts-with(., "199")] return $y;
```
Het gebruik van indexen van het type VARCHAR HASHED wordt bij dit soort query's niet ondersteund.

# **De instructies CREATE GLOBAL TEMPORARY TABLE en DECLARE GLOBAL TEMPORARY TABLE zijn gewijzigd**

Impliciet verborgen kolommen die zijn gedeclareerd in tijdelijke en gedeclareerde tijdelijke tabellen, worden niet ondersteund.

### **Details**

Het is niet mogelijk om de clausule LIKE te gebruiken voor het maken van tijdelijke of gedeclareerde tijdelijke tabellen op basis van basistabellen die impliciet verborgen kolommen bevatten. Er wordt dan een fout gegenereerd. In eerdere releases was het wél mogelijk om met de clausule LIKE tijdelijke tabellen te maken en daarbij een basistabel met impliciet verborgen kolommen op te geven.

Als u de clausule AS (*samengestelde\_SELECT-tabel*) DEFINITION ONLY gebruikt voor het maken van tijdelijke of gedeclareerde tijdelijke tabellen op basis van basistabellen die impliciet verborgen kolommen bevatten, nemen de nieuwe kolommen in de tijdelijke tabel het kenmerk Impliciet Verborgen niet over.

### **Oplossing**

Gebruik voortaan de clausule AS (*samengestelde\_SELECT-tabel*) DEFINITION ONLY in plaats van de clausule LIKE voor tabellen die impliciet verborgen kolommen bevatten. Houd er rekening mee dat de nieuwe kolommen in de tijdelijke tabellen géén impliciet verborgen kolommen zijn. U kunt ervoor kiezen om de impliciet verborgen kolommen uit te sluiten van de samengestelde SELECT-tabel.

Daarnaast moet u wijzigingen aanbrengen in toepassingen en scripts waarin de clausule LIKE wordt gebruikt voor het maken van tijdelijke of gedeclareerde tijdelijke tabellen op basis van basistabellen die impliciet verborgen kolommen bevatten.

## **Enkele catalogusviews en ingebouwde routines zijn uitgebreid met lidgegevens**

In Versie 10.1 zijn enkele systeemcatalogusviews en SQL-beheerroutines uitgebreid met de databaselidgegevens.

#### **Details**

Aan de volgende systeemcatalogusviews is een nieuwe kolom MEMBER toegevoegd:

- SYSCAT.EVENTMONITORS
- SYSCAT.PACKAGES

Aan de volgende SQL-beheerviews en -routines is een nieuwe kolom MEMBER toegevoegd:

- APPL PERFORMANCE
- APPLICATIONS<sup>1</sup>
- AUDIT\_ARCHIVE
- BP\_HITRATIO
- BP\_READ\_IO
- BP\_WRITE\_IO
- DBCFG
- DB\_GET\_CFG
- LOG\_UTILIZATION
- LONG\_RUNNING\_SQL
- LOCKS  $HELD<sup>3</sup>$
- LOCKWAITS $3$
- v PD\_GET\_DIAG\_HIST
- PD\_GET\_LOG\_MSGS
- PDLOGMSGS\_LAST24HOURS
- QUERY\_PREP\_COST
- SNAP\_GET\_AGENT
- SNAP\_GET\_AGENT\_MEMORY\_POOL<sup>3</sup>
- SNAP\_GET\_APPL\_INFO<sup>1</sup>
- SNAP\_GET\_APPL
- v SNAP\_GET\_BP\_PART
- SNAP\_GET\_BP
- SNAP\_GET\_DB\_MEMORY\_POOL<sup>3</sup>
- SNAP\_GET\_DB
- SNAP\_GET\_DBM\_MEMORY\_POOL<sup>3</sup>
- SNAP\_GET\_DBM
- SNAP GET DETAILLOG
- SNAP\_GET\_DYN\_SQL
- SNAP\_GET\_FCM
- SNAP\_GET\_FCM\_PART<sup>2</sup>
- $SNAP\_GET\_HADR^3$
- $SNAP\_GET\_LOCK^3$
- SNAP\_GET\_LOCKWAIT<sup>3</sup>
- v SNAP\_GET\_STMT
- SNAP\_GET\_SUBSECTION
- SNAP\_GET\_SWITCHES
- SNAP\_GET\_TAB
- v SNAP\_GET\_TAB\_REORG
- SNAP\_GET\_TBSP
- SNAP\_GET\_TBSP\_QUIESCER
- SNAP\_GET\_UTIL
- SNAP\_GET\_UTIL\_PROGRESS
- SNAP\_WRITE\_FILE
- SNAPAGENT
- SNAPAGENT MEMORY POOL<sup>3</sup>
- SNAPAPPL
- SNAPAPPL INFO<sup>1</sup>
- SNAPBP
- SNAPBP\_PART
- SNAPDB
- SNAPDB\_MEMORY\_POOL<sup>3</sup>
- SNAPDBM
- SNAPDBM\_MEMORY\_POOL<sup>3</sup>
- SNAPDETAILLOG
- SNAPDYN\_SQL
- SNAPFCM
- SNAPFCM PART<sup>2</sup>
- SNAPHADR<sup>3</sup>
- SNAPLOCK $3$
- SNAPLOCKWAIT $3$
- SNAPSTMT
- SNAPSUBSECTION
- SNAPSWITCHES
- SNAPTAB
- SNAPTAB REORG
- SNAPTBSP
- SNAPTBSP\_QUIESCER
- SNAPUTIL
- SNAPUTIL PROGRESS
- TOP\_DYNAMIC\_SQL
- WLM GET QUEUE STATS
- WLM\_GET\_SERVICE\_CLASS\_AGENTS
- WLM\_GET\_SERVICE\_CLASS\_WORKLOAD\_OCCURRENCES<sup>1</sup>
- WLM\_GET\_SERVICE\_SUBCLASS\_STATS
- v WLM\_GET\_SERVICE\_SUPERCLASS\_STATS
- WLM\_GET\_WORK\_ACTION\_SET\_STATS
- WLM\_GET\_WORKLOAD\_OCCURRENCE\_ACTIVITIES<sup>1</sup>
- WLM\_GET\_WORKLOAD\_STATS
- **<sup>1</sup>** Deze routine retourneert tevens een extra kolom met de naam COORD\_MEMBER.
- **<sup>2</sup>** Deze routine retourneert tevens een extra kolom met de naam FCM\_MEMBER.
- <sup>3</sup> Deze routine is gedeprecieerd in DB2 Versie 10.1.

De volgende SQL-beheerroutine retourneert een kolom NUM\_MEMBER in plaats van de kolom MEMBER:

• ENV\_INST\_INFO

Verder is de tabelfunctie ADMIN\_GET\_DBP\_MEM\_USAGE, die het totale geheugenbeslag voor een subsysteem retourneerde, gedeprecieerd. De tabelfunctie ADMIN\_GET\_DBP\_MEM\_USAGE is vervangen door de tabelfunctie ADMIN\_GET\_MEM\_USAGE. De verschillen tussen deze twee routines zijn: de naam, en de nieuwe tabelfunctie retourneert informatie over alk van de leden in het subsysteem.

# **Oplossing**

Voor deze systeemcatalogusviews en SQL-beheerroutines wordt, als uw toepassingen geen expliciete kolomnamen gebruiken binnen SELECT-instructies, ook de nieuwe kolom MEMBER geretourneerd. Dit extra resultaat kan van invloed zijn op bestaande toepassingen.

Als u de betreffende routines wilt gebruiken in een DB2 pureScale-omgeving, moet u uw toepassingen mogelijk expliciet aanpassen voor het gebruik van de nieuwe kolom MEMBER.

Buiten een DB2 pureScale-omgeving zijn geen speciale maatregelen nodig om de nieuwe functionaliteit te gebruiken. Het enige verschil is dat de nieuwe kolom MEMBER wordt geretourneerd. Het kan zijn dat u uw toepassingsquery's moet aanpassen als deze gebruikmaken van een jokerteken of de codecombinatie SELECT \* FROM ....

Als u eerder de tabelfunctie ADMIN\_GET\_DBP\_MEM\_USAGE gebruikte in uw toepassingen, kan het zijn dat u uw toepassingen moet aanpassen voor gebruik van de tabelfunctie ADMIN\_GET\_MEM\_USAGE.

# **Enkele ingebouwde reeksfuncties hebben gewijzigde resulterende gegevenstypen Unicode-databases**

In Versie 10.1 zijn de resulterende gegevenstypen van enkele ingebouwde reeksfuncties gewijzigd en in overeenstemming gebracht met het gedetailleerde documentatieonderwerp voor de functie.

### **Details**

In eerdere releases werd bij de aanroep van bepaalde ingebouwde functies in Unicode-databases ten onrechte het gegevenstype VARCHAR geretourneerd in plaats van een grafisch gegevenstype.

Het betreft de volgende functies:

- CONCAT
- INSERT
- $\cdot$  LISTAGG
- $\cdot$  LPAD
- OVERLAY
- $\cdot$  REPLACE
- $\cdot$  RPAD
- TRANSLATE

Bijvoorbeeld:

v In eerdere releases had de volgende functie een resulterend gegevenstype VARCHAR(10):

**LPAD**(g'abcdefg', 10, ?)

In Versie 10.1 is het resulterende gegevenstype VARGRAPHIC(10).

• In eerdere releases had de volgende functie een resulterend gegevenstype VARCHAR(5):

```
RPAD(DBCLOB('abc'), 5)
```
In Versie 10.1 is het resulterende gegevenstype VARGRAPHIC(5).

• In eerdere releases had de volgende functie een resulterend gegevenstype VARCHAR(254):

```
TRANSLATE(?, VARGRAPHIC('abc'), VARGRAPHIC('def'))
```
In Versie 10.1 is het resulterende gegevenstype VARGRAPHIC(254).

#### **Oplossing**

Als u wilt dat het gegevenstype ongewijzigd blijft, kunt u het resultaat expliciet aanpassen met de functie CAST.

Als u een bestaande opgebouwde querytabel (materialized query table, MQT) hebt die gebruikmaakt van een van de betreffende ingebouwde reeksfuncties in de selectielijst van de FULLSELECT die wordt gebruikt om de MQT te definiëren, kan een fout met SQLCODE -344 (SQL0344N) optreden bij de toegang tot de MQT. U kunt dit probleem verhelpen door de betreffende MQT te verwijderen en weer opnieuw te maken.

#### **Voorbeelden**

- v **VARCHAR**(**LPAD**(g'abcdefg', 1, ?), 10) retourneert het gegevenstype VARCHAR(10).
- v **VARCHAR**(**RPAD**(**DBCLOB**('abc'), 1), 5) retourneert het gegevenstype VARCHAR(5).
- v **VARCHAR**(**TRANSLATE**(?, **VARGRAPHIC**('abc'), **VARGRAPHIC**('def')), 254) retourneert het gegevenstype VARCHAR(254).

## **Bepaalde speciale registers zijn gewijzigd**

Ter ondersteuning van nieuwe functies in Versie 10.1 zijn er speciale registers toegevoegd en gewijzigd.

#### **Details**

De volgende speciale registers zijn toegevoegd:

- CURRENT TEMPORAL BUSINESS TIME
- CURRENT TEMPORAL SYSTEM\_TIME

#### **Oplossing**

Gebruik in uw toepassingen en scripts voortaan de nieuwe speciale registers. De volgende instructies laten zien hoe u de waarde ervan kunt wijzigen:

- SET CURRENT TEMPORAL BUSINESS TIME
- SET CURRENT TEMPORAL SYSTEM\_TIME

# **Er zijn systeemcatalogusviews, ingebouwde functies en globale variabelen, ingebouwde beheerroutines en views toegevoegd en gewijzigd**

Ter ondersteuning van nieuwe functies in Versie 10.1 zijn er databasecatalogusobjecten toegevoegd en gewijzigd. Daarbij valt te denken aan systeemcatalogusviews, ingebouwde functies en globale variabelen, ingebouwde beheerroutines en views.

## **Details**

#### **Wijzigingen in systeemcatalogusview**

De volgende systeemcatalogusviews zijn in Versie 10.1 gewijzigd. De meeste wijzigingen van catalogusviews bestaan uit nieuwe kolommen, gewijzigde beschrijvingen, gewijzigde kolomgegevenstypen en een grotere kolomlengtes.

- SYSCAT.AUDITUSE
- SYSCAT.BUFFERPOOLDBPARTITIONS
- SYSCAT.BUFFERPOOLEXCEPTIONS
- SYSCAT.COLUMNS
- SYSCAT.CONTEXTS
- SYSCAT.DATAPARTITIONS
- SYSCAT.DATATYPES
- SYSCAT.DBAUTH
- SYSCAT.EVENTMONITORS
- SYSCAT.EVENTS
- SYSCAT.EVENTTABLES
- SYSCAT.HISTOGRAMTEMPLATEUSE
- SYSCAT.INDEXCOLUSE
- SYSCAT.INDEXES
- SYSCAT.INDEXXMLPATTERNS
- SYSCAT.INVALIDOBJECTS
- SYSCAT.PACKAGEDEP
- SYSCAT.PACKAGES
- SYSCAT.ROLES
- SYSCAT.ROUTINES
- SYSCAT.ROWFIELDS
- SYSCAT.SCHEMATA
- SYSCAT.SERVICECLASSES
- SYSCAT.TABCONST
- SYSCAT.TABLES
- SYSCAT.TABLESPACES
- SYSCAT.THRESHOLDS
- SYSCAT.TRANSFORMS
- SYSCAT.TRIGGERS
- SYSCAT.VARIABLES
- SYSCAT.WORKACTIONS
- SYSCAT.WORKLOADS

De volgende systeemcatalogusviews zijn in Versie 10.1 toegevoegd:

- SYSCAT.CONTROLDEP
- SYSCAT.CONTROLS
- SYSCAT.PERIODS
- SYSCAT.SCPREFTBSPACES
- SYSCAT.STATEMENTTEXTS
- SYSCAT.STOGROUPS
- SYSCAT.USAGELISTS
- SYSCAT.WORKCLASSATTRIBUTES

De volgende systeemcatalogusviews zijn in Versie 10.1 verwijderd:

v SYSCAT.BUFFERPOOLDBPARTITIONS. Begin in plaats daarvan te werken met de catalogusview SYSCAT.BUFFERPOOLEXCEPTIONS.

#### **Wijzigingen van ingebouwde functies**

De volgende ingebouwde functies zijn in Versie 10.1 gewijzigd:

v De scalaire functie TIMESTAMPDIFF

De volgende ingebouwde functies zijn toegevoegd:

- De scalaire functie INSTRB
- De scalaire functie TO\_SINGLE\_BYTE
- v De scalaire functie VERIFY\_GROUP\_FOR\_USER
- v De scalaire functie VERIFY\_ROLE\_FOR\_USER
- v De scalaire functie VERIFY\_TRUSTED\_CONTEXT\_ROLE\_FOR\_USER

#### **Wijzigingen in ingebouwde globale variabelen**

De volgende ingebouwde globale variabelen zijn toegevoegd:

- CLIENT\_HOST
- CLIENT\_IPADDR
- CLIENT ORIGUSERID
- CLIENT\_USRSECTOKEN
- MON\_INTERVAL\_ID
- PACKAGE NAME
- PACKAGE SCHEMA
- PACKAGE\_VERSION
- ROUTINE\_MODULE
- ROUTINE\_SCHEMA
- ROUTINE\_SPECIFIC\_NAME
- ROUTINE\_TYPE
- TRUSTED\_CONTEXT

#### **Wijzigingen in ingebouwde systeembeheerviews en -routines**

De volgende beheerviews en -routines zijn in Versie 10.1 gewijzigd. De meeste wijzigingen bestaan uit nieuwe kolommen, nieuwe waarden, gewijzigde gegevenstypen voor kolommen en grotere kolomlengtes:

- v De tabelfunctie ADMIN\_GET\_INDEX\_INFO
- De beheerview APPLICATIONS
- De beheerview APPL\_PERFORMANCE
- De beheerview BP\_HITRATIO
- v De beheerview BP\_READ\_IO
- De beheerview BP\_WRITE\_IO
- ENV GET SYSTEM RESOURCES
- De beheerview ENV\_SYS\_RESOURCES
- De procedure EVMON\_FORMAT\_UE\_TO\_TABLES
- De beheerview LOG UTILIZATION
- De beheerview LONG RUNNING SQL
- De beheerview MON\_BP\_UTILIZATION
- v De tabelfunctie MON\_FORMAT\_XML\_METRICS\_BY\_ROW
- De tabelfunctie MON\_GET\_ACTIVITY\_DETAILS
- De tabelfunctie MON\_GET\_BUFFERPOOL
- De tabelfunctie MON\_GET\_CONNECTION
- De tabelfunctie MON\_GET\_CONNECTION\_DETAILS
- De tabelfunctie MON\_GET\_CONTAINER
- MON GET FCM
- MON GET FCM CONNECTION LIST
- v De tabelfunctie MON\_GET\_INDEX
- De tabelfunctie MON\_GET\_PAGE\_ACCESS\_INFO
- v De tabelfunctie MON\_GET\_PKG\_CACHE\_STMT
- v De tabelfunctie MON\_GET\_PKG\_CACHE\_STMT\_DETAILS
- v De tabelfunctie MON\_GET\_SERVICE\_SUBCLASS
- v De tabelfunctie MON\_GET\_SERVICE\_SUBCLASS\_DETAILS
- De tabelfunctie MON\_GET\_TABLE
- De tabelfunctie MON\_GET\_TABLESPACE
- v De tabelfunctie MON\_GET\_UNIT\_OF\_WORK
- v De tabelfunctie MON\_GET\_UNIT\_OF\_WORK\_DETAILS
- De tabelfunctie MON\_GET\_WORKLOAD
- De tabelfunctie MON\_GET\_WORKLOAD\_DETAILS
- De beheerview PDLOGMSGS\_LAST24HOURS
- De beheerview QUERY\_PREP\_COST
- De beheerview SNAPAGENT
- De beheerview SNAPAGENT\_MEMORY\_POOL
- De tabelfunctie SNAP\_GET\_AGENT
- v De tabelfunctie SNAP\_GET\_BP\_PART
- De tabelfunctie SNAP\_GET\_DBM\_MEMORY\_POOL
- v De tabelfunctie SNAP\_GET\_DB\_MEMORY\_POOL
- De tabelfunctie SNAP\_GET\_FCM
- v De tabelfunctie SNAP\_GET\_FCM\_PART
- De tabelfunctie SNAP\_GET\_LOCK
- De tabelfunctie SNAP\_GET\_LOCKWAIT
- v De tabelfunctie SNAP\_GET\_STMT
- v De tabelfunctie SNAP\_GET\_SUBSECTION
- De tabelfunctie SNAP\_GET\_SWITCHES
- v De tabelfunctie SNAP\_GET\_TBSP\_QUIESCER
- De tabelfunctie SNAP GET UTIL
- v De tabelfunctie SNAP\_GET\_UTIL\_PROGRESS
- De procedure SYSINSTALLOBJECTS
- De tabelfunctie WLM\_GET\_SERVICE\_SUPERCLASS\_STATS
- De tabelfunctie WLM\_GET\_WORK\_ACTION\_SET\_STATS

De volgende met ADMIN\_CMD opgeslagen procedures en bijbehorende SQL-beheerroutines zijn toegevoegd:

• De scalaire functie ADMIN\_GET\_INTRA\_PARALLEL

- v De tabelfunctie ADMIN\_GET\_STORAGE\_PATHS
- v De tabelfunctie ADMIN\_GET\_TAB\_COMPRESS\_INFO
- v De tabelfunctie ADMIN\_GET\_TAB\_DICTIONARY\_INFO
- De tabelfunctie ADMIN\_GET\_TAB\_INFO
- De procedure ADMIN\_SET\_INTRA\_PARALLEL

De volgende tekstzoekprocedures zijn toegevoegd of gewijzigd:

- De procedure SYSTS\_CLEANUP
- De procedure SYSTS\_CONFIGURE
- De procedure SYSTS\_DROP
- De procedure SYSTS\_ENABLE
- De procedure SYSTS\_UPDATE
- v De procedure SYSTS\_UPGRADE\_CATALOG
- De procedure SYSTS\_UPGRADE\_INDEX

De volgende monitorroutines zijn toegevoegd:

- v De scalaire functie MON\_GET\_APPLICATION\_HANDLE
- v De scalaire functie MON\_GET\_APPLICATION\_ID
- v De tabelfunctie MON\_GET\_AUTO\_MAINT\_QUEUE
- v De tabelfunctie MON\_GET\_AUTO\_RUNSTATS\_QUEUE
- De tabelfunctie MON\_GET\_CF
- v De tabelfunctie MON\_GET\_CF\_CMD
- v De tabelfunctie MON\_GET\_CF\_WAIT\_TIME
- v De tabelfunctie MON\_GET\_EXTENDED\_LATCH\_WAIT
- v De tabelfunctie MON\_GET\_GROUP\_BUFFERPOOL
- De tabelfunctie MON\_GET\_HADR
- v De tabelfunctie MON\_GET\_INDEX\_USAGE\_LIST
- v De tabelfunctie MON\_GET\_REBALANCE\_STATUS
- v De tabelfunctie MON\_GET\_RTS\_RQST
- v De tabelfunctie MON\_GET\_TABLE\_USAGE\_LIST
- v De tabelfunctie MON\_GET\_TRANSACTION\_LOG
- MON\_GET\_USAGE\_LIST\_STATUS
- v De opgeslagen procedure MON\_INCREMENT\_INTERVAL\_ID
- v De tabelfunctie MON\_SAMPLE\_SERVICE\_CLASS\_METRICS
- v De tabelfunctie MON\_SAMPLE\_WORKLOAD\_METRICS

De volgende omgevingsroutines zijn toegevoegd:

- v De tabelfunctie ENV\_GET\_DB2\_SYSTEM\_RESOURCES
- v De tabelfunctie ENV\_GET\_NETWORK\_RESOURCES

De volgende routines en views voor momentopnames zijn toegevoegd:

- v De tabelfunctie SNAP\_GET\_APPL\_INFO
- De tabelfunctie SNAP GET APPL
- De tabelfunctie SNAP\_GET\_BP
- v De tabelfunctie SNAP\_GET\_CONTAINER
- v De tabelfunctie SNAP\_GET\_DB
- v De tabelfunctie SNAP\_GET\_DBM
- v De tabelfunctie SNAP\_GET\_DETAILLOG
- De tabelfunctie SNAP\_GET\_DYN\_SQL
- De tabelfunctie SNAP\_GET\_TAB
- De tabelfunctie SNAP\_GET\_TBSP\_PART
- v De tabelfunctie SNAP\_GET\_TBSP

De volgende routines voor werkbelastingbeheer zijn toegevoegd:

- v De tabelfunctie WLM\_GET\_SERVICE\_CLASS\_AGENTS
- De tabelfunctie WLM\_GET\_SERVICE\_CLASS\_WORKLOAD\_OCCURRENCES
- v De tabelfunctie WLM\_GET\_SERVICE\_SUBCLASS\_STATS
- v De tabelfunctie WLM\_GET\_WORKLOAD\_OCCURRENCE\_ACTIVITIES
- v De tabelfunctie WLM\_GET\_WORKLOAD\_STATS

## **Oplossing**

Pas uw toepassingen aan aan de wijzigingen in bestaande systeemcatalogusobjecten, zoals nieuwe kolommen of gewijzigde gegevenstypen in kolommen. Maak ook een begin met het werken met nieuwe systeemcatalogusobjecten. Deze bieden namelijk meer complete views en routines. Desgewenst kunt u meer informatie over de nieuwe functionaliteit oproepen.

Bekijk de lijst met de "Gedeprecieerde SQL-beheerroutines en de vervangende routines of views" in *Administrative Routines and Views* om zicht te krijgen op de aanvullende wijzigingen die mogelijk van invloed zijn op uw toepassingen en scripts. Voor het beperken van de gevolgen van de wijzigingen in de ingebouwde routines en views, raadpleegt u "Beste methoden voor het aanroepen van ingebouwde routines en views in toepassingen" in *Administrative Routines and Views* .

Zie het onderwerp "Met datadictionary compatibele views" voor een overzicht van met datadictionary compatibele views.

# **Hoofdstuk 20. Overzicht van wijzigingen in DB2-opdrachten en SQL-instructies**

In Versie 10.1 zijn enkele DB2 CLP-opdrachten, DB2-systeemopdrachten en SQL-instructies in die zin gewijzigd dat ze nieuwe mogelijkheden ondersteunen. Deze wijzigingen kunnen gevolgen hebben voor uw bestaande databasetoepassingen of databasebeheerscripts.

De volgende DB2-systeemopdrachten zijn gewijzigd:

- v De opdracht **db2cat** (zie "De uitvoertekst van de opdracht db2cat is gewijzigd")
- v De opdracht **db2ckupgrade** (zie ["De opdracht db2ckupgrade is uitgebreid voor](#page-153-0) [gepartitioneerde omgevingen" op pagina 140\)](#page-153-0)
- v De opdracht **db2cluster\_prepare** (zie ["Bepaalde opdrachten voor het beheer van](#page-154-0) [subsystemen zijn gewijzigd" op pagina 141\)](#page-154-0)
- v De opdracht **db2evtbl** (zie ["De opdracht db2evtbl is gewijzigd" op pagina 141\)](#page-154-0)
- v De opdracht **db2exfmt** (zie ["Uitvoer van opdracht db2exfmt is gewijzigd voor](#page-155-0) [gepartitioneerde tabellen" op pagina 142\)](#page-155-0)
- De opdracht **db2icrt** (zie ["Bepaalde opdrachten voor het beheer van](#page-154-0) [subsystemen zijn gewijzigd" op pagina 141\)](#page-154-0)
- v De opdracht **db2iupdt** (zie ["Bepaalde opdrachten voor het beheer van](#page-154-0) [subsystemen zijn gewijzigd" op pagina 141\)](#page-154-0)
- v De opdracht **db2pd** (zie "De opdracht **db2pd** [is gewijzigd en ondersteunt nu](#page-156-0) [nieuwe functionaliteit" op pagina 143\)](#page-156-0)

De volgende SQL-instructies zijn gewijzigd:

- v De instructie ALTER TABLE (zie ["De instructies ALTER TABLE en CREATE](#page-157-0) [TABLE zijn gewijzigd" op pagina 144\)](#page-157-0)
- v De instructie ALTER TABLESPACE (zie ["Instructie ALTER TABLESPACE heeft](#page-158-0) [een nieuwe clausule" op pagina 145\)](#page-158-0)
- v De instructie ALTER WORKLOAD (zie ["De instructies ALTER WORKLOAD en](#page-158-0) [CREATE WORKLOAD zijn gewijzigd" op pagina 145\)](#page-158-0)
- v De instructie CREATE INDEX (zie ["Het sleutelwoord DETAILED in de instructie](#page-159-0) [CREATE INDEX geeft een gewijzigde standaardwerking aan" op pagina 146\)](#page-159-0)
- v De instructie CREATE TABLE (zie ["De instructies ALTER TABLE en CREATE](#page-157-0) [TABLE zijn gewijzigd" op pagina 144\)](#page-157-0)
- v De instructie CREATE WORKLOAD (zie ["De instructies ALTER WORKLOAD](#page-158-0) [en CREATE WORKLOAD zijn gewijzigd" op pagina 145\)](#page-158-0)

Zie ook de DB2 CLP-opdrachten, DB2-systeemopdrachten en SQL-instructies die zijn gedeprecieerd of verwijderd, want deze kunnen ook consequenties hebben voor uw huidige databasetoepassingen of databasebeheerscripts.

## **De uitvoertekst van de opdracht db2cat is gewijzigd**

In de uitvoer van de opdracht **db2cat** staan niet langer eigenschappen voor de tabelruime waarin het databaseobject is opgeslagen.

## <span id="page-153-0"></span>**Details**

Als gevolg van wijzigingen voor opslaggroepen in Versie 10.1 worden de volgende eigenschappen voor tabelruimten niet meer gemeld door de opdracht **db2cat**:

- TRANSFERRATE
- OVERHEAD
- WRITETRANSFERRATE
- WRITEOVERHEAD
- PREFETCHSIZE
- EXTENTSIZE
- $\cdot$  PAGESIZE

De catalogusview SYSCAT.TABLESPACES geeft de waarden voor al deze eigenschappen van tabelruimten. De tabel EXPLAIN\_ARGUMENT bevat bovendien informatie over de waarden die door het optimalisatieprogramma zijn gebruikt voor de eigenschappen TRANSFERRATE, OVERHEAD en PREFETCHSIZE.

In eerdere releases gaf de opdracht **db2cat** informatie over de eigenschappen van tabelruimten en over de gecomprimeerde descriptor voor tabellen.

#### **Oplossing**

Om de waarden voor de eigenschappen van tabelruimten te bepalen, moet u eerst vaststellen in welke tabelruimte de tabel of index is opgeslagen. Vervolgens moet u in de catalogusview SYSCAT.TABLESPACES een query uitvoeren op die tabelruimte.

# **De opdracht db2ckupgrade is uitgebreid voor gepartitioneerde omgevingen**

De opdracht **db2ckupgrade** controleert nu standaard of alle databasepartities gereed zijn voor de upgrade. In eerdere releases werd alleen de actuele databasepartitie gecontroleerd.

#### **Details**

Als u in eerdere releases alle databasepartities wilde controleren, moest u de opdracht **db2ckupgrade** voor elke databasepartitie afzonderlijk opgeven. In Versie 10.1 hoeft u de opdracht nog maar één keer op te geven, in een willekeurige partitie, om alle databasepartitie te controleren.

### **Oplossing**

Geef de opdracht **db2ckupgrade** één keer op om alle databasepartities te controleren, zodat de upgrade van het subsysteem succesvol verloopt.

Wacht tot de opdracht **db2ckupgrade** zonder problemen is voltooid, en geeft pas daarna de opdracht **db2iupgrade** op.

# <span id="page-154-0"></span>**Bepaalde opdrachten voor het beheer van subsystemen zijn gewijzigd**

<span id="page-154-1"></span>Voor de opdrachten **db2icrt**, **db2iupdt** en **db2cluster\_prepare** geldt dat er nieuwe parameters zijn, dat er bestaande parameters zijn gewijzigd en dat bepaalde indelingen van parameterwaarden niet meer worden ondersteund.

#### **Details**

In Versie 10.1 geven de parameters **-m** en **-cf** van de opdrachten **db2icrt**, **db2iupdt** en **db2cluster\_prepare** respectievelijk de hostnaam van een lid of een clustercachevoorziening (CF) aan. De netwerknaam voor clusterinterconnectie is de hostnaam van de interconnectie die wordt gebruikt voor snelle communicatie tussen leden en clustercachevoorzieningen. Om voor leden de netwerknaam voor clusterinterconnectie opgeven, kunt u gebruikmaken van de nieuwe parameter **-mnet**. Om voor CF's de netwerknaam voor clusterinterconnectie opgeven, kunt u gebruikmaken van de nieuwe parameter **-cfnet**.

In eerdere releases kunt u met de parameters **-m** en **-cf** de hostnaam en de netwerknaam aangeven en daarbij een dubbele punt als scheidingsteken gebruiken. Deze indeling voor deze parameters is gedeprecieerd en kan in een toekomstige release worden verwijderd.

Als u voor de hostnaam een IPv6 IP-adres wilt opgeven, moet u voor de hostnaam de parameters **-m** en **-cf** gebruiken en voor de netwerknaam de parameters **-mnet** en **-cfnet**. Als u de hostnaam en netwerknaam opgeeft met de indeling die in eerdere releases nog wél werd ondersteund, verschijnt er een fout.

Daarnaast kunt u in Versie 10.1 de parameter **instance\_shared\_mount** gebruiken om aan te geven in welke directory u een zojuist gemaakt beheerd geclusterd DB2-bestandssysteem wilt plaatsen. Als u deze parameter niet opgeeft, genereert de DBM een naam.

## **Oplossing**

Gebruik voortaan de nieuwe parameters **-mnet** en **-cfnet** om de netwerknaam aan te geven; over enige tijd is de oude indeling niet meer beschikbaar. Pas bestaande scripts en toepassingen aan, zodat daarin de nieuwe parameters worden gebruikt.

Gebruik voortaan de parameter **instance\_shared\_mount** om aan te geven in welke directory het beheerde geclusterde DB2-bestandsysteem moet worden geplaatst. Er wordt dan geen naam gegenereerd door het systeem.

# **De opdracht db2evtbl is gewijzigd**

Met deze opdracht kan nu DDL worden gegenereerd om eventmonitors voor de wijzigingshistorie te maken. Met de opdracht wordt nu ook DDL gegenereerd voor het maken van eventmonitors voor vergrendeling, werkeenheden en pakketcache. Deze eventmonitors hebben het nieuwe standaardtype TABLE.

### **Details**

In eerdere release konden de eventmonitors voor vergrendeling, werkeenheden en pakketcache hun uitvoer alleen wegschrijven naar UE-tabellen (unformatted events). Dit betekende dat er met de opdracht **db2evtbl** instructies van het type CREATE TO EVENT MONITOR met de clausule WRITE TO UNFORMATTED EVENT TABLE werden gegenereerd. Met ingang van Versie 10.1 bieden

<span id="page-155-0"></span>eventmonitors voor vergrendeling, werkeenheden en pakketcache niet meer alleen ondersteuning aan UNFORMATTED EVENT TABLE, maar ook aan TABLE. De opdracht **db2evtbl** genereert nu instructies van het type CREATE TO EVENT MONITOR met de clausule WRITE TO TABLE (in plaats van de clausule WRITE TO UNFORMATTED EVENT TABLE).

## **Oplossing**

Gebruik de opdracht **db2evtbl** om instructies van het type CREATE TO EVENT MONITOR met de clausule WRITE TO TABLE te genereren, ook voor de nieuwe eventmonitor voor de wijzigingshistorie.

Als u DDL-instructies nodig hebt voor het maken van eventmonitors voor vergrendeling, werkeenheden en pakketcache die hun uitvoer wegschrijven naar UE-tabellen, dan kunt u de opdracht **db2evtbl** gebruiken om instructies van het type CREATE TO EVENT MONITOR met de clausule WRITE TO TABLE te genereren. Vervolgens opent u de gegenereerde instructies in een editor en vervangt u "WRITE TO TABLE" door "WRITE TO UNFORMATTED EVENT TABLE".

# **Uitvoer van opdracht db2exfmt is gewijzigd voor gepartitioneerde tabellen**

De uitvoer van de opdracht **db2exfmt** bevat nu de waarde van de tabelruimtekenmerken voor elke tabelruimte die een gepartitioneerde tabel bevat.

#### **Details**

In Versie 10.1 bevat de tabel EXPLAIN\_OBJECT één waarde voor elke tabelruimte waarin een gepartitioneerde tabel aanwezig is.

In eerdere releases werkte dit anders. Voor elke gepartitioneerde tabel werd de waarde van het tabelruimtekenmerk die was opgeslagen in de tabel EXPLAIN\_OBJECT, samengevoegd met de waarde van het tabelruimtekenmerk zoals opgeslagen in alle overeenkomstige tabelruimte. Als u de opdracht **db2exfmt** uitvoerde om de tabel EXPLAIN\_OBJECT op te maken, stond in de uitvoer de samengevoegde waarde van de tabelruimtekenmerken voor gepartitioneerde tabellen.

Bij instructies die u compileert terwijl de CURRENT EXPLAIN MODE is ingesteld op YES, geldt in Versie 10.1 het volgende: Als de waarde van een tabelruimtekenmerk voor een gepartitioneerde tabel gelijk is voor alle tabelruimten waarin die gepartitioneerde tabel voorkomt, staat die waarde in de tabel EXPLAIN\_OBJECT. Zijn de waarden van een kenmerk verschillend, dan bevat de tabel EXPLAIN OBJECT de waarde -1.

Voorbeeld: Als de tabelruimtekenmerken OVERHEAD, TRANSFERRATE en PREFETCHSIZE verschillend zijn, dan bevatten de kolommen OVERHEAD, TRANSFERRATE en PREFETCHSIZE in de tabel EXPLAIN\_OBJECT de waarde -1, waarmee wordt aangegeven dat het desbetreffende kenmerk voor de verschillende tabelruimten niet gelijk is.

<span id="page-156-0"></span>Opgeslagen procedures lezen de secties en schrijven de verklarende informatie (EXPLAIN) weg naar de EXPLAIN-tabellen. Voor gepartitioneerde tabellen of indexen schrijven de volgende procedures de waarde van de kenmerken naar de tabel EXPLAIN\_OBJECT:

- EXPLAIN\_FROM\_ACTIVITY
- EXPLAIN\_FROM\_CATALOG
- EXPLAIN\_FROM\_DATA
- EXPLAIN\_FROM\_SECTION

#### **Oplossing**

Toepassingen of scripts waarin de opdracht **db2exfmt** wordt gebruikt, moeten worden aangepast voor de juiste verwerking van de gewijzigde uitvoer voor gepartitioneerde tabellen.

# **De opdracht db2pd is gewijzigd en ondersteunt nu nieuwe functionaliteit**

Ter ondersteuning van opslaggroepen is de nieuwe parameter **-storagegroups** toegevoegd. Bovendien is het uitvoerrapport van de parameters **-catalogcache**, **-hadr**, **-serviceclasses**, **-storagepaths**, **-tablespaces**, **-tcbstats** en **-workclasssets** gewijzigd om de nieuwe functionaliteit te ondersteunen.

#### **Details**

In Versie 10.1 biedt de nieuwe parameter **-storagegroups** details over opslaggroepen en opslagpaden. Als u geen opslaggroep-ID opgeeft, wordt er informatie over alle opslaggroepen gegeven. De parameter **-storagepaths** blijft beschikbaar voor informatie over alle opslaggroepen.

Daarnaast zijn de uitvoerrapporten voor de volgende parameters gewijzigd:

- v De uitvoer van de parameter **-catalogcache** bevat gegevens over de nieuwe tabelruimtecache.
- v De uitvoer van de **-hadr** is volledig veranderd. Bestaande velden zijn zodanig hernoemd dat ze overeenkomen met de uitvoer van de nieuwe tabelfunctie MON\_GET\_HADR en er zijn velden toegevoegd ter ondersteuning van de bewaking voor de nieuwe meervoudige secundaire HADR-databases. Ook de opmaak van de uitvoer is gewijzigd; voorheen stonden er meerdere veldnamen op één regel en stonden de veldwaarden op de volgende regel, tegenwoordig is er één veld per regel.
- v De uitvoer van de parameter **serviceclasses** omvat nu de UOW-doorvoer, de doorvoer van activiteiten, de gemiddelde levensduur van activiteiten, de CPU-snelheid en het CPU-gebruik.
- v De uitvoer van de parameter **-storagepaths** bevat gegevens over de configuratie van opslaggroepen.
- v De uitvoer van de parameter **-tablespaces** bevat nu het opslaggroep-ID dat bij een tabelruimte hoort en statistische gegevens voor de opslag van tabelruimten.
- v De uitvoer van de parameter **-tcbstats** voor de kolommen RowsComp en RowsUNcomp is verwijderd. Ook de uitvoer voor de kolom en gegevens van IndexObjSize is gedeprecieerd. Als u een reorganisatie uitvoert om vaste gebieden terug te halen, geeft de uitvoer van IndexObjSize geen juiste afspiegeling van *het aantal pagina's in het indexobject*, aangezien in die waarde nog steeds de pagina's worden meegeteld die tijdens de organisatie zijn

<span id="page-157-0"></span>vrijgegeven. In plaats hiervan kunt u beter de kolommen INDEX\_OBJECT\_P\_SIZE en INDEX\_OBJECT\_L\_SIZE van de tabelfunctie ADMIN\_GET\_INDEX\_INFO gebruiken; deze bevatten wel correcte waarden.

v De uitvoer van de parameter **-workclasssets** heeft niet meer de vorm van een tabel. De uitvoer geeft eerst basisinformatie over werkklassen en vervolgens informatie over de kenmerken van werkklassen.

#### **Oplossing**

Pas toepassingen of scripts zodanig aan dat ze rekening houden met deze wijzigingen in de uitvoer van de opdracht **db2pd**.

Gebruik voortaan de SQL-beheerroutines en -views die dezelfde informatie geven, want deze bieden bij het programmeren meer flexibiliteit dan de opdrachtuitvoer.

# **De instructies ALTER TABLE en CREATE TABLE zijn gewijzigd**

De clausule COMPRESS voor de instructies ALTER TABLE en CREATE TABLE heeft een nieuwe indeling en de standaard compressiemethode is gewijzigd. Bovendien kan de clausule IMPLICITLY HIDDEN in elk type kolom worden gebruikt.

#### **Details**

In Versie 10.1 is er een nieuwe methode voor het comprimeren van gegevensrijen waarin gebruik wordt gemaakt van compressiewoordenboeken op paginaniveau en een compressiewoordenboek op tabelniveau. Deze nieuwe methode wordt *adaptieve rijcompressie* genoemd. In eerdere releases werd er een methode gebruikt voor het comprimeren van gegevensrijen, namelijk met behulp van een compressiewoordenboek op tabelniveau. Deze methode staat bekend als *klassieke rijcompressie*.

Met de clausules COMPRESS YES ADAPTIVE en COMPRESS YES van de instructies CREATE TABLE en ALTER TABLE wordt adaptieve rijcompressie voor een tabel ingeschakeld. Met de nieuwe clausule COMPRESS YES STATIC wordt klassieke rijcompressie ingeschakeld. De clausule COMPRESS YES blijft de standaard. Deze werkt echter anders dan in eerdere releases, want hiermee wordt nu adaptieve rijcompressie ingeschakeld. In eerdere releases werd met de clausule COMPRESS YES de klassieke rijcompressie ingeschakeld.

Nadat u de rijcompressie voor een bestaande tabel hebt ingeschakeld, leiden alleen schrijfbewerkingen tot gecomprimeerde gegevensrijen. Bestaande gegevens in de tabel blijven niet-gecomprimeerd. Om de bestaande gegevens te comprimeren, moet u de tabel reorganiseren of de gegevens opnieuw laden om de compressiewoordenboeken op paginaniveau en het compressiewoordenboek op tabelniveau opnieuw te bouwen.

In Versie 10.1 kan de clausule IMPLICITLY HIDDEN in de instructies ALTER TABLE en CREATE TABLE bovendien in elk type kolom worden gebruikt. In eerdere releases kon u deze clausule alleen opgeven voor kolommen van het type ROW CHANGE TIMESTAMP. Meer informatie over tabellen waarin kolommen van het type IMPLICITLY HIDDEN worden gebruikt, vindt u in "Time period and transaction start columns for system-period temporal tables".

## <span id="page-158-0"></span>**Oplossing**

Als u scripts of toepassingen hebt waarin de instructie ALTER TABLE of CREATE TABLE wordt gebruikt met de clausule COMPRESS YES, vergeet dan niet om het trefwoord STATIC of ADAPTIVE toe te voegen, om expliciet aan te geven welke compressiemethode voor tabellen er moet worden gebruikt.

Nadat u uw databases hebt geüpgraded vanuit een eerdere release, kunt u adaptieve rijcompressie voor bestaande tabellen inschakelen door de instructie ALTER TABLE met de clausule COMPRESS YES ADAPTIVE op te geven en de compressiewoordenboeken opnieuw te bouwen. Meer details vindt u in "Betere compressieverhoudingen van tabellen met meer gebruiksgemak". Wilt u blijven werken met de klassieke rijcompressie, dan moet u de clausule COMPRESS YES STATIC gebruiken.

Werk in nieuwe en bestaande tabellen voortaan met verborgen kolommen. Om verborgen kolommen toe te voegen aan bestaande tabellen, gebruikt u voor het vullen van de tabellen de opdrachten **LOAD**, **IMPORT** of **EXPORT** met de parameter includeimplicitlyhidden.

# **Instructie ALTER TABLESPACE heeft een nieuwe clausule**

U kunt een in uitvoering zijnde herschikkingsbewerking nu expliciet onderbreken tijdens prestatiegevoelige perioden en de verwerking op een later tijdstip weer hervatten.

#### **Details**

Om de herschikkingsbewerking te onderbreken, geeft u de instructie ALTER TABLESPACE op met de clausule REBALANCE SUSPEND. Hiermee plaatst u de bewerking in de status Onderbroken (Suspended).

Om de bewerking te hervatten, geeft u de instructie ALTER TABLESPACE op met de clausule REBALANCE RESUME.

De status Onderbroken is persistent en de herschikkingsbewerking wordt hervat wanneer de database wordt geactiveerd.

U kunt in bewerking zijnde herschikkingsbewerkingen volgen met behulp van de tabelfunctie MON\_GET\_REBALANCE\_STATUS.

### **Oplossing**

Begin de instructie ALTER TABLESPACE te gebruiken om een herschikkingsbewerking te onderbreken of te hervatten.

# **De instructies ALTER WORKLOAD en CREATE WORKLOAD zijn gewijzigd**

De syntaxis van de instructies ALTER WORKLOAD en CREATE WORKLOAD is gewijzigd omdat er nieuwe functionaliteit is toegevoegd, zoals parallelle verwerking van toepassingen binnen een partitie, beperking van de maximale mate van runtime van een toepassing en het verzamelen van informatie.

### <span id="page-159-0"></span>**Details**

**Maakt parallelle verwerking van toepassingen binnen een partitie mogelijk, alsmede beperking van de maximale mate van runtime van een toepassing**

Als u werkbelastingen maakt of wijzigt, kunt u de nieuwe clausule MAXIMUM DEGREE gebruiken voor de volgende doeleinden:

- v Om de parallelle verwerking binnen een partitie in of uit te schakelen voor toepassingen die u aan de werkbelasting toewijst
- Om beperkingen op te leggen aan de systeemresources die een toepassing kan verbruiken

#### **Informatie verzamelen**

U kunt nu twee nieuwe waarden opgeven voor de optie BASE van de clausule COLLECT UNIT OF WORK DATA: INCLUDE PACKAGE LIST en INCLUDE EXECUTABLE LIST. Met deze nieuwe waarden kunt u aangeven of u informatie wilt verzamelen over de lijst van executable-ID's, de lijst van pakketen, of beide, voor transacties die bij de werkbelasting horen. Deze informatie wordt naar de eventmonitors voor werkeenheden gezonden. In eerdere releases was het alleen mogelijk om pakketlijstgegevens te verzamelen voor transacties die bij een werklijst hoorden, met behulp van de optie PACKAGE LIST van de clausule COLLECT UNIT OF WORK DATA.

## **Oplossing**

**Maakt parallelle verwerking van toepassingen binnen een partitie mogelijk, alsmede beperking van de maximale mate van runtime van een toepassing**

> Gebruik voortaan de nieuwe clausule MAXIMUM DEGREE om de parallelle verwerking binnen partities in of uit te schakelen voor toepassingen die u aan een werkbelasting toewijst, of om de maximale mate van runtime voor de toepassing te beperken.

#### **Informatie verzamelen**

Scripts en toepassingen waarin de clausule COLLECT UNIT OF WORK DATA PACKAGE LIST wordt gebruikt, moeten worden aangepast. Gebruik de nieuwe syntaxis voor het verzamelen van lijstgegevens, zoals in het volgende voorbeeld:

ALTER WORKLOAD REPORTS COLLECT UNIT OF WORK DATA BASE INCLUDE PACKAGE LIST

Als u informatie over de lijst van executable-ID's wilt verzamelen, gebruikt u de nieuwe syntaxis daarvoor, zoals in het volgende voorbeeld:

ALTER WORKLOAD REPORTS COLLECT UNIT OF WORK DATA BASE INCLUDE PACKAGE LIST, EXECUTABLE LIST

De clausule COLLECT UNIT OF WORK DATA PACKAGE LIST wordt weliswaar nog steeds ondersteund (omwille van de compatibiliteit met eerdere releases), maar die syntaxis is niet standaard en dient te worden vermeden.

# **Het sleutelwoord DETAILED in de instructie CREATE INDEX geeft een gewijzigde standaardwerking aan**

Met het sleutelwoord DETAILED in de instructie CREATE INDEX wordt nu opgegeven dat er een samplingtechniek moet worden gebruikt bij het verwerken van indexvermeldingen om uitgebreide statistische gegevens van indexen te verzamelen.

## **Details**

Als u in DB2 Versie 10.1 het sleutelwoord DETAILED in de instructie CREATE INDEX opgeeft, is dit hetzelfde als dat u het sleutelwoord SAMPLED DETAILED in die instructie opgeeft.

In eerdere releases werd met het sleutelwoord DETAILED in de instructie CREATE INDEX aangegeven dat alle indexvermeldingen afzonderlijk moesten worden onderzocht.

Om de werking van de eerdere releases te behouden, kunt u in de instructie CREATE INDEX het sleutelwoord UNSAMPLED DETAILED opgeven.

### **Oplossing**

Geef het sleutelwoord SAMPLED DETAILED of UNSAMPLED DETAILED op als u een instructie CREATE INDEX opgeeft.

# **Hoofdstuk 21. Gedeprecieerde functionaliteit**

Functionaliteit wordt aangeduid met de term *gedeprecieerd* als een bepaalde functie of voorziening in de huidige release wél wordt ondersteund maar in een toekomstige release mogelijk wordt verwijderd. In bepaalde gevallen kan het verstandig zijn om gedeprecieerde functionaliteit niet meer te gebruiken.

Een registervariabele kan bijvoorbeeld in de huidige release zijn gedeprecieerd omdat de activiteit die door de die variabele wordt geactiveerd, in deze release automatisch wordt ingeschakeld, en de registervariabele zal daarom uit een toekomstige versie worden verwijderd.

#### **DB2-functionaliteit**

De volgende DB2-functionaliteit is gedeprecieerd:

- v Routines van de activiteitenmonitor (zie ["Routines van de](#page-163-0) [activiteitenmonitor zijn gedeprecieerd" op pagina 150\)](#page-163-0)
- v Agentprioriteit van serviceklassen (zie ["Agentprioriteit van](#page-164-0) [serviceklassen is gedeprecieerd" op pagina 151\)](#page-164-0)
- v Sortering op basis van de Unicode Standaard versie 4.00 (zie ["Sortering](#page-164-0) [op basis het Unicode Collation Algorithm van de Unicode Standaard](#page-164-0) [versie 4.0.0 is gedeprecieerd" op pagina 151\)](#page-164-0)
- v Sleutelwoord INSTALL\_TSAMP in responsbestanden (zie ["IBM Tivoli](#page-133-0) [System Automation for Multiplatforms \(SA MP\) wordt nu automatisch](#page-133-0) [geïnstalleerd" op pagina 120\)](#page-133-0)
- SMS-gebruikerstabelruimten (zie ["Permanente SMS-tabelruimten zijn](#page-165-0) [gedeprecieerd" op pagina 152\)](#page-165-0)
- v Automatische statistische profilering (zie ["Automatische statistische](#page-166-0) [profielen zijn gedeprecieerd" op pagina 153\)](#page-166-0)
- Bepaalde administratieve SQL-routines met een versiesuffix (zie ["Bepaalde SQL-beheerroutines met versiesuffix zijn gedeprecieerd" op](#page-167-0) [pagina 154\)](#page-167-0)
- De beheerview SNAPHADR en de tabelfunctie SNAP\_GET\_HADR (zie ["Bepaalde monitorinterfaces voor HADR zijn gedeprecieerd" op pagina](#page-176-0) [163\)](#page-176-0)

#### **DB2-databaseproducten**

Het volgende product is gedeprecieerd:

• Net Search Extender (zie ["Net Search Extender is gedeprecieerd" op](#page-168-0) [pagina 155\)](#page-168-0)

#### **Opdrachten, opdrachtparameter, instructies, registervariabelen, configuratieparameter en monitorelementen**

De volgende opdrachten, opdrachtparameter, instructies, registervariabelen, configuratieparameter en monitorelementen zijn gedeprecieerd:

- v De opdracht **db2IdentifyType1** (zie ["De opdracht db2IdentifyType1 is](#page-169-0) [gedeprecieerd" op pagina 156\)](#page-169-0)
- v De opdracht **db2\_install** (zie ["De opdracht db2\\_install is gedeprecieerd](#page-169-0) [\(Linux en UNIX\)" op pagina 156\)](#page-169-0)
- v De opdracht **dynexpln** (zie ["De opdracht dynexpln is gedeprecieerd" op](#page-170-0) [pagina 157\)](#page-170-0)
- <span id="page-163-0"></span>v De opdracht **PRUNE LOGFILE** (zie ["De opdracht PRUNE LOGFILE is](#page-170-0) [gedeprecieerd" op pagina 157\)](#page-170-0)
- v Enkele parameter van de opdracht **CREATE DATABASE** (zie ["Bepaalde](#page-171-0) [parameters van de opdracht CREATE DATABASE zijn gedeprecieerd"](#page-171-0) [op pagina 158\)](#page-171-0)
- v [De indeling om met de parameters](#page-154-1) **-m** en **-cf** van de opdrachten **db2icrt**, **db2iupdt** en **db2cluster\_prepare** [zowel de hostnaam als de](#page-154-1) [netwerknaam aan te gevenD](#page-154-1)e indeling om met de parameters **-m** en **-cf** voor het beheer van subsystemen zowel de hostnaam als de netwerknaam aan te geven (zie ["Bepaalde opdrachten voor het beheer](#page-154-0) [van subsystemen zijn gewijzigd" op pagina 141\)](#page-154-0)
- v De parameter **-flushbp** van de opdracht **db2pdcfg** (zie ["De parameter](#page-172-0) [-flushbp van de opdracht db2pdcfg is gedeprecieerd" op pagina 159\)](#page-172-0)
- v Een van de uitgevoerde kolommen door de parameter -tcbstat van de opdracht **db2pd** (zie "De opdracht **db2pd** [is gewijzigd en ondersteunt nu](#page-156-0) [nieuwe functionaliteit" op pagina 143\)](#page-156-0)
- v Het sleutelwoord ONLY in de parameters **CLEANUP ONLY** en **RECLAIM EXTENTS ONLY** van de opdracht REORG INDEXES/TABLE (zie ["Bepaalde](#page-173-0) [parameters en parameterwaarden van de opdracht REORG](#page-173-0) [INDEXES/TABLE voor gerelateerde DB2 API-gegevensstructuren zijn](#page-173-0) [gedeprecieerd of verwijderd" op pagina 160\)](#page-173-0)
- v De instructie ALTER DATABASE (zie ["De instructie ALTER DATABASE](#page-174-0) [is gedeprecieerd" op pagina 161\)](#page-174-0)
- v Bepaalde register- en omgevingsvariabelen (zie ["Enkele register- en](#page-175-0) [omgevingsvariabelen zijn gedeprecieerd" op pagina 162\)](#page-175-0)
- De instelling ENHANCED MULTIPLE DISTINCT voor de registervariabele **DB2\_EXTENDED\_OPTIMIZATION** (zie ["Sommige register- en](#page-129-0) [omgevingsvariabelen zijn gewijzigd" op pagina 116\)](#page-129-0)
- v Bepaalde databaseconfiguratieparameters (zie ["Enkele](#page-175-0) [databaseconfiguratieparameters zijn gedeprecieerd of verwijderd" op](#page-175-0) [pagina 162\)](#page-175-0)
- Bepaalde monitorelementen voor HADR (zie ["Bepaalde](#page-176-0) [monitorinterfaces voor HADR zijn gedeprecieerd" op pagina 163\)](#page-176-0)
- v De optie **-global** voor probleemoplossingstool[s"De optie -global voor](#page-177-0) [probleemoplossingstools is gedeprecieerd" op pagina 164](#page-177-0)

In elk van de onderwerpen vindt u meer details, die mogelijk ook van pas komen bij het plannen van toekomstige wijzigingen. Zie ook [Hoofdstuk 22, "Verwijderde](#page-180-0) [functionaliteit", op pagina 167](#page-180-0) voor de gevolgen voor uw databases en bestaande toepassingen.

# **Routines van de activiteitenmonitor zijn gedeprecieerd**

Routines van de activiteitenmonitor zijn gedeprecieerd en worden in een toekomstige release mogelijk zelfs helemaal ingetrokken.

### **Details**

De activiteitenmonitor was een grafisch rapportagetool dat deel uitmaakte van de Control Center-tools en dat monitorrapporten verstrekte. Daarnaast was er een set routines van de activiteitenmonitor die vooraf gedefinieerde rapporten verstrekte op basis van een specifieke subset van monitorgegevens.

<span id="page-164-0"></span>In Versie 10.1 zijn de DB2 Control Center-tools verwijderd. Daarom is ook de grafische gebruikersinterface van de activiteitenmonitor niet meer beschikbaar. Als gevolg hiervan zijn de volgende routines van de activiteitenmonitor gedeprecieerd:

- AM\_BASE\_RPT\_RECOMS
- AM\_BASE\_RPTS
- AM\_DROP\_TASK
- AM\_GET\_LOCK\_CHN\_TB
- AM\_GET\_LOCK\_CHNS
- AM\_GET\_LOCK\_RPT
- AM\_GET\_RPT
- AM\_SAVE\_TASK

### **Oplossing**

Gebruik voortaan monitorroutines, de opdracht **db2pd** of tools van IBM InfoSphere Optim voor de activiteitenmonitor, aangezien deze dezelfde informatie bieden.

# **Agentprioriteit van serviceklassen is gedeprecieerd**

Het koppelen van elke DB2-serviceklasse aan een agentprioriteit, die de relatieve prioriteit van de agents in de serviceklasse voor het besturingssysteem bepaalt, is gedeprecieerd en wordt in een toekomstige release mogelijk verwijderd.

### **Details**

In Versie 10.1 kunt u het CPU-verbruik effectiever controleren met de WLM-dispatcher (workload manager) en kunt u ervoor zorgen dat werk dat een hogere prioriteit heeft, meer CPU-resources verbruikt dan werk met een lagere prioriteit. De WLM-dispatcher beschikt over extra functies ten opzichte van agentprioriteit.

In Versie 9.5 werd de agentprioriteit ingevoerd om minder systeem-CPU-resources toe te wijzen aan werk met een lagere prioriteit en meer CPU-resources aan werk met een hogere prioriteit, dit alles op basis van de agentprioriteit van de serviceklasse waarin het werk werd uitgevoerd. Deze methode bleek echter slechts bij bepaalde soorten werkbelastingen effectief te zijn.

Onder AIX en Linux kunt u voor de besturing van de hoeveelheid systeemresources die aan elke serviceklasse wordt toegewezen, ook gebruikmaken van de integratie tussen DB2-serviceklassen en AIX WLM- of Linux WLM-klassen.

## **Oplossing**

Gebruik voor het aansturen van het CPU-gebruik voortaan niet meer de agentprioriteit, maar de WLM-dispatcher.

# **Sortering op basis het Unicode Collation Algorithm van de Unicode Standaard versie 4.0.0 is gedeprecieerd**

De trefwoorden UCA400\_NO, UCA400\_LSK en UCA400\_LTH voor de parameter **COLLATE USING** van de opdracht **CREATE DATABASE** zijn gedeprecieerd.

### <span id="page-165-0"></span>**Details**

Als u een Unicode-database maakt, kunt u opgeven dat locale-gevoelige sortering moet plaatsvinden op basis van het Unicode Collation Algorithm (UCA). Dit doet u met de parameter **COLLATE USING** van de opdracht **CREATE DATABASE**. Een dergelijke manier van sorteren biedt vergelijkbare functionaliteit, maar een betere performance.

### **Oplossing**

Maak nieuwe Unicode-databases met één van de ondersteunde locale-gevoelige UCA-sorteringsmethoden. Zie "Unicode Collation Algorithm based collations" voor details.

Bestaande Unicode-databases kunt u converteren naar een ondersteunde locale-gevoelige UCA-sorteringsmethode door die databases opnieuw te maken. Volg daarbij de procedure die wordt beschreven in de taak "Converting non-Unicode databases to Unicode".

# **IBM Tivoli System Automation for Multiplatforms (SA MP) wordt nu automatisch geïnstalleerd**

Als IBM Tivoli System Automation for Multiplatforms (SA MP) een vereiste component is voor andere componenten die zijn geselecteerd om geïnstalleerd te worden, wordt SA MP nu automatisch geïnstalleerd.

#### **Details**

Als u bij de installatie een component selecteert waarvoor SA MP vereist is, wordt SA MP automatisch geïnstalleerd, of SA MP nu geselecteerd is of niet. Bijvoorbeeld: SA MP is vereist voor IBM DB2 pureScale Feature. Als u DB2 pureScale Feature installeert, wordt SA MP automatisch eveneens geïnstalleerd.

Als gevolg hiervan is het trefwoord INSTALL\_TSAMP in het responsbestand voor de installatie van DB2 gedeprecieerd. Als u INSTALL\_TSAMP=NO aangeeft in het responsbestand, wordt SA MP desondanks geïnstalleerd als SA MP vereist is voor de componenten die voor installatie zijn geselecteerd.

### **Oplossing**

Verwijder het trefwoord INSTALL\_TSAMP uit het responsbestand. SA MP wordt alleen geïnstalleerd als het vereist is voor andere componenten die voor de installatie geselecteerd zijn.

## **Permanente SMS-tabelruimten zijn gedeprecieerd**

Het type System Managed Spaces (SMS) is nu gedeprecieerd, althans voor permanente tabelruimten die door de gebruiker zijn gedefinieerd.

#### **Details**

U kunt het type SMS nog wel opgeven voor catalogustabelruimten en tijdelijke tabelruimten. Bij automatische opslag blijft het type SMS voor tijdelijke

<span id="page-166-0"></span>tabelruimten in gebruik. De aanbevolen typen tabelruimten voor gebruikerstabelruimten zijn automatische opslag en Database Managed Spaces (DMS).

In voorgaande releases werden permanente SMS-tabelruimten gebruikt omdat deze eenvoudig te maken en te beheren waren. Om een SMS-tabelruimte te maken, hoeft u geen initiële grootte op te geven, maar u moet er wel voor zorgen dat er voldoende schijfruimte beschikbaar is. De grootte en de groottetoename van de containerbestanden worden beheerd op het niveau van het besturingssysteem. SMS-tabelruimten zijn echter trager dan DMS-tabelruiten.

Met de introductie van automatisch opslag is het beheer van DMS-tabelruimten vereenvoudigd met een functie die de grootte van containers automatisch aanpast. IBM blijft werken aan de ontwikkeling van automatische opslag en DMS-tabelruimten.

## **Oplossing**

Als u nieuwe databases maakt, kies dan voor gebruikerstabelruimten het type DMS of automatische opslag. Dit doet u met de instructie CREATE TABLESPACE of de opdracht **CREATE DATABASE**.

Als u permanente SMS-tabelruimten hebt, begin deze dan te converteren naar tabelruimten van het type DMS of automatische opslag vóórdat gebruikerstabelruimten van het type SMS helemaal worden afgeschaft. Met de opdracht **db2move** of de opdracht **LOAD** en het bestandstype CURSOR kunt u tabellen uit de SMS-tabelruimte verplaatsen naar tabelruimten van het type automatische opslag of DMS.

# **Automatische statistische profielen zijn gedeprecieerd**

Automatische statistische profielen zijn gedeprecieerd en worden in een toekomstige release mogelijk helemaal ingetrokken.

### **Details**

Automatische statistische profielen zijn gedeprecieerd vanwege de bijkomende aanzienlijke performance-overhead en beperkingen. Er is geen ondersteuning in omgevingen met gepartitioneerde databases, federatieve systemen of databases waarvoor parallelle verwerking binnen partities is ingeschakeld.

De waarde ASP als parameter voor de functienaam in de procedure SYSINSTALLOBJECTS is eveneens gedeprecieerd.

In eerdere releases kon u automatische statistische profielen gebruiken voor de bepaling van aanbevolen parameters voor de opdracht **RUNSTATS**. Verder konden automatische statistische profielen bepalen of tabelstatistieken verouderd waren.

Deze depreciatie heeft geen gevolgen voor statistische profielen voor de opdracht **RUNSTATS**, die volledig ondersteund blijven.

## **Oplossing**

Schakel het gebruik van automatische statistische profielen uit door de databaseconfiguratieparameter **auto\_stats\_prof** in te stellen op OFF voordat automatische statistische profielen worden verwijderd.

<span id="page-167-0"></span>U kunt de tool IBM Data Studio gebruiken om de beste parameters voor de opdracht **RUNSTATS** te bepalen om door te gaan met de verzameling van statistische gegevens met behulp van statistische profielen of met de opdracht **RUNSTATS**. U hebt de volgende mogelijkheden om aanbevelingen voor de verzameling van statistische gegevens te verkrijgen:

- Statistics Advisor. Zie voor meer informatie het onderwerp Generating and acting on recommendations for collecting statistics for database objects that are in the access path for an SQL statement op [http://publib.boulder.ibm.com/](http://publib.boulder.ibm.com/infocenter/dstudio/v3r1/topic/com.ibm.datatools.qrytune.sngqry.doc/topics/genrecsstats.html) [infocenter/dstudio/v3r1/topic/com.ibm.datatools.qrytune.sngqry.doc/topics/](http://publib.boulder.ibm.com/infocenter/dstudio/v3r1/topic/com.ibm.datatools.qrytune.sngqry.doc/topics/genrecsstats.html) [genrecsstats.html.](http://publib.boulder.ibm.com/infocenter/dstudio/v3r1/topic/com.ibm.datatools.qrytune.sngqry.doc/topics/genrecsstats.html)
- Workload Advisor. Voor deze adviesfunctie is een actieve licentie vereist voor IBM InfoSphere Optim Query Workload Tuner. Zie voor meer informatie het onderwerp Generating and acting on recommendations for materialized query tables, multidimensional clustering, and redistributing data across database partitions for query workloads that run on DB2 for Linux, UNIX, and Windows op [http://publib.boulder.ibm.com/infocenter/dstudio/v3r1/topic/](http://publib.boulder.ibm.com/infocenter/dstudio/v3r1/topic/com.ibm.datatools.qrytune.workloadtunedb2luw.doc/topics/genrecsdsgn.html) [com.ibm.datatools.qrytune.workloadtunedb2luw.doc/topics/genrecsdsgn.html.](http://publib.boulder.ibm.com/infocenter/dstudio/v3r1/topic/com.ibm.datatools.qrytune.workloadtunedb2luw.doc/topics/genrecsdsgn.html)
- v Taakassistent voor de opdracht RUNSTATS. Zie voor meer informatie het onderwerp Database administration commands that you can run from task assistants op [http://publib.boulder.ibm.com/infocenter/dstudio/v3r1/topic/](http://publib.boulder.ibm.com/infocenter/dstudio/v3r1/topic/com.ibm.datatools.adm.doc/topics/c_taskassitantcommandsupport.html) [com.ibm.datatools.adm.doc/topics/c\\_taskassitantcommandsupport.html.](http://publib.boulder.ibm.com/infocenter/dstudio/v3r1/topic/com.ibm.datatools.adm.doc/topics/c_taskassitantcommandsupport.html)

# **Bepaalde SQL-beheerroutines met versiesuffix zijn gedeprecieerd**

Diverse SQL-beheerroutines met een versiesuffix zijn in Versie 10.1 gedeprecieerd. Begin de vervangende routines te gebruiken voordat de gedeprecieerde routines in een toekomstige release worden verwijderd.

#### **Details**

Met ingang van Versie 10.1 hebben de namen van beheerroutines geen versiesuffix meer. Op die manier blijven de namen in opeenvolgende releases steeds gelijk.

De volgende SQL-beheerroutines zijn gedeprecieerd:

- v ADMIN\_GET\_TAB\_COMPRESS\_INFO\_V97
- ADMIN\_GET\_TAB\_INFO\_V97
- SNAP GET APPL INFO V95
- SNAP GET APPL V95
- SNAP\_GET\_BP\_V95
- SNAP\_GET\_CONTAINER\_V91
- SNAP\_GET\_DBM\_V95
- SNAP\_GET\_DB\_V97
- SNAP\_GET\_DETAILLOG\_V91
- SNAP\_GET\_DYN\_SQL\_V95
- SNAP\_GET\_STORAGE\_PATHS\_V97
- SNAP\_GET\_TAB\_V91
- SNAP\_GET\_TBSP\_PART\_V97
- SNAP\_GET\_TBSP\_V91
- WLM\_GET\_SERVICE\_CLASS\_AGENTS\_V97
- v WLM\_GET\_SERVICE\_CLASS\_WORKLOAD\_OCCURRENCES\_V97
- WLM\_GET\_SERVICE\_SUBCLASS\_STATS\_V97
- <span id="page-168-0"></span>v WLM\_GET\_WORKLOAD\_OCCURRENCE\_ACTIVITIES\_V97
- WLM\_GET\_WORKLOAD\_STATS\_V97

### **Oplossing**

Pas uw toepassingen en scripts aan, zodat daarin gebruik wordt gemaakt van de vervangende routines of views.

Houd u bij het opgeven van query's op SQL-beheerroutines aan een aantal goede gewoonten, zoals de volgende:

- v Gebruik liever een lijst van kolommen dan een jokerteken, zodat de query altijd hetzelfde aantal kolommen oplevert.
- v Valideer de waarden die voor een kolom worden geretourneerd, zodat u alleen verwachte waarden ontvangt. Controleer bijvoorbeeld of de waarde binnen het bereik van geldige waarde voor de desbetreffende kolom valt.

## **Net Search Extender is gedeprecieerd**

Net Search Extender (NSE) en alle bijbehorende functies zijn gedeprecieerd en worden in een toekomstige release wellicht verwijderd.

#### **Details**

DB2 Text Search is de strategische zoekoplossing voor DB2-databaseproducten.

DB2 Text Search heeft een architectuur die gemakkelijk nieuwe functies opneemt en kent de volgende belangrijke functies die dit product onderscheiden van NSE:

- Ondersteuning van taalkundige verwerking
- XQuery, XPath-achtige zoeksyntaxis
- v Geïntegreerde installatie van tekstzoekserver
- Opgeslagen procedures voor indexbeheer
- Ondersteuning van Rich Text-documentindelingen met behulp van het DB2 Accessories Suite-pakket

DB2 Text Search wordt ondersteund op alle besturingssystemen die NSE ondersteunden, behalve Linux on System z (64-bits). DB2 Text Search biedt functionaliteit die gelijkwaardig is met die van NSE, zoals beschreven in de vergelijking van beide producten.

### **Oplossing**

Begin DB2 Text Search te gebruiken vóórdat NSE wordt verwijderd. DB2 Text Search maakt het mogelijk om met behulp van SQL- en XQuery-instructies tekstzoekopdrachten uit te voeren op gegevens die zijn opgeslagen in een DB2-database.

Als u werkt met IBM Business Partners-toepassingen die gebruikmaken van NSE, vraag dan aan uw IBM Business Partner hoe u van NSE kunt migreren naar DB2 Text Search.

Klanten die gebruikmaken van NSE-voorzieningen waarvoor in DB2 Text Search gelijkwaardige voorzieningen bestaan, kunnen "Migration to DB2 Text Search" raadplegen voor meer informatie.

# <span id="page-169-0"></span>**De opdracht db2IdentifyType1 is gedeprecieerd**

De opdracht **db2IdentifyType1** is gedeprecieerd en wordt in een toekomstige release mogelijk verwijderd.

#### **Details**

In Versie 9.7 is de opdracht **db2IdentifyType1** geïntroduceerd om te helpen bij het converteren van indexen van type-1 naar to type-2, alvorens te upgraden naar Versie 9.7.

De indexen van type-1 zijn in Versie 9.7 afgeschaft. Tijdens het upgraden van de database werden indexen van type-1 als 'ongeldig' gemarkeerd. De eerste keer dat ze weer werden benaderd of wanneer ze opnieuw werden gestart, werden ze opnieuw opgebouwd. Als de indexen van type-1 al worden geconverteerd vóórdat de upgrade plaatsvindt, is het niet meer nodig om de database opnieuw op te bouwen.

In Versie 10.1 zou u de opdracht **db2IdentifyType1** alleen opgeven alvorens databases van Versie 9.5 te upgraden. Databases van Versie 9.7 hebben al geen indexen van type-1 meer.

### **Oplossing**

Als u van Versie 9.5 upgradet naar Versie 10.1, gebruikt u deze opdracht om een script te genereren dat u helpt uw indexen te converteren van type-1 naar type-2 voordat de upgrade begint. Details over het gebruik van deze opdracht vindt u in "Converting type-1 indexes to type-2 indexes" in *Upgrading to DB2 Version 10.1*.

## **De opdracht db2\_install is gedeprecieerd (Linux en UNIX)**

De opdracht **db2\_install** is gedeprecieerd en wordt in een toekomstige release mogelijk verwijderd. Gebruik voortaan de opdracht **db2setup**.

#### **Details**

De opdracht **db2\_install** is gedeprecieerd omdat deze dezelfde functionaliteit heeft als de opdracht **db2setup** met een responsbestand. Bovendien is het met de opdracht **db2setup** mogelijk om tijdens het installatieproces subsystemen te maken en te configureren.

### **Oplossing**

Als u de opdracht **db2\_install** opgeeft, verschijnt er een waarschuwingsbericht waarin wordt aangegeven dat de opdracht gedeprecieerd is. Vervolgens verloopt de installatie hetzelfde als in eerdere releases.

De opdracht **db2\_install** wordt weliswaar nog steeds ondersteund, maar u kunt voortaan beter de opdracht **db2setup** met een responsbestand gebruiken om een automatische installatie uit te voeren. Begin hiermee voordat de opdracht **db2\_install** niet meer beschikbaar is. Vergeet ook niet om de verwijzingen naar **db2\_install** in uw installatiescripts zodanig aan te passen dat ze gaan verwijzen naar de opdracht **db2setup** met een responsbestand.

Als u wilt dat de opdracht **db2setup** op dezelfde manier werkt als de opdracht **db2\_install**, geef de opdracht **db2setup** dan op met een responsbestand waarin de volgende sleutelwoorden voorkomen:

PROD = ENTERPRISE\_SERVER\_EDITION FILE = /opt/ibm/db2/*directorynaam* LIC\_AGREEMENT = ACCEPT INSTALL\_TYPE = COMPLETE

# <span id="page-170-0"></span>**De opdracht dynexpln is gedeprecieerd**

De opdracht **dynexpln** is gedeprecieerd en wordt in een toekomstige release mogelijk verwijderd.

### **Details**

De opdracht **db2expln** beschrijft de toegangsmethode die is geselecteerd voor SQLen XQuery-instructies. Met de *dynamic-options* van de opdracht **db2expln** kunnen alle functies van de opdracht **dynexpln** worden uitgevoerd.

Als u de *dynamic-options* gebruikt, wordt de instructie samengesteld als een echt dynamische SQL- of XQuery-instructie en wordt de gegenereerde methode verklaard vanuit de querycache. Deze zogenoemde "explain-output" methode levert toegangsmethoden op die nauwkeuriger zijn dan die van de opdracht **dynexpln**. Met die opdracht wordt de instructie samengesteld als een statische SQL- of XQuery-instructie. Met de *dynamic-options* is het ook mogelijk om gebruik te maken van voorzieningen die alleen beschikbaar zijn in dynamische SQL- en XQuery-instructies, zoals parametermarkeringen.

Bovendien kunt u de parameter **-opids** van de opdracht **db2expln** gebruiken om het operator-ID aan de linkerkant van de verklaarde toegangsmethode af te drukken, op dezelfde manier als met de opdracht **dynexpln**. U kunt deze operator-ID's blijven gebruiken om de stappen in de verschillende weergaven van de toegangsmethode aan elkaar te blijven koppelen.

## **Oplossing**

Gebruik voortaan de opdracht **db2expln** voordat de opdracht **dynexpln** niet meer wordt ondersteund.

Pas bovendien alle scripts en toepassingen aan waarin de opdracht **dynexpln** wordt gebruikt en vervang deze opdracht door de opdracht **db2expln**.

# **De opdracht PRUNE LOGFILE is gedeprecieerd**

De opdracht **PRUNE LOGFILE** is gedeprecieerd en wordt in een toekomstige release mogelijk verwijderd.

### **Details**

Bij databases waarvoor LOG RETAIN is ingeschakeld en archieflogboeken niet zijn ingeschakeld, kunt u logboekbestanden die niet nodig zijn voor hersteldoeleinden met behulp van de opdracht **PRUNE LOGFILE** verwijderen uit het actieve logboekpad.

Bij databases waarvoor archieflogboeken wél zijn ingeschakeld, zorgt de DBM ervoor dat de logboekbestanden naar een archieflocatie worden gekopieerd en dat <span id="page-171-0"></span>ze uit het actieve logboekpad worden verwijderd, voor zover nodig. Met de opdracht **PRUNE HISTORY** kunt u logboekbestanden uit de archieflocatie verwijderen als ze niet meer nodig zijn voor hersteldoeleinden.

## **Oplossing**

Het is weliswaar mogelijk om onnodige logboekbestanden te verwijderen met opdrachten van het besturingssysteem, maar het is vaak moeilijk om te bepalen wanneer het veilig is om bepaalde logboekbestanden te verwijderen. Daarom kan het verstandig zijn om uw database geschikt te maken voor archieflogboeken. Dit doet u door de databaseconfiguratieparameter **logarchmeth1** in te stellen op USEREXIT, DISK, TSM of VENDOR en door logboekbestanden met behulp van de opdracht **PRUNE HISTORY** te verwijderen van de archieflocatie.

# **Bepaalde parameters van de opdracht CREATE DATABASE zijn gedeprecieerd**

De parameter **AUTOMATIC STORAGE**, de clausule **MANAGED BY SYSTEM** van de parameter **USER TABLESPACE** en bepaalde waarden voor de parameter **COLLATE USING** van de opdracht **CREATE DATABASE** zijn gedeprecieerd.

### **Details**

De parameter **AUTOMATIC STORAGE**, die aangeeft of een database geschikt is voor automatische opslag, is nu gedeprecieerd. Standaard zijn namelijk álle databases geschikt voor automatische opslag. Sterker nog: DB2 pureScale ondersteunt alleen databases die geschikt zijn voor automatische opslag. De opslaggroep IBMSTOGROUP wordt automatisch gemaakt als de standaardopslaggroep in de catalogustabel SYSSTOGROUPS. Met de instructie ALTER STOGROUP kunt u de standaardopslaggroep wijzigen of de opslaggroepen anderszins beheren.

Als u een database maakt, kunt u met de parameter **MANAGED BY SYSTEM** opgeven welke tabelruimten u voor die database wilt maken. Het type System Managed Spaces (SMS) is nu gedeprecieerd, althans voor permanente tabelruimten. De aanbevolen typen tabelruimten voor gebruikerstabelruimten zijn automatische opslag en Database Managed Spaces (DMS).

De trefwoorden UCA400\_NO, UCA400\_LSK en UCA400\_LTH voor de parameter **COLLATE USING** van de opdracht **CREATE DATABASE** zijn gedeprecieerd. De ondersteunde locale-gevoelige UCA-sorteringsmethoden bieden dezelfde functionaliteit, maar een betere performance.

## **Oplossing**

Staak het gebruik van de parameter **AUTOMATIC STORAGE** van de opdracht **CREATE DATABASE** voordat deze helemaal niet meer wordt ondersteund. Verwijder deze parameter bovendien uit al uw scripts en toepassingen.

Kies bij het maken van nieuwe gebruikerstabelruimten voor het type automatische opslag of het type DMS. Als u SMS-gebruikerstabelruimten hebt, begin deze dan te converteren naar tabelruimten van het type DMS of automatische opslag vóórdat gebruikerstabelruimten van het type SMS helemaal worden afgeschaft. Zie ["Permanente SMS-tabelruimten zijn gedeprecieerd" op pagina 152](#page-165-0) voor meer informatie.

Kies bij het maken van nieuwe Unicode-databases voor één van de ondersteunde locale-gevoelige UCA-sorteringsmethoden. Bestaande databases kunt u converteren naar een ondersteunde locale-gevoelige UCA-sorteringsmethode door die database opnieuw te maken. Zie ["Sortering op basis het Unicode Collation Algorithm van](#page-164-0) [de Unicode Standaard versie 4.0.0 is gedeprecieerd" op pagina 151](#page-164-0) voor meer informatie.

# <span id="page-172-0"></span>**Bepaalde opdrachten voor het beheer van subsystemen zijn gewijzigd**

Voor de opdrachten **db2icrt**, **db2iupdt** en **db2cluster\_prepare** geldt dat er nieuwe parameters zijn, dat er bestaande parameters zijn gewijzigd en dat bepaalde indelingen van parameterwaarden niet meer worden ondersteund.

### **Details**

In Versie 10.1 geven de parameters **-m** en **-cf** van de opdrachten **db2icrt**, **db2iupdt** en **db2cluster\_prepare** respectievelijk de hostnaam van een lid of een clustercachevoorziening (CF) aan. De netwerknaam voor clusterinterconnectie is de hostnaam van de interconnectie die wordt gebruikt voor snelle communicatie tussen leden en clustercachevoorzieningen. Om voor leden de netwerknaam voor clusterinterconnectie opgeven, kunt u gebruikmaken van de nieuwe parameter **-mnet**. Om voor CF's de netwerknaam voor clusterinterconnectie opgeven, kunt u gebruikmaken van de nieuwe parameter **-cfnet**.

In eerdere releases kunt u met de parameters **-m** en **-cf** de hostnaam en de netwerknaam aangeven en daarbij een dubbele punt als scheidingsteken gebruiken. Deze indeling voor deze parameters is gedeprecieerd en kan in een toekomstige release worden verwijderd.

Als u voor de hostnaam een IPv6 IP-adres wilt opgeven, moet u voor de hostnaam de parameters **-m** en **-cf** gebruiken en voor de netwerknaam de parameters **-mnet** en **-cfnet**. Als u de hostnaam en netwerknaam opgeeft met de indeling die in eerdere releases nog wél werd ondersteund, verschijnt er een fout.

Daarnaast kunt u in Versie 10.1 de parameter **instance\_shared\_mount** gebruiken om aan te geven in welke directory u een zojuist gemaakt beheerd geclusterd DB2-bestandssysteem wilt plaatsen. Als u deze parameter niet opgeeft, genereert de DBM een naam.

## **Oplossing**

Gebruik voortaan de nieuwe parameters **-mnet** en **-cfnet** om de netwerknaam aan te geven; over enige tijd is de oude indeling niet meer beschikbaar. Pas bestaande scripts en toepassingen aan, zodat daarin de nieuwe parameters worden gebruikt.

Gebruik voortaan de parameter **instance\_shared\_mount** om aan te geven in welke directory het beheerde geclusterde DB2-bestandsysteem moet worden geplaatst. Er wordt dan geen naam gegenereerd door het systeem.

# **De parameter -flushbp van de opdracht db2pdcfg is gedeprecieerd**

De parameter **-flushbp** van de opdracht **db2pdcfg** is gedeprecieerd en wordt in een toekomstige release mogelijk verwijderd.

### <span id="page-173-0"></span>**Details**

U mag de parameter **-flushbp** van de opdracht **db2pdcfg** alleen gebruiken als dat van u wordt gevraagd door IBM Service.

In Versie 10.1 worden de 'vuile' pagina's van alle lokale bufferpools voor een bepaalde database met de instructie FLUSH BUFFERPOOLS synchroon weggeschreven naar schijf.

Met de instructie FLUSH BUFFERPOOLS kunt u het herstelvenster van een database verkleinen, voor het geval er een storing optreedt of voordat er bepaalde databasebewerkingen worden uitgevoerd, zoals online backups. Dit kan ook worden gebruikt voor het verkorten van de hersteltijd van de splitsspiegeldatabase.

### **Oplossing**

Gebruik liever de instructie FLUSH BUFFERPOOLS.

# **Bepaalde parameters en parameterwaarden van de opdracht REORG INDEXES/TABLE voor gerelateerde DB2 API-gegevensstructuren zijn gedeprecieerd of verwijderd**

Om de leesbaarheid van de opdracht **REORG INDEXES/TABLE** te verbeteren, zijn bepaalde parameters gedeprecieerd en vervangen door een nieuwe optie. Bovendien zijn bepaalde parameterwaarden die te maken hebben met gegevensstructuren van DB2 API's gedeprecieerd of verwijderd.

#### **Details**

De parameter **CLEANUP ONLY** van de opdracht **REORG INDEXES** is gedeprecieerd en vervangen door de optie CLEANUP. In het volgende voorbeeld wordt de optie CLEANUP gebruikt:

REORG INDEXES ALL FOR TABLE USER1.TABLE2 ALLOW WRITE ACCESS CLEANUP ALL;

De parameter **RECLAIM EXTENTS ONLY** van de opdracht **REORG TABLE** is gedeprecieerd en vervangen door de optie RECLAIM EXTENTS. In het volgende voorbeeld wordt de optie RECLAIM EXTENTS gebruikt: REORG TABLE USER1.TABLE1 RECLAIM EXTENTS;

De parameter **CONVERT** van de opdracht **REORG INDEXES** is verwijderd. De indexen van type-1 waren al in Versie 9.7 verwijderd. Daarom is deze parameter in onbruik geraakt. Databases die van Versie 9.7 zijn bijgewerkt naar Versie 10.1 hebben geen indexen van type-1 meer. In databases die zijn bijgewerkt van Versie 9.5 naar Versie 10.1 zijn de indexen van type-1, de eerste keer dat ze na de upgrade werden gebruikt, automatisch opnieuw opgebouwd als indexen van type-2.

In de gegevensstructuur db2ReorgStruct voor de API db2Reorg zijn de volgende waarden voor de parameter reorgFlags gedeprecieerd of verwijderd.

• De waarde DB2REORG\_CLEANUP\_NONE is gedeprecieerd. Deze waarde geeft aan dat er geen opschoning vereist is wanneer reorgType wordt ingesteld op DB2REORG\_OBJ\_INDEXESALL of DB2REORG\_OBJ\_INDEX. Als er geen waarde wordt opgegeven, heeft dit hetzelfde effect. Het opgeven van een waarde is dus redundant.

- <span id="page-174-0"></span>• De waarde DB2REORG\_CONVERT\_NONE is gedeprecieerd. In eerdere releases gaf deze waarde aan dat er geen indexconversie vereist was wanneer reorgType werd ingesteld op DB2REORG\_OBJ\_INDEXESALL of DB2REORG\_OBJ\_INDEX. Deze waarde is in onbruik geraakt omdat de indexen van type-1 al sinds Versie 9.7 niet meer worden gebruikt.
- v De waarde DB2REORG\_CONVERT is niet meer beschikbaar. In eerdere releases gaf deze waarde aan dat er een indexconversie vereist was wanneer reorgType werd ingesteld op DB2REORG\_OBJ\_INDEXESALL of DB2REORG\_OBJ\_INDEX. Deze waarde is in onbruik geraakt omdat de indexen van type-1 al sinds Versie 9.7 niet meer worden gebruikt.

In de gegevensstructuren db2LoadQueryOutputStruct en db2LoadQueryOutputStruct64 voor de API db2LoadQuery is de waarde DB2LOADQUERY\_TYPE1\_INDEXES voor de parameter TableState niet meer beschikbaar. Deze waarde geeft aan dat de tabel momenteel indexen van type-1 gebruikt en is in onbruik geraakt omdat de indexen van type-1 al sinds Versie 9.7 niet meer worden gebruikt.

## **Oplossing**

Gebruik voortaan de optie CLEANUP of de optie RECLAIM EXTENTS voor de opdracht **REORG INDEXES**. U hoeft de waarde DB2REORG\_CLEANUP\_NONE niet meer op te geven in de parameter reorgFlags.

Gebruik de parameter **CONVERT** van de opdracht **REORG INDEXES** niet meer. Als u deze parameter gebruikt, wordt er een fout gegenereerd.

# **De instructie ALTER DATABASE is gedeprecieerd**

De instructie ALTER DATABASE is gedeprecieerd en wordt in een toekomstige release mogelijk verwijderd. De instructies CREATE STOGROUP en ALTER STOGROUP bieden dezelfde functionaliteit als de instructie ALTER DATABASE, en nog meer!

### **Details**

In Versie 10.1 kunt u met de instructie ALTER STOGROUP opslagpaden toevoegen aan (of verwijderen uit) elke opslaggroep. Bovendien kunt u met deze instructie de definitie en de kenmerken van een opslaggroep wijzigen. Met de instructie CREATE STOGROUP kunt u een nieuwe opslaggroep maken en er opslagpaden aan toewijzen.

Met de instructie ALTER DATABASE kunt u alleen opslagpaden toevoegen aan (of verwijderen uit) de standaard opslaggroep voor de database. Het is niet mogelijk om een specifieke opslaggroep aan te geven.

## **Oplossing**

Gebruik voortaan de instructie CREATE STOGROUP of ALTER STOGROUP voor het beheer van opslaggroepen, voordat de ondersteuning van de instructie ALTER DATABASE wordt gestaakt. Hebt u scripts of toepassingen waarin de instructie ALTER DATABASE wordt gebruikt, pas die dan aan en vervang de gedeprecieerde instructie door de instructies CREATE STOGROUP of ALTER STOGROUP.

De instructies CREATE STOGROUP en ALTER STOGROUP bieden enkele voordelen waar u onmiddellijk van kunt profiteren, zoals het maken van nieuwe opslaggroepen, het instellen van de standaardopslaggroep en het wijzigen van de kenmerken van bestaande opslaggroepen om de fysieke gegevensopslag van uw databases te verbeteren.

## <span id="page-175-0"></span>**Enkele register- en omgevingsvariabelen zijn gedeprecieerd**

Er zijn een aantal registervariabelen gedeprecieerd in Versie 10.1. Hoewel de variabelen nog steeds beschikbaar zijn, kunt u deze beter niet gebruiken omdat ze in toekomstige versies waarschijnlijk worden verwijderd.

De volgende tabel geeft een overzicht van de gedeprecieerde register- en omgevingsvariabelen. Deze zijn vervangen door een andere functie of de functie die deze ondersteunen is verouderd.

| Register- of omgevingsvariabele | <b>Details</b>                                                                                                    |
|---------------------------------|----------------------------------------------------------------------------------------------------|
| <b>DB2 LIKE VARCHAR</b>         | De meest aanbevolen instelling voor deze<br>variabele Y; dit is dan ook de<br>standaardwaarde. Als u deze variabele op<br>eigen houtje gaat configureren, kan dit<br>leiden tot een onvoorspelbare uitvoering van  |
|                                 | query's, aangezien de scenario's die van het<br>instellen van de variabele kunnen profiteren,<br>uiterst complex zijn. Wijzig deze variabele<br>daarom uitsluitend als u dat wordt<br>aanbevolen door IBM Service. |

*Tabel 33. Register- en omgevingsvariabelen die in Versie 10.1 zijn gedeprecieerd*

### **Oplossing**

Gebruik deze registervariabele niet meer, behalve als dit gebeurt op advies van IBM Service.

# **Enkele databaseconfiguratieparameters zijn gedeprecieerd of verwijderd**

Als gevolg van wijzigingen in functionaliteit, het invoeren van nieuwe configuratieparameters of het opheffen van ondersteuning, zijn de volgende databaseconfiguratieparameters gedeprecieerd of verwijderd.

### **Details**

De volgende databaseconfiguratieparameters zijn gedeprecieerd:

*Tabel 34. Gedeprecieerde databaseconfiguratieparameters*

| Naam parameter   Beschrijving |                                                        | <b>Details</b>                                                                                                    |
|-------------------------------|--------------------------------------------------------|----------------------------------------------------------------------------------------------------|
| health mon                    | Configuratieparameter<br>voor Health Monitor           | De Health Monitor en de bijbehorende<br>statusindicators zijn gedeprecieerd.                                           |
| Imincommit                    | Aantal commits van<br>groepsconfiguratie-<br>parameter | Als gevolg van verbeteringen in de<br>logboekinfrastructuur is het niet meer nodig<br>om deze parameter in te stellen. |

De volgende databaseconfiguratieparameters zijn verwijderd:

<span id="page-176-0"></span>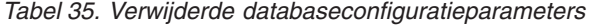

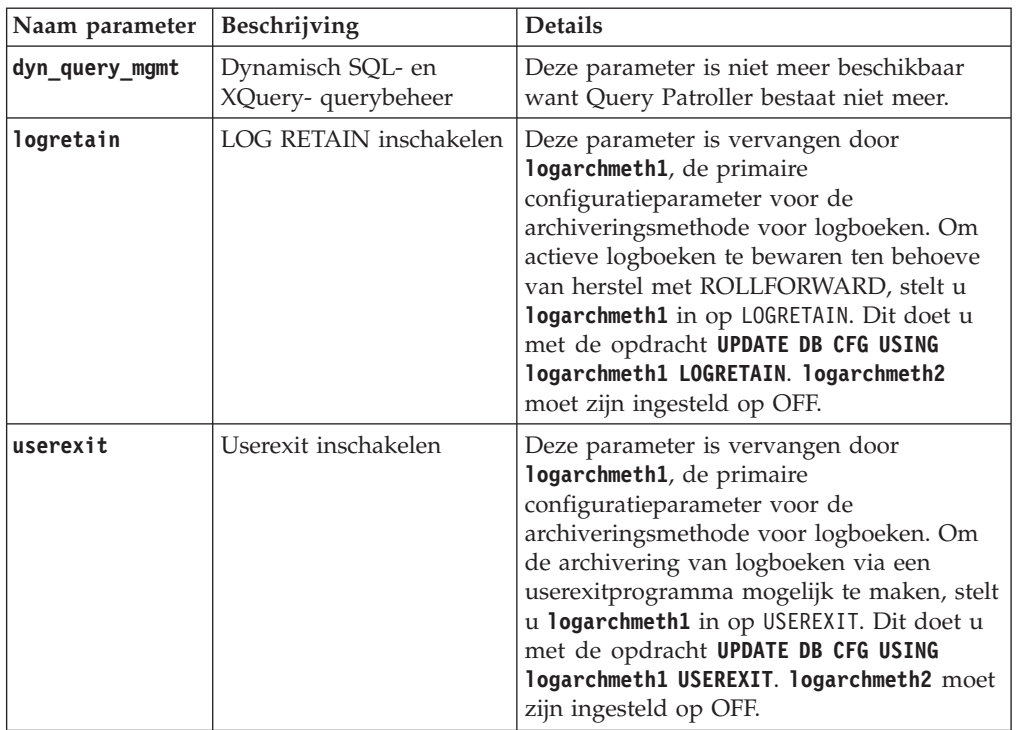

In databases die zijn geüpgraded vanuit releases van vóór Versie 10.1 hebben de configuratieparameters **logarchmeth1** en **logarchmeth2** dezelfde waarden als de configuratieparameters **logretain** en **userexit**. In eerdere releases zijn de waarden van **logarchmeth1** en **logarchmeth2** al gesynchroniseerd met de waarden van **logretain** en **userexit**. Na het upgraden van uw database hoeft u verder niets te doen, want de configuratieparameters **logarchmeth1** en **logarchmeth2** zijn al ingesteld op de juiste waarden.

## **Oplossing**

Stop met het gebruik van de gedeprecieerde databaseconfiguratieparameters, want de functionaliteit die met die parameters samenhangt, is verouderd of is inmiddels vervangen door nieuwe functionaliteit. Stop ook met het gebruik van de databaseconfiguratieparameters die zijn afgeschaft, want deze hebben niet meer het bedoelde effect.

Als er een vervangende databaseconfiguratieparameter beschikbaar is, stel deze dan zodanig in dat de database op de gewenste manier blijft werken.

# **Bepaalde monitorinterfaces voor HADR zijn gedeprecieerd**

De beheerview SNAPHADR, de tabelfunctie SNAP\_GET\_HADR en enkele met HADR samenhangende monitorelementen zijn in Versie 10.1 gedeprecieerd en worden in een toekomstige release wellicht verwijderd.

In Versie 10.1 is de tabelfunctie MON\_GET\_HADR geïntroduceerd om informatie te verstrekken over de HADR-functionaliteit. Bovendien is de uitvoer van de **db2pd -hadr** gewijzigd en wordt er nieuwe informatie over HADR gegeven. De HADR-informatie die door deze interfaces wort verstrekt, omvat details over nieuwe functies, zoals de HADR-modus voor meervoudige standby.

<span id="page-177-0"></span>U kunt de beheerview SNAPHADR, de tabelfunctie SNAP\_GET\_HADR en de vermelde met HADR samenhangende monitorelementen nog steeds gebruiken, maar de gegenereerde HADR-informatie bevat niet alle details over de nieuwe functionaliteit. Als u bijvoorbeeld de beheerview SNAPHADR en de tabelfunctie SNAP\_GET\_HADR aanroept vanuit de primaire database, wordt er geen informatie over de secundaire databases gegenereerd.

De volgende monitorelementen zijn eveneens gedeprecieerd:

#### **hadr\_heartbeat - HADR-hartslag**

OM de equivalente informatie te bepalen, gebruikt u de opdracht **db2pd -hadr** of de tabelfunctie MON\_GET\_HADR voor een query van de waarde voor TIME\_SINCE\_LAST\_RECV, en deelt u deze door HEARTBEAT\_INTERVAL.

#### **hadr\_local\_service - HADR lokale service**

Om de equivalente informatie te bepalen, voert u een query uit voor de configuratieparameter **hadr\_local\_svc**. Op de primaire HADR-database heeft dit betrekking op de primaire database, en op de secundaire HADR-database heeft dit betrekking op de secundaire database waarop de opdracht **DB2 GET CFG** is uitgevoerd.

#### **hadr\_remote\_service - HADR service op afstand**

Om de equivalente informatie te bepalen, voert u een query uit voor de configuratieparameters **hadr\_local\_svc** en **hadr\_remote\_svc**. Op de primaire database heeft dit betrekking op de eerste secundaire database, en op de secundaire database, heeft dit betrekking op de primaire database.

## **Oplossing**

Gebruik in het vervolg de tabelfunctie MON\_GET\_HADR of de opdracht **db2pd -hadr** om HADR-databases te bewaken, voordat de gedeprecieerde beheerview, tabelfunctie en monitorelementen helemaal worden verwijderd.

# **De optie -global voor probleemoplossingstools is gedeprecieerd**

De optie -global die wordt ondersteund door een aantal probleemoplossingstools van DB2, is gedeprecieerd en wordt in een toekomstige release mogelijk verwijderd.

### **Details**

In eerdere versies werd de optie -global gebruikt voor de verzameling van diagnosegegevens over niet-lokale hosts en partities. De functionaliteit van de optie -global is gedeprecieerd en vervangen door de opties -member en -host in de volgende tools voor probleemoplossing:

- v **db2trc**
- v **db2pd**
- v **db2fodc**
- db2pdcfg
- db2support

In eerdere releases werd voor de verzameling van globale diagnosegegevens de optie -global gebruikt, ook wanneer niet-lokale hosts en partities werden opgegeven. Om de syntaxis te vereenvoudigen is de verplichte optie -global voor niet-lokale hosts en partities niet langer vereist.

## **Gebruikersactie**

Als u tot nog toe de optie -global gebruikte voor de opdrachten **db2trc**, **db2pd**, **db2fodc**, **db2pdcfg** of **db2support**, gebruik dan in plaats daarvan de opties -member of -host. De optie -member kan worden gebruikt voor een databasepartitienummer, en de optie -host voor een host. Als u globaal diagnosegegevens wilt verzamelen information over alle leden, zonder elk lid in het systeem apart te hoeven opgeven, gebruikt u de optie -member all.
# **Hoofdstuk 22. Verwijderde functionaliteit**

Functionaliteit die in in Versie 10.1 is verwijderd, is niet langer beschikbaar. U moet wijzigingen aanbrengen als u de verwijderde functie in oudere releases hebt gebruikt.

#### **DB2-functionaliteit**

De volgende DB2-functionaliteit is verwijderd:

- Ondersteuning van 32-bits clients (zie ["Ondersteuning van 32-bits clients](#page-181-0) [is beëindigd \(HP-UX\)" op pagina 168\)](#page-181-0)
- DB2 JDBC Type 2-stuurprogramma (zie ["DB2 JDBC Type](#page-181-0) [2-stuurprogramma wordt niet meer ondersteund" op pagina 168\)](#page-181-0)
- v DB2SE\_USA\_GEOCODER (zie ["DB2SE\\_USA\\_GEOCODER is niet meer](#page-182-0) [beschikbaar" op pagina 169\)](#page-182-0)
- v Ondersteuning van gedistribueerde installatie met Microsoft Systems Management Server (zie ["Ondersteuning van gedistribueerde installaties](#page-183-0) [met Microsoft Systems Management Server is verwijderd \(Windows\)" op](#page-183-0) [pagina 170\)](#page-183-0)
- v Enkele besturingssystemen (zie ["Bepaalde besturingssystemen worden](#page-183-0) [niet langer ondersteund" op pagina 170\)](#page-183-0)
- Bepaalde administratieve SOL-routines met een versiesuffix (zie ["Bepaalde SQL-beheerroutines met versiesuffix zijn verwijderd" op](#page-183-0) [pagina 170\)](#page-183-0)
- De WSF-indeling (Worksheet Format) voor in- of uitvoerbestanden in de opdrachten **IMPORT** en **EXPORT** (zie ["Worksheet Format \(WSF\) voor](#page-184-0) [import- en exportprogramma's is verwijderd" op pagina 171\)](#page-184-0)
- v Ondersteuning voor Visual Studio 2005 (zie ["Ondersteuning voor](#page-184-0) [Microsoft Visual Studio 2005 is verwijderd" op pagina 171\)](#page-184-0)

#### **DB2-databaseproducten of -voorzieningen**

De volgende producten en voorzieningen zijn verwijderd:

- Query Patroller (zie ["Query Patroller is verwijderd" op pagina 172\)](#page-185-0)
- Tools voor het Control Center (zie ["Control Center-tools zijn verwijderd"](#page-186-0) [op pagina 173\)](#page-186-0)
- IBM DB2 Geodetic Data Management Feature (zie ["IBM DB2 Geodetic](#page-188-0) [Data Management Feature is niet meer beschikbaar" op pagina 175\)](#page-188-0)

#### **API's, opdrachten, opdrachtparameters, registervariabelen en configuratieparameters**

De volgende API's, opdrachten, opdrachtparameters, registervariabelen worden niet meer ondersteund:

- v De ondersteuning in COBOL, FORTRAN en REXX voor DB2-API's waarmee historische databaserecords worden beheerd, is verwijderd (zie ["De ondersteuning in COBOL, FORTRAN en REXX voor DB2-API's](#page-189-0) [waarmee historische databaserecords worden beheerd, is verwijderd" op](#page-189-0) [pagina 176\)](#page-189-0)
- v De opdrachten **db2imigr** en **db2ckmig** (zie ["Opdrachten db2imigr en](#page-189-0) [db2ckmig kunnen niet meer worden gebruikt" op pagina 176\)](#page-189-0)
- <span id="page-181-0"></span>v De parameter **-file** van de opdrachten **db2flsn** en **db2rfpen** (zie ["De](#page-190-0) [parameter -file van de opdrachten db2flsn en db2rfpen is verwijderd" op](#page-190-0) [pagina 177\)](#page-190-0)
- v De parameter **-s** van de opdracht **db2iupdt** (zie ["Parameter -s van de](#page-190-0) [opdracht db2iupdt wordt niet meer ondersteund" op pagina 177\)](#page-190-0)
- v De parameter **CONVERT** van de opdracht **REORG INDEXES** en de parameterwaarden voor gerelateerde gegevensstructuren van DB2-API's (zie ["Bepaalde parameters en parameterwaarden van de opdracht](#page-173-0) [REORG INDEXES/TABLE voor gerelateerde DB2 API](#page-173-0)[gegevensstructuren zijn gedeprecieerd of verwijderd" op pagina 160\)](#page-173-0)
- v Bepaalde register- en omgevingsvariabelen (zie ["Enkele register- en](#page-191-0) [omgevingsvariabelen zijn verwijderd" op pagina 178\)](#page-191-0)
- v Bepaalde databaseconfiguratieparameter (zie ["Enkele](#page-175-0) [databaseconfiguratieparameters zijn gedeprecieerd of verwijderd" op](#page-175-0) [pagina 162\)](#page-175-0)

## **Ondersteuning van 32-bits clients is beëindigd (HP-UX)**

Met ingang van DB2 Versie 10.1 worden 32-bits clients niet meer ondersteund onder het besturingssysteem HP-UX.

### **Details**

Toen in DB2 versie 8 de ondersteuning van HP Itanium-servers werd geïntroduceerd, werden er 32-bits DB2-clientbibliotheken voor HP-UX bijgeleverd ter ondersteuning van klanten en partners die hun 32-bits HP-UX PA RISC-toepassingen niet onmiddellijk geschikt konden maken voor native 64-bits Itanium-omgevingen. De ondersteuning van DB2 serversubsystemen op HP-UX PA RISC-systemen is in DB2 Versie 9.5 beëindigd. Aangezien HP Itanium-servers nu algemeen zijn, is de ondersteuning van DB2 32-bits client onder HP-UX beëindigd. Deze wijziging is niet van invloed op andere platforms, waarvoor de ondersteuning van 32-bits DB2-clients gehandhaafd blijft en nog steeds verbeterd wordt.

### **Oplossing**

De ondersteuning van 32-bits toepassingen onder HP-UX is beëindigd. U moet uw 32-bits toepassingen upgraden naar 64-bits en pas daarna upgraden naar Versie 10.1, zodat de toepassingen kunnen worden uitgevoerd in native 64-bits HP-UX Itanium-omgevingen.

## **DB2 JDBC Type 2-stuurprogramma wordt niet meer ondersteund**

Het DB2 JDBC Type 2-stuurprogramma voor Linux, UNIX en Windows wordt niet meer ondersteund. In plaats daarvan moet u het IBM Data Server Driver for JDBC and SQLJ gebruiken.

### **Details**

Het DB2 JDBC Type 2-stuurprogramma voor Linux, UNIX en Windows was in Versie 8.2 al gedeprecieerd. Dit stuurprogramma maakte het voor Java-toepassingen mogelijk om DB2-servers aan te roepen via JDBC. Het DB2 JDBC Type 2-stuurprogramma gebruikte de DB2 CLI-interface om met de DB2 Data Servers te communiceren. De Java-toepassingen die gebruikmaakten van dit

<span id="page-182-0"></span>stuurprogramma, moesten op een DB2-client draaien. Dit stuurprogramma ondersteunde alle methoden die worden beschreven in de specificaties JDBC 1.2 en 2.0.

De IBM Data Server Driver for JDBC and SQLJ maakt het voor Java-toepassingen mogelijk om JDBC type 2- en JDBC type 4-verbindingen tot stand te brengen met behulp van een enkel subsysteem van het stuurprogramma. Het gedrag dat IBM Data Server Driver for JDBC and SQLJ vertoonde met het type 2-stuurprogramma wordt IBM Data Server Driver for JDBC and SQLJ type 2-connectiviteit genoemd. Dit stuurprogramma ondersteunt alle methoden die worden beschreven in de specificaties JDBC 3.0 en 4.0.

### **Oplossing**

Gebruik het IBM Data Server Driver for JDBC and SQLJ in plaats van het DB2 JDBC Type 2-stuurprogramma. Zie de taak [Upgrading database applications](http://publib.boulder.ibm.com/infocenter/db2luw/v9r7/topic/com.ibm.db2.luw.qb.upgrade.doc/doc/t0023449.html) op http://publib.boulder.ibm.com/infocenter/db2luw/v9r7/topic/ com.ibm.db2.luw.qb.upgrade.doc/doc/t0024117.html en de subtaak [Upgrading](http://publib.boulder.ibm.com/infocenter/db2luw/v9r7/topic/com.ibm.db2.luw.qb.upgrade.doc/doc/t0024117.html) [Java applications that use DB2 JDBC Type 2 driver](http://publib.boulder.ibm.com/infocenter/db2luw/v9r7/topic/com.ibm.db2.luw.qb.upgrade.doc/doc/t0024117.html) op http:// publib.boulder.ibm.com/infocenter/db2luw/v9r7/topic/ com.ibm.db2.luw.qb.upgrade.doc/doc/t0024117.html.

Als u het DB2 JDBC Type 2-stuurprogramma gebruikt voor het compileren van uw Java-toepassingen of -routines, krijgt u een fout als het stuurprogramma niet wordt gevonden.

## **DB2SE\_USA\_GEOCODER is niet meer beschikbaar**

DB2SE\_USA\_GEOCODER wordt niet meer ondersteund. Bovendien wordt deze geodecoder niet meer gelijktijdig met DB2 Spatial Extender geïnstalleerd.

### **Details**

De DB2SE\_USA\_GEOCODER is een voorbeeld van een geodecoder die adressen binnen de Verenigde Staten omzet in ST\_Point-gegevens. In eerdere releases werd deze geodecoder geïnstalleerd als component van de DB2 Spatial Extender en werd hij automatisch geregistreerd. De geodecoder werd op slechts een beperkt aantal besturingssystemen ondersteund. De referentiegegevens voor deze geodecoder zijn al in 2002 ontwikkeld, bij wijze van voorbeeld voor klanten. Het verstrekken van een update voor deze referentiegegevens zou tot gevolg hebben dat klanten die de geodecoder willen gebruiken, een betaalde licentie zouden moeten nemen.

DB2 Spatial Extender biedt ondersteuning aan geodecoders die door externe leveranciers en gebruikers worden aangeleverd. Bij die decoders staat het u geheel vrij om andere in- en uitvoer te gebruiken dan die van DB2SE\_USA\_GEOCODER. Bovendien kunt u een geodecoder kiezen die onder het door u gewenste besturingssysteem wordt ondersteund.

### **Oplossing**

Gebruik geodecoders die door externe leveranciers en gebruikers zijn aangeleverd. Hoe u deze geodecoders kunt gebruiken, leest u in How to use a geocoder of [Integrating Custom Geocoders with the DB2 Spatial Extender.](http://www.ibm.com/developerworks/data/library/techarticle/0305stolze/0305stolze.html)

# <span id="page-183-0"></span>**Ondersteuning van gedistribueerde installaties met Microsoft Systems Management Server is verwijderd (Windows)**

Ondersteuning voor installatie van DB2-producten in een netwerk en het instellen van de installatie vanuit een centrale locatie met Microsoft Systems Management Server (SMS) is verwijderd.

### **Details**

In Versie 10.1 kunt u gedistribueerde installaties van DB2-producten uitvoeren met Microsoft Systems Center Configuration Manager (SCCM).

In eerdere releases kom u gedistribueerde installaties uitvoeren met Microsoft Systems Management Server. Microsoft heeft de ondersteuning van SMS echter gestaakt.

### **Oplossing**

Gebruik in plaats hiervan SCCM om gedistribueerde installaties uit te voeren. Zie voor meer informatie de SCCM-documentatie op [http://technet.microsoft.com/en](http://technet.microsoft.com/en-us/library/cc507089.aspx)[us/library/cc507089.aspx.](http://technet.microsoft.com/en-us/library/cc507089.aspx)

### **Bepaalde besturingssystemen worden niet langer ondersteund**

Met ingang van Versie 10.1 is de ondersteuning van bepaalde besturingssystemen beëindigd.

#### **Details**

De volgende besturingssysteem en Linux-distributies worden niet meer ondersteund:

- $\cdot$  AIX 5.3
- $\cdot$  HP-UX 11iv2
- Solaris 9
- $\cdot$  Ubuntu 8.0.4.x

#### **Gebruikersactie**

Neem de lijst van ondersteunde besturingssystemen door en plan een upgrade van het besturingssysteem van uw DB2-server voordat u een upgrade van uw DB2-databaseproducten aanbrengt.

## **Bepaalde SQL-beheerroutines met versiesuffix zijn verwijderd**

Diverse SQL-beheerroutines zijn in Versie 10.1 verwijderd. U dient alle verwijzingen naar deze routines te verwijderen.

#### **Details**

In Versie 9.1 en Versie 9.5 zijn er diverse SQL beheerroutines met een versiesuffix gedeprecieerd. Deze routines zijn nu daadwerkelijk verwijderd. De vervangende routines in Versie 10.1 hebben een meer volledige functionaleit.

<span id="page-184-0"></span>In de volgende tabel ziet u een overzicht van de verwijderde routines en de vervangende routines.

| Verwijderde routine    | Vervangende routine                |
|------------------------|------------------------------------|
| SNAP GET DB V91        | De tabelfunctie SNAP GET DB        |
| SNAP GET DB V95        | De tabelfunctie SNAP GET DB        |
| SNAP_GET_DYN_SQL_V91   | De tabelfunctie SNAP_GET_DYN_SQL   |
| SNAP_GET_TBSP_PART_V91 | De tabelfunctie SNAP_GET_TBSP_PART |

*Tabel 36. Verwijderde SQL-beheerroutines en de bijbehorende vervangende routines*

**Opmerking:** Als u een van de verwijderde routines aanroept, wordt het foutbericht SQL0440N gegenereerd.

#### **Oplossing**

Pas al uw toepassingen en scripts aan en verwijder alle verwijzingen naar deze routines, of gebruik de vervangende routines en views die worden aangegeven in "Gedeprecieerde SQL-beheerroutines en -views".

## **Worksheet Format (WSF) voor import- en exportprogramma's is verwijderd**

De bestandsindeling Worksheet Format (WSF) werd gebruikt voor de gegevensuitwisseling met producten zoals Lotus 1-2-3 en Symphony. De ondersteuning voor deze bestandsindeling is stopgezet.

### **Details**

WSF-bestanden hebben beperkingen die verband houden met andere ondersteunde bestandsindelingen. Deze indeling wordt niet aangeraden voor DB2-hulpprogramma's.

#### **Gebruikersactie**

Gebruik in plaats van WSF-bestanden een bestandsindeling die wél wordt ondersteund. Update eventuele toepassingen of scripts die deze bestandsindeling gebruiken bij import- en exportbewerkingen. Voor bestaande WSF-bestanden voert u een conversie naar een andere indeling uit door de gegevens opnieuw te laden in DB2-tabellen, en de gegevens te exporteren naar een ondersteunde indeling, zoals ASC, DEL of PC/IXF.

## **Ondersteuning voor Microsoft Visual Studio 2005 is verwijderd**

De ondersteuning voor Microsoft Visual Studio 2005 is verwijderd omdat Visual Studio 2005 niet langer wordt ondersteund.

#### **Details**

De eerste release van Visual Studio 2005 was in oktober 2005 en later zijn upgrades aangebracht voor de ondersteuning van NET Framework 2.0. Ondersteuning voor .NET Framework 3.0 is beschikbaar via extensies van Visual Studio 2005 voor .NET Framework 3.0.

<span id="page-185-0"></span>Voor toegang tot de ondersteuning van .NET Framework 3.0 of hoger kunt u Visual Studio 2008 of hoger gebruiken. Als u aanvullende taken uitvoer in Visual Studio 2005, kunt u .NET Framework 3.0 of hoger gebruiken, want Visual Studio 2005 heeft geen ingebouwde afhankelijkheid van het .NET Framework. U hebt echter geen toegang tot nieuwe sjablonen en tools voor projecten en bestanden.

### **Oplossing**

Gebruik Visual Studio 2008 of Visual Studio 2010 in plaats van Visual Studio 2005. U kunt bestaande projecten in Visual Studio 2005 converteren naar Visual Studio 2008 of Visual Studio 2010.

## **Query Patroller is verwijderd**

Query Patroller is verwijderd. In plaats daarvan kunt u gebruikmaken van de DB2 Workload Manager.

#### **Details**

Query Patroller wordt in Versie 10.1 niet meer ondersteund. Query Patroller was in Versie 9.7 al gedeprecieerd. Als gevolg van de verwijdering zijn de bijbehorende registervariabelen eveneens verwijderd.

Daarnaast zijn de volgende sleutelwoorden in het responsbestand verwijderd:

- OUERY PATROLLER DATABASE
- QP\_CONTROL\_TABLESPACE
- QP\_CONTROL\_DBPARTITIONGROUP
- v QP\_CONTROL\_DBPARTITIONNUM
- QP\_CONTROL\_PATH, QP\_CONTROL\_DMS
- OP CONTROL DMS CONTAINER
- QP\_CONTROL\_DMS\_NUMPAGES
- QP\_RESULT\_TABLESPACE
- OP RESULT DBPARTITIONGROUP
- v QP\_RESULT\_DBPARTITIONNUM
- v QP\_RESULT\_PATH, QP\_RESULT\_DMS
- QP\_RESULT\_DMS\_CONTAINER
- QP\_RESULT\_DMS\_NUMPAGES
- QP\_REPLACE, QP\_USERNAME
- QP\_DOMAIN
- QP\_PASSWORD

DB2 Workload Manager (WLM) is sinds Versie 9.5 de aanbevolen oplossing voor werkbelastingsbeheer. WLM kent een sterk verbeterde set functies voor werkbelastingsbeheer. Deze treden in de plaats van de functies van zowel Query Patroller als DB2 Governor.

### **Oplossing**

Vanaf Versie 9.7 Fixpack 1, kunt u met een script genaamd [qpwlmmig.pl](http://publib.boulder.ibm.com/infocenter/db2luw/v9r7/topic/com.ibm.db2.luw.apdv.sample.doc/doc/perl/s-qpwlmmig-pl.html) een ander script genereren waarmee u een Query Patroller-omgeving kunt migreren naar een WLM-omgeving. Zie een van de volgende taken voor meer informatie over de manier waarop u van Query Patroller kunt migreren naar DB2 Workload Manager:

- <span id="page-186-0"></span>• [Migrating from Query Patroller to DB2 workload manager using the sample](http://publib.boulder.ibm.com/infocenter/db2luw/v9r7/topic/com.ibm.db2.luw.admin.wlm.doc/doc/t0056572.html) [script](http://publib.boulder.ibm.com/infocenter/db2luw/v9r7/topic/com.ibm.db2.luw.admin.wlm.doc/doc/t0056572.html)
- [Migrating from Query Patroller to DB2 workload manager](http://publib.boulder.ibm.com/infocenter/db2luw/v9r7/topic/com.ibm.db2.luw.qb.upgrade.doc/doc/t0053461.html)

U moet het script qpwlmmig.pl uitvoeren in uw exemplaar van DB2 Versie 9.7 waarin Query Patroller is geïnstalleerd. Pas daarna kunt u upgraden naar Versie 10.1. Query Patroller wordt niet ondersteund in Versie 10.1. Het script qpwlmmig.pl werkt ook in exemplaren van DB2 Versie 9.5 waar Query Patroller is geïnstalleerd.

## **Control Center-tools zijn verwijderd**

De Control Center-tools en alle verwante componenten, zoals wizards en advisors, zijn verwijderd. Er is nu een nieuwe serie GUI-functies voor het beheren van DB2 voor Linux-, UNIX- en Windows-gegevens en gegevensgerichte toepassingen beschikbaar, die in plaats daarvan kunnen worden gebruikt.

### **Details**

De volgende Control Center-tools en de bijbehorende voorzieningen zijn verwijderd:

- Activity Monitor
- Command Editor
- Configuration Assistant
- Control Center en bijbehorende wizards en advisors
	- Startvenster Add Partitions
	- Wizard Alter Database Partition Group
	- Wizard Backup
	- Wizard Configuration advisor
	- Wizard Configure Database Logging
	- Wizard Configure Multisite Update
	- Wizard Create Cache Table
	- Wizard Create Database
	- Wizard Create Federated Objects (ook bekend als de wizard Create Nicknames)
	- Wizard Create Table Space
	- Wizard Create Table
	- Wizard Design advisor
	- Startvenster Drop Partition
	- Health Alert Notification
	- Startvenster Health Indicator Configuration
	- Wizard Load
	- Recommendation advisor
	- Wizard Redistribute Data
	- Wizard Restore
	- Wizard Set Up Activity Monitor
	- Wizard Set Up High Availability Disaster Recovery (HADR) Databases
	- Startvenster Storage Management Setup
	- Wizard Troubleshooting
- Plugins van Control Center
- Event Analyzer
- Health Center
- Indoubt Transaction Monitor
- Journal
- License Center
- Memory Visualizer
- Query Patroller Center
- Satellite Administration Center
- Task Center
- v Gebruikersinterface voor toegang tot Spatial Extender-functionaliteit
- Gebruikersinterface voor Visual Explain

Als gevolg hiervan zijn bepaalde opdrachten en sleutelwoorden in responsbestanden voor de installatie van DB2 eveneens verwijderd. De volgende bijbehorende DB2-opdrachten zijn verwijderd:

- v **db2am** (opdracht voor het starten van Activity Monitor Center)
- db2ca (opdracht voor het starten van de Configuration Assistant)
- v **db2cc** (opdracht voor het starten van het Control Center)
- v **db2ce** (opdracht voor het starten van de Command Editor)
- **db2eva** (opdracht van Event Analyzer)
- v **db2hc** (opdracht voor het starten van het Health Center)
- v **db2indbt** (opdracht voor het starten van Indoubt Transaction Monitor Center)
- db2journal (opdracht voor het starten van Journal)
- v **db2lc** (opdracht voor het starten van de License Center)
- v **db2memvis** (opdracht voor het starten van Memory Visualizer Center)
- **db2tc** (opdracht voor het starten van de Task Center)

Bovendien zijn de volgende sleutelwoorden in responsbestanden verwijderd:

- CTLSRV\_INSTANCE
- DB2SATELLITEAPPVER
- DB2SATELLITEID
- SATELLITE CONTROL DATABASE
- TOOLS CATALOG DATABASE
- TOOLS\_CATALOG\_SCHEMA

Voor Query Patroller worden de sleutelwoorden die uit de responsbestanden zijn verwijderd, opgesomd in ["Query Patroller is verwijderd" op pagina 172.](#page-185-0)

**Belangrijk:** Met de Control Center-tools Versie 9.7 of eerder is het niet mogelijk om een verbinding tot stand te brengen met Versie 10.1-databases. Als u de locatie voor het verkrijgen van toegang tot het Versie 10.1 DB2 Informatiecentrum instelt door de variabele DB2\_DOCHOST te wijzigen, is de online Help voor de Control Center-tools Versie 9.7 of eerder niet beschikbaar.

## **Oplossing**

Met de opdracht **AUTOCONFIGURE** kunt u aanbevelingen krijgen van de Configuration Advisor. Hoewel de wizardinterface voor de Configuration Advisor is verwijderd, is dit hulpprogramma nog wel beschikbaar via de opdracht **AUTOCONFIGURE**.

<span id="page-188-0"></span>Met de opdracht **db2advis** kunt u aanbevelingen krijgen van de Design Advisor. De wizardinterface voor de Design Advisor is eveneens verwijderd, maar dit hulpprogramma is nog wel beschikbaar via de opdracht **db2advis**.

De IBM Data Studio- en IBM Optim-tools voeren min of meer dezelfde taken uit als u eerder uitvoerde met de Control Center-tools. Deze aanbevolen tools bieden uitgebreide voorzieningen voor deze taken. Gebruik een of meer van de volgende tools in plaats van de Control Center-tools:

- IBM Data Studio
- IBM InfoSphere Data Architect
- IBM InfoSphere Optim Database Administrator
- v IBM InfoSphere Optim Development Studio
- IBM InfoSphere Optim Performance Manager
- IBM InfoSphere Optim Performance Manager Extended Edition

Zie "Tabel van aanbevolen tools in vergelijking met Control Center-tools" in het boek *Nieuwe functies in DB2 Versie 10.1* voor een vergelijking tussen deze aanbevolen tools en de Control Center-tools.

Data Studio, IBM InfoSphere Optim Database Administrator en IBM InfoSphere Optim Development Studio zijn opgenomen in alle edities van het databaseproduct DB2. IBM InfoSphere Optim Performance Manager is opgenomen in DB2 Advanced Enterprise Server Edition of IBM InfoSphere Warehouse.

Zie "Database management and application development tools" voor meer informatie.

**Verwante informatie**:

[Integrated Data Management Information Center op http://](http://publib.boulder.ibm.com/infocenter/idm/docv3/index.jsp) [publib.boulder.ibm.com/infocenter/idm/docv3/index.jsp](http://publib.boulder.ibm.com/infocenter/idm/docv3/index.jsp)

### **IBM DB2 Geodetic Data Management Feature is niet meer beschikbaar**

De DB2 Geodetic Data Management Feature is niet meer beschikbaar. Als u uit eerdere releases een licentie voor deze functie hebt, blijft u ondersteuning ontvangen.

#### **Details**

In Versie 10.1 wordt bij de installatie van DB2 Spatial Extender de DB2 Geodetic Data Management Feature niet geïnstalleerd. Voor nieuwe installaties van de DB2 Spatial Extender met de DB2 Geodetic Data Management Feature kunt u contact opnemen met IBM Support voor informatie over hoe u de software voor deze functie verkrijgt.

In eerdere releases was de DB2 Geodetic Data Management Feature een complementair onderdeel van DB2 Spatial Extender. De DB2 Geodetic Data Management Feature behandelde objecten die op het aardoppervlak waren gedefinieerd, in een continu poolcoördinatenstelsel, en dus niet in een vlak stelsel met een x- en een y-as.

Deze functie was in Versie 9.7 al gedeprecieerd.

### <span id="page-189-0"></span>**Oplossing**

Als u beschikt over een licentie voor de DB2 Geodetic Data Management Feature in Versie 9.7 of Versie 9.5 en u voert een upgrade uit van DB2 Spatial Extender naar Versie 10.1, volg dan de instructies die u van IBM Support krijgt voor het downloaden en installeren van DB2 Geodetic Data Management Feature en de bijbehorende licentie.

Als u niet beschikt over een licentie voor de DB2 Geodetic Data Management Feature in Versie 9.7 of Versie 9.5, neem dan contact op met uw IBM-leverancier om de beste oplossing voor uw omgeving te bepalen.

# **De ondersteuning in COBOL, FORTRAN en REXX voor DB2-API's waarmee historische databaserecords worden beheerd, is verwijderd**

De ondersteuning in COBOL, FORTRAN en REXX voor DB2-API's waarmee historische databaserecords worden beheerd, is verwijderd. In Versie 10.1 worden deze API's nog wel ondersteund voor de programmeertalen C en Java.

### **Details**

De COBOL-, FORTRAN- en REXX-ondersteuning voor de volgende DB2-API's is verwijderd:

- db2HistoryCloseScan
- db2HistoryGetEntry
- db2HistoryOpenScan
- db2HistoryUpdate

### **Oplossing**

Wijzig al uw scripts en al uw toepassingen die zijn geschreven in COBOL, FORTRAN of REXX en waarin verwijzingen naar deze DB2-API's voorkomen. Verwijder deze verwijzingen.

Om de gegevens over de databasehistorie op te roepen, kunt u een query opgeven met behulp van de beheerview DB\_HISTORY.

## **Opdrachten db2imigr en db2ckmig kunnen niet meer worden gebruikt**

De opdrachten **db2imigr** en **db2ckmig** worden niet meer ondersteund.

#### **Details**

In Versie 9.5 werd de term *migratie* gebruikt voor het beschrijven van het proces waarbij DB2-servers, -clients, -databasetoepassingen, -routines, -subsystemen en databases van een eerdere release middels een upgrade geschikt werden gemaakt om te werken in de actuele release. Om de consistentie van de terminologie binnen alle DB2-producten te bewaren, is er in Versie 9.7 een begin gemaakt met het gebruik van de term *upgrade* om datzelfde proces te beschrijven.

Met het oog op deze wijziging in de terminologie worden de DB2-opdrachten voor het migreren van subsystemen en databases niet meer ondersteund. In de onderstaande tabel vindt u een lijst van opdrachten die moeten worden gebruikt voor het upgraden van subsystemen en databases.

<span id="page-190-0"></span>*Tabel 37. Beëindigde en vervangende opdrachten*

| Beëindigde opdracht | Vervangende opdracht | Beschrijving van vervangende<br>opdracht                                                                                                    |
|---------------------|----------------------|----------------------------------------------------------------------------------------------------|
| db2imigr            | db2iupgrade          | Met de opdracht db2iupgrade wordt<br>een subsysteem van een<br>DB2-exemplaar van een eerdere<br>release bijgewerkt naar een<br>DB2-exemplaar van de huidige<br>release. |
| db2ckmig            | db2ckupgrade         | Met de opdracht db2ckupgrade<br>controleert u of de lokale databases<br>gereed zijn om te worden<br>geüpgraded.                                                         |

### **Gebruikersactie**

Maak bij het upgraden van subsystemen en database gebruik van de opdrachten **db2iupgrade** en **db2ckupgrade**.

# **De parameter -file van de opdrachten db2flsn en db2rfpen is verwijderd**

De parameter **-file** van de opdrachten **db2flsn** en **db2rfpen** wordt niet meer ondersteund. In plaats daarvan moet u de parameter **-path** gebruiken.

### **Details**

De parameter **-file** is verwijderd omdat u met die parameter slechts één logboekstuurbestand kon opgeven (SQLOGCTL.LFH.1 of SQLOGCTL.LFH.2). Bij de opdracht **db2rfpen** kan het opgeven van slechts één logboekstuurbestand leiden tot een inconsistentie tussen de twee logboekstuurbestanden, en dit kan weer leiden tot mogelijke problemen met de consistentie van de gegevens in de database. Als er bij de opdracht **db2flsn** een probleem is met het opgegeven bestand, verschijnt er een fout.

De parameter **-path** geeft de volledige naam aan van de directory waarin de logboekstuurbestanden, SQLOGCTL.LFH.1 en het spiegelbestand SQLOGCTL.LFH.2, zich bevinden. Het opgeven van een pad voor de opdracht **db2rfpen** betekent dat beide logboekstuurbestanden in het pad worden bijgewerkt. Het opgeven van een pad voor de opdracht **db2flsn** betekent dat als er een probleem is bij het lezen van een van de bestanden, het andere bestand wordt gebruikt.

### **Oplossing**

Gebruik vanaf nu de parameter **database\_alias** of de parameter **-path**.

### **Parameter -s van de opdracht db2iupdt wordt niet meer ondersteund**

De parameter **-s** van de opdracht **db2iupdt** is niet meer beschikbaar, want de bestaande SPM-logboekdirectory kan niet worden genegeerd.

### <span id="page-191-0"></span>**Details**

De opdracht **db2iupdt** voert de volgende functies uit:

- v Er wordt een subsysteem bijgewerkt zodat het kan werken op een exemplaar van DB2 waarop een nieuw DB2-databaseproduct of een nieuwe functie is geïnstalleerd
- Er wordt een subsysteem bijgewerkt zodat het kan werken op een exemplaar van DB2 met dezelfde versie als het exemplaar van DB2 dat aan het subsysteem is gekoppeld
- Het type van een subsysteem wordt bijgewerkt naar het type van een latere release

In eerdere releases kon u onder UNIX en Linux de parameter **-s** opgeven om ervoor te zorgen dat de bestaande SPM-logboekdirectory (sync point manager) genegeerd werd.

#### **Gebruikersactie**

Deze parameter van de opdracht **db2iupdt** is onder geen enkel besturingssysteem meer beschikbaar. Onder UNIX en Linux dient u deze parameter niet meer op te geven bij de opdracht db2iupdt. Geeft u deze parameter wél op, dan wordt de bestaande SPM-logboekdirectory desondanks niet genegeerd. Er wordt dan een fout gegenereerd.

### **Enkele register- en omgevingsvariabelen zijn verwijderd**

Er zijn een aantal registervariabelen verwijderd in Versie 10.1. U dient alle verwijzingen naar deze variabelen te verwijderen.

### **Details**

De volgende register- en omgevingsvariabelen zijn verwijderd uit Versie 10.1:

*Tabel 38. Registervariabelen die zijn verwijderd uit Versie 10.1:*

| Register- of omgevingsvariabele | <b>Details</b>                                                                                                    |
|---------------------------------|----------------------------------------------------------------------------------------------------|
| DB2 ASYNC IO MAXFILOP           | Deze variabele is in onbruik geraakt in verband met de tabel<br>met gemeenschappelijke bestands-handles die door het<br>threaded databasebeheerprogramma wordt bijgehouden.                                                                                                    |
| DB2 BAR AUTONOMIC DISABLE       | Deze variabele was alleen bedoeld voor intern gebruik door<br>TBM.                                                                                                    |
| <b>DB2COUNTRY</b>               | Deze variabele is vervangen door de registervariabele<br>DB2TERRITORY. Gebruik de registervariabele DB2TERRITORY om<br>de regio- of gebiedscode van een clienttoepassing op te<br>geven. Dit is van invloed op datum- en opgeven.<br><b>DB2TERRITORY</b> accepteert dezelfde waarden als DB2COUNTRY:<br>als u DB2COUNTRY bijvoorbeeld instelt op 68, is dit<br>gelijkwaardig met het instellen van <b>DB2TERRITORY</b> op 68. |
| <b>DB2DEFPREP</b>               | Deze variabele was alleen nodig bij gebruik van oude<br>versies van DB2, waarin de parameter voor precompilatie,<br>DEFERRED PREPARE, niet beschikbaar was.                                                                                                    |
| DB2 DJ COMM                     | Deze variabele werd gebruikt om op te geven welke<br>wrapperbibliotheken er moesten worden geladen als het<br>databasebeheerprogramma werd gestart. De structuur en de<br>laadmethode van wrapperbibliotheken is sindsdien<br>verbeterd, waardoor deze variabele in onbruik is geraakt.                                                                                                    |

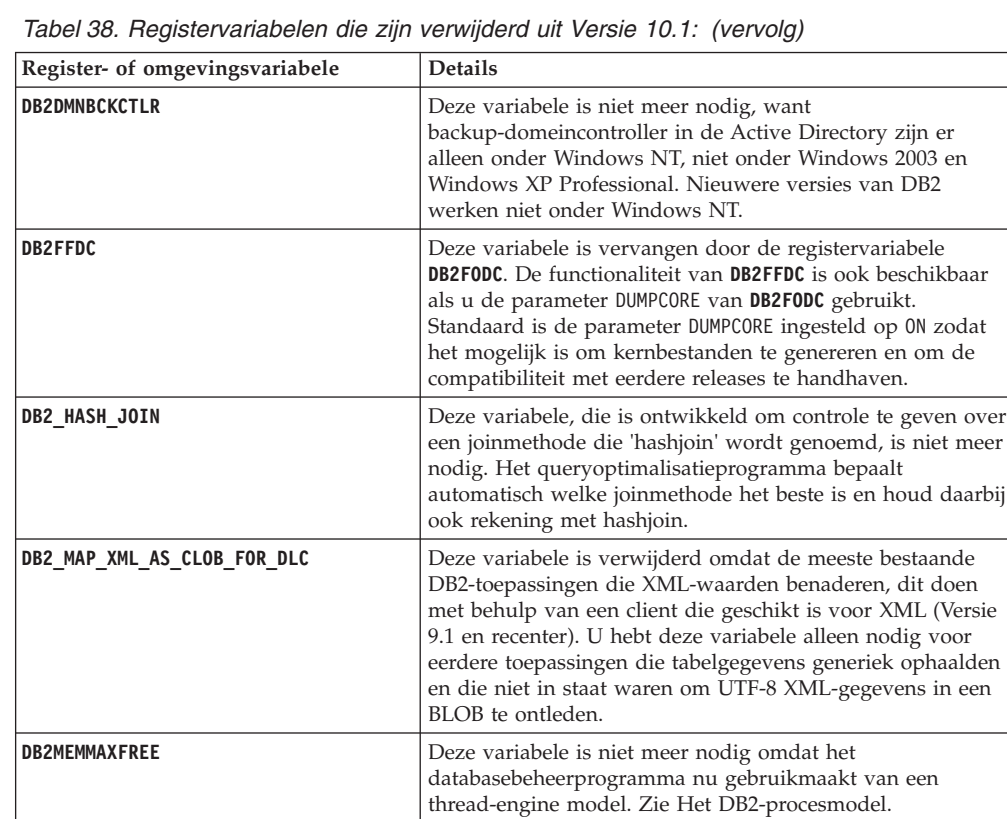

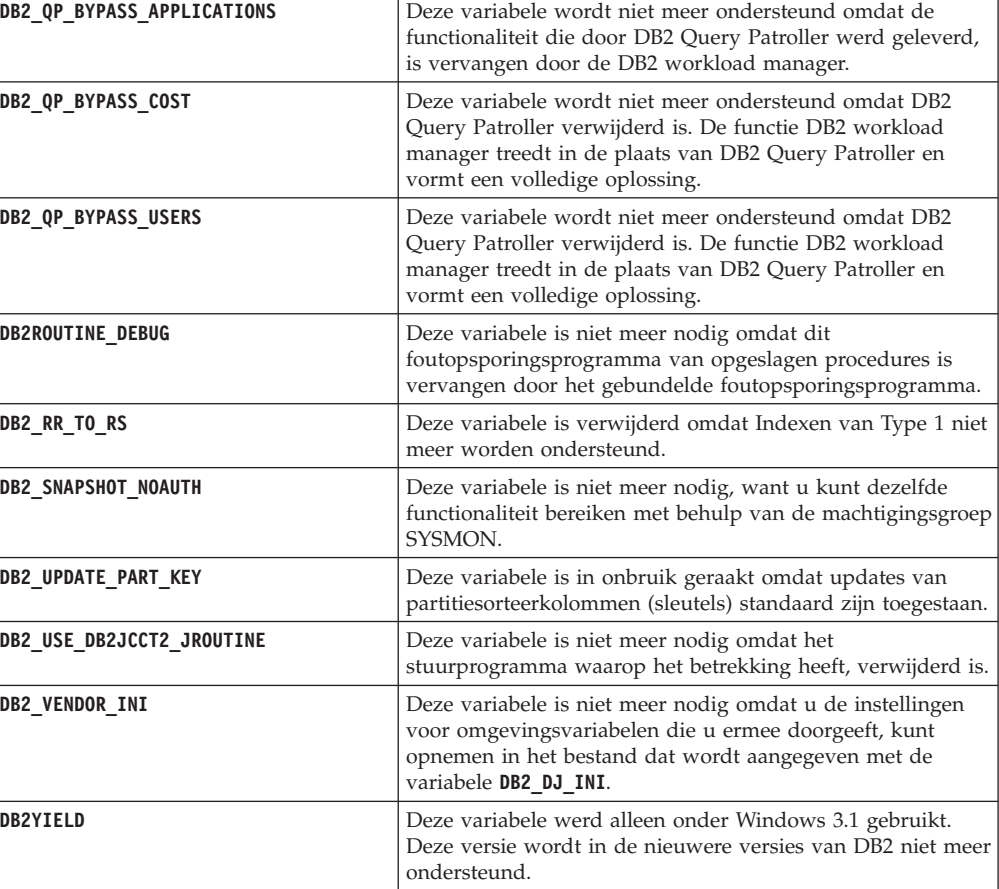

| Register- of omgevingsvariabele                                                                                                    | <b>Details</b>                                                                                                    |
|----------------------------------------------------------------------------------------------------|----------------------------------------------------------------------------------------------------|
| Registervariabelen van Query Patroller:<br>DQP ABORTRESULT<br>۰<br>DQP CHILD WAIT<br>٠<br><b>DQP DISKMON</b><br>٠<br>DQP EXIT AN<br>٠<br>DQP INTERVAL<br>٠<br>DQP_LAST_RESULT_DEST<br>٠<br>DQP LOCAL SERVANTS<br>٠<br>DQP LOG<br>٠<br><b>DQP LOGMON</b><br>٠<br><b>DQP MAIL</b><br>٠<br>DQP MAIL ACCOUNT<br>٠<br><b>DQP_MAPI_PASSWORD</b><br>٠<br>DQP MAPI PROFILE<br>٠<br>DQP NET<br>٠<br>DQP NOCPU<br>٠<br>DQP NOEXPLAIN<br>٠<br>DQP NTIER<br>٠<br>DQP PURGEHOURS<br>٠<br>DQP_RECOVERY_INTERVAL<br>٠<br>DQP RES TBLSPC<br>٠<br>DQP RUNTIME<br>٠<br>DQP SERVER<br>٠<br>DQP SHARE<br>٠<br>DQP SIBLING WAIT<br>٠<br>DQP STARTUP<br>٠ | Deze variabelen worden niet meer ondersteund omdat DB2<br>Query Patroller verwijderd is. De functie DB2 workload<br>manager treedt in de plaats van DB2 Query Patroller en<br>vormt een meer complete oplossing. |
| <b>DQP TRACEFILE</b>                                                                                                    |                                                                                                    |

*Tabel 38. Registervariabelen die zijn verwijderd uit Versie 10.1: (vervolg)*

### **Oplossing**

Stop met het gebruiken van registervariabele die zijn verwijderd. Ze hebben immers niet meer het bedoelde effect. Als er in [Tabel 38 op pagina 178](#page-191-0) een vervangende variabele is aangegeven, stel deze dan in op de juiste waarde, zodat het gewenste gedrag van het databasebeheerprogramma gehandhaafd blijft.

# **Enkele databaseconfiguratieparameters zijn gedeprecieerd of verwijderd**

Als gevolg van wijzigingen in functionaliteit, het invoeren van nieuwe configuratieparameters of het opheffen van ondersteuning, zijn de volgende databaseconfiguratieparameters gedeprecieerd of verwijderd.

## **Details**

De volgende databaseconfiguratieparameters zijn gedeprecieerd:

| Naam parameter Beschrijving |                                                        | <b>Details</b>                                                                                                    |
|-----------------------------|--------------------------------------------------------|----------------------------------------------------------------------------------------------------|
| health mon                  | Configuratieparameter<br>voor Health Monitor           | De Health Monitor en de bijbehorende<br>statusindicators zijn gedeprecieerd.                                           |
| Imincommit                  | Aantal commits van<br>groepsconfiguratie-<br>parameter | Als gevolg van verbeteringen in de<br>logboekinfrastructuur is het niet meer nodig<br>om deze parameter in te stellen. |

*Tabel 39. Gedeprecieerde databaseconfiguratieparameters*

De volgende databaseconfiguratieparameters zijn verwijderd:

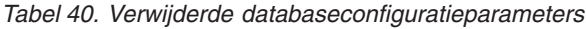

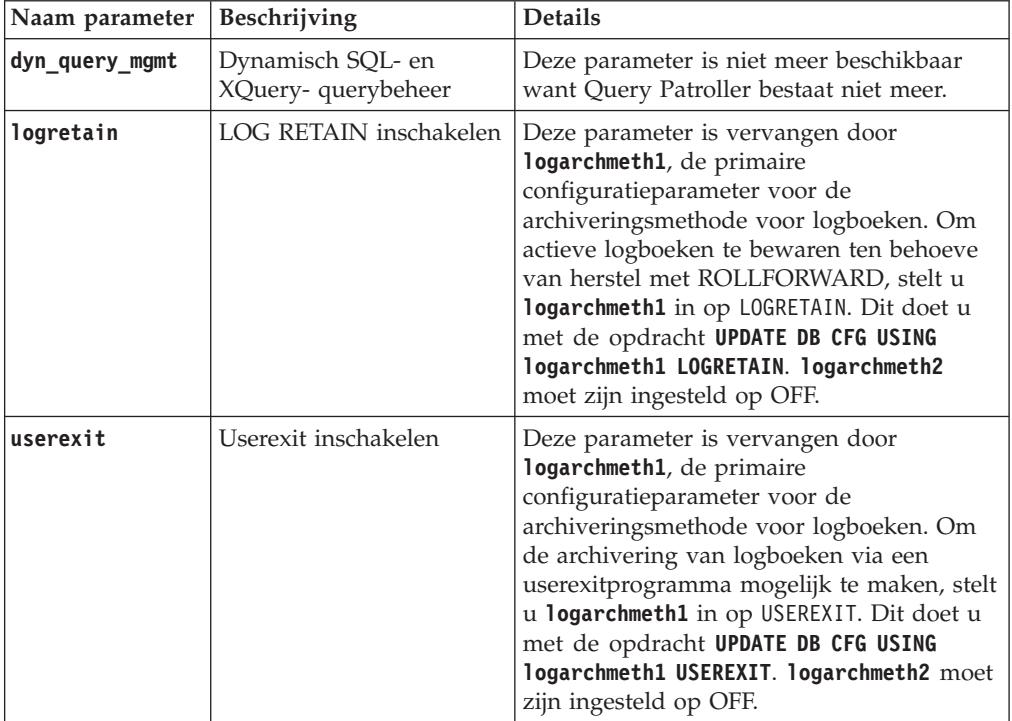

In databases die zijn geüpgraded vanuit releases van vóór Versie 10.1 hebben de configuratieparameters **logarchmeth1** en **logarchmeth2** dezelfde waarden als de configuratieparameters **logretain** en **userexit**. In eerdere releases zijn de waarden van **logarchmeth1** en **logarchmeth2** al gesynchroniseerd met de waarden van **logretain** en **userexit**. Na het upgraden van uw database hoeft u verder niets te doen, want de configuratieparameters **logarchmeth1** en **logarchmeth2** zijn al ingesteld op de juiste waarden.

### **Oplossing**

Stop met het gebruik van de gedeprecieerde databaseconfiguratieparameters, want de functionaliteit die met die parameters samenhangt, is verouderd of is inmiddels vervangen door nieuwe functionaliteit. Stop ook met het gebruik van de databaseconfiguratieparameters die zijn afgeschaft, want deze hebben niet meer het bedoelde effect.

Als er een vervangende databaseconfiguratieparameter beschikbaar is, stel deze dan zodanig in dat de database op de gewenste manier blijft werken.

# **Hoofdstuk 23. Overzicht van gedeprecieerde en verwijderde DB2-functionaliteit in Versie 10.1 en eerdere releases**

Als gevolg van wijzigingen in gerelateerde functionaliteit, de introductie van nieuwe functionaliteit of de verwijdering van ondersteuning, zijn enkele functies van DB2 voor Linux, UNIX en Windows die beschikbaar waren in eerdere releases, hetzij gedeprecieerd of verwijderd in Versie 9.5, Versie 9.7, Versie 9.8 of Versie 10.1.

Dit overzicht van de wijzigingen zal u helpen inzicht te verkrijgen in de impact ervan op uw omgeving.

De functionaliteit is gegroepeerd op basis van de release waarin de depreciatie is begonnen. De verstrekte informatie is cumulatief: bekijk ook de informatie die is verstrekt voor de eerdere releases om een compleet overzicht te krijgen van gedeprecieerde functionaliteit voor een bepaalde release:

- v ["Functionaliteit die is gedeprecieerd in Versie 9.5 of eerdere releases en die](#page-197-0) [mogelijk wordt verwijderd in een latere release" op pagina 184](#page-197-0)
- v ["Functionaliteit die is gedeprecieerd in Versie 9.7 en mogelijk wordt verwijderd](#page-205-0) [in een latere release" op pagina 192](#page-205-0)
- v ["Functionaliteit die is gedeprecieerd in Versie 10.1 en mogelijk wordt verwijderd](#page-210-0) [in een latere release" op pagina 197](#page-210-0)

#### **Opmerking:**

- 1. Er wordt een aanwijzing naar aanvullende informatie gegeven, indien deze beschikbaar is.
- 2. Informatie over gedeprecieerde functionaliteit voor addon-functies, zoals Spatial Extender, is niet opgenomen.
- 3. Informatie over gedeprecieerde registervariabelen met betrekking tot functionaliteit die niet is beschreven in andere tabellen, wordt apart vermeld.

U kunt de volgende informatie gebruiken als u een actueel overzicht wilt oproepen van de verwijderde functionaliteit per release van het DB2-databaseproduct:

| Release     | Links naar aanvullende informatie                                                                                                    |  |
|-------------|----------------------------------------------------------------------------------------------------|--|
| Versie 9.5  | • Zie "Overzicht van verwijderde functionaliteit" op<br>http://publib.boulder.ibm.com/infocenter/db2luw/v9r5/topic/<br>com.ibm.db2.luw.wn.doc/doc/c0023234.html                 |  |
|             | • Zie "Bepaalde register- en omgevingsvariabelen zijn verwijderd" op<br>http://publib.boulder.ibm.com/infocenter/db2luw/v9r5/topic/<br>com.ibm.db2.luw.wn.doc/doc/i0052379.html |  |
| Versie 9.7  | • Zie "Overzicht van verwijderde functionaliteit" op<br>http://publib.boulder.ibm.com/infocenter/db2luw/v9r7/topic/<br>com.ibm.db2.luw.wn.doc/doc/c0023234.html                 |  |
| Versie 10.1 | • Zie "Overzicht van verwijderde functionaliteit" op<br>http://publib.boulder.ibm.com/infocenter/db2luw/v10r1/topic/<br>com.ibm.db2.luw.wn.doc/doc/c0023234.html                |  |
|             | · Zie "Bepaalde register- en omgevingsvariabelen zijn verwijderd" op<br>http://publib.boulder.ibm.com/infocenter/db2luw/v9r5/topic/<br>com.ibm.db2.luw.wn.doc/doc/i0052379.html |  |

*Tabel 41. Verwijderde functionaliteit per release van het DB2-databaseproduct*

### <span id="page-197-0"></span>**Functionaliteit die is gedeprecieerd in Versie 9.5 of eerdere releases en die mogelijk wordt verwijderd in een latere release**

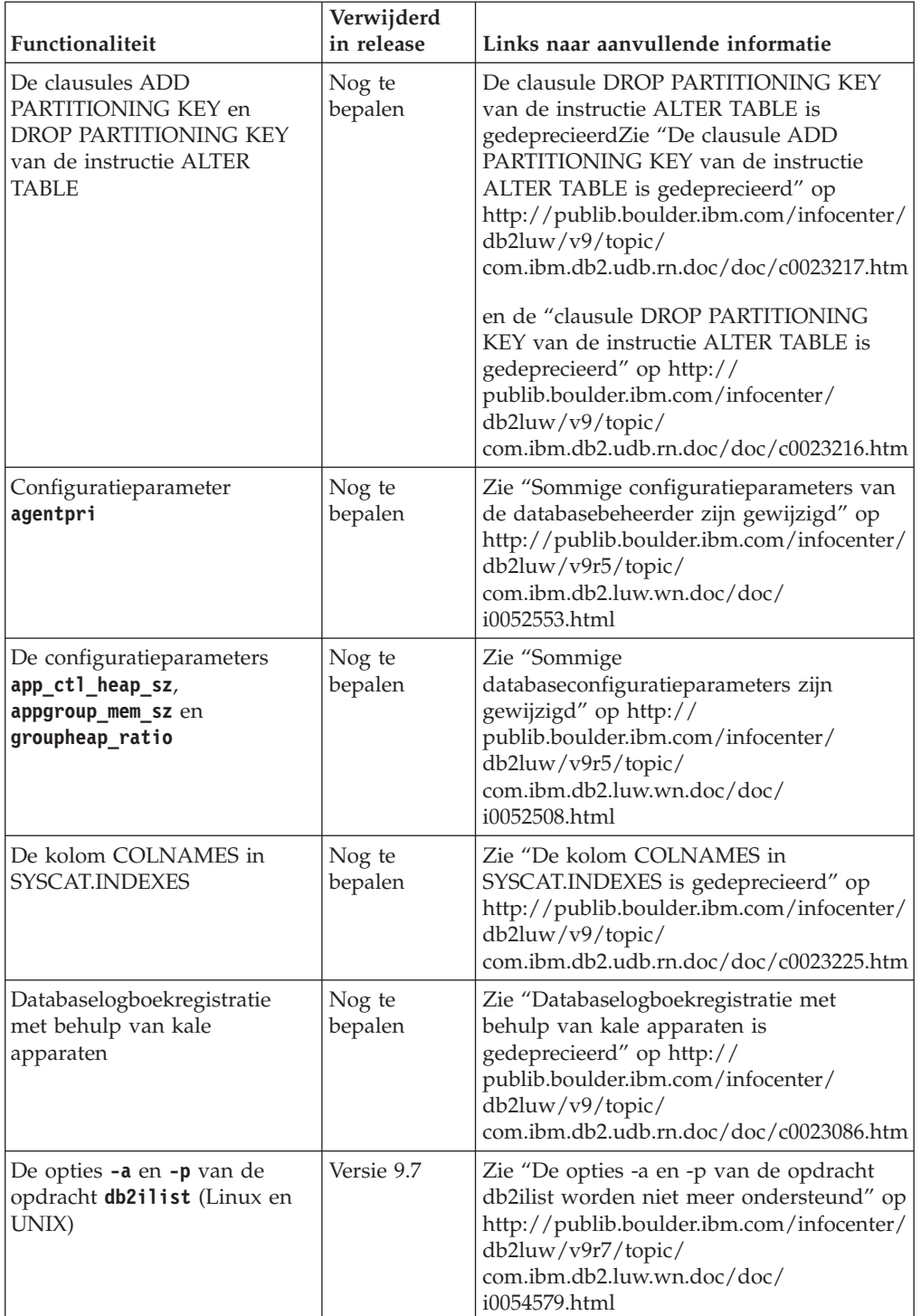

*Tabel 42. Functionaliteit die is gedeprecieerd in Versie 9.5 of eerdere releases en die mogelijk wordt verwijderd in een latere release*

| Functionaliteit                                                                                                 | Verwijderd<br>in release | Links naar aanvullende informatie                                                                                                    |
|----------------------------------------------------------------------------------------------------|--------------------------|----------------------------------------------------------------------------------------------------|
| De opdracht db2secv82                                                                                           | Versie 9.7               | Zie "De opdracht db2secv82 is verwijderd"<br>op http://publib.boulder.ibm.com/<br>infocenter/db2luw/v9r7/topic/<br>com.ibm.db2.luw.wn.doc/doc/<br>i0054247.html                                                                                                    |
| Ondersteuning van<br>toegangsspecificatie voor<br>standaardfuncties in<br>bibliotheken voor externe<br>routines | Nog te<br>bepalen        | Zie "Voor externe routines is nu een<br>expliciete toegangsspecificatie vereist" op<br>http://publib.boulder.ibm.com/infocenter/<br>db2luw/v9/topic/<br>com.ibm.db2.udb.rn.doc/doc/c0023021.htm                                                                                                    |
| DB2 Embedded Application<br>Server (EAS)                                                                        | Versie 9.7               | Zie "DB2 Embedded Application Server<br>(EAS) is verwijderd" op<br>http://publib.boulder.ibm.com/infocenter/<br>db2luw/v9r7/topic/<br>com.ibm.db2.luw.wn.doc/doc/<br>i0054935.html                                                                                                    |
| De opdracht GET<br><b>AUTHORIZATIONS</b>                                                                        | Versie 9.7               | Zie "De opdracht GET<br>AUTHORIZATIONS is verwijderd" op<br>http://publib.boulder.ibm.com/infocenter/<br>db2luw/v9r7/topic/<br>com.ibm.db2.luw.wn.doc/doc/<br>i0054248.html                                                                                                    |
| De parameter iCheckPending                                                                                      | Nog te<br>bepalen        | Controle van tabelstatus in behandeling is<br>vervangen en de parameter iCheckPending<br>is gedeprecieerdZie "Controle van<br>tabelstatus in behandeling is vervangen en<br>de parameter iCheckPending is<br>gedeprecieerd" op http://<br>publib.boulder.ibm.com/infocenter/<br>db2luw/v9/topic/<br>com.ibm.db2.udb.rn.doc/doc/c0024079.htm |
| De opties CREATE en<br>REPLACE_CREATE van de<br>opdracht IMPORT                                                 | Nog te<br>bepalen        | Zie "Opties CREATE en<br>REPLACE_CREATE van opdracht IMPORT<br>zijn gedeprecieerd" op<br>http://publib.boulder.ibm.com/infocenter/<br>db2luw/v9r5/topic/<br>com.ibm.db2.luw.wn.doc/doc/<br>i0052280.html                                                                                                    |
| De configuratieparameters<br>logretain en userexit                                                              | Versie 10.1              | Zie "Bepaalde configuratieparameters zijn<br>gedeprecieerd of verwijderd" op<br>http://publib.boulder.ibm.com/infocenter/<br>db2luw/v10r1/topic/<br>com.ibm.db2.luw.wn.doc/doc/<br>i0058741.html                                                                                                    |
| Het logboekstuurbestand<br>SQLOGCTL. LFH en de optie<br>-file van de opdracht<br>db2flsn                        | Nog te<br>bepalen        | Zie "Het logboekstuurbestand<br>SQLOGCTL.LFH is hernoemd en<br>gekopieerd" op http://<br>publib.boulder.ibm.com/infocenter/<br>db2luw/v9r5/topic/<br>com.ibm.db2.luw.wn.doc/doc/<br>i0051995.html                                                                                                    |

*Tabel 42. Functionaliteit die is gedeprecieerd in Versie 9.5 of eerdere releases en die mogelijk wordt verwijderd in een latere release (vervolg)*

| Functionaliteit                                                                                                    | Verwijderd<br>in release | Links naar aanvullende informatie                                                                                                    |
|----------------------------------------------------------------------------------------------------|--------------------------|----------------------------------------------------------------------------------------------------|
| De gegevenstypen LONG<br>VARCHAR en LONG<br>VARGRAPHIC                                                                                                 | Nog te<br>bepalen        | Zie "De gegevenstypen LONG VARCHAR<br>en LONG VARGRAPHIC zijn<br>gedeprecieerd" op http://<br>publib.boulder.ibm.com/infocenter/<br>db2luw/v9r5/topic/<br>com.ibm.db2.luw.wn.doc/doc/<br>i0053661.html                    |
| De configuratieparameters<br>maxagents en maxcagents                                                                                                   | Nog te<br>bepalen        | Zie "Sommige configuratieparameters van<br>de databasebeheerder zijn gewijzigd" op<br>http://publib.boulder.ibm.com/infocenter/<br>db2luw/v9r5/topic/<br>com.ibm.db2.luw.wn.doc/doc/<br>i0052553.html                     |
| Ondersteuning van de browser   Versie 9.7<br>Netscape                                                                                                  |                          | Zie "De browser Netscape wordt niet meer<br>ondersteund" op http://<br>publib.boulder.ibm.com/infocenter/<br>db2luw/v9r7/topic/<br>com.ibm.db2.luw.wn.doc/doc/<br>i0054105.html                                           |
| De ondersteuning van<br>Network Information Services<br>(NIS en NIS+) en de<br>bijbehorende registervariabele<br>(Linux en<br>UNIX-besturingssystemen) | Nog te<br>bepalen        | Zie "Ondersteuning van Network<br>Information Services (NIS and NIS+) is<br>gedeprecieerd (Linux en UNIX)" op<br>http://publib.boulder.ibm.com/infocenter/<br>db2luw/v9/topic/<br>com.ibm.db2.udb.rn.doc/doc/c0024980.htm |
| De configuratieparameter<br>numsegs                                                                                                    | Nog te<br>bepalen        | Zie "Sommige<br>databaseconfiguratieparameters zijn<br>gewijzigd" op http://<br>publib.boulder.ibm.com/infocenter/<br>db2luw/v9r5/topic/<br>com.ibm.db2.luw.wn.doc/doc/<br>i0052508.html                                  |
| De configuratieparameter<br>query_heap_sz                                                                                                    | Nog te<br>bepalen        | Zie "Sommige configuratieparameters van<br>de databasebeheerder zijn gewijzigd" op<br>http://publib.boulder.ibm.com/infocenter/<br>db2luw/v9r5/topic/<br>com.ibm.db2.luw.wn.doc/doc/<br>i0052553.html                     |
| De API sqluadau                                                                                                    | Versie 9.7               | Zie "De API sqluadau en<br>gegevensstructuur sql_authorization zijn<br>niet meer beschikbaar" op<br>http://publib.boulder.ibm.com/infocenter/<br>db2luw/v9r7/topic/<br>com.ibm.db2.luw.wn.doc/doc/<br>i0054249.html       |
| Momentopname-uitvoer<br>statische gegevensstroom                                                                                                    | Nog te<br>bepalen        | Zie "Momentopname-uitvoer statische<br>gegevensstroom is gedeprecieerd" op<br>http://publib.boulder.ibm.com/infocenter/<br>db2luw/v9r5/topic/<br>com.ibm.db2.luw.wn.doc/doc/<br>i0052585.html                             |

*Tabel 42. Functionaliteit die is gedeprecieerd in Versie 9.5 of eerdere releases en die mogelijk wordt verwijderd in een latere release (vervolg)*

| Functionaliteit                                                                    | Verwijderd<br>in release | Links naar aanvullende informatie                                                                                                    |
|------------------------------------------------------------------------------------|--------------------------|----------------------------------------------------------------------------------------------------|
| De tabelfuncties<br>SNAP_GET_DB_V91,<br>SNAP_GET_DB_V95 en<br>SNAP_GET_DYN_SQL_V91 | Versie 10.1              | Zie "Bepaalde administratieve<br>SQL-routines met een versiesuffix zijn<br>verwijderd" op http://<br>publib.boulder.ibm.com/infocenter/<br>db2luw/v10r1/topic/<br>com.ibm.db2.luw.wn.doc/doc/<br>i0058675.html    |
| Indexen van Type 1 en<br>bijbehorende functionaliteit                              | Versie 9.7               | Zie "Indexen van Type 1 zijn verwijderd"<br>op http://publib.boulder.ibm.com/<br>infocenter/db2luw/v9r7/topic/<br>com.ibm.db2.luw.wn.doc/doc/<br>i0054145.html                                                    |
| Ondersteuning van Web<br>Object Runtime Framework<br>(WORF)                        | Versie 9.7               | Zie "Ondersteuning van Web Object<br>Runtime Framework (WORF) is niet meer<br>beschikbaar" op http://<br>publib.boulder.ibm.com/infocenter/<br>db2luw/v9r7/topic/<br>com.ibm.db2.luw.wn.doc/doc/<br>i0054173.html |
| XML Extender                                                                       | Versie 9.7               | Zie "XML Extender is niet meer<br>beschikbaar" op http://<br>publib.boulder.ibm.com/infocenter/<br>db2luw/v9r7/topic/<br>com.ibm.db2.luw.wn.doc/doc/<br>i0052510.html                                             |
| Ondersteuning van HP-UX<br>32-bits clients                                         | Nog te<br>bepalen        | Zie "Ondersteuning van de HP-UX 32-bits<br>client is gedeprecieerd" op<br>http://publib.boulder.ibm.com/infocenter/<br>db2luw/v9r5/topic/<br>com.ibm.db2.luw.wn.doc/doc/<br>i0058505.html                         |
| DB2 Health Advisor                                                                 | Nog te<br>bepalen        | Zie "DB2 Health Advisor is gedeprecieerd"<br>op http://publib.boulder.ibm.com/<br>infocenter/db2luw/v9r5/topic/<br>com.ibm.db2.luw.wn.doc/doc/<br>i0059075.html                                                   |

*Tabel 42. Functionaliteit die is gedeprecieerd in Versie 9.5 of eerdere releases en die mogelijk wordt verwijderd in een latere release (vervolg)*

*Tabel 43. Registervariabelen die zijn gedeprecieerd in Versie 9.5 en mogelijk worden verwijderd in een latere release*

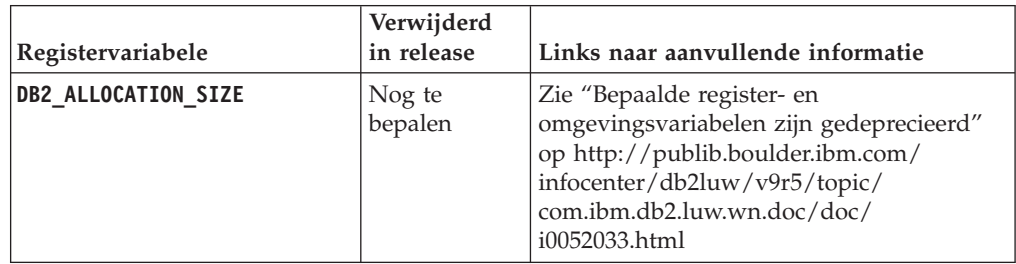

| Registervariabele         | Verwijderd<br>in release | Links naar aanvullende informatie                                                                                                    |
|---------------------------|--------------------------|----------------------------------------------------------------------------------------------------|
| <b>DB2ATLD PORTS</b>      | Nog te<br>bepalen        | Zie "Bepaalde register- en<br>omgevingsvariabelen zijn gedeprecieerd"<br>op http://publib.boulder.ibm.com/<br>infocenter/db2luw/v9r5/topic/<br>com.ibm.db2.luw.wn.doc/doc/<br>i0052033.html                           |
| DB2_ASYNC_IO_MAXFILOP     | Versie 10.1              | Zie "Bepaalde register- en<br>omgevingsvariabelen zijn verwijderd" op<br>http://publib.boulder.ibm.com/infocenter/<br>db2luw/v9r5/topic/<br>com.ibm.db2.luw.wn.doc/doc/<br>i0052379.html                              |
| DB2_BAR_AUTONOMIC_DISABLE | Versie 10.1              | Zie "Bepaalde register- en<br>omgevingsvariabelen zijn verwijderd" op<br>http://publib.boulder.ibm.com/infocenter/<br>db2luw/v9r5/topic/<br>com.ibm.db2.luw.wn.doc/doc/<br>i0052379.html                              |
| <b>DB2BPVARS</b>          | Nog te<br>bepalen        | Zie "Bepaalde register- en<br>omgevingsvariabelen zijn gedeprecieerd"<br>op http://publib.boulder.ibm.com/<br>infocenter/db2luw/v9r5/topic/<br>com.ibm.db2.luw.wn.doc/doc/<br>i0052033.html                           |
| DB2_COMMIT_ON_EXIT        | Nog te<br>bepalen        | Zie de tabel "Gedeprecieerde<br>registervariabelen in Versie 9.1" op<br>http://publib.boulder.ibm.com/infocenter/<br>db2luw/v9/index.jsp?topic=/<br>com.ibm.db2.udb.admin.doc/doc/<br>r0004670.htm%23r0004670_depr-rv |
| <b>DB2COUNTRY</b>         | Versie 10.1              | Zie "Bepaalde register- en<br>omgevingsvariabelen zijn verwijderd" op<br>http://publib.boulder.ibm.com/infocenter/<br>db2luw/v9r5/topic/<br>com.ibm.db2.luw.wn.doc/doc/<br>i0052379.html                              |
| DB2_CORRELATED_PREDICATES | Nog te<br>bepalen        | Zie de tabel "Gedeprecieerde<br>registervariabelen in Versie 9.1" op<br>http://publib.boulder.ibm.com/infocenter/<br>db2luw/v9/index.jsp?topic=/<br>com.ibm.db2.udb.admin.doc/doc/<br>r0004670.htm%23r0004670_depr-rv |
| <b>DB2DEFPREP</b>         | Versie 10.1              | Zie "Bepaalde register- en<br>omgevingsvariabelen zijn verwijderd" op<br>http://publib.boulder.ibm.com/infocenter/<br>db2luw/v9r5/topic/<br>com.ibm.db2.luw.wn.doc/doc/<br>i0052379.html                              |

*Tabel 43. Registervariabelen die zijn gedeprecieerd in Versie 9.5 en mogelijk worden verwijderd in een latere release (vervolg)*

| Registervariabele           | Verwijderd<br>in release | Links naar aanvullende informatie                                                                                                    |
|-----------------------------|--------------------------|----------------------------------------------------------------------------------------------------|
| DB2_DJ_COMM                 | Versie 10.1              | Zie "Bepaalde register- en<br>omgevingsvariabelen zijn verwijderd" op<br>http://publib.boulder.ibm.com/infocenter/<br>db2luw/v9r5/topic/<br>com.ibm.db2.luw.wn.doc/doc/<br>i0052379.html                               |
| <b>DB2DMNBCKCTLR</b>        | Versie 10.1              | Zie "Bepaalde register- en<br>omgevingsvariabelen zijn verwijderd" op<br>http://publib.boulder.ibm.com/infocenter/<br>db2luw/v9r5/topic/<br>com.ibm.db2.luw.wn.doc/doc/<br>i0052033.html                               |
| DB2_ENABLE_BUFPD            | Nog te<br>bepalen        | Zie de tabel "Gedeprecieerde<br>registervariabelen in Versie 9.1 " op<br>http://publib.boulder.ibm.com/infocenter/<br>db2luw/v9/index.jsp?topic=/<br>com.ibm.db2.udb.admin.doc/doc/<br>r0004670.htm%23r0004670_depr-rv |
| DB2_ENABLE_SINGLE_NIS_GROUP | Nog te<br>bepalen        | Zie de tabel "Gedeprecieerde<br>registervariabelen in Versie 9.1" op<br>http://publib.boulder.ibm.com/infocenter/<br>db2luw/v9/index.jsp?topic=/<br>com.ibm.db2.udb.admin.doc/doc/<br>r0004670.htm%23r0004670_depr-rv  |
| <b>DB2FFDC</b>              | Versie 10.1              | Zie "Bepaalde register- en<br>omgevingsvariabelen zijn verwijderd" op<br>http://publib.boulder.ibm.com/infocenter/<br>db2luw/v9r5/topic/<br>com.ibm.db2.luw.wn.doc/doc/<br>i0052379.html                               |
| DB2_HASH_JOIN               | Versie 10.1              | Zie "Bepaalde register- en<br>omgevingsvariabelen zijn verwijderd" op<br>http://publib.boulder.ibm.com/infocenter/<br>db2luw/v9r5/topic/<br>com.ibm.db2.luw.wn.doc/doc/<br>i0052379.html                               |
| DB2_INDEX_FREE              | Nog te<br>bepalen        | Zie "Bepaalde register- en<br>omgevingsvariabelen zijn gedeprecieerd"<br>op http://publib.boulder.ibm.com/<br>infocenter/db2luw/v9r5/topic/<br>com.ibm.db2.luw.wn.doc/doc/<br>i0052033.html                            |
| DB2_MAP_XML_AS_CLOB_FOR_DLC | Versie 10.1              | Zie "Bepaalde register- en<br>omgevingsvariabelen zijn verwijderd" op<br>http://publib.boulder.ibm.com/infocenter/<br>db2luw/v9r5/topic/<br>com.ibm.db2.luw.wn.doc/doc/<br>i0052379.html                               |

*Tabel 43. Registervariabelen die zijn gedeprecieerd in Versie 9.5 en mogelijk worden verwijderd in een latere release (vervolg)*

| Registervariabele                        | Verwijderd<br>in release | Links naar aanvullende informatie                                                                                                    |
|------------------------------------------|--------------------------|----------------------------------------------------------------------------------------------------|
| DB2_MAPPED_BASE                          | Nog te<br>bepalen        | Zie de tabel "Gedeprecieerde<br>registervariabelen in Versie 9.1" op<br>http://publib.boulder.ibm.com/infocenter/<br>db2luw/v9/index.jsp?topic=/<br>com.ibm.db2.udb.admin.doc/doc/<br>r0004670.htm%23r0004670_depr-rv |
| <b>DB2MEMMAXFREE</b>                     | Versie 10.1              | Zie "Bepaalde register- en<br>omgevingsvariabelen zijn verwijderd" op<br>http://publib.boulder.ibm.com/infocenter/<br>db2luw/v9r5/topic/<br>com.ibm.db2.luw.wn.doc/doc/<br>i0052379.html                              |
| DB2_NO_MPFA_FOR_NEW_DB                   | Nog te<br>bepalen        | Zie de tabel "Gedeprecieerde<br>registervariabelen in Versie 9.1" op<br>http://publib.boulder.ibm.com/infocenter/<br>db2luw/v9/index.jsp?topic=/<br>com.ibm.db2.udb.admin.doc/doc/<br>r0004670.htm%23r0004670_depr-rv |
| DB2_PARTITIONEDLOAD_DEFAULT              | Nog te<br>bepalen        | Zie "Bepaalde register- en<br>omgevingsvariabelen zijn gedeprecieerd"<br>op http://publib.boulder.ibm.com/<br>infocenter/db2luw/v9r5/topic/<br>com.ibm.db2.luw.wn.doc/doc/<br>i0052033.html                           |
| DB2_PRED_FACTORIZE                       | Nog te<br>bepalen        | Zie de tabel "Gedeprecieerde<br>registervariabelen in Versie 9.1" op<br>http://publib.boulder.ibm.com/infocenter/<br>db2luw/v9/index.jsp?topic=/<br>com.ibm.db2.udb.admin.doc/doc/<br>r0004670.htm%23r0004670_depr-rv |
| DB2PRIORITIES en<br><b>DB2NTPRICLASS</b> | Nog te<br>bepalen        | Zie "Bepaalde register- en<br>omgevingsvariabelen zijn gedeprecieerd"<br>op http://publib.boulder.ibm.com/<br>infocenter/db2luw/v9r5/topic/<br>com.ibm.db2.luw.wn.doc/doc/<br>i0052033.html                           |
| DB2ROUTINE_DEBUG                         | Versie 10.1              | Zie "Bepaalde register- en<br>omgevingsvariabelen zijn verwijderd" op<br>http://publib.boulder.ibm.com/infocenter/<br>db2luw/v9r5/topic/<br>com.ibm.db2.luw.wn.doc/doc/<br>i0052379.html                              |
| DB2_RR_TO_RS                             | Versie 10.1              | Zie "Bepaalde register- en<br>omgevingsvariabelen zijn verwijderd" op<br>http://publib.boulder.ibm.com/infocenter/<br>db2luw/v9r5/topic/<br>com.ibm.db2.luw.wn.doc/doc/<br>i0052379.html                              |

*Tabel 43. Registervariabelen die zijn gedeprecieerd in Versie 9.5 en mogelijk worden verwijderd in een latere release (vervolg)*

| Registervariabele     | Verwijderd<br>in release | Links naar aanvullende informatie                                                                                                    |
|-----------------------|--------------------------|----------------------------------------------------------------------------------------------------|
| DB2_SNAPSHOT_NOAUTH   | Versie 10.1              | Zie "Bepaalde register- en<br>omgevingsvariabelen zijn verwijderd" op<br>http://publib.boulder.ibm.com/infocenter/<br>db2luw/v9r5/topic/<br>com.ibm.db2.luw.wn.doc/doc/<br>i0052379.html    |
| DB2_TRUSTED_BINDIN    | Nog te<br>bepalen        | Zie "Bepaalde register- en<br>omgevingsvariabelen zijn gedeprecieerd"<br>op http://publib.boulder.ibm.com/<br>infocenter/db2luw/v9r5/topic/<br>com.ibm.db2.luw.wn.doc/doc/<br>i0052033.html |
| DB2_UPDATE_PART_KEY   | Versie 10.1              | Zie "Bepaalde register- en<br>omgevingsvariabelen zijn verwijderd" op<br>http://publib.boulder.ibm.com/infocenter/<br>db2luw/v9r5/topic/<br>com.ibm.db2.luw.wn.doc/doc/<br>i0052379.html    |
| <b>DB2 VENDOR INI</b> | Versie 10.1              | Zie "Bepaalde register- en<br>omgevingsvariabelen zijn verwijderd" op<br>http://publib.boulder.ibm.com/infocenter/<br>db2luw/v9r5/topic/<br>com.ibm.db2.luw.wn.doc/doc/<br>i0052379.html    |
| <b>DB2YIELD</b>       | Versie 10.1              | Zie "Bepaalde register- en<br>omgevingsvariabelen zijn verwijderd" op<br>http://publib.boulder.ibm.com/infocenter/<br>db2luw/v9r5/topic/<br>com.ibm.db2.luw.wn.doc/doc/<br>i0052379.html    |

*Tabel 43. Registervariabelen die zijn gedeprecieerd in Versie 9.5 en mogelijk worden verwijderd in een latere release (vervolg)*

| Registervariabele                          | Verwijderd<br>in release | Links naar aanvullende informatie                                     |
|--------------------------------------------|--------------------------|-----------------------------------------------------------------------|
| Registervariabelen van Query<br>Patroller: | Versie 10.1              | Zie "Bepaalde register- en<br>omgevingsvariabelen zijn verwijderd" op |
| <b>DQP ABORTRESULT</b>                     |                          | http://publib.boulder.ibm.com/infocenter/                             |
| DQP_CHILD_WAIT<br>$\bullet$                |                          | db2luw/v9r5/topic/<br>com.ibm.db2.luw.wn.doc/doc/                     |
| DQP_DISKMON<br>$\bullet$                   |                          | i0052379.html                                                         |
| DQP_EXIT_AN<br>٠                           |                          |                                                                       |
| DQP_INTERVAL<br>٠                          |                          |                                                                       |
| DQP_LAST_RESULT_DEST<br>٠                  |                          |                                                                       |
| DQP_LOCAL_SERVANTS<br>٠                    |                          |                                                                       |
| DQP_LOG<br>$\bullet$                       |                          |                                                                       |
| DQP_LOGMON<br>٠                            |                          |                                                                       |
| DQP_MAIL<br>$\bullet$                      |                          |                                                                       |
| DQP_MAIL_ACCOUNT<br>٠                      |                          |                                                                       |
| DQP_MAPI_PASSWORD<br>٠                     |                          |                                                                       |
| DQP_MAPI_PROFILE                           |                          |                                                                       |
| DQP_NET<br>٠                               |                          |                                                                       |
| DQP_NOCPU                                  |                          |                                                                       |
| DQP_NOEXPLAIN<br>٠                         |                          |                                                                       |
| DQP_NTIER<br>٠                             |                          |                                                                       |
| DQP_PURGEHOURS<br>٠                        |                          |                                                                       |
| DQP_RECOVERY_INTERVAL<br>٠                 |                          |                                                                       |
| DQP_RES_TBLSPC<br>٠                        |                          |                                                                       |
| DQP_RUNTIME<br>$\bullet$                   |                          |                                                                       |
| DQP_SERVER<br>٠                            |                          |                                                                       |
| <b>DQP_SHARE</b><br>$\bullet$              |                          |                                                                       |
| DQP_SIBLING_WAIT<br>٠                      |                          |                                                                       |
| DQP_STARTUP<br>$\bullet$                   |                          |                                                                       |
| <b>DQP_TRACEFILE</b><br>$\bullet$          |                          |                                                                       |

<span id="page-205-0"></span>*Tabel 43. Registervariabelen die zijn gedeprecieerd in Versie 9.5 en mogelijk worden verwijderd in een latere release (vervolg)*

### **Functionaliteit die is gedeprecieerd in Versie 9.7 en mogelijk wordt verwijderd in een latere release**

*Tabel 44. Functionaliteit die is gedeprecieerd in Versie 9.7*

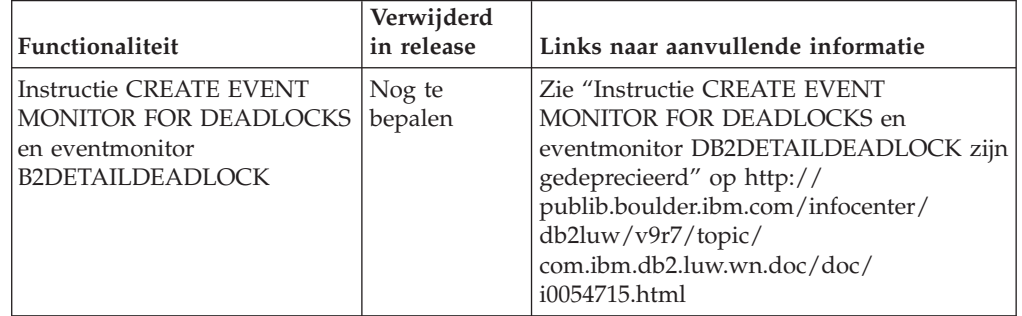

| Functionaliteit                                                             | Verwijderd<br>in release | Links naar aanvullende informatie                                                                                                    |
|-----------------------------------------------------------------------------|--------------------------|----------------------------------------------------------------------------------------------------|
| <b>Instructie CREATE EVENT</b><br><b>MONITOR FOR</b><br><b>TRANSACTIONS</b> | Nog te<br>bepalen        | Zie "Instructie CREATE EVENT<br>MONITOR FOR TRANSACTIONS is<br>gedeprecieerd" op http://<br>publib.boulder.ibm.com/infocenter/<br>db2luw/v9r7/topic/<br>com.ibm.db2.luw.wn.doc/doc/<br>i0054716.html            |
| DB2 Governor                                                                | Nog te<br>bepalen        | Zie "DB2 Governor en Query Patroller zijn<br>gedeprecieerd" op http://<br>publib.boulder.ibm.com/infocenter/<br>db2luw/v9r7/topic/<br>com.ibm.db2.luw.wn.doc/doc/<br>i0054901.html                              |
| Query Patroller                                                             | Versie 10.1              | Zie "Query Patroller is verwijderd" op<br>http://publib.boulder.ibm.com/infocenter/<br>db2luw/v10r1/topic/<br>com.ibm.db2.luw.wn.doc/doc/<br>i0058730.html                                                      |
| IBM DB2 Geodetic Data<br>Management Feature                                 | Versie 10.1              | Zie "IBM DB2 Geodetic Data Management<br>Feature has is verwijderd" op<br>http://publib.boulder.ibm.com/infocenter/<br>db2luw/v10r1/topic/<br>com.ibm.db2.luw.wn.doc/doc/<br>i0059833.html                      |
| De opdrachten db2imigr en<br>db2ckmig                                       | Versie 10.1              | Zie "De opdrachten db2imigr en db2ckmig<br>zijn verwijderd" op http://<br>publib.boulder.ibm.com/infocenter/<br>db2luw/v10r1/topic/<br>com.ibm.db2.luw.wn.doc/doc/<br>i0058593.html                             |
| De opdracht MIGRATE<br>DATABASE; de API's sqlemgdb<br>en sqlgmgdb           | Nog te<br>bepalen        | Zie "Migratieopdrachten en API's voor<br>subsystemen en databases zijn<br>gedeprecieerd" op http://<br>publib.boulder.ibm.com/infocenter/<br>db2luw/v9r7/topic/<br>com.ibm.db2.luw.wn.doc/doc/<br>i0053793.html |
| De parameter -s van de<br>opdracht db2iupdt                                 | Versie 10.1              | Zie "De parameter -s van de opdracht<br>db2iupdt is verwijderd" op<br>http://publib.boulder.ibm.com/infocenter/<br>db2luw/v10r1/topic/<br>com.ibm.db2.luw.wn.doc/doc/<br>i0058592.html                          |
| De parameter -file van de<br>opdracht db2rfpen                              | Versie 10.1              | Zie "De parameter -file van de opdrachten<br>db2flsn en db2rfpen is verwijderd" op<br>http://publib.boulder.ibm.com/infocenter/<br>db2luw/v10r1/topic/<br>com.ibm.db2.luw.wn.doc/doc/<br>i0058592.html          |

*Tabel 44. Functionaliteit die is gedeprecieerd in Versie 9.7 (vervolg)*

| Functionaliteit                                                                                                    | Verwijderd<br>in release | Links naar aanvullende informatie                                                                                                    |
|----------------------------------------------------------------------------------------------------|--------------------------|----------------------------------------------------------------------------------------------------|
|                                                                                                    |                          |                                                                                                    |
| Worksheet Format (WSF) voor<br>import- en exportprogramma's                                                                                                    | Versie 10.1              | Zie "Worksheet Format (WSF) voor<br>import- en exportprogramma's is<br>verwijderd" op http://<br>publib.boulder.ibm.com/infocenter/<br>db2luw/v10r1/topic/<br>com.ibm.db2.luw.wn.doc/doc/<br>i0057410.html      |
| De opdrachten LIST<br>TABLESPACES en LIST<br>TABLESPACE CONTAINERS en<br>gerelateerde API'S<br>sqlbctsq<br>sqlbftsq<br>sqlbftpq<br>sqlbgtss<br>٠<br>sqlbmtsq<br>sqlbotsq<br>sqlbstpq<br>sqlbstsq<br>sqlbtcq | Nog te<br>bepalen        | Zie "De opdrachten LIST TABLESPACES<br>en LIST TABLESPACE CONTAINERS zijn<br>verwijderd" op http://<br>publib.boulder.ibm.com/infocenter/<br>db2luw/v9r7/topic/<br>com.ibm.db2.luw.wn.doc/doc/<br>i0055001.html |
| De sleutelwoorden<br>MIGRATE_PRIOR_VERSIONS en<br><b>CONFIG_ONLY</b> uit het<br>responsbestand                                                                                                    | Nog te<br>bepalen        | Zie "Enkele trefwoorden in<br>responsbestanden zijn gedeprecieerd" op<br>http://publib.boulder.ibm.com/infocenter/<br>db2luw/v9r7/topic/<br>com.ibm.db2.luw.wn.doc/doc/<br>i0054093.html                        |
| Parameter CONVERT van de<br>opdracht REORG INDEXES                                                                                                    | Versie 10.1              | Zie "Indexen van Type 1 zijn verwijderd"<br>op http://publib.boulder.ibm.com/<br>infocenter/db2luw/v9r7/topic/<br>com.ibm.db2.luw.wn.doc/doc/<br>i0054145.html                                                  |
| DB2LOADQUERY_TYPE1~<br><b>INDEXES</b> en<br>DB2REORG_CONVERT in<br>bepaalde gegevensstructuren<br>van DB2-API's                                                                                             | Versie 10.1              | Zie "Indexen van Type 1 zijn verwijderd"<br>op http://publib.boulder.ibm.com/<br>infocenter/db2luw/v9r7/topic/<br>com.ibm.db2.luw.wn.doc/doc/<br>i0054145.html                                                  |
| De API sqlugtpi                                                                                                    | Nog te<br>bepalen        | Zie "De API sqlugtpi is gedeprecieerd" op<br>http://publib.boulder.ibm.com/infocenter/<br>db2luw/v9r7/topic/<br>com.ibm.db2.luw.wn.doc/doc/<br>i0053643.html                                                    |
| De API sqlugrpn                                                                                                    | Nog te<br>bepalen        | Zie "De API sqlugrpn is gedeprecieerd" op<br>http://publib.boulder.ibm.com/infocenter/<br>db2luw/v9r7/topic/<br>com.ibm.db2.luw.wn.doc/doc/<br>i0054733.html                                                    |

*Tabel 44. Functionaliteit die is gedeprecieerd in Versie 9.7 (vervolg)*

| Functionaliteit                                                                                   | Verwijderd<br>in release | Links naar aanvullende informatie                                                                                                    |
|---------------------------------------------------------------------------------------------------|--------------------------|----------------------------------------------------------------------------------------------------|
| De API's db2HistoryCloseScan,<br>db2HistoryGetEntry,<br>db2HistoryOpenScan en<br>db2HistoryUpdate | Versie 10.1              | Zie "De ondersteuning in COBOL,<br>FORTRAN en REXX voor DB2-API's<br>waarmee historische databaserecords<br>worden beheerd, is verwijderd" op<br>http://publib.boulder.ibm.com/infocenter/<br>db2luw/v10r1/topic/<br>com.ibm.db2.luw.wn.doc/doc/<br>i0059298.html |
| DB2SE_USA_GEOCODER                                                                                | Versie 10.1              | Zie "DB2SE_USA_GEOCODER is<br>verwijderd" op http://<br>publib.boulder.ibm.com/infocenter/<br>db2luw/v10r1/topic/<br>com.ibm.db2.luw.wn.doc/doc/<br>i0059643.html                                                                                                 |
| Subset van de functies en<br>opdrachten van Net Search<br>Extender                                | Nog te<br>bepalen        | Zie "Subset van voorzieningen en<br>opdrachten van Net Search Extender is<br>gedeprecieerd" op http://<br>publib.boulder.ibm.com/infocenter/<br>db2luw/v9r7/topic/<br>com.ibm.db2.luw.wn.doc/doc/<br>i0054683.html                                                |
| Subset van<br>SQL-beheerroutines                                                                  | Nog te<br>bepalen        | Zie "Gedeprecieerde SQL-beheerroutines<br>van Versie 9.7 SQL en de routines en views<br>waardoor deze zijn vervangen" op<br>http://publib.boulder.ibm.com/infocenter/<br>db2luw/v9r7/topic/<br>com.ibm.db2.luw.sql.rtn.doc/doc/<br>r0023171.html                  |
| SNAP_GET_TBSP_PART_V91,<br>tabelfunctie                                                           | Versie 10.1              | Zie "Bepaalde administratieve<br>SQL-routines met een versiesuffix zijn<br>verwijderd" op http://<br>publib.boulder.ibm.com/infocenter/<br>db2luw/v10r1/topic/<br>com.ibm.db2.luw.wn.doc/doc/<br>i0058675.html                                                    |

*Tabel 44. Functionaliteit die is gedeprecieerd in Versie 9.7 (vervolg)*

| Functionaliteit                                                                                                    | Verwijderd<br>in release | Links naar aanvullende informatie                                                                                                    |
|----------------------------------------------------------------------------------------------------|--------------------------|----------------------------------------------------------------------------------------------------|
| De volgende beheertools van<br>DB <sub>2</sub> :<br>• Activity Monitor<br>• Command Editor<br>• Configuration Assistant<br>• Control Center en<br>bijbehorende wizards en<br>advisors<br>• Plugins van Control Center<br>• Event Analyzer<br>• Health Center<br>Indoubt Transaction<br>Monitor<br>Journal<br>٠<br>License Center<br>$\bullet$<br>• Memory Visualizer<br>Query Patroller Center<br>٠<br>Satellite Administration<br>$\bullet$<br>Center<br>• Task Center | Versie 10.1              | Zie "DB2 beheerprogramma's zijn<br>verwijderd" op http://<br>publib.boulder.ibm.com/infocenter/<br>db2luw/v10r1/topic/<br>com.ibm.db2.luw.wn.doc/doc/<br>i0058731.html                                        |
| DB2 Administration Server<br>(DAS)                                                                                                    | Nog te<br>bepalen        | Zie "Control Center-tools en DB2<br>Administration Server (DAS) zijn<br>gedeprecieerd" op http://<br>publib.boulder.ibm.com/infocenter/<br>db2luw/v9r7/topic/<br>com.ibm.db2.luw.wn.doc/doc/<br>i0054250.html |
| DB2 Health Advisor                                                                                                    | Nog te<br>bepalen        | Zie "DB2 Health Advisor is gedeprecieerd"<br>op http://publib.boulder.ibm.com/<br>infocenter/db2luw/v9r7/topic/<br>com.ibm.db2.luw.wn.doc/doc/<br>i0059075.html                                               |
| Health Monitor                                                                                                    | Nog te<br>bepalen        | Zie "Health Monitor is verwijderd" op<br>http://publib.boulder.ibm.com/infocenter/<br>db2luw/v9r7/topic/<br>com.ibm.db2.luw.wn.doc/doc/<br>i0055045.html                                                      |
| Ondersteuning van HP-UX<br>32-bits clients                                                                                                    | Nog te<br>bepalen        | Zie "Ondersteuning van de HP-UX 32-bits<br>client is gedeprecieerd" op<br>http://publib.boulder.ibm.com/infocenter/<br>db2luw/v9r7/topic/<br>com.ibm.db2.luw.wn.doc/doc/<br>i0058505.html                     |
| Ondersteuning voor Visual<br>Studio 2005                                                                                                    | Versie 10.1              | Zie "Ondersteuning voor Visual Studio<br>2005 is verwijderd" op<br>http://publib.boulder.ibm.com/infocenter/<br>db2luw/v10r1/topic/<br>com.ibm.db2.luw.wn.doc/doc/<br>i0060222.html                           |

*Tabel 44. Functionaliteit die is gedeprecieerd in Versie 9.7 (vervolg)*

<span id="page-210-0"></span>

| Registervariabelen         | Verwijderd<br>in release | Links naar aanvullende informatie                                                                                                    |
|----------------------------|--------------------------|----------------------------------------------------------------------------------------------------|
| DB2 CAPTURE LOCKTIMEOUT    | Nog te<br>bepalen        | Zie "Bepaalde register- en<br>omgevingsvariabelen zijn gedeprecieerd"<br>op http://publib.boulder.ibm.com/<br>infocenter/db2luw/v9r7/topic/<br>com.ibm.db2.luw.wn.doc/doc/<br>i0052033.html |
| DB2_QP_BYPASS_APPLICATIONS | Versie 10.1              | Zie "Bepaalde register- en<br>omgevingsvariabelen zijn gedeprecieerd"<br>op http://publib.boulder.ibm.com/<br>infocenter/db2luw/v9r7/topic/<br>com.ibm.db2.luw.wn.doc/doc/<br>i0052033.html |
| DB2_QP_BYPASS_COST         | Versie 10.1              | Zie "Bepaalde register- en<br>omgevingsvariabelen zijn gedeprecieerd"<br>op http://publib.boulder.ibm.com/<br>infocenter/db2luw/v9r7/topic/<br>com.ibm.db2.luw.wn.doc/doc/<br>i0052033.html |
| DB2_QP_BYPASS_USERS        | Versie 10.1              | Zie "Bepaalde register- en<br>omgevingsvariabelen zijn gedeprecieerd"<br>op http://publib.boulder.ibm.com/<br>infocenter/db2luw/v9r7/topic/<br>com.ibm.db2.luw.wn.doc/doc/<br>i0052033.html |
| DB2_SERVER_ENCALG          | Nog te<br>bepalen        | Zie "Bepaalde register- en<br>omgevingsvariabelen zijn gedeprecieerd"<br>op http://publib.boulder.ibm.com/<br>infocenter/db2luw/v9r7/topic/<br>com.ibm.db2.luw.wn.doc/doc/<br>i0052033.html |
| DB2_USE_DB2JCCT2_JROUTINE  | Versie 10.1              | Zie "Bepaalde register- en<br>omgevingsvariabelen zijn gedeprecieerd"<br>op http://publib.boulder.ibm.com/<br>infocenter/db2luw/v9r7/topic/<br>com.ibm.db2.luw.wn.doc/doc/<br>i0052033.html |

*Tabel 45. Registervariabelen die zijn gedeprecieerd in Versie 9.7*

### **Functionaliteit die is gedeprecieerd in Versie 10.1 en mogelijk wordt verwijderd in een latere release**

| Functionaliteit                        | Verwijderd<br>in release | Links naar aanvullende informatie                                                                                                    |
|----------------------------------------|--------------------------|----------------------------------------------------------------------------------------------------|
| Routines van de<br>activiteitenmonitor | Nog te<br>bepalen        | Zie "Routines van de activiteitenmonitor<br>zijn gedeprecieerd" op<br>http://publib.boulder.ibm.com/infocenter/<br>db2luw/v10r1/topic/<br>com.ibm.db2.luw.wn.doc/doc/<br>i0059660.html |

*Tabel 46. Functionaliteit die is gedeprecieerd in Versie 10.1*

| Functionaliteit                                             | Verwijderd<br>in release | Links naar aanvullende informatie                                                                                                    |
|-------------------------------------------------------------|--------------------------|----------------------------------------------------------------------------------------------------|
| Agentprioriteit van<br>serviceklassen                       | Nog te<br>bepalen        | Zie "Agentprioriteit van serviceklassen is<br>gedeprecieerd" op http://<br>publib.boulder.ibm.com/infocenter/<br>db2luw/v10r1/topic/<br>com.ibm.db2.luw.wn.doc/doc/<br>i0059642.html                                          |
| Sortering op basis van de<br>Unicode Standaard versie 4.0.0 | Nog te<br>bepalen        | Zie "Sortering op basis van de Unicode<br>Standaard versie 4.0.0 is gedeprecieerd" op<br>http://publib.boulder.ibm.com/infocenter/<br>db2luw/v10r1/topic/<br>com.ibm.db2.luw.wn.doc/doc/<br>i0058749.html                     |
| Sleutelwoord<br>INSTALL_TSAMP in<br>responsbestand          | Nog te<br>bepalen        | Zie "IBM Tivoli System Automation for<br>Multiplatforms (SA MP) wordt nu<br>automatisch geïnstalleerd" op<br>http://publib.boulder.ibm.com/infocenter/<br>db2luw/v10r1/topic/<br>com.ibm.db2.luw.wn.doc/doc/<br>i0059123.html |
| Databaseconfiguratieparameter<br>mincommit                  | Nog te<br>bepalen        | Zie "Bepaalde configuratieparameters zijn<br>gedeprecieerd of verwijderd" op<br>http://publib.boulder.ibm.com/infocenter/<br>db2luw/v10r1/topic/<br>com.ibm.db2.luw.wn.doc/doc/<br>i0058741.html                              |
| Net Search Extender                                         | Nog te<br>bepalen        | Zie "Net Search Extender is gedeprecieerd"<br>op http://publib.boulder.ibm.com/<br>infocenter/db2luw/v10r1/topic/<br>com.ibm.db2.luw.wn.doc/doc/<br>i0058722.html                                                             |
| SMS-gebruikerstabelruimten                                  | Nog te<br>bepalen        | Zie "SMS-gebruikerstabelruimten zijn<br>gedeprecieerd" op http://<br>publib.boulder.ibm.com/infocenter/<br>db2luw/v10r1/topic/<br>com.ibm.db2.luw.wn.doc/doc/<br>i0058748.html                                                |
| Automatische statistische<br>profielen                      | Nog te<br>bepalen        | Zie "Automatische statistische profielen<br>zijn gedeprecieerd" op<br>http://publib.boulder.ibm.com/infocenter/<br>db2luw/v10r1/topic/<br>com.ibm.db2.luw.wn.doc/doc/<br>i0060240.html                                        |
| Subset van<br>SQL-beheerroutines met<br>versiesuffixen      | Nog te<br>bepalen        | Zie "Bepaalde administratieve<br>SQL-routines met een versiesuffix zijn<br>gedeprecieerd" op http://<br>publib.boulder.ibm.com/infocenter/<br>db2luw/v10r1/topic/<br>com.ibm.db2.luw.wn.doc/doc/<br>i0058674.html             |

*Tabel 46. Functionaliteit die is gedeprecieerd in Versie 10.1 (vervolg)*

| Functionaliteit                                                                                                    | Verwijderd<br>in release | Links naar aanvullende informatie                                                                                                    |
|----------------------------------------------------------------------------------------------------|--------------------------|----------------------------------------------------------------------------------------------------|
| De parameter -flushbp van de<br>opdracht db2pdcfg                                                                                                   | Nog te<br>bepalen        | Zie "De parameter -flushbp van de<br>opdracht db2pdcfg is gedeprecieerd" op<br>http://publib.boulder.ibm.com/infocenter/<br>db2luw/v10r1/topic/<br>com.ibm.db2.luw.wn.doc/doc/<br>i0058772.html                                                                                                    |
| Enkelkoloms uitvoer met de<br>parameter -tcbstat parameter<br>van de opdracht db2pd                                                                 | Nog te<br>bepalen        | Zie "Enkelkoloms uitvoer met de<br>parameter -tcbstat parameter van de<br>opdracht db2pd is gedeprecieerd" op<br>http://publib.boulder.ibm.com/infocenter/<br>db2luw/v10r1/topic/<br>com.ibm.db2.luw.wn.doc/doc/<br>i0058932.html                                                                            |
| Bepaalde parameters van de<br>opdracht CREATE DATABASE                                                                                              | Nog te<br>bepalen        | Zie "Bepaalde parameters van de opdracht<br>CREATE DATABASE zijn gedeprecieerd"<br>op http://publib.boulder.ibm.com/<br>infocenter/db2luw/v10r1/topic/<br>com.ibm.db2.luw.wn.doc/doc/<br>i0058750.html                                                                                                    |
| De opdracht db2IdentifyType1                                                                                                    | Nog te<br>bepalen        | Zie "De opdracht db2IdentifyType1 is<br>gedeprecieerd" op http://<br>publib.boulder.ibm.com/infocenter/<br>db2luw/v10r1/topic/<br>com.ibm.db2.luw.wn.doc/doc/<br>i0059642.html                                                                                                    |
| De opdracht db2_install                                                                                                    | Nog te<br>bepalen        | Zie "De opdracht db2_install is<br>gedeprecieerd (Linux en UNIX)" op<br>http://publib.boulder.ibm.com/infocenter/<br>db2luw/v10r1/topic/<br>com.ibm.db2.luw.wn.doc/doc/<br>i0058736.html                                                                                                    |
| De opdracht dynexpln                                                                                                    | Nog te<br>bepalen        | Zie "De opdracht dynexpln is<br>gedeprecieerd" op http://<br>publib.boulder.ibm.com/infocenter/<br>db2luw/v10r1/topic/<br>com.ibm.db2.luw.wn.doc/doc/<br>i0058770.html                                                                                                    |
| De opdracht PRUNE LOGFILE                                                                                                    | Nog te<br>bepalen        | Zie "De opdracht PRUNE LOGFILE is<br>gedeprecieerd" op http://<br>publib.boulder.ibm.com/infocenter/<br>db2luw/v10r1/topic/<br>com.ibm.db2.luw.wn.doc/doc/<br>i0058771.html                                                                                                    |
| Bepaalde opties en<br>parameterwaarden van de<br>opdracht REORG<br><b>INDEXES/TABLE</b> voor<br>gerelateerde<br>gegevensstructuren van<br>DB2-API's | Nog te<br>bepalen        | Zie "Bepaalde parameters en<br>parameterwaarden van de opdracht<br>REORG INDEXES/TABLE voor<br>gerelateerde gegevensstructuren van<br>DB2-API's zijn gedeprecieerd of<br>verwijderd" op http://<br>publib.boulder.ibm.com/infocenter/<br>db2luw/v10r1/topic/<br>com.ibm.db2.luw.wn.doc/doc/<br>i0059689.html |

*Tabel 46. Functionaliteit die is gedeprecieerd in Versie 10.1 (vervolg)*

| Functionaliteit                                                                                      | Verwijderd<br>in release | Links naar aanvullende informatie                                                                                                    |
|----------------------------------------------------------------------------------------------------|--------------------------|----------------------------------------------------------------------------------------------------|
| Indeling van de parameters -m<br>en -cf in bepaalde opdrachten<br>voor het beheer van<br>subsystemen | Nog te<br>bepalen        | Zie "Bepaalde opdrachten voor het beheer<br>van subsystemen zijn gewijzigd" op<br>http://publib.boulder.ibm.com/infocenter/<br>db2luw/v10r1/topic/<br>com.ibm.db2.luw.wn.doc/doc/<br>i0059122.html |
| De instructie ALTER<br><b>DATABASE</b>                                                               | Nog te<br>bepalen        | Zie "De instructie ALTER DATABASE is<br>gedeprecieerd" op http://<br>publib.boulder.ibm.com/infocenter/<br>db2luw/v10r1/topic/<br>com.ibm.db2.luw.wn.doc/doc/<br>i0058773.html                     |
| Instelling van<br>ENHANCED MULTIPLE DISTINCT<br>voor<br>DB2_EXTENDED_OPTIMIZATION                    | Nog te<br>bepalen        | Zie "Bepaalde register- en<br>omgevingsvariabelen zijn gewijzigd" op<br>http://publib.boulder.ibm.com/infocenter/<br>db2luw/v10r1/topic/<br>com.ibm.db2.luw.wn.doc/doc/<br>i0052034.html           |

*Tabel 46. Functionaliteit die is gedeprecieerd in Versie 10.1 (vervolg)*

![](_page_213_Picture_170.jpeg)

![](_page_213_Picture_171.jpeg)

# **Deel 3. Overzicht van uitbreidingen en wijzigingen van DB2 Connect**

In Versie 10.1 is de functionaliteit van DB2 Connect uitgebreid en gewijzigd.

**[Hoofdstuk 24, "Uitbreidingen en wijzigingen in DB2 Versie 10.1 die van invloed](#page-216-0) [zijn op DB2 Connect", op pagina 203](#page-216-0)**

Dit hoofdstuk beschrijft de uitbreidingen, gewijzigde functionaliteit, gedeprecieerde functionaliteit en verwijderde functionaliteit in Versie 10.1 die van invloed zijn op de functionaliteit en mogelijkheden van DB2 Connect.

#### **Verwante onderwerpen**:

[Deel 2, "Wijzigingen", op pagina 105](#page-118-0)
## <span id="page-216-0"></span>**Hoofdstuk 24. Uitbreidingen en wijzigingen in DB2 Versie 10.1 die van invloed zijn op DB2 Connect**

Vanwege de gemeenschappelijke functionaliteit in DB2-databaseproducten en DB2 Connect zijn enkele van de uitbreidingen en wijzigingen in DB2 Versie 10.1 van invloed op de functionaliteit en mogelijkheden van DB2 Connect.

De volgende uitbreidingen en wijzigingen in Versie 10.1 zijn van invloed op de functionaliteit van DB2 Connect. Onderwerpen die betrekking hebben op een specifiek fixpack bevatten het voorvoegsel "FP*x*" in de titel, waarbij *x* staat voor het fixpackniveau.

### **Uitbreidingen voor installatie, upgrade en fixpacks**

- v Nieuwe opdrachtparameters (zie ["Installatieopdrachten zijn verbeterd" op](#page-102-0) [pagina 89\)](#page-102-0)
- v Er zijn nieuwe sleutelwoorden aan het responsbestand toegevoegd, ter ondersteuning van nieuwe functies (zie ["Nieuwe sleutelwoorden in](#page-104-0) [responsbestanden" op pagina 91\)](#page-104-0)
- v Het nalevingsrapport voor de Overtreding van de licentie wordt gemeld (zie ["Verbeterd nalevingsrapport voor de DB2-licentie" op pagina 92\)](#page-105-0)
- v Nieuwe opdracht om vóór de installatie te controleren of aan alle vereisten is voldaan (see ["Met de nieuwe opdracht db2prereqcheck worden de vereisten](#page-104-0) [gecontroleerd voordat de installatie wordt gestart" op pagina 91\)](#page-104-0)

### **Beheerwijzigingen**

- v Replication Center nu een stand-alone tool (zie ["Replication Center is nu een](#page-120-0) [stand-alone tool" op pagina 107\)](#page-120-0)
- v De opdracht db2ckupgrade controleert nu of alle databasepartities gereed zijn voor de upgrade (zie ["Replication Center is nu een stand-alone tool" op pagina](#page-120-0) [107\)](#page-120-0)

### **Beveiligingswijzigingen**

• Ondersteuning van Kerberos-verificatie voor diverse UNIX-besturingssysteem is gewijzigd (zie ["Wijzigingen in Kerberos-verificatie \(UNIX\)" op pagina 125\)](#page-138-0)

### **Gedeprecieerde functionaliteit**

- v Sleutelwoord INSTALL\_TSAMP in responsbestanden (zie ["IBM Tivoli System](#page-133-0) [Automation for Multiplatforms \(SA MP\) wordt nu automatisch geïnstalleerd" op](#page-133-0) [pagina 120\)](#page-133-0)
- v De opdracht **db2\_install** (zie ["De opdracht db2\\_install is gedeprecieerd \(Linux](#page-169-0) [en UNIX\)" op pagina 156\)](#page-169-0)

### **Verwijderde functionaliteit**

- Ondersteuning van 32-bits clients (zie ["Ondersteuning van 32-bits clients is](#page-181-0) [beëindigd \(HP-UX\)" op pagina 168\)](#page-181-0)
- v Enkele besturingssystemen (zie ["Bepaalde besturingssystemen worden niet](#page-183-0) [langer ondersteund" op pagina 170\)](#page-183-0)
- Tools voor het Control Center (zie ["Control Center-tools zijn verwijderd" op](#page-186-0) [pagina 173\)](#page-186-0)
- v De WSF-indeling (Worksheet Format) voor in- of uitvoerbestanden in de opdrachten **IMPORT** en **EXPORT** (zie ["Worksheet Format \(WSF\) voor import- en](#page-184-0) [exportprogramma's is verwijderd" op pagina 171\)](#page-184-0)
- v De opdrachten **db2imigr** en **db2ckmig** (zie ["Opdrachten db2imigr en db2ckmig](#page-189-0) [kunnen niet meer worden gebruikt" op pagina 176\)](#page-189-0)
- v De parameter **-s** van de opdracht **db2iupdt** (zie ["Parameter -s van de opdracht](#page-190-0) [db2iupdt wordt niet meer ondersteund" op pagina 177\)](#page-190-0)

**Deel 4. Bijlagen**

## <span id="page-220-0"></span>**Bijlage A. Functionaliteit in DB2-functies en DB2-productedities**

Sommige functionaliteit is alleen beschikbaar in bepaalde edities van een DB2-databaseproduct. In sommige gevallen is de functionaliteit gekoppeld aan een bepaalde DB2-functie.

In de tabel wordt aangegeven welke functionaliteit beschikbaar is in een DB2-producteditie. Als de functionaliteit niet aanwezig is, maar wel beschikbaar is in een DB2-functie, wordt de naam van de betreffende functie vermeld. U moet een licentie hebben voor zowel die DB2-functie als voor de editie van het DB2-databaseproduct.

**Opmerking:** Deze tabel is alleen ter informatie. Voor details over gebruiksrechten, machtigingen en verplichtingen raadpleegt u de licentieovereenkomst voor uw DB2-product.

| Functionaliteit                                                      | D <sub>B2</sub><br>Express-C | <b>DB2</b> Express<br>Edition <sub>1</sub> | D <sub>B2</sub><br>Workgroup<br><b>Server</b><br>Edition                                                                                                    | DB2<br>Enterprise<br><b>Server</b><br>Edition $2$    | D <sub>B2</sub><br>Advanced<br>Enterprise<br><b>Server</b><br>Edition <sup>2</sup> | <b>IBM</b><br><b>Database</b><br>Enterprise<br>Developer<br>Edition |
|----------------------------------------------------------------------|------------------------------|--------------------------------------------|----------------------------------------------------------------------------------------------------|------------------------------------------------------|------------------------------------------------------------------------------------|---------------------------------------------------------------------|
| <b>Advanced Copy Services</b>                                        | Nee                          | Ja                                         | Ja                                                                                                    | Ja                                                   | Ja                                                                                 | Ja                                                                  |
| Adaptive Compression en<br>klassieke rijcompressie                   | Nee                          | Nee                                        | Nee                                                                                                    | DB2 Storage<br>Optimization<br>Feature <sup>4</sup>  | Ja                                                                                 | Ja                                                                  |
| Compressie: backup                                                   | Ja                           | Ja                                         | Ja                                                                                                    | Ja                                                   | Ja                                                                                 | Ja                                                                  |
| Verbindingsconcentrator                                              | Nee                          | <b>Nee</b>                                 | Nee                                                                                                    | Ja                                                   | <b>Ta</b>                                                                          | Ja                                                                  |
| "Continuous Data Ingest"                                             | <b>Nee</b>                   | <b>Nee</b>                                 | Nee                                                                                                    | Nee                                                  | Ja                                                                                 | Ja                                                                  |
| Databasepartitionering <sup>3</sup>                                  | Nee                          | Nee                                        | Nee                                                                                                    | Nee                                                  | Nee                                                                                | Nee                                                                 |
| -functionaliteit                                                     | Nee                          | Nee                                        | Nee                                                                                                    | Nee                                                  | Nee                                                                                | Ja                                                                  |
| DB2 Governor                                                         | <b>Nee</b>                   | <b>Nee</b>                                 | Nee                                                                                                    | Ja                                                   | Ja                                                                                 | Ja                                                                  |
| DB2 pureScale-<br>functionaliteit                                    | <b>Nee</b>                   | <b>Nee</b>                                 | U bent<br>gerechtigd<br>tot het<br>gebruik van<br>D <sub>B2</sub><br>pureScale<br>Feature in<br>maximaal 16<br>cores en met<br>een totale<br>clustergrootte<br>van 64 GB. | D <sub>B2</sub><br>pureScale<br>Feature <sup>4</sup> | D <sub>B2</sub><br>pureScale<br>Feature <sup>4</sup>                               | Ja                                                                  |
| Federatie met DB2 LUW-<br>en Informix Data<br>Server-gegevensbronnen | Ja                           | Ja                                         | Ja                                                                                                    | Ja                                                   | Ja                                                                                 | Ja                                                                  |
| Federatie met DB2 LUW-<br>en Oracle-<br>gegevensbronnen              | Nee                          | Nee                                        | Nee                                                                                                    | Nee                                                  | Ja                                                                                 | Ja                                                                  |
| High availability disaster<br>recovery                               | Nee                          | Ja                                         | Ja                                                                                                    | Ja                                                   | Ja                                                                                 | Ja                                                                  |
| IBM Data Studio                                                      | Ja                           | Ja                                         | Ja                                                                                                    | Ja                                                   | Ja                                                                                 | Ja                                                                  |
| IBM InfoSphere Data<br>Architect                                     | Nee                          | Nee                                        | <b>Nee</b>                                                                                                    | Nee                                                  | Ja <sup>5</sup>                                                                    | Ja                                                                  |
| IBM InfoSphere Optim<br>Configuration Manager                        | Nee                          | Nee                                        | Nee                                                                                                    | Nee                                                  | Ja                                                                                 | Ja                                                                  |

*Tabel 48. Functionaliteit in DB2-functies en DB2-databaseproductedities*

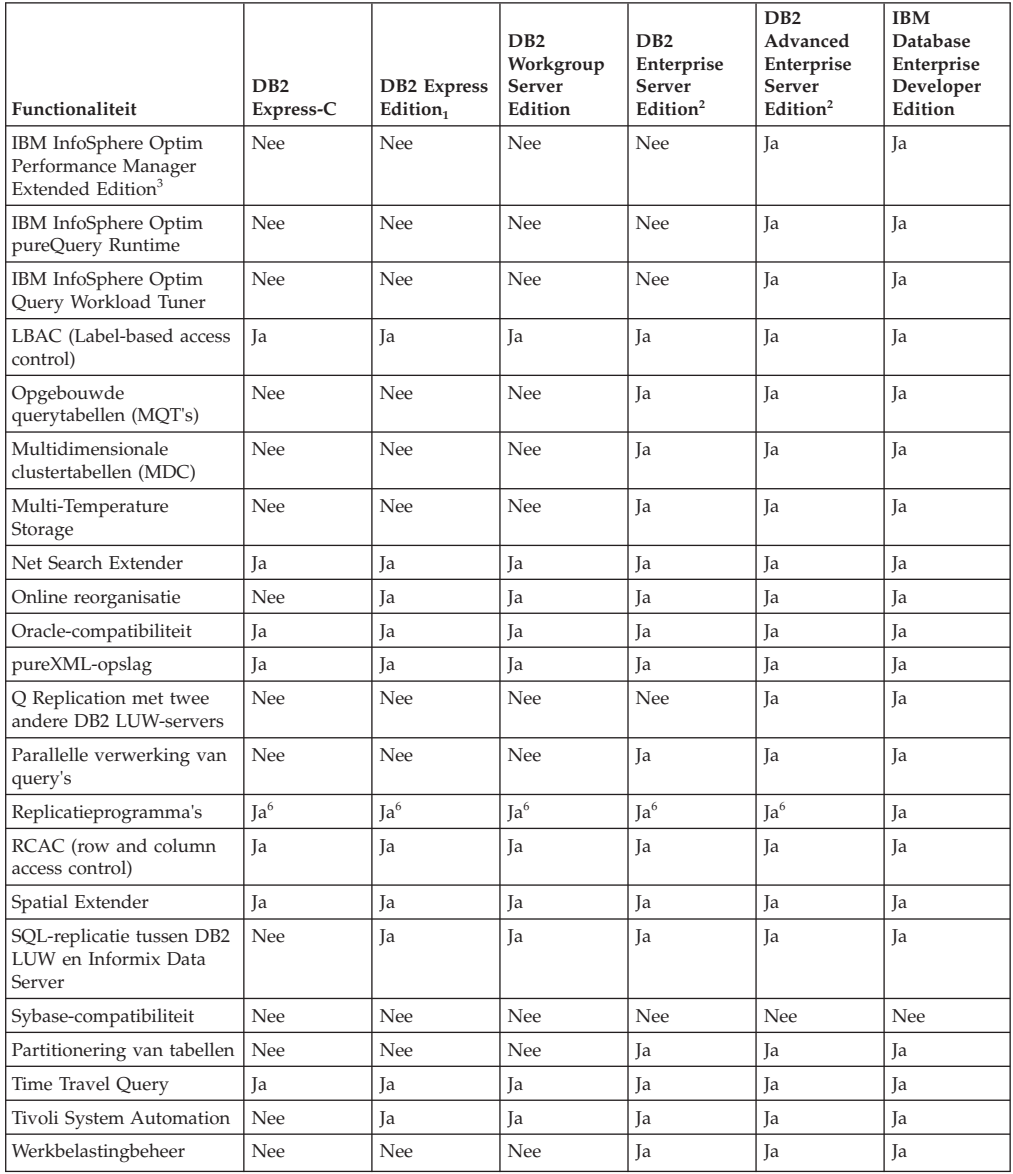

<span id="page-221-0"></span>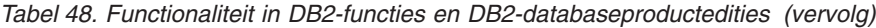

#### **Opmerking:**

- 1. DB2 Express Edition inclusief DB2 Express Edition Fixed Term License
- 2. U kunt alle DB2-functies in deze kolom aanschaffen voor gebruik met IBM InfoSphere Warehouse Enterprise Base- en Enterprise Edition-producten.
- 3. DB2 Database Partitioning Feature (DPF) maakt geen deel meer uit van de DB2-database-edities en is daarvoor niet meer beschikbaar. Deze functie is opgenomen in alle IBM InfoSphere Warehouse-productedities.
- 4. Afzonderlijk aan te schaffen functie.
- 5. DB2 Advanced Enterprise Server Edition is inclusief 10 gebruikerslicenties voor InfoSphere Data Architect.
- 6. Hulpprogramma's voor replicatie, behalve het Replicatiecentrum, zijn beschikbaar op alle ondersteunde besturingssystemen. Het Replicatiecentrum is alleen beschikbaar op de besturingssystemen Linux en Windows.

## <span id="page-222-0"></span>**Bijlage B. Functionaliteit in DB2-functies in DB2 Connect-productedities**

Sommige functionaliteit is alleen beschikbaar in bepaalde DB2 Connect-productedities. In sommige gevallen wordt de functionaliteit gekoppeld aan een bepaalde DB2-functie.

In de tabel wordt aangegeven welke functionaliteit beschikbaar is in een DB2 Connect-producteditie. Als de functionaliteit niet kan worden toegepast op de DB2 Connect-producten, wordt de waarde "Niet van toepassing" opgegeven.

| Functionaliteit                                                              | <b>DB2</b> Connect Personal<br>Edition | <b>DB2</b> Connect-serveredities |
|------------------------------------------------------------------------------|----------------------------------------|----------------------------------|
| <b>Adaptive Compression</b>                                                  | <b>Nee</b>                             | Nee                              |
| <b>Advanced Copy Service</b>                                                 | <b>Nee</b>                             | Ja                               |
| Compressie: backup                                                           | Nee                                    | Nee                              |
| Compressie: Gegevens                                                         | Nee                                    | <b>Nee</b>                       |
| Compressie: Index                                                            | Nee                                    | Nee                              |
| Compressie: Tijdelijke tabel                                                 | <b>Nee</b>                             | Nee                              |
| Compressie: XML                                                              | Nee                                    | Nee                              |
| Verbindingsconcentrator                                                      | <b>Nee</b>                             | Ja                               |
| Continuous Data Ingest                                                       | Nee                                    | Nee                              |
| Databasepartitionering                                                       | Nee                                    | Nee                              |
| DB <sub>2</sub> Governor                                                     | <b>Nee</b>                             | Ja                               |
| Heterogene federatie                                                         | <b>Nee</b>                             | <b>Nee</b>                       |
| High availability disaster<br>recovery                                       | <b>Nee</b>                             | Ja                               |
| Homogeneous Federation                                                       | Nee                                    | Ja                               |
| Homogeneous Q Replication                                                    | Nee                                    | Nee                              |
| IBM Data Studio Versie 3.1                                                   | Ja                                     | Ja                               |
| IBM InfoSphere Optim<br>Performance Manager<br>Extended Edition <sup>1</sup> | <b>Nee</b>                             | <b>Nee</b>                       |
| IBM InfoSphere Optim<br>pureQuery Runtime                                    | Nee                                    | $Ja^2$                           |
| LBAC (Label-based access<br>control)                                         | <b>Nee</b>                             | <b>Nee</b>                       |
| MQT (Materialized query<br>tables)                                           | Nee                                    | Ja                               |
| MDC-tabellen<br>(multidimensionale<br>clustering)                            | Nee                                    | Ja                               |
| Multi-Temperature Storage                                                    | <b>Nee</b>                             | Nee                              |
| Online reorganisatie                                                         | Nee                                    | Nee                              |

*Tabel 49. Functionaliteit in DB2 Connect-productedities*

| <b>Functionaliteit</b>               | <b>DB2 Connect Personal</b><br>Edition | <b>DB2</b> Connect-serveredities |
|--------------------------------------|----------------------------------------|----------------------------------|
| DB2 pureScale                        | <b>Nee</b>                             | Nee                              |
| pureXML-opslag                       | <b>Nee</b>                             | <b>Nee</b>                       |
| Parallelle verwerking van<br>query's | <b>Nee</b>                             | <b>Ta</b>                        |
| Hulpprogramma's voor<br>replicatie   | <b>Nee</b>                             | $Ja^3$                           |
| Scan Sharing                         | <b>Nee</b>                             | <b>Nee</b>                       |
| Spatial Extender                     | <b>Nee</b>                             | Ja                               |
| Time Travel Query                    | Ja                                     | Ja                               |
| Partitionering van tabellen          | <b>Nee</b>                             | <b>Nee</b>                       |
| Tivoli System Automation             | <b>Nee</b>                             | Ja                               |
| Werkbelastingsbeheer                 | <b>Nee</b>                             | Ja                               |

<span id="page-223-0"></span>*Tabel 49. Functionaliteit in DB2 Connect-productedities (vervolg)*

#### **Opmerking:**

- 1. IBM InfoSphere Optim Performance Manager Extended Edition is een opvolger van Performance Expert. Met IBM InfoSphere Optim Performance Manager Extended Edition kan de performance en beschikbaarheid van essentiële databases en toepassingen worden geoptimaliseerd.
- 2. Alleen DB2 Connect Unlimited Edition for System z en DB2 Connect Application Server Advanced Edition bevatten IBM InfoSphere Optim pureQuery Runtime.
- 3. Hulpprogramma's voor replicatie, behalve het Replicatiecentrum, zijn beschikbaar op alle ondersteunde besturingssystemen. Het Replicatiecentrum is alleen beschikbaar op de besturingssystemen Linux en Windows.

#### **Verwante verwijzing**:

[Bijlage A, "Functionaliteit in DB2-functies en DB2-productedities", op pagina 207](#page-220-0)

## <span id="page-224-0"></span>**Bijlage C. Overzicht van de technische informatie over DB2**

Technische informatie overDB2 is beschikbaar in diverse indelingen en kan op meerdere manieren worden geopend.

Technische informatie voor DB2 is beschikbaar via de volgende hulpprogramma's en methoden:

- DB2 Informatiecentrum
	- Onderwerpen (taken, concepten en naslagmateriaal)
	- Voorbeeldprogramma's
	- Informatie voor zelfstudie
- DB2-boeken
	- PDF-bestanden (downloadbaar)
	- PDF-bestanden (op de DVD met DB2-PDF=bestanden)
	- Gedrukte boeken
- v Help bij de opdrachtregel
	- Help bij opdrachten
	- Help bij berichten

**Opmerking:** Updates voor het DB2-informatiecentrum komen met een grotere regelmaat beschikbaar dan voor de PDF-documentatie of de gedrukte publicaties. Als u zeker wilt zijn dat u beschikt over de meest recente informatie, installeer de documentatie-updates dan op het moment dat deze beschikbaar komen, of raadpleeg het DB2 Informatiecentrum op ibm.com.

Aanvullende technische informatie overDB2, zoals technotes, white papers en IBM Redbooks, online bekijken opibm.com. Raadpleeg daarvoor de DB2 Information Management-softwarebibliotheek op de website [http://www.ibm.com/software/](http://www.ibm.com/software/data/sw-library/) [data/sw-library/.](http://www.ibm.com/software/data/sw-library/)

#### **Documentatiefeedback**

Wij stellen uw feedback over de DB2-documentatie zeer op prijs. Stuur een e-mailbericht naar db2docs@ca.ibm.com als u suggesties hebt voor verbeteringen in de DB2-documentatie. Het DB2-documentatieteam verwerkt al uw feedback, maar kan deze niet rechtstreeks beantwoorden. Als u waar mogelijk specifieke voorbeelden geeft, kunnen wij uw opmerkingen beter beoordelen. Als u feedback levert over een specifiek onderwerp of Help-bestand, vermeld dan ook de titel ervan en de URL.

Gebruik dit e-mailadres niet voor berichten aan DB2 Customer Support. Als u een technisch probleem met DB2 wilt melden waarvoor de documentatie geen oplossing biedt, neemt u voor assistentie contact op met het lokale IBM-servicecentrum.

### <span id="page-225-0"></span>**Technische DB2-documentatie in gedrukte versie of PDF-indeling**

In de onderstaande tabellen wordt een beschrijving gegeven van de DB2-bibliotheek die beschikbaar is op het IBM Publications Center op [www.ibm.com/e-business/linkweb/publications/servlet/pbi.wss.](http://www.ibm.com/e-business/linkweb/publications/servlet/pbi.wss) U kunt de Engelse en vertaalde PDF-versies van de handleidingen van DB2 Versie 10.1 downloaden van [www.ibm.com/support/docview.wss?rs=71&uid=swg2700947.](http://www.ibm.com/support/docview.wss?rs=71&uid=swg27009474)

De tabellen geven aan welke boeken in druk verkrijgbaar zijn, al zijn deze mogelijk niet alle beschikbaar in uw land of regio.

Het bestelnummer wordt steeds verhoogd wanneer een handleiding wordt bijgewerkt. Zorg dat u de meest recente versie van de handleiding leest zoals hieronder weergegeven.

**Opmerking:** Updates voor het *DB2 Informatiecentrum* komen met een grotere regelmaat beschikbaar dan voor de PDF-documentatie of de gedrukte publicaties.

| Naam                                                               | Bestelnummer | In druk verschenen | Laatst bijgewerkt |
|--------------------------------------------------------------------|--------------|--------------------|-------------------|
| Administrative API<br>Reference                                    | SC27-3864-00 | Ja                 | April 2012        |
| Administrative Routines<br>and Views                               | SC27-3865-00 | Nee                | April 2012        |
| Call Level Interface<br>Guide and Reference<br>Volume 1            | SC27-3866-00 | Ja                 | April 2012        |
| Call Level Interface<br>Guide and Reference<br>Volume 2            | SC27-3867-00 | Ja                 | April 2012        |
| Command Reference                                                  | SC27-3868-00 | Ja                 | April 2012        |
| Database Administration<br>Concepts and<br>Configuration Reference | SC27-3871-00 | Ja                 | April 2012        |
| Data Movement Utilities<br>Guide and Reference                     | SC27-3869-00 | Ja                 | April 2012        |
| Database Monitoring<br>Guide and Reference                         | SC27-3887-00 | Ja                 | April 2012        |
| Data Recovery and High<br>Availability Guide and<br>Reference      | SC27-3870-00 | Ja                 | April 2012        |
| Database Security Guide                                            | SC27-3872-00 | Ja                 | April 2012        |
| DB2 Workload<br>Management Guide and<br>Reference                  | SC27-3891-00 | Ja                 | April 2012        |
| Developing ADO.NET<br>and OLE DB<br><b>Applications</b>            | SC27-3873-00 | Ja                 | April 2012        |
| Developing Embedded<br><b>SQL</b> Applications                     | SC27-3874-00 | Ja                 | April 2012        |
| Developing Java<br>Applications                                    | SC27-3875-00 | Ja                 | April 2012        |

*Tabel 50. Technische informatie over DB2*

| Naam                                                                                   | <b>Bestelnummer</b> | In druk verschenen | Laatst bijgewerkt |  |
|----------------------------------------------------------------------------------------|---------------------|--------------------|-------------------|--|
| Developing Perl, PHP,<br>Python, and Ruby on<br>Rails Applications                     | SC27-3876-00        | Nee                | April 2012        |  |
| Developing User-defined<br>Routines (SQL and<br>External)                              | SC27-3877-00        | Ja                 | April 2012        |  |
| Getting Started with<br>Database Application<br>Development                            | GI13-2046-00        | Ja                 | April 2012        |  |
| Getting Started with<br>DB2 Installation and<br>Administration on Linux<br>and Windows | GI13-2047-00        | Ja                 | April 2012        |  |
| Globalization Guide                                                                    | SC27-3878-00        | Ja                 | April 2012        |  |
| <b>Installing DB2 Servers</b>                                                          | GC27-3884-00        | Ja                 | April 2012        |  |
| <b>IBM</b> Data Server-clients<br>installeren                                          | GC14-2083-00        | Nee                | April 2012        |  |
| Naslagboek bij berichten,<br>Deel 1                                                    | SC14-2087-00        | Nee                | April 2012        |  |
| Naslagboek bij berichten,<br>Deel 2                                                    | SC14-2088-00        | Nee                | April 2012        |  |
| Net Search Extender<br>Administration and<br>User's Guide                              | SC27-3895-00        | Nee                | April 2012        |  |
| Partitioning and<br>Clustering Guide                                                   | SC27-3882-00        | Ja                 | April 2012        |  |
| pureXML Guide                                                                          | SC27-3892-00        | Ja                 | April 2012        |  |
| Spatial Extender User's<br>Guide and Reference                                         | SC27-3894-00        | Nee                | April 2012        |  |
| SQL Procedural<br>SC27-3896-00<br>Languages: Application<br>Enablement and Support     |                     | Ja                 | April 2012        |  |
| SQL Reference Volume 1                                                                 | SC27-3885-00        |                    | April 2012        |  |
| SQL Reference Volume 2                                                                 | SC27-3886-00        |                    | April 2012<br>Ja  |  |
| Text Search Guide                                                                      | SC27-3888-00        | Ja                 | April 2012        |  |
| Troubleshooting and<br>Tuning Database<br>Performance                                  | SC27-3889-00        | Ja                 | April 2012        |  |
| Upgrading to DB2<br>Version 10.1                                                       | SC27-3881-00        | Ja                 | April 2012        |  |
| Nieuwe functies in DB2<br>Versie 10.1                                                  | SC14-2086-00        | April 2012<br>Ja   |                   |  |
| XQuery Reference                                                                       | SC27-3893-00        | Nee                | April 2012        |  |

*Tabel 50. Technische informatie over DB2 (vervolg)*

<span id="page-227-0"></span>*Tabel 51. Technische informatie over DB2 Connect*

| Naam                                                                                                    | <b>Bestelnummer</b> | In druk verschenen | Laatst bijgewerkt |
|----------------------------------------------------------------------------------------------------|---------------------|--------------------|-------------------|
| DB <sub>2</sub> Connect - DB <sub>2</sub><br>Connect Personal Edition<br>installeren en<br>configureren | SC14-2084-00        | Ja                 | April 2012        |
| DB2 Connect Installing<br>and Configuring DB2<br>Connect Servers                                        | SC27-3862-00        | Ja                 | April 2012        |
| DB2 Connect<br>Gebruikershandleiding                                                                    | SC14-2085-00        | Ja                 | April 2012        |

### **Help bij SQL-status bekijken vanaf de opdrachtregel**

DB2-producten zenden een parameter SQLSTATE terug waarvan de waarde de status aangeeft na uitvoering van een SQL-instructie. Help bij SQLSTATE biedt informatie over de SQL-status en de klassencodes van de SQL-status.

#### **Procedure**

Om Help bij de SQL-status op te roepen, opent u het opdrachtvenster en typt u: ? *sqlstatus* of ? *klassencode*

waarin *sqlstatus* een geldige SQL-status van vijf cijfers is en *klassencode* de eerste twee cijfers van de SQL-status.

Met bijvoorbeeld ? 08003 beeldt u de Help-informatie voor SQL-status 08003 af, terwijl u met ? 08 de informatie voor klassencode 08 afbeeldt.

### **Andere versies van het DB2 Informatiecentrum**

Documentatie over andere versies van DB2-producten vindt u in afzonderlijke informatiecentra op ibm.com.

#### **Over deze taak**

Voor DB2 Versie 10.1-onderwerpen opent u het *DB2 Informatiecentrum* op: [http://publib.boulder.ibm.com/infocenter/db2luw/v10r1.](http://publib.boulder.ibm.com/infocenter/db2luw/v10r1)

Voor DB2 Versie 9.8-onderwerpen opent u het *DB2 Informatiecentrum* op: [http://publib.boulder.ibm.com/infocenter/db2luw/v9r8/.](http://publib.boulder.ibm.com/infocenter/db2luw/v9r8/)

Voor DB2 Versie 9.7-onderwerpen opent u het *DB2 Informatiecentrum* op [http://publib.boulder.ibm.com/infocenter/db2luw/v9r7/.](http://publib.boulder.ibm.com/infocenter/db2luw/v9r7/)

Voor DB2 Versie 9.5-onderwerpen opent u het *DB2 Informatiecentrum* op: [http://publib.boulder.ibm.com/infocenter/db2luw/v9r5.](http://publib.boulder.ibm.com/infocenter/db2luw/v9r5)

Voor DB2 Versie 9.1-onderwerpen opent u het *DB2 Informatiecentrum* op: [http://publib.boulder.ibm.com/infocenter/db2luw/v9/.](http://publib.boulder.ibm.com/infocenter/db2luw/v9/)

Voor DB2 Versie 8-onderwerpen opent u het *DB2 Informatiecentrum* op: [http://publib.boulder.ibm.com/infocenter/db2luw/v8/.](http://publib.boulder.ibm.com/infocenter/db2luw/v8/)

## <span id="page-228-0"></span>**Het DB2 Informatiecentrum bijwerken dat is geïnstalleerd op uw computer of intranetserver**

Een lokaal geïnstalleerd DB2 Informatiecentrum moet regelmatig worden bijgewerkt.

### **Voordat u begint**

Er moet al een DB2 Versie 10.1 Informatiecentrum zijn geïnstalleerd. Zie het onderwerp "Het DB2 Informatiecentrum installeren met behulp van de DB2 Installatiewizard" in *Installing DB2 Servers*. alle vereisten en beperkingen die golden voor de installatie van het Informatiecentrum, gelden ook voor het bijwerken van het Informatiecentrum.

### **Over deze taak**

Een bestaand DB2 Informatiecentrum kan automatisch of handmatig worden bijgewerkt:

- v Met automatische updates worden bestaande functies en talen van het Informatiecentrum bijgewerkt. Een voordeel van automatische updates is dat het Informatiecentrum voor een kortere periode niet beschikbaar is dan bij een handmatige update. Bovendien kunnen automatische updates worden aangebracht als onderdeel van andere batchtaken die periodiek worden uitgevoerd.
- Handmatige updates kunt u gebruiken voor het bijwerken van bestaande functies en talen van het informatiecentrum. Automatische updates verminderen de downtime tijdens de updateprocedure, maar het toevoegen van functies en talen moet u handmatig uitvoeren. U hebt bijvoorbeeld oorspronkelijk een lokaal Informatiecentrum geïnstalleerd met de talen Engels en Nederlands en u wilt nu ook de Franse versie installeren. Tegelijk met de handmatige installatie van de Franse versie worden dan de functies en talen van het bestaande Informatiecentrum bijgewerkt. Voor een handmatige update moet u het Informatiecentrum echter handmatig stoppen, bijwerken en opnieuw starten. Het Informatiecentrum is tijdens dit gehele updateproces niet beschikbaar. Bij een automatische update is het informatiecentrum tijdelijk niet beschikbaar omdat na het bijwerken het informatiecentrum opnieuw moet worden gestart.

Dit onderwerp beschrijft de details van het automatische updateproces. Zie het onderwerp "Het DB2 Informatiecentrum dat is geïnstalleerd op uw computer of intranetserver handmatig bijwerken" voor instructies voor handmatige updates.

### **Procedure**

Als u het op uw computer of intranetserver geïnstalleerde DB2 informatiecentrum automatisch wilt laten bijwerken:

- 1. Op het besturingssysteem Linux doet u het volgende:
	- a. Ga naar de directory waar het Informatiecentrum is geïnstalleerd. Standaard is het DB2 Informatiecentrum geïnstalleerd in de directory /opt/ibm/db2ic/V10.1.
	- b. Ga vanuit de installatiedirectory naar de directory doc/bin.
	- c. Start het scriptbestand update-ic met de opdracht: update-ic
- 2. Op Windows-besturingssystemen:
- <span id="page-229-0"></span>a. Open een opdrachtvenster.
- b. Ga naar de directory waar het Informatiecentrum is geïnstalleerd. Standaard is het DB2 Informatiecentrum geïnstalleerd in de directory <Program Files>\IBM\DB2 Information Center\Versie 10.1, waarbij <Program Files> de locatie van de programmadirectory voorstelt.
- c. Ga vanuit de installatiedirectory naar de directory doc\bin.
- d. Start het bestand update-ic.bat met de opdracht: update-ic.bat

#### **Resultaten**

Het DB2 wordt automatisch opnieuw gestart. Als er updates beschikbaar waren, worden in het Informatiecentrum de nieuwe en bijgewerkte onderwerpen afgebeeld. Als er geen updates voor het Informatiecentrum beschikbaar waren, wordt aan het logboek een bericht toegevoegd. Het logbestand bevindt zich in de directory doc\eclipse\configuration. De naam van het logbestand is een gegenereerd toevalsgetal. Bijvoorbeeld 1239053440785.log.

### **Het DB2 Informatiecentrum dat is geïnstalleerd op uw computer of intranetserver handmatig bijwerken**

Als u het DB2 Informatiecentrum lokaal hebt geïnstalleerd, kunt u de documentatie-updates via IBM downloaden en installeren.

### **Over deze taak**

Als u een lokaal geïnstalleerd *DB2 Informatiecentrum* handmatig wilt bijwerken, gaat u als volgt te werk:

- 1. Stop het *DB2 Informatiecentrum* op uw computer en start het opnieuw in de stand-alone werkstand. Als u het Informatiecentrum in deze werkstand start, kunnen andere gebruikers in het netwerk geen toegang tot het Informatiecentrum krijgen, waardoor u updates kunt aanbrengen. De Werkstationversie van het DB2 Informatiecentrum werkt altijd stand-alone.
- 2. Gebruik de updatefunctie om te bepalen welke updates beschikbaar zijn. Als er updates zijn die u moet aanbrengen, kunt u de updatefunctie ook gebruiken om deze te verkrijgen en te installeren.

**Opmerking:** Als uw omgeving vereist dat updates van het *DB2 Informatiecentrum* worden geïnstalleerd op een computer die geen verbinding heeft met het internet, maakt u een kopie van de updatelocatie op een lokaal bestandssysteem, met behulp van een computer die wel een internetverbinding heeft en waarop het *DB2 Informatiecentrum* is geïnstalleerd. Als veel gebruikers op uw netwerk de documentatie-updates installeren, kunt u de tijd die daarvoor nodig is verkleinen door een lokale kopie van de updatelocatie en een proxy voor de updatelocatie te maken.

Als er updatepakketten beschikbaar zijn, gebruik dan de functie Update om de pakketten op te halen. De functie Update is echter alleen beschikbaar in de werkstand stand-alone.

3. Stop het stand-alone Informatiecentrum en start de service *DB2 Informatiecentrum* op uw computer.

**Opmerking:** Op Windows 2008, Windows Vista (en hoger), moeten de opdrachten die verderop in deze sectie staan, worden uitgevoerd als beheerder. Om een

opdrachtvenster of grafisch hulpprogramma te starten met volledige beheerdersmachtiging, klikt u met de rechtermuisknop op de snelkoppeling en selecteert u **Uitvoeren als beheerder**.

#### **Procedure**

Als u het op uw computer of intranetserver geïnstalleerde *DB2 Informatiecentrum* wilt bijwerken, gaat u als volgt te werk:

- 1. Stop het *DB2 Informatiecentrum*.
	- v Op het besturingssysteem Windows, klikt u op **Start** > **Configuratiescherm** > **Systeembeheer** > **Services**. Klik vervolgens met de rechtermuisknop op de service **DB2 Information Center** en kies **Stoppen**.
	- Op het besturingssysteem Linux geeft u de volgende opdracht op: /etc/init.d/db2icdv10 stop
- 2. Start het Informatiecentrum in de stand-alone werkstand.
	- v Op het besturingssysteem Windows doet u het volgende:
		- a. Open een opdrachtvenster.
		- b. Ga naar de directory waar het Informatiecentrum is geïnstalleerd. Standaard wordt het *DB2 Informatiecentrum* geïnstalleerd in de directory *Program\_Files*\IBM\DB2 Information Center\Versie 10.1, waarbij *Program\_Files* staat voor de locatie van de directory met programmabestanden.
		- c. Ga vanuit de installatiedirectory naar de directory doc\bin.
		- d. Start het bestand help\_start.bat met de opdracht: help\_start.bat
	- Op het besturingssysteem Linux doet u het volgende:
		- a. Ga naar de directory waar het Informatiecentrum is geïnstalleerd. Standaard wordt het *DB2 Informatiecentrum* geïnstalleerd in de directory /opt/ibm/db2ic/V10.1.
		- b. Ga vanuit de installatiedirectory naar de directory doc/bin.
		- c. Start het script help\_start met de opdracht:

help\_start

De standaardwebbrowser wordt geopend en het stand-alone Informatiecentrum wordt afgebeeld.

- 3. Klik op de knop **Update** ( ). (JavaScript moet worden ingeschakeld in uw browser.) Klik in het rechtervenster van het Informatiecentrum op **Find Updates**. Er wordt een lijst van de updates voor de bestaande documentatie afgebeeld.
- 4. Om het installatieproces te starten, selecteert u de onderdelen die u wilt installeren en klikt u op **Install Updates**.
- 5. Nadat het installatieproces is voltooid, klikt u op **Finish**.
- 6. Stop het stand-alone Informatiecentrum:
	- In Windows gaat u naar de subdirectory doc\bin van de installatiedirectory en start u het bestand help\_end.bat:

help end.bat

**Opmerking:** Het batchbestand help\_end bevat de benodigde opdrachten om op een veilige manier de processen te stoppen die met het batchbestand help\_start zijn gestart. Stop help\_start.bat niet met bijvoorbeeld de toetsencombinatie Ctrl-C of op een andere wijze.

<span id="page-231-0"></span>v In Linux gaat u naar de directory doc/bin binnen de installatiedirectory en voert u het script help\_end uit: help\_end

**Opmerking:** Het script help\_end bevat de benodigde opdrachten om op een veilige manier de processen te stoppen die met het script help\_start zijn gestart. Stop het script help\_start niet op een andere wijze.

- 7. Start het *DB2 Informatiecentrum* opnieuw.
	- v Op het besturingssysteem Windows, klikt u op **Start** > **Configuratiescherm** > **Systeembeheer** > **Services**. Klik vervolgens met de rechtermuisknop op de service **DB2 Information Center** en kies **Starten**.
	- Op het besturingssysteem Linux geeft u de volgende opdracht op: /etc/init.d/db2icdv10 start

#### **Resultaten**

Het bijgewerkte *DB2 Informatiecentrum* bevat de nieuwe en bijgewerkte onderwerpen.

### **DB2 - Informatie voor zelfstudie**

U kunt de verschillende aspecten van de DB2-producten ook leren kennen via de zelfstudiedocumenten van DB2. De in deze publicaties opgenomen lessen geven stapsgewijze instructies daarvoor.

#### **Vooraf**

U kunt de XHTML-versie van de zelfstudielessen bekijken via het Informatiecentrum op [http://publib.boulder.ibm.com/infocenter/db2luw/v10r1/.](http://publib.boulder.ibm.com/infocenter/db2luw/10r1/)

Sommige zelfstudielessen maken gebruik van voorbeeldgegevens of een voorbeeldprogramma. Zie de afzonderlijke lessen voor een beschrijving van speciale vereisten voor bepaalde taken.

### **DB2 - Informatie voor zelfstudie**

U kunt de zelfstudiehandleiding bekijken door op de titel ervan te klikken.

**"pureXML" in** *pureXML Guide*

Een DB2-database instellen voor de opslag van XML-gegevens en het uitvoeren van basisbewerkingen met de opgeslagen native XML-gegevens.

### **DB2-problemen oplossen**

Er is een uitgebreide verzameling gegevens over het opsporen en oplossen van problemen beschikbaar om u te ondersteunen bij het gebruik van DB2-databaseproducten.

#### **DB2-documentatie**

Informatie over het oplossen van problemen vindt u in de publicatie *Troubleshooting and Tuning Database Performance* en in de sectie Database fundamentals in het *DB2 Informatiecentrum* in de volgende onderwerpen:

- v Informatie over het opsporen en identificeren van problemen met DB2-diagnosetools.
- Oplossingen voor enkele van de meest voorkomende problemen.

• Aanbevelingen voor de oplossing van andere problemen die u kunt ondervinden met uw DB2-databaseproducten.

#### <span id="page-232-0"></span>**IBM Support Portal**

Zie de IBM Support Portal als u problemen ondervindt en hulp nodig hebt bij het vinden van oorzaken en oplossingen. Deze site bevat links naar de meest recente DB2-publicaties, TechNotes, APAR's (Authorized Program Analysis Reports, ofwel programmafixes), fixpacks en andere nuttige informatie. U kunt in deze kennisbank zoeken naar de oplossingen voor uw problemen.

Bezoek de IBM Support Portal op [http://www.ibm.com/support/entry/](http://www.ibm.com/support/entry/portal/Overview/Software/Information_Management/DB2_for_Linux,_UNIX_and_Windows) [portal/Overview/Software/Information\\_Management/](http://www.ibm.com/support/entry/portal/Overview/Software/Information_Management/DB2_for_Linux,_UNIX_and_Windows) [DB2\\_for\\_Linux,\\_UNIX\\_and\\_Windows](http://www.ibm.com/support/entry/portal/Overview/Software/Information_Management/DB2_for_Linux,_UNIX_and_Windows)

### **Voorwaarden en bepalingen**

Het gebruik van deze publicaties is toegestaan indien aan de volgende voorwaarden en bepalingen wordt voldaan:

**Toepasbaarheid:** Deze voorwaarden en bepalingen vormen een aanvulling op de gebruiksvoorwaarden voor de IBM-website.

**Privé-gebruik:** U bent gerechtigd om deze publicaties te reproduceren voor persoonlijk, niet-commercieel gebruik, mits alle kennisgevingen over de eigendomsrechten ervan behouden blijven. Het is niet toegestaan om deze publicaties, of delen ervan, te verspreiden, openbaar te maken of te bewerken zonder de uitdrukkelijke toestemming van IBM.

**Commercieel gebruik:** U mag deze publicaties uitsluitend binnen uw onderneming reproduceren, verspreiden en bekendmaken, mits alle kennisgevingen over de eigendomsrechten ervan behouden blijven. Zonder uitdrukkelijke toestemming van IBM mag u geen afgeleide werken van deze publicaties maken, noch deze publicaties, of enig gedeelte daarvan, buiten uw onderneming reproduceren, distribueren of tentoonstellen.

**Rechten:** Behoudens de toestemmingen die u hierin uitdrukkelijk worden verleend, worden u geen andere toestemmingen, licenties of rechten verleend, uitdrukkelijk noch stilzwijgend, ten aanzien van de publicaties of welke daarin opgenomen informatie, gegevens, software of andere intellectuele eigendommen dan ook.

IBM behoudt zich het recht voor naar eigen inzicht de hierin verleende machtigingen in te trekken wanneer het gebruik van de publicaties schadelijk is voor de eigen belangen of indien, naar het oordeel van IBM, de bovenstaande instructies niet correct worden opgevolgd.

U mag deze informatie uitsluitend downloaden of (opnieuw) exporteren indien dit in overeenstemming is met alle toepasselijke wet- en regelgeving, inclusief de exportregels van de Verenigde Staten.

IBM VERSTREKT GEEN GARANTIES VOOR DE INHOUD VAN DEZE PUBLICATIES. DE PUBLICATIES WORDEN VERSTREKT "AS IS", ZONDER ENIGE GARANTIE, UITDRUKKELIJK OF STILZWIJGEND, MET INBEGRIP VAN DE GARANTIES VOOR HET VOORGENOMEN GEBRUIK WAARVOOR DEZE ZIJN BESTEMD EN VAN GESCHIKTHEID VOOR EEN BEPAALD DOEL.

**IBM-merken:** IBM, het IBM-logo en ibm.com zijn merken van International Business Machines Corp. die wereldwijd in een groot aantal rechtsgebieden zijn geregistreerd. Andere namen van producten en diensten kunnen merken zijn van IBM of andere ondernemingen. Een actuele lijst met merken van IBM is beschikbaar op internet op [www.ibm.com/legal/copytrade.shtml](http://www.ibm.com/legal/copytrade.shtml)

## <span id="page-234-0"></span>**Bijlage D. Kennisgevingen**

Deze publicatie heeft betrekking op een gelicentieerd programma. Op gelicentieerde programma's rust auteursrecht. Zij blijven eigendom van IBM. Op gelicentieerde programma's zijn de Algemene voorwaarden en bepalingen van toepassing. Deze zijn verkrijgbaar bij uw IBM-leverancier.

Verwijzing in deze publicatie naar producten (apparatuur en programmatuur) of diensten van IBM houdt niet in dat IBM deze ook zal uitbrengen in alle landen waar IBM werkzaam is. Neem contact op met uw IBM-vertegenwoordiger voor informatie over de producten en diensten die momenteel beschikbaar zijn in uw land. Verwijzing in deze publicatie naar producten of diensten van IBM houdt niet in dat uitsluitend IBM-producten of -diensten gebruikt kunnen worden. Functioneel gelijkwaardige producten of diensten kunnen in plaats daarvan worden gebruikt, mits dergelijke producten of diensten geen inbreuk maken op intellectuele eigendomsrechten of andere rechten van IBM. De gebruiker is verantwoordelijk voor de samenwerking van IBM-producten of -diensten met producten of diensten van anderen, tenzij uitdrukkelijk anders aangegeven door IBM.

Mogelijk heeft IBM octrooien of octrooiaanvragen met betrekking tot bepaalde in deze publicatie genoemde producten. Aan het feit dat deze publicatie aan u ter beschikking wordt gesteld, kan geen recht op licentie of enig ander recht worden ontleend.

In deze publicatie kunnen technische onjuistheden en drukfouten staan.

Mogelijk bevat deze publicatie verwijzingen naar producten die wel zijn geannonceerd maar op dit moment niet in uw land verkrijgbaar zijn, of naar producten die niet in uw land zijn geannonceerd. Verwijzing naar niet-geannonceerde producten houdt niet in dat IBM deze ook zal uitbrengen. IBM beslist op grond van zakelijke en technische overwegingen over de annoncering van een product.

Informatie met betrekking tot niet door IBM gemaakte producten is afkomstig van de leveranciers van deze producten, hun gepubliceerde annonceringen of andere openbaar toegankelijke bronnen. IBM heeft deze producten niet getest en kan derhalve de prestaties, compatibiliteit en andere beweringen met betrekking tot niet door IBM gemaakte producten niet bevestigen. Vragen over de mogelijkheden van niet door IBM gemaakte producten moeten worden gericht aan de leveranciers van deze producten.

### **Online publicaties**

Met betrekking tot online versies van dit boek bent u gerechtigd:

- v de documentatie die zich op de gegevensdrager bevindt te kopiëren, te wijzigen en af te drukken voor gebruik binnen uw onderneming, mits u de auteursrechtenvermelding, alle waarschuwingen en andere verplichte verklaringen op elke kopie of gedeeltelijke kopie reproduceert; en
- het oorspronkelijke, ongewijzigde exemplaar van de documentatie over te dragen bij overdracht van het betreffende IBM-product (machine of programma) dat u gerechtigd bent over te dragen. Bij overdracht dient u alle kopieën van de documentatie te vernietigen.

U bent verantwoordelijk voor de betaling van alle belastingen die voortvloeien uit deze autorisatie.

ER WORDEN GEEN UITDRUKKELIJKE OF STILZWIJGENDE GARANTIES GEGEVEN, WAARONDER BEGREPEN DE GARANTIES VAN VERKOOPBAARHEID OF GESCHIKTHEID VOOR EEN BEPAALD DOEL.

In bepaalde rechtsgebieden kunnen stilzwijgende garanties niet worden uitgesloten. In dat geval is de bovenstaande uitsluiting niet op u van toepassing.

Niet-nakoming van de bovengenoemde voorwaarden houdt beëindiging in van deze autorisatie. Bij beëindiging van de autorisatie dient u de voor een machine leesbare documentatie te vernietigen.

#### **Merken**

IBM, het IBM-logo en ibm.com zijn merken van International Business Machines Corp., die wereldwijd in een groot aantal rechtsgebieden zijn geregistreerd. Andere namen van producten en diensten kunnen merken zijn van IBM of andere ondernemingen. Een actuele lijst met merken van IBM is op internet beschikbaar onder ["Copyright and trademark information"](http://www.ibm.com/legal/copytrade.html) op www.ibm.com/legal/ copytrade.shtml.

De volgende termen zijn merken van andere ondernemingen

- Linux is een merk van Linus Torvalds in de Verenigde Staten en/of andere landen.
- v Java en alle op Java gebaseerde merken en logo's zijn merken van Oracle en/of daaraan gelieerde ondernemingen.
- UNIX is een merk van The Open Group in de Verenigde Staten en andere landen.
- v Intel, het Intel-logo, Intel Inside, het Intel Inside-logo, Celeron, Intel SpeedStep, Itanium en Pentium zijn merken van Intel Corporation of daaraan gelieerde ondernemingen in de Verenigde Staten en/of andere landen.
- Microsoft, Windows, Windows NT en het Windows-logo zijn merken van Microsoft Corporation in de Verenigde Staten en/of andere landen.

Andere benamingen van bedrijven, producten of diensten kunnen merken van derden zijn.

## **Trefwoordenregister**

### **Speciale tekens**

[-global, gedeprecieerde optie 164](#page-177-0)

## **Numerieke tekens**

32-bits client HP-UX [ondersteuning beëindigd 168](#page-181-0)

## **A**

activiteiten, monitorelementen [nieuw 35](#page-48-0) activiteitenmonitor, routines [gedeprecieerd 150](#page-163-0) Activity Monitor [beëindigd 173](#page-186-0) [afspraken over accentuering xii](#page-13-0) agentprioriteit [gedeprecieerd 151](#page-164-0) alt\_diagpath, configuratieparameter [uitbreidingen 111](#page-124-0) alt\_diagpath, configuratieparameter voor databasemanager [wijzigingen 113](#page-126-0) ALTER DATABASE [instructie gedeprecieerd 161](#page-174-0) ALTER EVENT MONITOR [overzicht 33](#page-46-0) ALTER TABLE [COMPRESS, clausule gewijzigd 144](#page-157-0) ALTER TABLESPACE [nieuwe clausule 145](#page-158-0) ALTER WORKLOAD,instructie [COLLECT UNIT OF WORK DATA, clausule](#page-159-0) [gewijzigd 146](#page-159-0) archiveren logboekbestanden [compressie 51](#page-64-0) AUTOMATIC STORAGE, parameter [gedeprecieerd 158](#page-171-0) automatisch [gedeprecieerd 153](#page-166-0) automatische installatie [sleutelwoorden 91](#page-104-0)

## **B**

backups [overzicht van uitbreidingen 49](#page-62-0) beëindigde functionaliteit [Control Center-tools 173](#page-186-0) [databaseconfiguratieparameters 162](#page-175-0)[, 181](#page-194-0) [logretain 162](#page-175-0)[, 181](#page-194-0) [userexit 162](#page-175-0)[, 181](#page-194-0) [databasemanager, configuratieparameters 162](#page-175-0)[, 181](#page-194-0) DB2-API's [databasehistorie, gegevens 176](#page-189-0) [DB2 Geodetic Data Management Feature 175](#page-188-0) [DB2 JDBC Type 2 Driver 168](#page-181-0)

beëindigde functionaliteit *(vervolg)* [DB2SE\\_USA\\_GEOCODER 169](#page-182-0) [Microsoft Systems Management Server 170](#page-183-0) ondersteuning van 32-bits clients [HP-UX 168](#page-181-0) opdrachten [db2ckmig 176](#page-189-0) [db2imigr 176](#page-189-0) [db2iupdt, parameter -s 178](#page-191-0) [overzicht 105](#page-118-0)[, 167](#page-180-0)[, 183](#page-196-0) [Query Patroller 172](#page-185-0) [SQL-beheerroutines met versiesuffix 170](#page-183-0) [Systems Management Server 170](#page-183-0) [Visual Studio 2005 171](#page-184-0) beheer [overzicht wijzigingen 107](#page-120-0) beheer van subsystemen [wijzigingen 141](#page-154-0)[, 159](#page-172-0) beheerroutines [gewijzigde functionaliteit 129](#page-142-0) [wijzigingen 129](#page-142-0) beheersmogelijkheden [overzicht van uitbreidingen 9](#page-22-0) bereikpartitionering [DB2 pureScale 98](#page-111-0) bestede tijd, monitorelementen [nieuw 35](#page-48-0) bestendigheid [overzicht van uitbreidingen 49](#page-62-0) beveiliging FGAC<sup>75</sup> [fine-grained access control 75](#page-88-0) [gegevens 75](#page-88-0) [overzicht van uitbreidingen 75](#page-88-0) [overzicht van wijzigingen 125](#page-138-0) [RCAC 75](#page-88-0) [row and column access control 75](#page-88-0) [binaire XML-indeling 19](#page-32-0)

## **C**

casten [XML CAST-fouten 127](#page-140-0) XML-waarden [afkapping 20](#page-33-0) catalogusview [toevoegingen 134](#page-147-0) [wijzigingen 134](#page-147-0) cf\_diagpath, configuratieparameter [uitbreidingen 111](#page-124-0) cf\_diagpath, configuratieparameter voor databasemanager [wijzigingen 113](#page-126-0) cijfers over instructies [eventmonitor voor werkeenheden, uitbreiding 32](#page-45-0) CLP (opdrachtregelprocessor) opdrachten [wijzigingen 139](#page-152-0) clustering tabellen [tijd invoegen 15](#page-28-0)

COLLATE USING, parameter [waarden voor sortering gedeprecieerd 158](#page-171-0) Command Editor [beëindigd 173](#page-186-0) [compressie 9](#page-22-0) configuratieparameters [nieuw 113](#page-126-0)[, 120](#page-133-0) [toevoegingen 113](#page-126-0)[, 120](#page-133-0) [wijzigingen 113](#page-126-0)[, 120](#page-133-0) configuratieparameters van databasemanager [beëindigd 162](#page-175-0)[, 181](#page-194-0) [gedeprecieerd 162](#page-175-0)[, 181](#page-194-0) [nieuw 113](#page-126-0) [wijzigingen 113](#page-126-0) configuratiewijzigingen [bijhouden 26](#page-39-0) Configuration Assistant (CA) [beëindigd 173](#page-186-0) Control Center uitbreidingen [beëindigd 173](#page-186-0) [verwijderde tools 173](#page-186-0) Control Center-tools [beëindigd 173](#page-186-0) CREATE DATABASE [parameters gedeprecieerd 158](#page-171-0) [parameterwaarden gedeprecieerd 158](#page-171-0) CREATE INDEX, instructie [DETAILED, wijzigingen van sleutelwoord 147](#page-160-0) CREATE TABLE [COMPRESS, clausule gewijzigd 144](#page-157-0) CREATE WORKLOAD, instructie [COLLECT UNIT OF WORK DATA, clausule](#page-159-0) [gewijzigd 146](#page-159-0) CURRENT MEMBER [DB2 pureScale, verbeteringen 100](#page-113-0) [details 95](#page-108-0)

# **D**

Data Studio [overzicht 93](#page-106-0) databaseconfiguratie, wijzigingen [bijhouden 26](#page-39-0) databaseconfiguratieparameters [beëindigd 162](#page-175-0)[, 181](#page-194-0) [gedeprecieerd 162](#page-175-0)[, 181](#page-194-0) [nieuw 120](#page-133-0) [overzicht 120](#page-133-0) [wijzigingen 120](#page-133-0) databasemanager, configuratiewijzigingen [bijhouden 26](#page-39-0) databases [overzicht van installatiewijzigingen 119](#page-132-0) DATATAGINSC, activiteitsdrempel [overzicht 72](#page-85-0) DB2-API's [databasehistorie, gegevens 176](#page-189-0) [DB2 Connect 209](#page-222-0) [DB2-uitbreidingen, overzicht 203](#page-216-0) [DB2-wijzigingen, overzicht 203](#page-216-0) [overzicht van uitbreidingen 201](#page-214-0) [overzicht van wijzigingen 201](#page-214-0) DB2-functies [overzicht 207](#page-220-0) DB2 Geodetic Data Management Feature [beëindigd 175](#page-188-0)

DB2 Informatiecentrum [bijwerken 215](#page-228-0)[, 216](#page-229-0) [versies 214](#page-227-0) db2\_install, opdracht [gedeprecieerd 156](#page-169-0) DB2 JDBC Type 2 Driver [beëindigd 168](#page-181-0) DB2\_LIKE\_VARCHAR, registervariabele [gedeprecieerde functionaliteit 162](#page-175-0) DB2\_NO\_FORK\_CHECK, registervariabele [wijzigingen 116](#page-129-0) DB2-producten [beschikbaarheid 7](#page-20-0) [functionaliteit per editie 207](#page-220-0) [verpakking 7](#page-20-0) DB2 pureScale AIX [RDMA over Converged Ethernet 96](#page-109-0) installatie van [opgenomen in andere installaties 92](#page-105-0)[, 95](#page-108-0) DB2 Spatial Extender [geïntegreerde installatie 92](#page-105-0) DB2-systeemopdrachten [overzicht wijzigingen 139](#page-152-0) DB2 Text Search [beveiligingsmodel, wijzigingen 108](#page-121-0) [locatie van tekstindex gewijzigd 109](#page-122-0) [ondersteuning voor gepartitioneerde](#page-99-0) [databaseomgevingen 86](#page-99-0) [ondersteuning voor gepartitioneerde tabellen 86](#page-99-0) [planner, wijzigingen 109](#page-122-0) [stand-alone serverimplementatie 86](#page-99-0) [wijzigingen in beheeropdrachten en opgeslagen](#page-123-0) [procedures 110](#page-123-0) [zoekfunctie verbeterd 85](#page-98-0) DB2-werkbelastingsbeheer uitbreidingen [overzicht 69](#page-82-0) DB2 Workload Management [overzicht 73](#page-86-0)[, 102](#page-115-0) predictieve prioriteitstelling [overzicht 72](#page-85-0) reactieve prioriteitstelling [overzicht 72](#page-85-0) uitbreidingen [WLM-dispatcher 69](#page-82-0) db2cat, opdracht [opdrachtuitvoer gewijzigd 140](#page-153-0) db2ckmig, opdracht [beëindigd 176](#page-189-0) db2ckupgrade, opdracht [standaardgedrag gewijzigd 140](#page-153-0) db2cluster\_prepare, opdracht [uitbreiding 89](#page-102-0)[, 96](#page-109-0) [wijzigingen 141](#page-154-0)[, 159](#page-172-0) db2evtbl, opdracht [wijzigingen 141](#page-154-0) db2icrt, opdracht [uitbreidingen 89](#page-102-0)[, 96](#page-109-0) [wijzigingen 141](#page-154-0)[, 159](#page-172-0) db2imigr, opdracht [beëindigd 176](#page-189-0) db2iupdt, opdracht [parameter -s niet meer ondersteund 178](#page-191-0) [uitbreidingen 89](#page-102-0)[, 96](#page-109-0) [wijzigingen 141](#page-154-0)[, 159](#page-172-0)

[db2move, opdracht 15](#page-28-0)

DB2NTNOCACHE, registervariabele [wijzigingen 116](#page-129-0) db2pd [-tablespaces, parameterwijziging 143](#page-156-0) [db2prereqcheck, opdracht 92](#page-105-0) DB2SE\_USA\_GEOCODER [beëindigd 169](#page-182-0) db2setup, opdracht [uitbreiding 89](#page-102-0)[, 96](#page-109-0) db2support, opdracht [uitbreidingen 102](#page-115-0) db2val, opdracht [details 95](#page-108-0) [uitbreiding 89](#page-102-0)[, 96](#page-109-0) db2val-opdracht [DB2 pureScale 99](#page-112-0) De opdracht db2IdentifyType1 [opdracht gedeprecieerd 156](#page-169-0) DECIMAL, gegevenstype [indexen op XML 17](#page-30-0) [dft\\_schemas\\_dcc, databaseconfiguratieparameter 52](#page-65-0) [overzicht 120](#page-133-0) diagpath, configuratieparameter [uitbreidingen 111](#page-124-0) diagpath, configuratieparameter voor databasemanager [wijzigingen 113](#page-126-0) documentatie [gedrukt 212](#page-225-0) [overzicht 211](#page-224-0) [PDF-bestanden 212](#page-225-0) [voorwaarden en bepalingen voor gebruik 219](#page-232-0) doeltabellen eventmonitor [upgraden uit eerdere releases 34](#page-47-0) drempelwaarden [DATATAGINSC 72](#page-85-0) domein [instructie 27](#page-40-0) [wijzigingen 111](#page-124-0) drempelwaarden voor gegevenstagklassen [nieuwe monitorelementen 35](#page-48-0) dynexpln [opdracht gedeprecieerd 157](#page-170-0)

## **E**

Event Analyzer [beëindigd 173](#page-186-0) eventmonitor voor werkeenheden verzamelen van gegevens [executable-ID's, lijst, uitbreiding 32](#page-45-0) [lijsten van pakketten, uitbreiding 107](#page-120-0) eventmonitors pakketcache [uitvoeropties 32](#page-45-0) UE-tabellen [opschoning van gegevens 35](#page-48-0) uitvoeropties [overzicht 32](#page-45-0) vergrendeling [uitvoeropties 32](#page-45-0) werkeenheid [uitvoeropties 32](#page-45-0) wijzigingshistorie [overzicht 26](#page-39-0) eventmonitortabellen [upgraden uit eerdere releases 34](#page-47-0)

executable-ID's [eventmonitor voor werkeenheden, uitbreiding 32](#page-45-0) EXPLAIN, functie output [wijzigingen 142](#page-155-0) [procedure gewijzigd 142](#page-155-0) uitvoer [wijzigingen 111](#page-124-0) EXPLAIN\_OUTPUT, tabel [wijziging 142](#page-155-0) EXPLAIN-tabellen [EXPLAIN\\_OBJECT gewijzigd 142](#page-155-0)

# **F**

fixpacks [overzicht van uitbreidingen 89](#page-102-0) fn:exists, functie [indexen 18](#page-31-0) [fn:starts-with, functie 128](#page-141-0) [indexen 18](#page-31-0) fn:upper-case, functie [indexen 18](#page-31-0) functies generieke tabelfuncties [overzicht 79](#page-92-0) [toevoegingen 134](#page-147-0) [wijzigingen 134](#page-147-0)

# **G**

gebiedscodes [toegevoegd in Versie 10.1 104](#page-117-0) gebruikslijsten [overzicht 26](#page-39-0) gedeclareerde tijdelijke tabellen [impliciet verborgen kolommen 129](#page-142-0) gedeprecieerde functionaliteit [agentprioriteit 151](#page-164-0) [automatisch 153](#page-166-0) beheerviews [SNAPHADR 163](#page-176-0) [configuratieparameters van databasemanager 162](#page-175-0)[, 181](#page-194-0) [databaseconfiguratieparameters 162](#page-175-0)[, 181](#page-194-0) instructies [ALTER DATABASE 161](#page-174-0) monitorelementen hadr connect status 163 [hadr\\_connect\\_time 163](#page-176-0) [hadr\\_heartbeat 163](#page-176-0) [hadr\\_local\\_host 163](#page-176-0) [hadr\\_local\\_service 163](#page-176-0) [hadr\\_log\\_gap 163](#page-176-0) [hadr\\_peer\\_window 163](#page-176-0) [hadr\\_peer\\_window\\_end 163](#page-176-0) [hadr\\_primary\\_log\\_file 163](#page-176-0) [hadr\\_primary\\_log\\_lsn 163](#page-176-0) [hadr\\_primary\\_log\\_page 163](#page-176-0) [hadr\\_remote\\_host 163](#page-176-0) [hadr\\_remote\\_instance 163](#page-176-0) [hadr\\_remote\\_service 163](#page-176-0) [hadr\\_role 163](#page-176-0) [hadr\\_standby\\_log\\_file 163](#page-176-0) [hadr\\_standby\\_log\\_lsn 163](#page-176-0) [hadr\\_standby\\_log\\_page 163](#page-176-0) [hadr\\_state 163](#page-176-0)

gedeprecieerde functionaliteit *(vervolg)* monitorelementen *(vervolg)* [hadr\\_syncmode 163](#page-176-0) [hadr\\_timeout 163](#page-176-0) [Net Search Extender 155](#page-168-0) opdrachten [-file, parameter van de opdrachten db2flsn en](#page-190-0) [db2rfpen 177](#page-190-0) [db2\\_install 156](#page-169-0) [db2IdentifyType1 156](#page-169-0) [dynexpln 157](#page-170-0) [PRUNE LOGFILE 157](#page-170-0) opdrachtparameters [-flushbp 160](#page-173-0) [AUTOMATIC STORAGE 158](#page-171-0) [COLLATE USING 152](#page-165-0) [CREATE DATABASE 158](#page-171-0) [MANAGED BY SYSTEM 158](#page-171-0) opdrachtparameters, waarden [COLLATE USING 158](#page-171-0) [overzicht 105](#page-118-0)[, 149](#page-162-0)[, 183](#page-196-0) SMS [USER TABLESPACES 152](#page-165-0) sortering [UCA400\\_LSK 152](#page-165-0) [UCA400\\_LTH 152](#page-165-0) [UCA400\\_NO 152](#page-165-0) [SQL-beheerroutines met versiesuffix 154](#page-167-0) tabelfuncties [activiteitenmonitor, routines 150](#page-163-0) [SNAP\\_GET\\_HADR 163](#page-176-0) gedeprecieerde opdrachten [db2\\_install 156](#page-169-0) gedeprecieerde parameters db2pdcfg, opdracht [-flushbp, parameter 160](#page-173-0) gegevensherstel [log replay delay 51](#page-64-0) gegevenspartities koppelen [betere toegankelijkheid van gegevens 15](#page-28-0) toevoegen [betere toegankelijkheid van gegevens 15](#page-28-0) gegevenstypen [gedeclareerd 68](#page-81-0) geheugen toewijzen [POWER7 62](#page-75-0) gemaakte tijdelijke tabellen [impliciet verborgen kolommen 129](#page-142-0) Geodetic Data Management Feature [beëindigd 175](#page-188-0) Geodetic Extender [beëindigd 175](#page-188-0) gepartitioneerde tabellen gegevenspartities koppelen [betere toegankelijkheid van gegevens 15](#page-28-0) gegevenspartities toevoegen [betere toegankelijkheid van gegevens 15](#page-28-0) gewijzigde functionaliteit instructies [ALTER TABLE 144](#page-157-0) [ALTER TABLESPACE 145](#page-158-0) [ALTER WORKLOAD 146](#page-159-0) [CREATE INDEX 147](#page-160-0) [CREATE TABLE 144](#page-157-0) [CREATE WORKLOAD 146](#page-159-0)

gewijzigde functionaliteit *(vervolg)* opdrachten [db2cat 140](#page-153-0) [db2ckupgrade 140](#page-153-0) [db2cluster\\_prepare 141](#page-154-0)[, 159](#page-172-0) [db2evtbl 141](#page-154-0) [db2icrt 141](#page-154-0)[, 159](#page-172-0) [db2iupdt 141](#page-154-0)[, 159](#page-172-0) [db2pd 143](#page-156-0) [opdrachten REORG INDEXES/TABLE 160](#page-173-0) [overzicht 105](#page-118-0) [Replication Center 107](#page-120-0) [speciale registers 133](#page-146-0) gewijzigde namen [drempelwaarden 111](#page-124-0) globale variabelen [ingebouwd 77](#page-90-0) [toevoegingen 134](#page-147-0) [wijzigingen 134](#page-147-0)

### **H**

HADR, meerdere secundaire databases [overzicht 49](#page-62-0) [hadr\\_replay\\_delay, databaseconfiguratieparameter 51](#page-64-0) [overzicht 120](#page-133-0) HADR secundaire server [logboekspooling 52](#page-65-0) [hadr\\_spool\\_limit database, configuratieparameter 52](#page-65-0) Health Center [beëindigd 173](#page-186-0) Help-informatie [SQL-instructies 214](#page-227-0) herstelprocedure [overzicht van uitbreidingen 49](#page-62-0) hoge beschikbaarheid [overzicht van uitbreidingen 49](#page-62-0) uitbreidingen [automatische failback besturen 99](#page-112-0) [db2cluster, opdracht 99](#page-112-0) [subsysteemdomein repareren 99](#page-112-0) HP-UX [32-bits client, ondersteuning beëindigd 168](#page-181-0)

# **I**

I/O-servers [nieuwe monitorelementen 35](#page-48-0) IBM Data Server-clients [uitbreidingen 81](#page-94-0) IBM Data Server-stuurprogramma's [uitbreidingen 81](#page-94-0) impliciet verborgen kolommen [gedeclareerde tijdelijke tabellen 129](#page-142-0) [gemaakte tijdelijke tabellen 129](#page-142-0) Import Export [hulpprogramma's 171](#page-184-0) in-service-class, drempelwaarden [DATATAGINSC 72](#page-85-0) [indexen 128](#page-141-0) XML [DECIMAL 17](#page-30-0) [functioneel 18](#page-31-0)[, 128](#page-141-0) [hoofdletter-ongevoelige zoekopdrachten 18](#page-31-0) [INTEGER 17](#page-30-0)

indexhiaten [jump-scan 64](#page-77-0) indexruimte terughalen [verbeteringen 14](#page-27-0) Indoubt Transaction Monitor [beëindigd 173](#page-186-0) ingebouwde functies [toevoegingen 134](#page-147-0) [wijzigingen 134](#page-147-0) ingebouwde globale variabelen [kennismaking 77](#page-90-0) ingebouwde reeksfuncties [gewijzigde functionaliteit 132](#page-145-0) [wijzigingen 132](#page-145-0) ingebouwde routines [toevoegingen 134](#page-147-0) [wijzigingen 134](#page-147-0) ingebouwde views [toevoegingen 134](#page-147-0) [wijzigingen 134](#page-147-0) Insert Time Clustering-tabellen [nieuwe functionaliteit 15](#page-28-0) installatie DB2-productmedia [DB2 Spatial Extender 92](#page-105-0) DB2 pureScale [opgenomen in andere installaties 92](#page-105-0)[, 95](#page-108-0) [overzicht van uitbreidingen 89](#page-102-0) [overzicht van wijzigingen 119](#page-132-0) installFixPack, opdracht [details 95](#page-108-0) [uitbreiding 89](#page-102-0)[, 96](#page-109-0) [instructie, drempelwaarden 27](#page-40-0) instructieparameters [uitbreidingen 58](#page-71-0) instructies ALTER NICKNAME [NOT ENFORCED gewijzigd 119](#page-132-0) ALTER TABLE [NOT ENFORCED gewijzigd 119](#page-132-0) CREATE NICKNAME [NOT ENFORCED gewijzigd 119](#page-132-0) CREATE TABLE [NOT ENFORCED gewijzigd 119](#page-132-0) INTEGER, gegevenstype [indexen op XML 17](#page-30-0) intra-partitie parallelle verwerking [uitbreidingen 60](#page-73-0) ITC-tabellen [ongebruikte ruimte terughalen 14](#page-27-0)

## **J**

JDBC [overzicht van uitbreidingen 81](#page-94-0) joins [sterschema 65](#page-78-0) [zigzag 65](#page-78-0) Journal [beëindigd 173](#page-186-0)

# **K**

[kennisgevingen 221](#page-234-0) Kerberos-verificatieprotocol [Wijzigingen 125](#page-138-0)

klaarzetten [smart data prefetching 62](#page-75-0) [smart index prefetching 62](#page-75-0)

# **L**

License Center [beëindigd 173](#page-186-0) licentiebeleidsdefinities [uitbreidingen 92](#page-105-0) locales [toegevoegd in Versie 10.1 104](#page-117-0) logboeken archiveren [compressie 51](#page-64-0) [overzicht van uitbreidingen 49](#page-62-0) logboekspooling [HADR-configuratie 52](#page-65-0) logische gegevensgroepen eventmonitors [wijzigen 33](#page-46-0) logretain, databaseconfiguratieparameter [beëindigd 162](#page-175-0)[, 181](#page-194-0)

## **M**

MANAGED BY SYSTEM CREATE DATABASE [gedeprecieerd 158](#page-171-0) USER TABLE SPACES [gedeprecieerd 152](#page-165-0) [meerdere opslaggroepen 11](#page-24-0) Memory Visualizer [beëindigd 173](#page-186-0) Microsoft Systems Management Server [beëindigd 170](#page-183-0) modules [functies 207](#page-220-0) MON\_GET\_GROUP\_BUFFERPOOL [DB2 pureScale 101](#page-114-0) mon\_obj\_metrics, databaseconfiguratieparameter [wijzigingen 113](#page-126-0) mon\_uow\_data, databaseconfiguratieparameter [wijzigingen 120](#page-133-0) mon\_uow\_execlist, databaseconfiguratieparameter [overzicht 120](#page-133-0) mon\_uow\_pkglist, databaseconfiguratieparameter [overzicht 120](#page-133-0) monitor [overzicht 25](#page-38-0) [uitbreidingen 25](#page-38-0) [functies 28](#page-41-0) [views 28](#page-41-0) multi-temperature gegevensopslag [overzicht 10](#page-23-0) multiculturele ondersteuning [overzicht van uitbreidingen 103](#page-116-0)

## **N**

Net Search Extender [gedeprecieerd 155](#page-168-0) netwerken clusterinterconnectie [RDMA over Converged Ethernet 96](#page-109-0) niet-geneste activiteiten [nieuwe monitorelementen 35](#page-48-0) niet-ingedeelde eventtabellen [upgraden uit eerdere releases 34](#page-47-0) nieuwe functies [kenmerken 3](#page-16-0) [overzicht 1](#page-14-0) Nieuwe functies in deze release [overzicht 1](#page-14-0) numdb, Database Manager-configuratieparameter [wijzigingen 113](#page-126-0)

## **O**

omgevingsvariabelen [wijzigingen 116](#page-129-0) opdracht [db2move 15](#page-28-0) opdrachten beëindigd [Control Center 173](#page-186-0) [db2cluster\\_prepare 89](#page-102-0)[, 96](#page-109-0) db2icrt [uitbreidingen 89](#page-102-0)[, 96](#page-109-0) db2iupdt [uitbreidingen 89](#page-102-0)[, 96](#page-109-0) [db2prereqcheck 92](#page-105-0) [db2setup 89](#page-102-0)[, 96](#page-109-0) [db2val 89](#page-102-0)[, 96](#page-109-0) dynexpln [gedeprecieerd 157](#page-170-0) installFixPack [uitbreidingen 89](#page-102-0)[, 96](#page-109-0) [overzicht wijzigingen 139](#page-152-0) PRUNE LOGFILE [gedeprecieerd 157](#page-170-0) opdrachtregelprocessor (CLP) [gewijzigde opdrachten 139](#page-152-0) operators [REBAL 60](#page-73-0) opschonen van gegevens UE-tabellen [eventmonitor 35](#page-48-0) opslagbeheer [verbeteringen 11](#page-24-0) opslaggroepen [meerdere 11](#page-24-0) [overzicht 10](#page-23-0) optimalisatieprofiel [uitbreidingen 58](#page-71-0) overzicht van wijzigingen [toepassingsontwikkeling 127](#page-140-0)

## **P**

pakketlijsten [eventmonitor voor werkeenheden, uitbreidingen 107](#page-120-0) performance uitbreidingen [overzicht 55](#page-68-0) performanceverbeteringen [ingest, hulpprogramma 50](#page-63-0) probleembepaling [beschikbare informatie 218](#page-231-0) [zelfstudiemateriaal 218](#page-231-0) [probleemoplossing 164](#page-177-0)

[probleemoplossing](#page-177-0) *(vervolg)* [DB2 pureScale](#page-177-0) [verbeteringen 102](#page-115-0) [gesplitst diagpath 111](#page-124-0) [online informatie 218](#page-231-0) [zelfstudiemateriaal 218](#page-231-0) procedures [gedeclareerd 68](#page-81-0) [productbeschikbaarheid en verpakking 209](#page-222-0) PRUNE LOGFILE [opdracht gedeprecieerd 157](#page-170-0)

# **Q**

query's performance [verbetering 59](#page-72-0) prestaties [verbetering 55](#page-68-0) Query Patroller [beëindigd 172](#page-185-0)

# **R**

RDF [nieuwe functies 80](#page-93-0) [REBAL, operator 60](#page-73-0) registervariabelen DB2\_RESOURCE\_POLICY [uitbreidingen 62](#page-75-0) [gedeprecieerde functionaliteit 162](#page-175-0) [nieuw 116](#page-129-0) [ondersteuning beëindigd 178](#page-191-0) [wijzigingen 116](#page-129-0) REORG INDEXES/TABLE [gewijzigd 160](#page-173-0) Replication Center [wijzigingen 107](#page-120-0) responsbestanden sleutelwoorden [toevoeging 91](#page-104-0) routines [toevoegingen 134](#page-147-0) [wijzigingen 134](#page-147-0) RUNSTATS, hulpprogramma [index sampling 57](#page-70-0) RUNSTATS, opdracht [index sampling 57](#page-70-0)

# **S**

samengestelde indexen [jump-scan 64](#page-77-0) Satellite Administration Center [beëindigd 173](#page-186-0) scalaire functies [INSTRB 68](#page-81-0) [TIMESTAMPDIFF 68](#page-81-0) TO SINGLE BYTE 68 [toevoegingen voor monitoring 28](#page-41-0) [schemareplicatie 52](#page-65-0) schrijven naar tabellen [upgraden uit eerdere releases 34](#page-47-0) serviceklassen agentprioriteit [gedeprecieerd 151](#page-164-0)

SMS USER TABLE SPACES [gedeprecieerd 152](#page-165-0) SNAP\_GET\_HADR, tabelfunctie [gedeprecieerd 163](#page-176-0) SNAPHADR, beheerview [gedeprecieerd 163](#page-176-0) sortering taalbewust [voor Unicode-gegevens 103](#page-116-0) Spatial Extender [geïntegreerde installatie 92](#page-105-0) speciale registers [wijzigingen 133](#page-146-0) SQL [compatibiliteitsverbetering 67](#page-80-0) SQL-beheerroutines [beëindigd 170](#page-183-0) [gedeprecieerd 154](#page-167-0) SQL-beheerroutines met versiesuffix [beëindigd 170](#page-183-0) [gedeprecieerd 154](#page-167-0) SQL-instructies Help-informatie [afbeelden 214](#page-227-0) [prestatieverbeteringen 55](#page-68-0) [wijzigingen 139](#page-152-0) [SQL16061N 127](#page-140-0) statistische views queryoptimalisatieprogramma, uitbreidingen [overzicht 59](#page-72-0) SYSCAT-views [toevoegingen 134](#page-147-0) [wijzigingen 134](#page-147-0) systeemcatalogi views [toevoegingen 134](#page-147-0) [wijzigingen 134](#page-147-0) systeemcatalogusviews [gewijzigde functionaliteit 129](#page-142-0) [wijzigingen 129](#page-142-0) Systems Management Server (SMS) [beëindigd 170](#page-183-0) systime\_period\_adj, databaseconfiguratieparameter [overzicht 120](#page-133-0)

### **T** tabelfuncties

monitor [toevoegingen 28](#page-41-0) [wijzigingen 28](#page-41-0) tabellen clustering [tijd invoegen 15](#page-28-0) [tijdsgebonden 79](#page-92-0) tabelruimte terughalen [verbeteringen 14](#page-27-0) tabelruimten [opslaggroep, uitbreiding 13](#page-26-0) Task Center [beëindigd 173](#page-186-0) Text Search Extender [overzicht van uitbreidingen 85](#page-98-0) tijdsgebonden tabellen [overzicht 79](#page-92-0) [Time Travel Query 79](#page-92-0)

Time Travel Query [tijdsgebonden tabellen 79](#page-92-0) Tivoli System Automation for Multiplatforms (SA MP) [automatische installatie 120](#page-133-0)[, 152](#page-165-0) toepassingsontwikkeling [overzicht van uitbreidingen 77](#page-90-0) [overzicht van wijzigingen 127](#page-140-0) [tools 164](#page-177-0) triggers [meerdere events 67](#page-80-0)

## **U**

UCA400\_LSK [sortering gedeprecieerd 152](#page-165-0) UCA400\_LTH [sortering gedeprecieerd 152](#page-165-0) UCA400\_NO [sortering gedeprecieerd 152](#page-165-0) UE-tabellen eventmonitors [opschoning van gegevens 35](#page-48-0) Unicode [reeksvergelijking 103](#page-116-0) Unicode-databases [gewijzigde functionaliteit 132](#page-145-0) [wijzigingen 132](#page-145-0) updates [DB2 Informatiecentrum 215](#page-228-0)[, 216](#page-229-0) upgrade [eventmonitortabellen 34](#page-47-0) upgrades [overzicht van uitbreidingen 89](#page-102-0) userexit [beëindigd 162](#page-175-0)[, 181](#page-194-0)

## **V**

[verbeteringen 9](#page-22-0) [opslagbeheer 11](#page-24-0) vergelijkingen [XML 20](#page-33-0) verwijderde parameters db2flsn, opdracht [gedeprecieerd 177](#page-190-0) db2rfpen, opdracht [gedeprecieerd 177](#page-190-0) views [monitoring, uitbreidingen 28](#page-41-0) [toevoegingen 134](#page-147-0) [wijzigingen 134](#page-147-0) Visual Studio 2005 [beëindigd 171](#page-184-0) voorwaarden en bepalingen [publicaties 219](#page-232-0)

## **W**

werkbelastingen [nieuwe monitorelementen 35](#page-48-0) wijzigingshistorie, eventmonitor [overzicht 26](#page-39-0) wlm\_disp\_concur, configuratieparameter van databasemanager [overzicht 113](#page-126-0)

wlm\_disp\_cpu\_shares, configuratieparameter van databasemanager [overzicht 113](#page-126-0) wlm\_disp\_min\_util, configuratieparameter van databasemanager [overzicht 113](#page-126-0) wlm\_dispatcher, configuratieparameter van databasemanager [overzicht 113](#page-126-0) Worksheet Format [WSF 171](#page-184-0)

# **X**

```
XDBX-indeling 19
XML
  CAST-fouten 127
  functionele indexen 18, 128
  hoofdletter-ongevoelige zoekopdrachten 18
  uitbreidingen
     overzicht 17
XML CAST-fouten 127
XMLCAST
  afkapping 20
xmlFormat, eigenschap 19
XMLTABLE, functie
  casten 20
  performance 23
```
## **Z**

zelfstudiemateriaal [overzicht 218](#page-231-0) [probleembepaling 218](#page-231-0) [probleemoplossing 218](#page-231-0) [pureXML 218](#page-231-0)

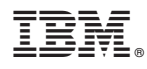

Printed in Denmark

IBM Nederland B.V. Postbus 9999 1006 CE Amsterdam Verkoopafdelingen & Informatie 020-5135151

SC14-2086-00

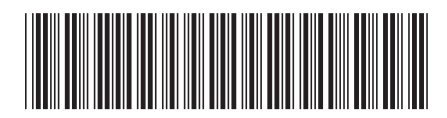